# **Žilinská univerzita v Žiline Fakulta riadenia a informatiky**

# **Navrhovanie verejných obslužných systémov s exaktným optimalizačným jadrom**

## **Dizertačná práca**

Kód(28360020163003)

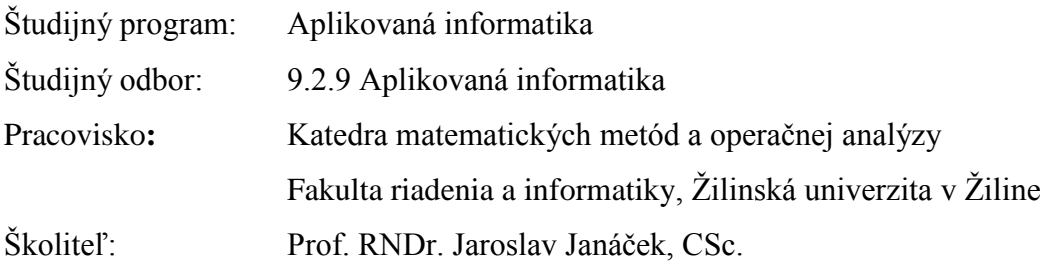

**Žilina, 2016 Ing. Ján Bendík**

## **Vyhlásenie**

Prehlasujem, že som dizertačnú prácu spracoval samostatne pod odborným dohľadom školiteľa a uviedol som všetky použité pramene, z ktorých som čerpal.

V Žiline, dňa 22. apríla 2016 Podpis:……………….......

## **Poďakovanie**

Chcem sa úprimne poďakovať svojmu školiteľovi prof. RNDr. Jaroslavovi Janáčkovi, CSc. za jeho vedenie, neoceniteľnú pomoc, cenné rady, návrhy, pripomienky a drahocenný čas, ktorý mi venoval pri vypracovaní tejto práce.

Za pomoc a cenné rady pri štatistických testoch sa chcem úprimne poďakovať [RNDr. Ide Stankovianskej, CSc.](mailto:Ida.Stankovianska@fri.uniza.sk)

Moja vďaka patrí kolegom z Katedry matematických metód a operačnej analýzy za zaujímavé myšlienky, postrehy, podnety a cenné odborné diskusie.

Napokon sa chcem úprimne poďakovať mojej rodine a priateľom za ich neustálu podporu, trpezlivosť a pochopenie.

### **Abstrakt**

BENDÍK, JÁN: *Navrhovanie verejných obslužných systémov s exaktným optimalizačným jadrom* [dizertačná práca] - Žilinská univerzita v Žiline. Fakulta riadenia a informatiky; Katedra matematických metód a operačnej analýzy. - Školiteľ: Prof. RNDr. Jaroslav Janáček, CSc. - Stupeň odbornej kvalifikácie: Doktor filozofie v študijnom odbore 9.2.9 Aplikovaná informatika. Žilina: FRI ŽU v Žiline, 2016.

Cieľom tejto dizertačnej práce je výskum v oblasti aplikovanej informatiky zameraný na navrhovanie verejných obslužných systémov s exaktným optimalizačným jadrom. Návrh verejného obslužného systému predstavuje ťažko riešiteľný kombinačný problém spočívajúci v riešení umiestňovacej úlohy s obmedzeným počtom vybudovaných stredísk. Práca obsahuje niektoré súčasné prístupy k riešeniu úlohy návrhu verejného obslužného systému so špeciálnym zameraním na Erlenkotterov prístup k riešeniu kapacitne neobmedzenej umiestňovacej úlohy. Erlenkotterov prístup je založený na poznatkoch z teórie duality a využitiu duálneho riešenia k získaniu dolnej a hornej hranice riešenia. V predkladanej dizertačnej práci prezentujem dva prístupy k riešeniu úlohy návrhu verejného obslužného systému s využitím Erlenkotterovho prístupu. Semi-exaktný iteratívny prístup je založený na transformácii úlohy s obmedzeným počtom vybudovaných stredísk na kapacitne neobmedzenú umiestňovaciu úlohu pomocou Lagrangeovej relaxácie p-mediánovej podmienky. Zovšeobecnený exaktný prístup je založený na zovšeobecnení Erlenkotterovho prístupu na riešenie úlohy s obmedzeným počtom vybudovaných stredísk. Navrhnuté prístupy sú porovnané z hľadiska náročnosti na výpočtový čas a presnosti nájdeného riešenia.

**Kľúčové slová:** návrh verejného obslužného systému, umiestňovacia úloha, Erlenkotterov prístup, Lagrangeova relaxácia, metóda vetiev a hraníc, zovšeobecnený exaktný prístup, semi-exaktný iteratívny prístup, kompozičný prístup

### **Abstract**

BENDÍK, JÁN: Designing the public service systems with an exact optimization core [dissertation thesis] - University of Žilina. Faculty of Management Science and Informatics; Department of Mathematical Methods and Operations Research. - Supervisor: Prof. RNDr. Jaroslav Janáček, CSc. - Qualification level: Philosophiae doctor in the study field 9.2.9 Applied Informatics. Žilina: FRI ŽU in Žilina, 2016.

The target of this dissertation thesis is to do research in field of the applied informatics based on designing the public service systems with an exact optimization core. Designing the public service system represents NP-hard problem consisting in solving the p-median location problem. The thesis contains some of the current approaches to the solving the public service system design with the special fixation on the Erlenkotter approach to the solving uncapacitated facility location problem. Erlenkotter approach is based on knowledges from the theory of duality and using dual solution to obtaining the lower and upper bound of solution. I present two approaches to solving the p-median location problem with using Erlenkotter approach in the presented dissertation thesis. Semi-exact iterative approach is based on the transformation of the p-median location problem to the uncapacitated facility location problem by Lagrangean relaxation of the p-median condition. Generalized exact approach is based on the generalization of Erlenkotter approach to the solving the p-median location problem. The proposed approaches are compared in terms of demands on the computational time and accuracy of the obtained solution.

**Keywords:** Public service system design, location problem, Erlenkotter approach, Lagrangean relaxation, branch and bound method, generalized exact approach, semi-exact iterative approach, compositional approach.

## **Obsah**

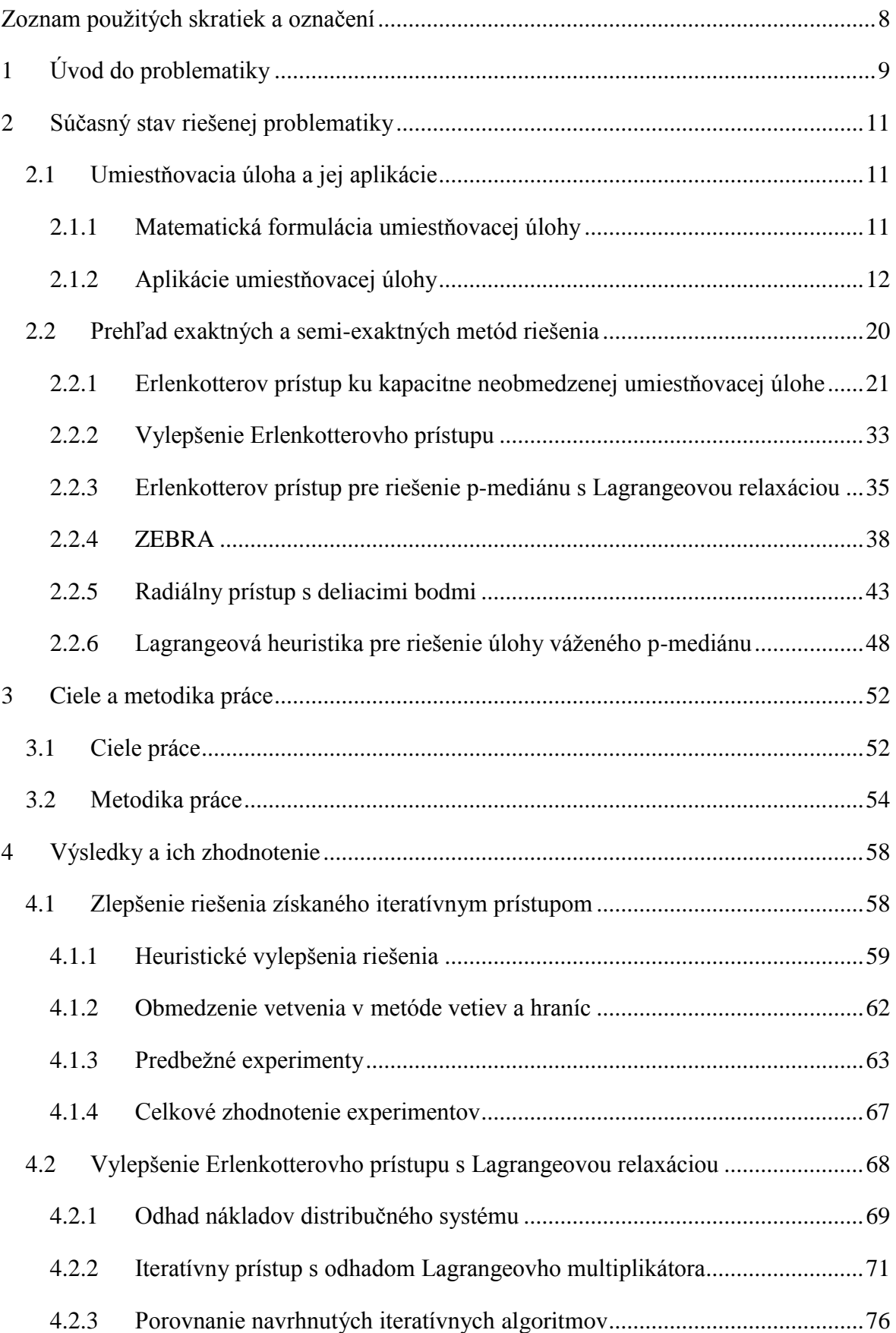

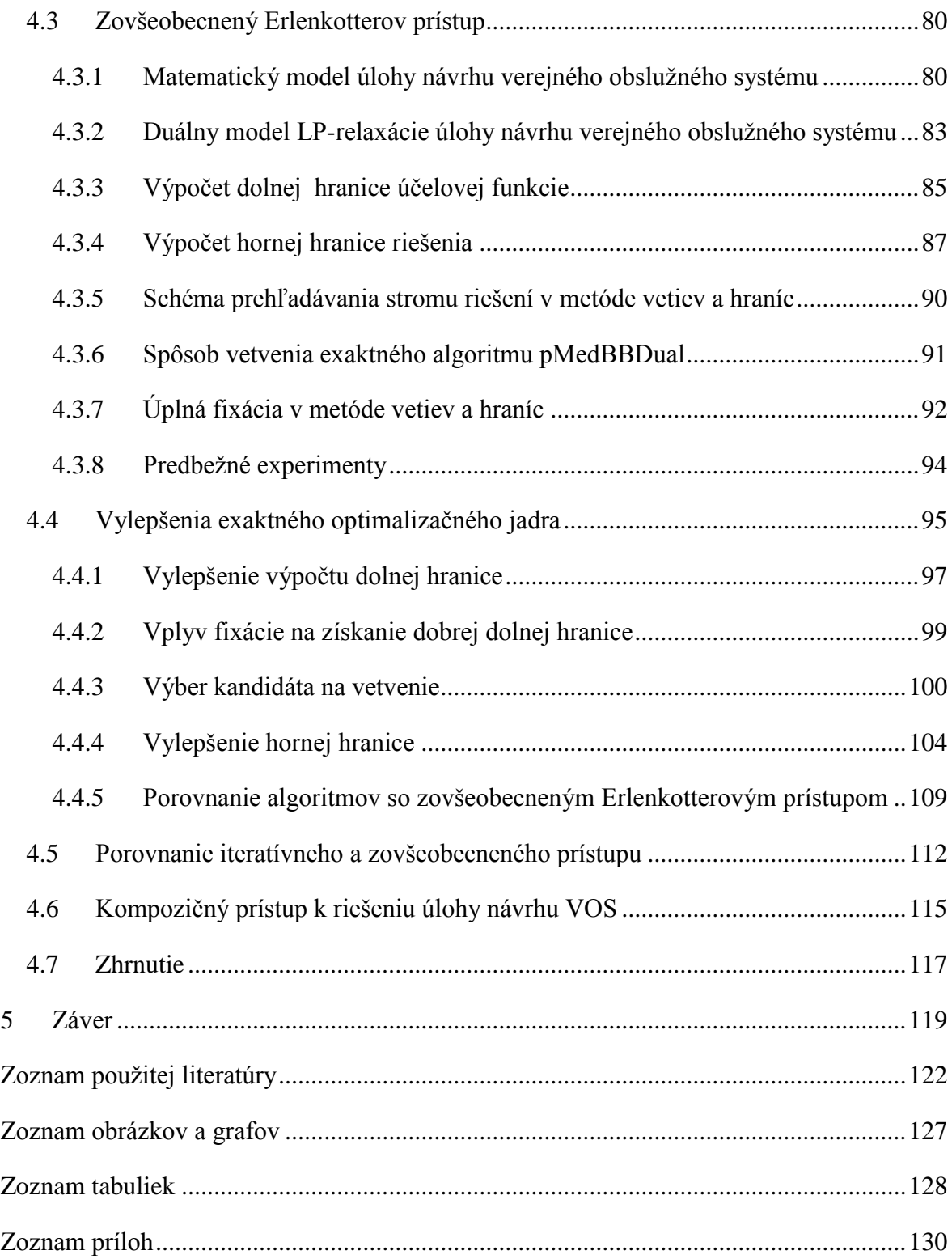

## <span id="page-7-0"></span>**Zoznam použitých skratiek a označení**

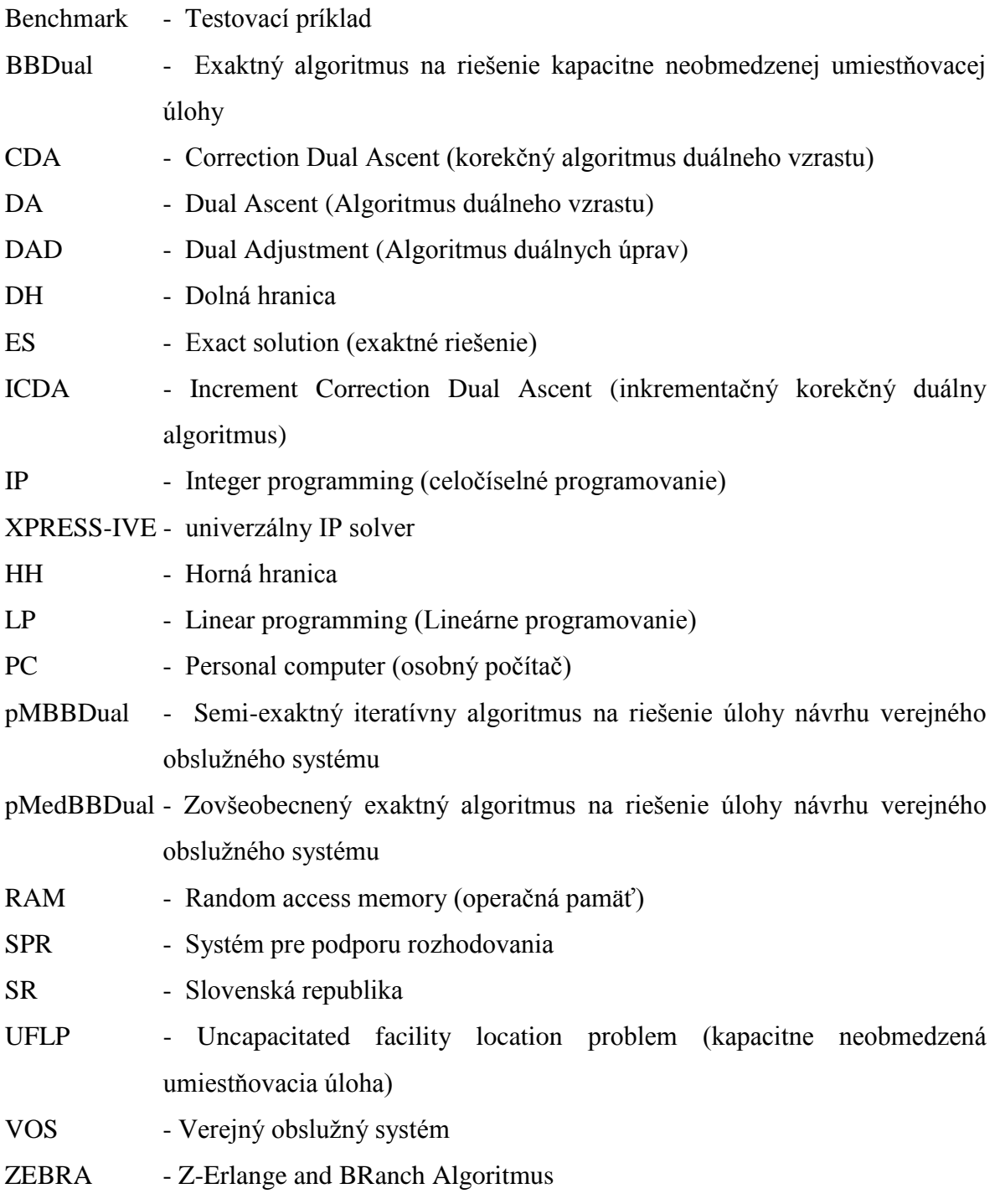

## <span id="page-8-0"></span>**1 Úvod do problematiky**

V reálnych situáciách sa stretávame s rôznymi obslužnými systémami, ktoré sa stali súčasťou nášho života. Podľa [27] sa obslužný systém chápe ako sústava na seba nadväzujúcich dopravných, výrobných, manipulačných aj informačných činností slúžiacich na zabezpečenie potrieb zákazníkov v danom mieste a čase zo zdrojov obsluhy, pomocou ktorých možno ich potreby uspokojiť. Obslužné systémy môžeme rozdeliť na súkromné obslužné systémy a verejné obslužné systémy. Pri verejných obslužných systémoch platí, že služba musí byť dostupná pre všetkých zákazníkov. Pri súkromných obslužných systémoch je hlavným cieľom maximalizácia zisku majiteľa systému. To môže viesť k minimalizácii nákladov na uspokojenie požiadaviek časti zákazníkov, teda tých, z ktorých je nejaký zisk. Potreba návrhu rôznych obslužných systémov vyplýva zo vzniku nových potrieb alebo zo zmien vonkajších podmienok. V návrhu obslužného systému vystupuje množina zákazníkov a množina kandidátov na umiestnenie stredísk. Vyberajú sa strediská z množiny kandidátov a priradzujú sa im zákazníci, ktorí sú zväčša rozptýlení v rámci obsluhovaného územia. Obsluha zákazníka sa vždy uskutočňuje z najbližšieho strediska. Najčastejšou úlohou návrhu verejného obslužného systému je určenie optimálneho rozmiestnenia stredísk. Určenie optimálneho rozmiestnenia stredísk je rozsiahla kombinátorická úloha s využitím poznatkov z matematického programovania, ktorá patrí do kategórie NP-ťažkých úloh [25], [26]. V úlohe návrhu verejného obslužného systému je možné kvalitu riešení vyhodnocovať pomocou rôznych kritérií. Systémové kritérium zohľadňuje minimalizáciu súčtu nákladov spojených s vybudovaním stredísk a obsluhou zákazníkov. Minimaxové kritérium zohľadňuje polohu najhoršieho zákazníka k najbližšiemu stredisku. Kritérium solidárnosti zohľadňuje férovosť zabezpečenia obsluhy zákazníka. V praxi to znamená, že ak nie je služba dostupná z najbližšieho umiestneného strediska, bude služba dostupná z druhého najbližšieho umiestneného strediska obsluhy. Návrh verejného obslužného systému môže obsahovať rôzne obmedzenia. Tieto obmedzenia závisia od špecifikácie obslužného systému. Z ekonomického alebo technologického hľadiska môže týmto obmedzením byť napríklad obmedzenie počtu vybudovaných stredísk obsluhy. Toto obmedzenie môžeme považovať za kapacitné obmedzenie, kedy nám finančné prostriedky neumožňujú vybudovať viac stredísk.

Môj výskum sa bude zaoberať metódami návrhov verejného obslužného systému s využitím informatických prostriedkov. Tento návrh verejného obslužného systému spočíva v riešení umiestňovacej úlohy s obmedzeným počtom vybudovaných stredísk.

Mojim vedeckým cieľom spojeným s riešením spomenutej úlohy je zistiť do akej miery je možné a výhodné využiť k riešeniu Erlenkotterov prístup, ktorý bol v minulosti úspešne použití na riešenie kapacitne neobmedzenej umiestňovacej úlohy. Tento prístup realizujem pomocou metódy vetiev a hraníc so špeciálnym prístupom k výpočtu dolnej hranice. Budem sa snažiť zovšeobecniť Erlenkotterov prístup na prípad umiestňovacej úlohy s obmedzeným počtom vybudovaných stredísk, analyzovať možné prístupy k riešeniu príslušnej umiestňovacej úlohy, navrhnúť účinné algoritmy pre ich realizáciu, implementovať ich a vykonať výskum ich správania.

## <span id="page-10-0"></span>**2 Súčasný stav riešenej problematiky**

### <span id="page-10-1"></span>**2.1 Umiestňovacia úloha a jej aplikácie**

#### <span id="page-10-2"></span>**2.1.1 Matematická formulácia umiestňovacej úlohy**

Na danom území je potrebné optimálne rozmiestniť strediská obsluhy pre obsluhu zákazníkov v uzloch *j* z množiny *J*, pričom tieto strediská obsluhy je možné umiestniť iba v miestach *i* z množiny *I*. Aj jedno stredisko umiestnené v ktoromkoľvek uzle z množiny *I* je schopné obslúžiť všetkých zákazníkov*.* Úloha spočíva v minimalizácii celkových nákladov, ktoré zahŕňajú fixné náklady *f<sup>i</sup>* spojené s umiestnením strediska v mieste *i* a náklady *cij* na uspokojenie požiadaviek zákazníka *j* z miesta *i.* Podmienkou je, aby každý zákazník bol priradený niektorému z vybudovaných stredísk, z ktorého bude obslúžený. Počet vybudovaných stredísk je maximálne *p*.

Takto definovaná úloha je umiestňovacou úlohou s obmedzeným počtom vybudovaných stredísk. V danej úlohe predstavuje *I* množinu kandidátov, kde je možné umiestniť stredisko a *J* množinu všetkých zákazníkov. Pracuje sa tu s dvomi druhmi rozhodnutí. Rozhodnutia o umiestnení resp. neumiestnení strediska v mieste *i* z množiny *I*, ktoré sú v modeli modelované sadou bivalentných premenných *yi*, ktoré nadobúdajú hodnotu *y<sup>i</sup>* rovnú jednej, ak umiestnime stredisko v mieste *i* z množiny *I.* Premenné *y<sup>i</sup>* sú rovné nule, ak neumiestnime stredisko v mieste *i* z množiny *I*. Rozhodnutia o priradení resp. nepriradení zákazníkov *j* z množiny *J* k stredisku *i* z množiny *I* sú modelované sadou premenných *zij*, kde *zij* sú rovné jednej, ak priradíme zákazníka *j ϵ J* k stredisku *i* z množiny *I*. Premenné *zij* sú rovné nule, ak nepriradíme zákazníka *j* z množiny *J* k stredisku *i* z množiny *I.* Náklady spojené s uspokojením požiadavky zákazníka *j* z množiny *J* z miesta *i* z množiny *I* sú modelované konštantami *cij*. Konštanty *f<sup>i</sup>* predstavujú fixné náklady na udržanie obslužného strediska v mieste *i* z množiny *I.* Konštanta *p* udáva horné ohraničenie počtu vybudovaných stredísk. Matematický model umiestňovacej úlohy s obmedzeným počtom umiestnených stredísk vyzerá potom nasledovne (2.1.01) – (2.1.06):

Minimalizujte

$$
\sum_{i \in I} f_i y_i + \sum_{i \in I} \sum_{j \in J} c_{ij} z_{ij}
$$
 (2.1.01)

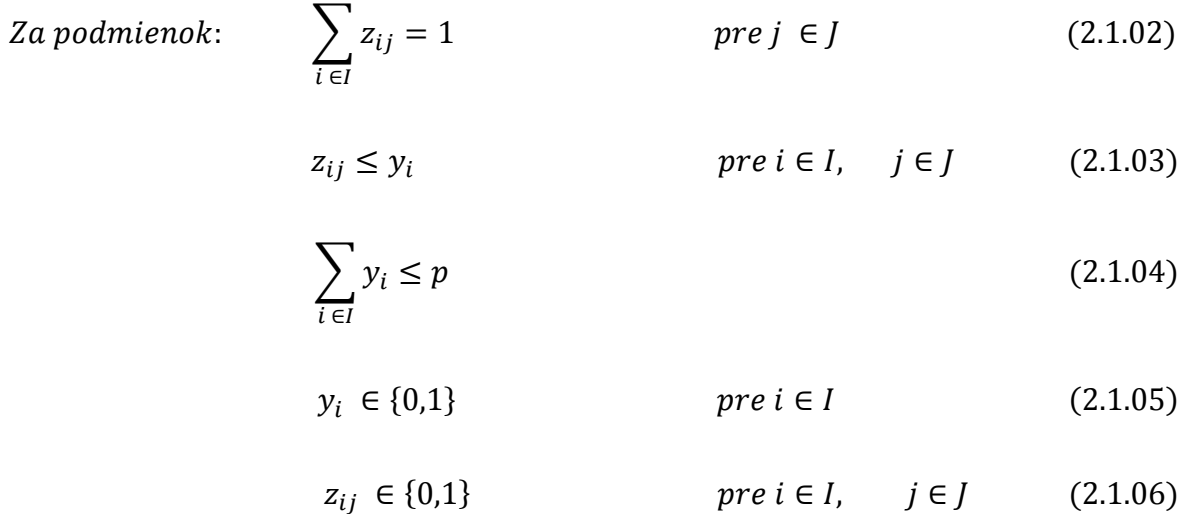

Účelová funkcia (2.1.01) predstavuje celkové náklady uspokojenia požiadaviek zákazníkov a vybudovania stredísk, ktoré minimalizujeme. Podmienky (2.1.02) zabezpečujú, aby každý zákazník *j* z množiny *J* bol priradený k práve jednému vybudovanému stredisku *i* z množiny *I*. Podmienky (2.1.03) zabezpečujú, aby nebolo možné priradiť zákazníka *j* z množiny *J* miestu (kandidátovi na umiestnenie strediska), kde stredisko nie je vybudované. Vybudovanie maximálne *p* stredísk zabezpečuje podmienka (2.1.04). Podmienky (2.1.05) a (2.1.06) určujú obor hodnôt rozhodovacích premenných.

#### <span id="page-11-0"></span>**2.1.2 Aplikácie umiestňovacej úlohy**

Umiestňovaciu úlohu s obmedzeným počtom vybudovaných stredísk môžeme označiť ako kombináciu kapacitne neobmedzenej umiestňovacej úlohy a úlohy p-mediánu. V nižšie uvedených úlohách bude obslužný systém pozostávať z množiny *J* zákazníkov a z množiny *I* možných umiestnení stredísk. Zákazníci aj kandidáti na stredisko obsluhy sú nachádzajú v uzloch, ktoré sú rozmiestnené na danom území. Obsluhované územie má svoju infraštruktúru, kde uzly spolu s úsekmi spojujúcimi tieto uzly tvoria dopravnú sieť obsluhovanej oblasti. Rozhodnutia, ktoré je treba urobiť pre získanie riešenia daných úloh sú nasledovné:

- rozhodnutie o umiestnení alebo neumiestnení strediska v mieste *i* z množiny *I*
- rozhodnutie o priradení alebo nepriradení zákazníka *j* z množiny *J* k stredisku *i* z množiny *I*

Vo všetkých nižšie uvedených úlohách v tejto kapitole budú rozhodnutia o umiestnení resp. neumiestnení stredísk obsluhy v mieste *i* z množiny *I* modelované sadou bivalentných premenných *y<sup>i</sup>* , ktoré nadobúdajú hodnotu *y<sup>i</sup>* rovnú jednej, ak umiestnime stredisko v mieste *i* a hodnotu *y<sup>i</sup>* rovnú nule, ak neumiestnime stredisko v mieste *i*. Rozhodnutia o priradení resp. nepriradení zákazníkov *j* k stredisku *i* budú modelované sadou bivalentných premenných *zij*, kde hodnoty *zij* sú rovné jednej, ak priradíme zákazníka *j* k stredisku *i.* V opačnom prípade sú hodnoty *zij* nulové*.*

#### **Úloha p-mediánu**

Riešme umiestňovaciu úlohu s obmedzeným počtom vybudovaných stredísk s nasledovnými údajmi. Fixné náklady *f<sup>i</sup>* sú rovné nule pre všetky *i* z množiny *I* v účelovej funkcií (2.1.01), teda o nich neuvažujeme. Konštanty *cij* sú rovné *dij* a udávajú vzdialenosť zákazníka *j* od možného strediska *i*. Takto formulovaná úloha je úloha p-mediánu, ktorá je najčastejšou úlohou navrhovania štruktúry verejných obslužných systémov.

Úlohu p-mediánu [44] je možné všeobecne definovať ako výber najviac *p* stredísk z množiny *I* kandidátov na umiestnenie strediska tak, aby celkové náklady na obsluhu zákazníkov boli čo najnižšie. Náklady na poskytovanie služby zákazníkovi *j* zo strediska *i* bývajú priamo úmerné vzdialenosti *dij*, teda minimalizuje sa súčet vzdialeností medzi zákazníkmi a ich obsluhujúcimi strediskami. Matematický model úlohy p-mediánu je potom formulovaný nasledovne  $(2.1.07) - (2.1.12)$ :

Minimalizuje 
$$
\sum_{i \in I} \sum_{j \in J} d_{ij} z_{ij}
$$
 (2.1.07)  
Za podmienok: 
$$
\sum_{i \in I} z_{ij} = 1
$$
 *pre*  $j \in J$  (2.1.08)  

$$
z_{ij} \le y_i
$$
 *pre*  $i \in I$ ,  $j \in J$  (2.1.09)

$$
\sum_{i \in I} y_i \le p \tag{2.1.10}
$$

$$
y_i \in \{0,1\} \qquad \text{pre } i \in I \tag{2.1.11}
$$

13

$$
z_{ij} \in \{0,1\} \qquad \text{pre } i \in I, \quad j \in J \qquad (2.1.12)
$$

Účelová funkcia (2.1.07) udáva celkové náklady medzi zákazníkmi a ich obsluhujúcimi strediskami, ktorú minimalizujeme. Podmienky (2.1.08) zabezpečujú, aby každý zákazník *j*  z množiny *J* bol priradený k práve jednému vybudovanému stredisku *i* z množiny *I*. Podmienky (2.1.09) zabezpečujú, aby nebolo možné priradiť zákazníka *j* z množiny *J* k nevybudovanému stredisku *i* z množiny *I*. Vybudovanie maximálne *p* stredísk zabezpečuje podmienka (2.1.10). Podmienky (2.1.11) a (2.1.12) určujú obor hodnôt rozhodovacích premenných. Riešiť úlohu p-mediánu je možné rôznymi prístupmi. Tieto prístupy sú popísané v zdrojoch [41] a [45] .

#### **Úloha váženého p-mediánu**

Majme nasledovný príklad. Je zadaná množina *I* možných umiestnení požiarnych jednotiek a množina *J* obsluhovaných obcí, kde každá obec *j* má *b<sup>j</sup>* stavieb, v ktorých môže vzniknúť požiar. Nech konštanty *tij* označujú čas potrebný na prekonanie vzdialenosti medzi možným umiestnením *i* a obcou *j*. Určte takú štruktúru obslužného systému zloženého z najviac *p* požiarnych staníc, aby priemerná doba zásahu bola čo najmenšia.

Ak vychádzame z umiestňovacej úlohy s obmedzeným počtom vybudovaných stredísk, potom to znamená zanedbanie fixných nákladov, podobne ako pri úlohe p-mediánu. Náklady *cij* by boli priamo úmerné súčinu *b<sup>j</sup>* a *tij,* ako časové náklady na obsluhu zákazníkov. Takto formulovaná úloha sa označuje ako úloha váženého p-mediánu [44] a jej matematický model vyzerá nasledovne (2.1.13) – (2.1.18):

Minimalizujte 
$$
\sum_{i \in I} \sum_{j \in J} t_{ij} b_j z_{ij}
$$
(2.1.13)  
Za podmienok: 
$$
\sum_{i \in I} z_{ij} = 1
$$
 *pre*  $j \in J$  (2.1.14)  

$$
z_{ij} \le y_i
$$
 *pre*  $i \in I$ ,  $j \in J$  (2.1.15)  

$$
\sum_{i \in I} y_i \le p
$$
(2.1.16)

$$
y_i \in \{0,1\} \qquad \text{pre } i \in I \tag{2.1.17}
$$

$$
z_{ij} \in \{0,1\} \qquad \text{pre } i \in I, \quad j \in J \qquad (2.1.18)
$$

Účelová funkcia (2.1.13) udáva celkový súčet všetkých časov, čo je priamo úmerné priemernej vzdialenosti medzi zákazníkmi a ich obsluhujúcimi strediskami, ktorú minimalizujeme. Podmienky (2.1.14) zabezpečujú, aby každý zákazník *j* z množiny *J* bol priradený k práve jednému vybudovanému stredisku *i* z množiny *I*. Podmienky (2.1.15) zabezpečujú, aby nebolo možné priradiť zákazníka *j* z množiny *J* k nevybudovanému stredisku *i* z množiny *I*. Vybudovanie maximálne *p* stredísk zabezpečuje podmienka (2.1.16). Podmienky (2.1.17) a (2.1.18) určujú obor hodnôt rozhodovacích premenných.

#### **Úloha p-centra**

Majme úlohu p-mediánu, ktorá minimalizuje súčet vzdialenosti medzi zákazníkmi a ich obsluhujúcimi strediskami. Modifikujme túto úlohu (2.1.07) – (2.1.12), tak aby sme minimalizovali vzdialenosť najhoršie postaveného zákazníka k najbližšiemu obslužnému stredisku. Takto formulovaná úloha je úloha p-centra [44]. Modelujme horný odhad vzdialenosť najhoršie postaveného zákazníka od najbližšieho obslužného strediska rozhodovacou premennou *h*. Matematický model takejto úlohy (2.1.19) – (2.1.26) vyzerá nasledovne:

 $Minimalizuite$   $h$  (2.1.19)

Za podmienok:  $d_{ij}z_{ij} \leq h$ 

$$
pre \ i \in I, \quad j \in J \tag{2.1.20}
$$

$$
\sum_{i \in I} z_{ij} = 1 \qquad \text{pre } j \in J \tag{2.1.21}
$$

$$
z_{ij} \le y_i \qquad \qquad pre \ i \in I, \quad j \in J \qquad (2.1.22)
$$

$$
\sum_{i \in I} y_i \le p \tag{2.1.23}
$$

 $y_i \in \{0,1\}$   $pre \ i \in I$   $(2.1.24)$ 

$$
z_{ij} \in \{0,1\} \qquad \text{pre } i \in I, \quad j \in J \qquad (2.1.25)
$$

$$
h \ge 0\tag{2.1.26}
$$

Účelová funkcia (2.1.19) zhora obmedzuje všetky vzdialenosti od zákazníka k jemu priradenému stredisku. Podmienky (2.1.20) zabezpečujú, aby minimálna vzdialenosť priradeného zákazníka k najbližšiemu stredisku bola maximálne *h*. Podmienky (2.1.21) zabezpečujú, aby každý zákazník *j* z množiny *J* bol priradený k práve jednému vybudovanému stredisku *i* z množiny *I*. Podmienky (2.1.22) zabezpečujú, aby nebolo možné priradiť zákazníka *j* z množiny *J* k nevybudovanému stredisku *i* z množiny *I*. Vybudovanie maximálne *p* stredísk zabezpečuje podmienka (2.1.23). Podmienky (2.1.24) – (2.1.26) určujú obor hodnôt rozhodovacích premenných. Metódy riešenia úlohy p-centra sú bližšie popísané v zdroji [21].

#### **Umiestňovacia úloha s lexikografickým min-max kritériom**

Majme nasledovný príklad: Je zadaná množina možných umiestnení jednotiek záchrannej služby *I* a množina obsluhovaných obcí *J*, kde každá obec *j* má *b<sup>j</sup>* zákazníkov, z ktorých každý môže požiadať o lekársku pomoc. Nech konštanty *dij* označujú vzdialenosti medzi možným umiestnením *i* a obcou *j*. Určte štruktúru obslužného systému zloženého z najviac *p* jednotiek záchrannej služby, aby dostupnosť všetkých zákazníkov mala najväčšiu mieru férovosti podľa zdroja [42].

Takto definovaná úloha predstavuje umiestňovaciu úlohu s lexikografickým min-max kritériom ako úlohu návrhu obslužného systému s férovým prístupom. Základy lexikografického prístupu položili Ogryczak a Śliwiński v zdroji [42]. Lexikografický prístup predstavuje minimalizovanie vzdialenosti všetkých zákazníkov pri rešpektovaní najmenšej vzdialenosti najhoršie položeného zákazníka. Lexikografický prístup sa zakladá na vytvorení vektora  $D = (D_1, D_2, \ldots, D_{max})$ , ktorý tvorí usporiadanú postupnosť vzdialeností zákazníka *j* k možným umiestneniam stredísk *i* udávaných v matici vzdialenosti  $C = (d_{ij})$ , pričom sú odstránené všetky možné duplicity. Získaná postupnosť (2.1.27) je použitá pri konštrukcii množiny kritických umiestnení *Iju* (2.1.28) v iteračnom kroku *u* pre zákazníka *j*.

$$
0 = D_0 < D_1 < \dots < D_k = \max\{d_{ij} : i \in I\} \tag{2.1.27}
$$

$$
I_{ju} = \{i \in I, d_{ij} = D_{k-u}\} \qquad u = 0, \dots k-1, \quad j \in J \tag{2.1.28}
$$

Matematický model pre u-ty krok v riešení umiestňovacej úlohy s lexikografickým min-max kritériom je formulovaný nasledovne (2.1.29) – (2.1.35):

Minimalizujte

\n
$$
\sum_{j \in J} \sum_{i \in I_{ju}} b_j z_{ij}
$$
\n(2.1.29)

\nZa podmienok:

\n
$$
\sum_{i \in I} z_{ij} = 1 \qquad \text{pre } j \in J
$$
\n
$$
z_{ij} \leq y_i \qquad \text{pre } i \in I, \quad j \in J
$$
\n
$$
\sum_{i \in I} y_i \leq p
$$
\n
$$
\sum_{j \in J} \sum_{i \in I_{jv}} b_j z_{ij} \leq F_v \qquad \text{pre } v = 0, \ldots u - 1
$$
\n(2.1.33)

$$
y_i \in \{0,1\} \qquad \text{pre } i \in I \tag{2.1.34}
$$

$$
z_{ij} \in \{0,1\} \qquad \text{pre } i \in I, \quad j \in J \tag{2.1.35}
$$

Účelová funkcia (2.1.29) udáva minimalizáciu požiadaviek hraničných zákazníkov. Podmienky (2.1.30) zabezpečujú, aby každý zákazník *j* z množiny *J* bol priradený k práve jednému vybudovanému stredisku *i* z množiny *I*. Podmienky (2.1.31) zabezpečujú, aby nebolo možné priradiť zákazníka *j* z množiny *J* k nevybudovanému stredisku *i* z množiny *I*. Vybudovanie maximálne *p* stredísk zabezpečuje podmienka (2.1.32). V podmienkach (2.1.33) hodnota *F<sup>v</sup>* predstavuje hodnotu účelovej funkcie (2.1.29) získanú v predchádzajúcom kroku. Podmienky (2.1.33) udávajú počet zákazníkov, ktorí budú mať vzdialenosť *Dk-v* od priradeného strediska. Podmienky (2.1.34) a (2.1.35) určujú obor hodnôt rozhodovacích premenných.

Tento iteratívny prístup po konečnom počte krokov zabezpečí možnosť oddelenia najhoršie postavených zákazníkov od ostatných zákazníkov, ktorých postavenie je možné zlepšiť. Nájdenie zlepšenia predstavuje posledný krok lexikografického prístupu.

#### **Kapacitne neobmedzená umiestňovacia úloha (UFLP)**

i∈I

Úloha spočíva v minimalizácii celkových nákladov, ktoré zahrňujú fixné náklady *f<sup>i</sup>* spojené s umiestnením strediska v mieste *i* a náklady *cij* na uspokojenie požiadaviek zákazníka *j* z miesta *i.* Podmienkou je, aby každý zákazník bol obslúžený, t.j. musí byť priradený niektorému z vybudovaných stredísk. Náklady spojené s uspokojením požiadavky zákazníka *j* z množiny *J* z miesta *i* z množiny *I* sú modelované konštantami *cij*. Konštanty *f<sup>i</sup>* predstavujú fixné náklady na udržanie obslužného strediska v mieste *i* z množiny *I.* 

Táto úloha je modifikáciou umiestňovacej úlohy s obmedzeným počtom vybudovaných stredísk, pričom táto modifikácia spočíva v zanedbaní p-mediánovej podmienky (2.1.04). Zanedbaním tejto podmienky sme formulovali kapacitne neobmedzenú umiestňovaciu úlohu s nasledovným matematickým modelom (2.1.36) – (2.1.40):

Minimalizujte 
$$
\sum_{i \in I} f_i y_i + \sum_{i \in I} \sum_{j \in J} c_{ij} z_{ij}
$$
 (2.1.36)

Za podmienok:  $\qquad \qquad \sum z_{ij}=1$ 

$$
prej \in J \tag{2.1.37}
$$

$$
z_{ij} \le y_i \qquad \qquad pre \ i \in I, \qquad j \in J \qquad (2.1.38)
$$

 $y_i \in \{0,1\}$   $pre \in I$   $(2.1.39)$ 

$$
z_{ij} \in \{0,1\} \qquad \text{pre } i \in I, \quad j \in J \qquad (2.1.40)
$$

Účelová funkcia (2.1.36) vyjadruje celkové náklady uspokojenia požiadaviek zákazníkov a vybudovania stredísk, ktoré minimalizujeme. Podmienky (2.1.37) zabezpečujú, aby každý zákazník *j* z množiny *J* bol priradený k práve jednému vybudovanému stredisku *i* z množiny *I*. Podmienky (2.1.38) zabezpečujú, aby nebolo možné priradiť zákazníka *j* z množiny *J* k stredisku *i* z množiny *I*, ktoré nie je vybudované. Podmienky (2.1.39) a (2.1.40) určujú obor hodnôt rozhodovacích premenných.

#### **Úloha návrhu distribučného systému**

Pod pojmom distribučný systém podľa zdroja [32] chápeme druh dopravného systému zabezpečujúceho prepravu tovaru z jedného alebo niekoľko primárnych zdrojov k zákazníkom. Táto preprava tovaru môže byť priama alebo sa môže jednať o prepravu s prekládkou. Štruktúru distribučného systému určuje množina zákazníkov, množina primárnych zdrojov, množina prekládok, ktoré sú označované ako terminály, a taktiež aj toky tovaru medzi nimi. Prekládkové miesto môže byť realizované aj vo forme skladu. Jednotkové náklady medzi primárnym zdrojom a skladmi na prepravu jednotky tovaru na jeden kilometer sú podstatne menšie ako jednotkové náklady na prepravu jednotky tovaru na jeden kilometer medzi skladmi a zákazníkmi. To je aj predpoklad toho, aby malo zmysel tieto prekládkové miesta resp. sklady vôbec budovať. Na základe tohto predpokladu je prevoz tovaru z primárneho zdroja ku skladom realizovaný hromadnou prepravou, keď sa preváža veľké množstvo tovaru naraz. Táto preprava je zvyčajne realizovaná kyvadlovými jazdami. Prevoz tovaru zo skladov k zákazníkom sa uskutočňuje vlastnou distribúciou. Táto distribúcia je realizovaná buď kyvadlovými alebo okružnými jazdami.

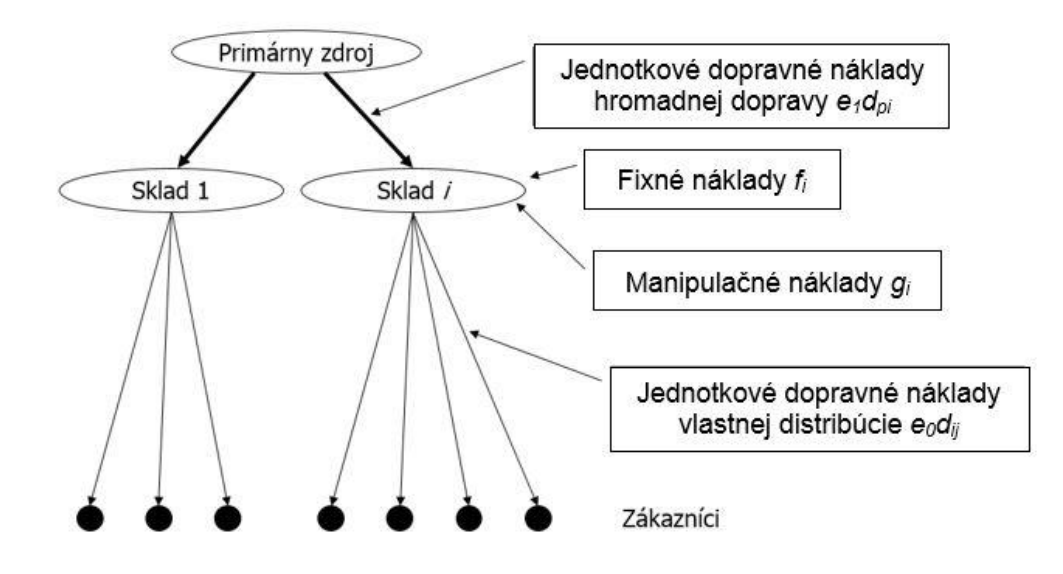

Obr. 1 Distribučný systém s relevantnými nákladmi

<span id="page-18-0"></span>V distribučnom systéme sa stretávame s rôznymi relevantnými nákladmi (viď [Obr. 1\)](#page-18-0). Fixné náklady *f<sup>i</sup>* súvisia s vybudovaním skladu v mieste *i*, manipulačné náklady *g<sup>i</sup>* súvisia s manipuláciou s tovarom v sklade, t.j. s vykládkou, uskladnením, nakládkou, atď. Dopravné náklady hromadnej prepravy na prevoz tovaru z primárneho zdroja do skladov sú priamo úmerné súčinu jednotkových nákladov *e<sup>1</sup>* na jeden kilometer prevezeného tovaru z primárneho zdroja k skladom a vzdialenosti *dpi* primárneho zdroja *p* k jednotlivým skladom *i*. Dopravné náklady vlastnej distribúcie na prevoz tovaru zo skladov k zákazníkom sú priamo úmerné súčinu jednotkových nákladov *e<sup>0</sup>* na jeden kilometer prevezeného tovaru zo skladu k zákazníkom a vzdialenosti *dij* skladu *i* od zákazníka *j*. Úlohu návrhu distribučného systému je možné popísať umiestňovacou úlohou, kde matematický model úlohy vyzerá nasledovne (2.1.41) – (2.1.45):

$$
Minimalizujte \qquad \sum_{i \in I} f_i y_i + \sum_{i \in I} \sum_{j \in J} (e_1 d_{pi} + e_0 d_{ij} + g_i) b_j z_{ij} \qquad (2.1.41)
$$

Za podmienok:  $\qquad \qquad \sum z_{ij}=1$ i ∈I  $pre \, j \in J$  (2.1.42)

$$
z_{ij} \le y_i \qquad \qquad pre \ i \in I, \qquad j \in J \qquad (2.1.43)
$$

$$
y_i \in \{0,1\} \qquad \text{pre } i \in I \tag{2.1.44}
$$

$$
z_{ij} \in \{0,1\} \qquad \text{pre } i \in I, \quad j \in J \qquad (2.1.45)
$$

Účelová funkcia (2.1.41) určuje celkové náklady na prevádzku distribučného systému, ktoré minimalizujeme. Podmienky (2.1.42) zabezpečujú, aby každý zákazník *j* z množiny *J* bol priradený k práve jednému miestu, kde je vybudované stredisko *i* z množiny *I*. Podmienky (2.1.43) zabezpečujú, aby nebolo možné priradiť zákazníka *j* z množiny *J* k stredisku *i* z množiny *I*, ktoré nie je vybudované. Podmienky (2.1.44) a (2.1.45) určujú obor hodnôt rozhodovacích premenných.

### <span id="page-19-0"></span>**2.2 Prehľad exaktných a semi-exaktných metód riešenia**

Riešiť umiestňovacie úlohy alebo vyššie spomínané úlohy je možné pomocou exaktných metód, semi-exaktných metód, heuristík alebo metaheuristík. Exaktné metódy riešenia umožňujú získať optimálne riešenie zvolenej úlohy. Semi-exaktné metódy poskytujú zväčša optimálne riešenie. Ak semi-exaktná metóda nezíska optimálne riešenie,

získané riešenie je veľmi dobré suboptimálne riešenie, blízke k optimálnemu riešeniu. Semiexaktná metóda nevie zaručiť získanie optimálneho riešenia vo všetkých prípadoch, ale poskytuje dolnú hranicu riešenej úlohy a tým možnosť zníženia gapu. Pod gapom rozumieme rozdiel medzi hodnotou získaného suboptimálneho riešenia a dolnou hranicou riešenej úlohy. Heuristické metódy umožňujú získať dobré riešenie, ale ich najväčšou nevýhodou je možnosť uviaznutia v lokálnom minime. Túto nevýhodu uviaznutia odstraňujú do istej miery metaheuristické metódy založené na rôznych princípoch. Ako heuristické tak aj metaheuristické prístupy však poskytujú výsledné riešenie, ktoré môže byť vzdialené od optimálneho riešenia a naviac neposkytujú odhad tejto vzdialenosti. V tejto kapitole by sme chceli bližšie popísať exaktné a semi-exaktné metódy riešenia, ktoré sa používajú na riešenie úloh návrhu verejného obslužného systému.

#### <span id="page-20-0"></span>**2.2.1 Erlenkotterov prístup ku kapacitne neobmedzenej umiestňovacej úlohe**

Erlenkotterov prístup je exaktným prístupom na riešenie kapacitne neobmedzenej umiestňovacej úlohy (UFLP). Tento prístup je založený na metóde vetiev a hraníc a bol navrhnutý v roku 1978 a publikovaný v zdroji [22] pod názvom DualLoc. Modifikáciou tohto prístupu bola vytvorená na Katedre dopravných sietí Fakulty riadenia a informatiky verzia BBDual popísaná v zdroji [33]. Tento prístup vychádza z teórie duality [31], z ktorej vyplýva, že duálny model úlohy môžeme definovať pre každú lineárnu úlohu matematického programovania bez celočíselných premenných.

#### **Metóda vetiev a hraníc**

Metóda vetiev a hraníc je jednou z metód riešenia úloh celočíselného lineárneho programovania. Princíp tejto metódy spočíva v prehľadávaní a delení množiny možných riešení. Rozdeľovaním tejto množiny vzniká čiastočne usporiadaný súbor, ktorého prvky tvoria podmnožiny množiny prípustných riešení. Tento súbor je označovaný ako strom riešení, prípadne strom prehľadávania. Koreň stromu je tvorený množinou všetkých prípustných riešení a jednotlivé vrcholy stromu predstavujú jej podmnožiny. Uvedený strom riešení sa vytvára postupne, kde v každom kroku je vyberaný vrchol stromu riešení, ktorý bol vytvorený, ale doposiaľ nespracovaný a tento vrchol je spracovávaný. Na počiatku prehľadávania je jediným vytvoreným, ale nespracovaným vrcholom stromu riešenia koreň stromu. Spracovanie vrcholu stromu riešenia vedie k jednému z troch prípadov:

- **1.** V spracovávanom vrchole stromu riešení sme z riešení obsiahnutých v danom vrchole našli najlepšie riešenie.
- **2.** Zistili sme, že vrchol stromu riešení neobsahuje optimálne riešenie úlohy a môže byť z prehľadávania vyradený.
- **3.** Došlo k vytvoreniu aspoň dvoch nových nespracovaných vrcholov.

Pri spracovávaní stromu riešení sa uchováva hodnota účelovej funkcie doposiaľ najlepšieho nájdeného celočíselného riešenia. Táto hodnota udáva hornú hranicu účelovej funkcie optimálneho riešenia celej úlohy. Následne je pre každý novovytvorený vrchol získaná dolná hranica hodnoty účelovej funkcie najlepšieho riešenia z riešení obsiahnutých v danom vrchole. Spracovávaný vrchol nemôže obsahovať lepšie riešenie, ak dolná hranica riešenia spracovávaného vrcholu je vyššia ako hodnota účelovej funkcie doposiaľ nájdeného celočíselného riešenia, teda je vrchol vylúčený z procesu prehľadávania. Ak je dolná hranica vrcholu rovnaká ako hodnota účelovej funkcie riešenia, ide o najlepšie riešenie zo spracovávaného vrcholu. Daným riešením sa aktualizuje doposiaľ najlepšie nájdené riešenie a vrchol je vylúčený z ďalšieho prehľadávania. Ak sa vrchol stromu riešení nedá vylúčiť, v takomto prípade spracovávaný vrchol obsahuje lepšie riešenie ako to, ktoré sme doposiaľ získali a vetvením je spracovaný vrchol rozdelený aspoň na dve nové, doposiaľ nespracované, vrcholy stromu riešení. Proces vytvárania a prehľadávania stromu riešení sa neustále opakuje, dokiaľ sa nespracujú všetky nespracované vrcholy stromu riešení. Optimálnym riešením úlohy je po spracovaní všetkých vrcholov stromu doposiaľ najlepšie nájdené riešenie.

Podľa [27] a [31] je realizácia princípu metódy vetiev a hraníc možná viacerými spôsobmi. Ak chceme skonštruovať konkrétny algoritmus, je potrebné špecifikovať nasledovné vlastnosti:

- **1.** Spôsob vetvenia
- **2.** Výpočet dolnej hranice hodnôt účelovej funkcie riešenia zo spracovávaného vrcholu
- **3.** Metódu nájdenia celočíselného prípustného riešenia vrcholu pre aktualizáciu hornej hranice

**4.** Schému prehľadávania stromu riešení - poradie spracovania vytvorených doposiaľ nespracovaných vrcholov

#### **Matematický model kapacitne neobmedzenej umiestňovacej úlohy**

Modelovaná úloha spočíva v minimalizácii celkových nákladov, ktoré zahŕňajú fixné náklady *f<sup>i</sup>* spojené s umiestnením strediska v mieste *i* a náklady *cij* na uspokojenie požiadaviek zákazníka *j* z miesta *i.* Podmienkou je, aby každý zákazník bol obslúžený, t.j. musí byť priradený niektorému z vybudovaných stredísk. Náklady spojené s uspokojením požiadavky zákazníka *j* z množiny *J* z miesta *i* z množiny *I* sú modelované konštantami *cij*, ktoré sú nezáporné. Konštanty *f<sup>i</sup>* predstavujú fixné náklady na udržanie obslužného strediska v mieste *i* z množiny *I,* ktorých hodnoty sú nezáporné.

V danej úlohe predstavuje *I* množinu kandidátov, kde je možné umiestniť stredisko *i* a *J* množinu všetkých zákazníkov *j*. Stretávame sa tu s dvomi rozhodnutiami. Rozhodnutie o umiestnení resp. neumiestnení strediska v mieste *i* z množiny *I*, ktoré je v modeli modelované bivalentnou premennou *y<sup>i</sup>* , ktorá nadobúda hodnotu *y<sup>i</sup>* rovnú jednej, ak umiestnime stredisko v mieste *i z* množiny *I* a *y<sup>i</sup>* rovnú nule, ak neumiestnime stredisko v mieste *i z* množiny *I* . Rozhodnutie o priradení resp. nepriradení zákazníka *j z* množiny *J* k stredisku *i* z množiny *I* je modelované premennou *zij* , kde *zij* je rovné jednej, ak priradíme zákazníka *j* z množiny *J* k stredisku *i* z množiny *I* a *zij* je rovné nule , ak nepriradíme zákazníka *j* z množiny *J* k stredisku *i* z množiny *I.* Matematický model vyzerá nasledovne  $(2.2.01) - (2.2.05)$ :

Minimalizujte 
$$
\sum_{i \in I} f_i y_i + \sum_{i \in I} \sum_{j \in J} c_{ij} z_{ij}
$$
 (2.2.01)

$$
Za\text{ podmienok:}\qquad \sum_{i\in I} z_{ij} = 1 \qquad \text{pre } j \in J \qquad (2.2.02)
$$

$$
z_{ij} \le y_i \qquad \qquad pre \ i \in I, \qquad j \in J \qquad (2.2.03)
$$

$$
y_i \in \{0,1\} \qquad \qquad pre \quad i \in I \tag{2.2.04}
$$

 $z_{ij} \in \{0,1\}$   $pre \ i \in I, \ j \in J$   $(2.2.05)$ 

Účelová funkcia (2.2.01) vyjadruje celkové náklady uspokojenia požiadaviek zákazníkov a vybudovania stredísk, ktoré minimalizujeme. Podmienky (2.2.02) zabezpečujú, že každý zákazník *j* z množiny *J* bude priradený k práve jednému vybudovanému stredisku *i* z množiny *I*. Podmienky (2.2.03) zabezpečujú, aby nebolo možné priradiť zákazníka *j* z množiny *J* k stredisku *i* z množiny *I*, ktoré nie je vybudované. Podmienky (2.2.04) a (2.2.05) určujú obor hodnôt rozhodovacích premenných.

Keďže rozhodovacie premenné majú celočíselný obor hodnôt, tento model nazývame diskrétnym modelom kapacitne neobmedzenej umiestňovacej úlohy . Na základe podmienky (2.2.03), ktorá hodnotou premennej *y<sup>i</sup>* zhora obmedzuje hodnotu premennej *zij*, je možné obor hodnôt premennej *zij* (2.2.05) zapísať v tvare (2.2.06) :

$$
z_{ij} \ge 0 \qquad \qquad pre \ i \in I, \qquad j \in J \qquad (2.2.06)
$$

Uskutočnenie LP-relaxácie rozhodovacej premennej *y<sup>i</sup>* kapacitne neobmedzenej umiestňovacej úlohy [27] v modeli (2.2.01) – (2.2.04) , (2.2.06) a úprava primárneho matematického modelu kapacitne neobmedzenej umiestňovacej úlohy zmenia model na nasledovný tvar:

Minimalizujte 
$$
\sum_{i \in I} f_i y_i + \sum_{i \in I} \sum_{j \in J} c_{ij} z_{ij}
$$
 (2.2.07)

$$
Za\text{ podmienok:}\qquad \sum_{i\in I} z_{ij} = 1 \qquad \text{pre } j \in J \qquad (2.2.08)
$$

$$
y_i - z_{ij} \ge 0 \qquad \qquad pre \ i \in I, \quad j \in J \qquad (2.2.09)
$$

≥ 0 ∈ (2.2.10)

$$
z_{ij} \ge 0 \qquad \qquad pre \ i \in I, \qquad j \in J \qquad (2.2.11)
$$

Účelová funkcia (2.2.07) vyjadruje celkové náklady uspokojenia požiadaviek zákazníkov a vybudovania stredísk, ktoré minimalizujeme. Podmienky (2.2.08) zabezpečujú, že každý zákazník *j* z množiny *J* bude priradený k práve jednému vybudovanému stredisku *i* z množiny *I*. Podmienky (2.2.09) zabezpečujú, aby nebolo možné priradiť zákazníka *j* z množiny *J* k stredisku *i* z množiny *I*, ktoré nie je vybudované. Podmienky (2.2.10) a (2.2.11) určujú obor hodnôt rozhodovacích premenných.

#### **Duálny model LP-relaxácie kapacitne neobmedzenej umiestňovacej úlohy**

Na základe teórie duality [31] je možné skonštruovať k primárnemu modelu (2.2.07) –  $(2.2.11)$  aj duálny model  $(2.2.12) - (2.2.16)$ , ktorý vyzerá nasledovne:

$$
Maximalizuite \qquad \sum_{j \in J} v_j \tag{2.2.12}
$$

$$
Za\text{ podmienok:}\qquad \sum_{j\in J} w_{ij} \le f_i \qquad \text{pre } i \in I \tag{2.2.13}
$$

$$
v_j - w_{ij} \le c_{ij} \qquad \text{pre } i \in I, \quad j \in J \qquad (2.2.14)
$$

$$
v_j \in R \qquad \qquad pre \ j \in J \qquad (2.2.15)
$$

$$
w_{ij} \ge 0 \qquad \qquad pre \ i \in I, \qquad j \in J \qquad (2.2.16)
$$

V duálnom modeli premenná *v<sup>j</sup>* odpovedá podmienke (2.2.08) z primárneho modelu, ktorá zabezpečuje, aby zákazníkovi *j* z množiny *J* bolo priradené práve jedno stredisko *i* z množiny *I*. Premenná *wij* odpovedá štrukturálnej podmienke (2.2.09) z primárneho modelu, ktorá zabezpečí priradenie zákazníka len vybudovaným strediskám, teda kde *y<sup>i</sup>* je rovné jednej. Premenné *y<sup>i</sup>* v primárnom modeli odpovedajú podmienkam (2.2.13). Premenné *zij* odpovedajú podmienkam (2.2.14). Premenné *v<sup>j</sup>* sú neobmedzené duálne premenné s oborom hodnôt R. Ak si vyjadrime premennú *v<sub>i</sub>* z podmienky (2.2.14) podmienka bude vyzerať nasledovne (2.2.17):

$$
v_j \le c_{ij} + w_{ij} \qquad \text{pre } i \in I, \quad j \in J \qquad (2.2.17)
$$

Premenná *wij* podľa vzťahu (2.2.16) a konštanta *cij* nadobúdajú nezáporné hodnoty, teda ich súčet nemôže byť záporný. Aby táto podmienka vždy platila, postačí, aby hodnota premennej *v<sup>j</sup>* bola rovná nule. Ak sa pozrieme na účelovú funkciu (2.2.12), kde maximalizujeme premenné *vj*, tak žiadna záporná hodnota premennej *v<sup>j</sup>* nám nezlepší riešenie, ale vychádzame z toho, že ak hodnota premennej *v<sup>j</sup>* je rovná nule, síce riešenie nám to nezlepší, no na druhej strane ani nezhorší. Na základe dodržania podmienok (2.2.17) a snahe maximalizovať účelovú funkciu (2.2.12) nám postačia nezáporné hodnoty

premenných  $v_j$ , teda obmedziť premenné  $v_j$  na obor  $\mathbb{R}^+$ . Premenné  $w_{ij}$  podľa (2.2.16) nadobúdajú nezáporné hodnoty. Ak si vyjadrime premennú w*ij* z podmienky (2.2.14), podmienka bude vyzerať nasledovne (2.2.18):

$$
w_{ij} \ge v_j - c_{ij} \qquad \text{pre } i \in I, \quad j \in J \qquad (2.2.18)
$$

Ak podmienky (2.2.16) a (2.2.18) zlúčime, dokážeme vyjadriť hodnotu premenných *wij* nasledovným vzťahom (2.2.17):

$$
w_{ij} \ge \max\{0, v_j - c_{ij}\} \qquad \text{pre } i \in I, \ j \in J \tag{2.2.19}
$$

Aby sme čo najlepšie dokázali dodržať podmienky (2.2.13), postačuje nám minimálna hodnota premennej *wij* daná nasledovným vzťahom:

$$
w_{ij} = max\{0, v_j - c_{ij}\} \qquad pre \ i \in I, \qquad j \in J \tag{2.2.20}
$$

Zavedením tejto substitúcie do duálneho modelu dostaneme redukovaný duálny model, kde v modeli nájdeme iba duálne premenné *v<sup>j</sup>* pre *j* z množiny *J.* Aby sme mali podmienky v tvare rovnosti zavedieme doplnkové premenné *u<sup>i</sup>* pre *i* z množiny *I.* Redukovaný model  $(2.2.21) - (2.2.24)$  potom vyzerá nasledovne:

$$
Maximimalizujte \quad \sum_{j \in J} v_j \tag{2.2.21}
$$

Za podmienok:  $\qquad\qquad\Big\}\quad max\{0, v_j - c_{ij}\}\ +\ u_i = f_i$ j∈J  $pre \ i \in I$  (2.2.22)

$$
v_j \ge 0 \qquad \qquad pre \, j \in J \tag{2.2.23}
$$

$$
u_i \ge 0 \qquad \qquad pre \ i \in I \qquad (2.2.24)
$$

Redukovaný duálny model pozostáva z účelovej funkcie (2.2.21). V podmienke (2.2.22) je zahrnutá spomínaná substitúcia (2.2.20), kde sme nahradili premennú *wij* v modeli (2.2.12) – (2.2.16) a upravili podmienku (2.2.13) na tvar rovnosti vložením doplnkovej premennej *ui*. Podmienky (2.2.23) a (2.2.24) sú obligatórne, teda zabezpečujú obor hodnôt rozhodovacích duálnych premenných *v<sup>j</sup>* a *ui.* 

#### **Výpočet dolnej hranice účelovej funkcie**

Podľa [27] je lineárna relaxácia úlohy a nájdenie jej optimálneho riešenia najčastejším spôsobom určenia dolnej hranice. Lineárna relaxácia spočíva v zanedbaní podmienok celočíselnosti premenných a ich nahradenie oveľa slabšími podmienkami nezápornosti. Množina prípustných riešení relaxovanej úlohy obsahuje všetky riešenia pôvodnej úlohy. Z toho vyplýva, že hodnota účelovej funkcie optimálneho riešenia minimalizačnej relaxovanej úlohy je dolnou hranicou hodnôt účelovej funkcie riešení v spracovávanej vetve. Získanie optimálneho riešenia však vyžaduje riešenie rozsiahlej úlohy lineárneho programovania, čo kladie veľké nároky na čas výpočtu, a preto je táto dolná hranica iba odhadovaná zdola heuristickou metódou. Hodnota účelovej funkcie každého prípustného riešenia duálneho modelu (2.2.21) – (2.2.24) poskytuje dolnú hranicu (*DH*) hodnoty účelovej funkcie ľubovoľného prípustného riešenia primárnej úlohy (2.2.07) – (2.2.11) v nasledovnom tvare (2.2.25):

$$
DH = \sum_{j \in J} v_j \tag{2.2.25}
$$

Ako východiskové riešenie na určenie dolnej hranice môžeme použiť nasledovné nastavenie duálnych premenných:

$$
v_j = \min\left\{c_{ij} : i \in I\right\} \qquad \text{pre } j \in J \tag{2.2.26}
$$

$$
u_i = f_i \qquad \qquad pre \ i \in I \qquad (2.2.27)
$$

Na zlepšenie tejto hranice bol navrhnutý heuristický postup, nazvaný ako vzostupný duálny algoritmus DA (**Dual Ascent Algorithm**). Ten vychádza z počiatočného prípustného riešenia duálnej úlohy, ktoré je dané vzťahmi (2.2.26) – (2.2.27) a hodnotu dolnej hranice získava vzťahom (2.2.25). V duálnom algoritme sa spracováva postupne vždy hodnota *v<sup>j</sup>* prislúchajúca jednému zákazníkovi *j* z množiny *J*. Zvyšuje sa hodnota príslušného *v<sup>j</sup>* po určitú hranicu a tým aj hodnota dolnej hranice. Hranicou obmedzujúcou príslušné *v<sup>j</sup>* je na základe podmienky (2.2.22), buď hodnota premennej *u<sup>i</sup>* alebo konštanta *cij*. Celý duálny vzostupný algoritmus DA (**Dual Ascent Algorithm**) je možné podľa [22] a [27] zapísať pomocou nasledujúcich krokov:

**0.** {Inicializácia}Určte počiatočné prípustné duálne riešenie *u* a *v*:  $u_i = f_i$  pre  $i \in I$ a  $v_j = min\{c_{ij}: i \in I\}$  prej ∈ J. Podľa vzťahu (2.2.25) určte hodnotu *DH* aktuálnej

dolnej hranice.

- **1.** Nastavte hodnotu *DH\** rovnú hodnote *DH*.
- **2.** Pre každé  $j \in J$  vykonajte nasledujúci postup: Určte  $\delta = {min{min{u_i : i \in I, v_j \ge \text{min{m}}}}$  $c_{ij}$ },  $min{c_{ij} - v_j : i \in I, v_j < c_{ij}}$ }. Ak je  $\delta > 0$ , tak pre každé  $i \in I$ , pre ktoré platí  $v_i \ge c_{ij}$ , položte  $u_i = u_i - \delta$ , upravte každé  $v_j$  podľa vzťahu  $v_j = v_j + \delta$  a zvýšte  $DH = DH + \delta$ .
- **3.** Ak *DH\** = *DH* skončte, inak choďte na krok č. 1.

Touto metódou je získané riešenie, v ktorom pre každého zákazníka *j* z množiny *J* existuje aspoň jedno umiestnenie *i* z množiny *I*, pre ktoré platí  $v_j \ge c_{ij}$  a  $u_i = 0$ , teda zákazník *j* sa "opiera" o umiestnenie *i* alebo naopak, umiestnenie *i* sa "opiera" o zákazníka *j*. Konkrétny zákazník *j* sa musí opierať aspoň o jedno umiestnenie *i*, ale môže sa opierať aj o viacero umiestnení. Taktiež každé umiestnenie *i* sa môže opierať o jedného alebo viacerých zákazníkov *j* alebo sa nemusí opierať o žiadneho zákazníka.

#### **Výpočet hornej hranice riešenia**

Duálne riešenie získané pri výpočte dolnej hranice daného vrcholu môžeme využiť pri heuristickej konštrukcii prípustného primárneho riešenia, ktorého hodnota účelovej funkcie môže byť použitá ako horná hranica prislúchajúca najlepšiemu celočíselnému riešeniu vo vrchole. Počas výpočtu aktualizujeme hodnotu hornej hranice prislúchajúcej najlepšiemu celočíselnému riešeniu podľa hodnôt účelových funkcií nájdených prípustných riešení primárnej úlohy. Pri získaní hornej hranice riešenia sa podľa zdroja [31] budeme opierať o vetu o komplementárnosti, ktorá hovorí, že pre optimálne riešenie dvojice primárnej a duálnej úlohy platí, že buď je nerovnosť jednej zo sústav splnená ako rovnosť alebo je premenná druhej sústavy rovná nule. Prípustné primárne riešenie budeme konštruovať tak, aby podmienky pre primárnu a duálnu úlohu boli splnené čo najtesnejšie. Pre všetky dvojice prípustných riešení oboch sústav platia nasledujúce podmienky (2.2.28) – (2.2.30):

$$
(y_i - z_{ij}) \max\{0, v_j - c_{ij}\} \ge 0 \qquad \text{pre } i \in I, \quad j \in J \qquad (2.2.28)
$$

$$
u_i y_i \ge 0 \qquad \qquad pre \ i \in I \tag{2.2.29}
$$

 $(c_{ij} - v_i + max\{0, v_i - c_{ij}\})z_{ij} \ge 0$  *pre*  $i \in I, j \in J$  (2.2.30)

Ľavú stranu podmienky (2.2.30) môžeme zapísať v zjednodušených tvaroch (2.2.31) a to nasledovne:

$$
(c_{ij} - v_j + \max\{0, v_j - c_{ij}\}) z_{ij} = -\min\{0, v_j - c_{ij}\} z_{ij} = \max\{0, c_{ij} - v_j\} z_{ij}
$$
 (2.2.31)

Označme *FP(y, z)* ako hodnotu účelovej funkcie primárneho riešenia a *FD(u,v)* ako hodnotu účelovej funkcie duálneho riešenia, potom pre tieto prípustné riešenia platí (2.2.32):

$$
F_D(u, v) \le F_D(u, v) + \sum_{i \in I} u_i y_i + \sum_{i \in I} \sum_{j \in J} max\{0, c_{ij} - v_j\} z_{ij} +
$$
  
+ 
$$
\sum_{i \in I} \sum_{j \in J} (y_i - z_{ij}) max\{0, v_j - c_{ij}\} = F_p(y, z)
$$
 (2.2.32)

Hodnoty účelových funkcií vypočítame nasledovnými vzťahmi:

$$
F_D(u,v) = \sum_{j \in J} v_j
$$
 (2.2.33)

$$
F_p(y, z) = \sum_{i \in I} f_i y_i + \sum_{i \in I} \sum_{j \in J} c_{ij} z_{ij}
$$
 (2.2.34)

Ak nahradíme zápisy účelových funkcií vzťahmi (2.2.33) – (2.2.34), potom vzťah (2.2.32) bude vyzerať nasledovne:

$$
\sum_{j \in J} v_j \le \sum_{j \in J} v_j + \sum_{i \in I} u_i y_i + \sum_{i \in I} \sum_{j \in J} max\{0, c_{ij} - v_j\} z_{ij} + + \sum_{i \in I} \sum_{j \in J} (y_i - z_{ij}) max\{0, v_j - c_{ij}\} = \sum_{i \in I} f_i y_i + \sum_{i \in I} \sum_{j \in J} c_{ij} z_{ij}
$$
(2.2.35)

Platnosť nerovnice zo vzťahu (2.2.35) je zrejmá, keďže súčet podmienok (2.2.28 – 2.2.30) je vždy nezáporný. Rovnica zo vzťahu (2.2.35), ktorej platnosť teraz dokážeme má nasledovný tvar:

$$
\sum_{j \in J} v_j + \sum_{i \in I} u_i y_i + \sum_{i \in I} \sum_{j \in J} max\{0, c_{ij} - v_j\} z_{ij} +
$$
  
+ 
$$
\sum_{i \in I} \sum_{j \in J} (y_i - z_{ij}) max\{0, v_j - c_{ij}\} = \sum_{i \in I} f_i y_i + \sum_{i \in I} \sum_{j \in J} c_{ij} z_{ij}
$$
 (2.2.36)

Upravme rovnicu nahradením tretieho člena ľavej strany jeho pôvodným zápisom na základe vzťahu (2.2.31). Premenné *u<sup>i</sup>* substituujme podľa vzťahu (2.2.37) do druhého členu výrazu (2.2.33), ktorý sme vyjadrili z podmienky (2.2.22).

$$
u_{i} = f_{i} - \sum_{j \in J} max\{0, v_{j} - c_{ij}\} \qquad pre \ i \in I \tag{2.2.37}
$$

Zavedením týchto úprav bude rovnica (2.2.36) vyzerať nasledovne:

$$
\sum_{j \in J} v_j + \sum_{i \in I} (f_i - \sum_{j \in J} \max\{0, v_j - c_{ij}\}) y_i + \sum_{i \in I} \sum_{j \in J} (c_{ij} - v_j + \max\{0, v_j - c_{ij}\}) z_{ij} + \sum_{i \in I} \sum_{j \in J} (y_i - z_{ij}) \max\{0, v_j - c_{ij}\} = \sum_{i \in I} f_i y_i + \sum_{i \in I} \sum_{j \in J} c_{ij} z_{ij}
$$
(2.2.38)

Podrobne rozpíšme rovnicu (2.2.38).

$$
\sum_{j \in J} v_j + \sum_{i \in I} f_i y_i - \sum_{i \in I} \sum_{j \in J} max\{0, v_j - c_{ij}\} y_i + \sum_{i \in I} \sum_{j \in J} c_{ij} z_{ij} - \sum_{j \in J} (v_j \sum_{i \in I} z_{ij}) +
$$
  
+ 
$$
\sum_{i \in I} \sum_{j \in J} max\{0, v_j - c_{ij}\} z_{ij} + \sum_{i \in I} \sum_{j \in J} max\{0, v_j - c_{ij}\} y_i - \sum_{i \in I} \sum_{j \in J} max\{0, v_j - c_{ij}\} z_{ij} =
$$
  
= 
$$
\sum_{i \in I} f_i y_i + \sum_{i \in I} \sum_{j \in J} c_{ij} z_{ij}
$$
(2.2.39)

Po zjednodušení (2.2.39) bude mať rovnica tvar (2.2.40). Substituujme sumu premenných *zij* hodnotou jedna pre každého zákazníka na základe podmienky (2.2.08) a opäť zjednodušme rovnicu.

$$
\sum_{j \in J} v_j + \sum_{i \in I} f_i y_i + \sum_{i \in I} \sum_{j \in J} c_{ij} z_{ij} - \sum_{j \in J} (v_j \sum_{k \in I} z_{ij}) = \sum_{i \in I} f_i y_i + \sum_{i \in I} \sum_{j \in J} c_{ij} z_{ij} \quad (2.2.40)
$$

Výsledný výraz (2.2.41) po vyššie popísaných úpravách a zjednodušeniach ľavej strany rovnice je rovný pravej strane rovnice, čím sme dokázali platnosť rovnice (2.2.36).

$$
\sum_{i \in I} f_i y_i + \sum_{i \in I} \sum_{j \in J} c_{ij} z_{ij} = \sum_{i \in I} f_i y_i + \sum_{i \in I} \sum_{j \in J} c_{ij} z_{ij} \quad (2.2.41)
$$

Ak by boli podmienky (2.2.28 - 2.2.30) splnené na rovnosť, tak dané riešenia sú optimálne pre obe úlohy. Vtedy hovoríme o tzv. komplementárnych podmienkach, ktoré sú konštruované pre optimálne riešenie primárnej a duálnej úlohy. V prípade, že niektoré podmienky nie sú splnené na rovnosť, bude hodnota účelovej funkcie primárneho riešenia vyššia ako hodnota duálneho riešenia, a to práve o súčet ľavých strán podmienok (2.2.28 - 2.2.30). Čím viac sa budú ľavé strany podmienok (2.2.28 - 2.2.30) blížiť k nule, tým kvalitnejšiu hornú hranicu pre daný vrchol získame. Teda rozdiel medzi riešeniami primárnej a duálnej úlohy sa snažíme minimalizovať a môžeme ho vyjadriť vzťahom (2.2.42):

$$
F_p(y, z) - F_p(u, v) = \sum_{i \in I} u_i y_i + \sum_{i \in I} \sum_{j \in J} max\{0, c_{ij} - v_j\} z_{ij} +
$$
  
+ 
$$
\sum_{i \in I} \sum_{j \in J} (y_i - z_{ij}) max\{0, v_j - c_{ij}\}
$$
 (2.2.42)

Pri konštrukcii primárneho prípustného riešenia budeme postupovať takto: Ak umiestnime strediská obsluhy z množiny umiestnení, o ktoré sa opiera aspoň jeden zákazník ( *ui=0* ) a inde nie, tak prvý člen na pravej strane rovnice (2.2.42) bude nulový. Ak budeme priraďovať zákazníka *j* len k tým umiestneniam *i*, o ktoré sa zákazník opiera  $(v_i \ge c_{ij})$ , tak bude nulový aj druhý člen pravej strany rovnice (2.2.42). Rozdiel medzi riešeniami nám bude udávať tretí člen pravej strany rovnice (2.2.42). Aby sme minimalizovali počet takýchto výskytov budeme sa snažiť pomocou heuristického postupu nájsť čo najmenšiu množinu umiestnení, o ktorú sa opierajú zákazníci, tak, aby každý sa opieral aspoň o jedno umiestnenie z hľadanej podmnožiny. Podľa [27] je výsledkom získanie minimálnej množiny umiestnení *I*, o ktoré sa opiera každý zákazník z množiny *J*. Algoritmus pre získanie minimálnej množiny umiestnení *I* má nasledovné kroky:

- **0.** Položte *I\** =Ø
- **1.** Postupne do  $I^*$  vložte všetky  $i \in I$  pre ktoré  $u_i = 0$  a existuje aspoň jeden zákazník *j*, ktorý sa opiera iba o *i* (t.j.  $v_i \ge c_{ij}$  a pre každé  $k \ne i$ ,  $u_k = 0$  platí  $v_i < c_{ij}$ ).
- **2.** Postupne preberte všetky  $j \in J$  a pokiaľ pre všetky  $i \in I^*$  platí  $v_j < c_{ij}$ , nájdite  $i^* = \text{solmin}\{c_{ij}: i \in I - I^*, u_i = 0\}$  a položte  $I^* = I^* \cup \{i\}.$

Ak sa v metóde vetiev a hraníc objaví rozdiel medzi hornou a dolnou hranicou, Erlenkotter sa ho pokúša znížiť algoritmom duálnych úprav DAD (**Dual Adjustment Algorithm**), čo je istý typ výmennej heuristiky. Tento algoritmus je založený na zmenšení jednej hodnoty duálnej premennej  $v_i$ , ktoré vytvorí voľnú "kapacitu" aspoň u dvoch umiestnení *i1*, *i2* a následné zvýšenie aspoň dvoch hodnôt iných dvoch duálnych premenných . Je teda potrebné, aby v súčasnom maximálnom duálnom prípustnom riešení *u*, *v* bola identifikovaná situácia, kedy sa zákazník *j* opiera aspoň o dve umiestnenia *i1*, *i2* a pre všetky umiestnenia *i*, o ktoré sa opiera, platí  $v_i > c_{i,i}$ . Ďalej ku každému z umiestnení *i<sub>l</sub>*, *i*<sub>2</sub> musia existovať zákazníci *j*(*i1*), *j*(*i2*), kde *j*(*i1*) sa opiera len o *i1* a *j*(*i2*) sa opiera len o *i2*. Podľa [27] je možné vytvoriť rezervu  $u_i = \delta$  u všetkých umiestnení *i*, o ktoré sa zákazník *j* opieral. Teda aj u *i<sub>l</sub>* a *i*<sub>2</sub>., ak sa podarí znížiť  $v_j$  o  $\delta$  tak, aby podmienky  $v_j \ge c_{ij}$  zostali v platnosti pre tie *i*, pre ktoré platilo  $v_i > c_{ij}$ . Takýmto spôsobom sa zníži duálna účelová funkcia o  $\delta$ , o ktoré sa zníži aj *v<sup>j</sup>* . Po tejto úprave je možné zvyšovať hodnoty *vj(i1)* ako aj *vj(i2)* a v umiestneniach *i<sup>1</sup>* a *i2*, o ktoré sa zákazníci *j*(*i1*) a *j*(*i2*) postupne opierali vznikne kladná rezerva. Pokiaľ zvyšovanie  $v_{i(i)}$  a  $v_{i(i)}$  o  $\delta$  nenaruší podmienky  $v_{i(i(i))} \leq c_{i(i(i))}$  a  $v_{i(i(i))} \leq c_{i(i(i))}$  pre tie *i*, o ktoré sa *j*(*i1*) a *j*(*i2*) neopierali, zvýši sa týmto spôsobom účelová funkcia minimálne o dvojnásobok δ, a teda výsledok duálnej úpravy je daný vzrastom hodnoty duálnej účelovej funkcie minimálne o δ. Uvedené duálne úpravy je možné realizovať nasledujúcim algoritmom [27] vychádzajúcim z minimálnej množiny *I \** zodpovedajúcej vstupnému prípustnému riešeniu *u*, *v* nasledovne:

- **0.** Položte  $j^* = 0$  a položte  $DH^* = DH = F_D(u, v)$ .
- **1.** Preskúmajte množinu zákazníkov  $j \in J$ ,  $j > j^*$ a pre najmenší index  $j$  zákazníka, ktorý sa opiera aspoň o dve umiestnenia z *I \** , z ktorých sa každé opiera aspoň o jedného zákazníka, ktorý sa neopiera o iné umiestnenie z *I*, určte: *i1*(*j*) = solmin{ *cij :*

*i* ∈ *I \** , o *i* sa opiera aspoň jeden zákazník, ktorý sa neopiera o iné umiestnenie z *I* },  $i_2(j)$  = solmin  $\{c_{ij} : i \in I^* - \{i_1(j)\}\}$ , o *i* sa opiera aspoň jeden zákazník, ktorý sa neopiera o iné umiestnenie *I* }. Ďalej určte zoznam zákazníkov *j1, j2, …, jp*, ktorí sa opierajú buď len o *i1*(*j*), alebo len o *i2*(*j*) a pre každého zákazníka z tohto zoznamu špecifikujte *i*(*j1*), *i*(*j2*), …, *i(jp)* ako index toho jediného umiestnenia z *i1*(*j*) a *i2*(*j*), o ktoré sa opiera. Ak je zákazník *j* nájdený a uvedené údaje sú špecifikované, choďte na krok 2, inak choďte na krok 3.

- **2.** Položte *j*<sup>\*</sup>, definujte  $\delta = \min\{v_{j^*} c_{ij^*} : i \in I, v_{j^*} c_{ij^*} > 0\}$ , položte pre každé  $i \in I$ , pre ktoré  $v_j^*$  *-*  $c_{ij^*} > 0$  doplnkovú premennú  $u_i = u_i + \delta$ , upravte  $v_{j^*} = v_{j^*}$  -  $\delta$ . Vykonajte algoritmus duálneho vzostupu len s množinou zákazníkov *j1, j2, …, jp*. S výsledným *u*, *v* vykonajte algoritmus duálneho vzostupu len pre zákazníka *j.* S výsledným *u*, *v* vykonajte algoritmus duálneho vzostupu pre množinu *J* všetkých zákazníkov. Aktualizujte minimálnu množinu *I \** . Aktualizujte *DH* = *FD*(*u*,*v*).
- **3.** Ak je *DH* > *DH\** položte *DH\* = DH* a choďte na krok 1, inak končite.

#### <span id="page-32-0"></span>**2.2.2 Vylepšenie Erlenkotterovho prístupu**

Erlenkotterov prístup k riešeniu kapacitne neobmedzenej umiestňovacej úlohy, publikovaný v [22] ako algoritmus DualLoc, sa v roku 1989 pokúsil modifikovať Körkel, ktorého výsledkom modifikácie bolo skonštruovanie algoritmu nazývaného PDLoc a publikovaného v zdroji [37]. Na nich nadviazali Janáček a Buzna v zdroji [33], ktorí sa snažili vylepšiť Erlenkotterov prístup a skonštruovali algoritmus BBDual, ktorý realizuje metódu vetiev a hraníc pre riešenie kapacitne neobmedzenej umiestňovacej úlohy. Toto vylepšenie si v tejto kapitole popíšeme.

#### **Spôsob vetvenia v algoritme BBDual**

Vytváranie stromu prehľadávania je dané fixovaním premenných, ktoré rozhodujú o umiestnení strediska. V modeli (2.2.07) – (2.2.11) je rozhodovacia premenná *yi*, ktorá nadobúda hodnoty *y<sup>i</sup>* rovné jednej alebo *y<sup>i</sup>* rovné nule v závislosti na tom, či je alebo nie je v danom mieste *i* postavené stredisko. Vektor *y*, ktorého zložky korešpondujú s hodnotami premenných *y<sup>i</sup>* pre každé *i* z množiny *I*, udáva jedno riešenie úlohy. Množinu všetkých riešení úlohy predstavuje množina všetkých vektorov *y,* ktoré boli vytvorené vetvením. Vetvenie vykonáme fixovaním jednotlivých premenných *yi*. Poradie fixácii jednotlivých premenných *y<sup>i</sup>* závisí od vyhodnotenia narušenia komplementárnych podmienok (2.2.28) – (2.2.30) pre jednotlivé strediská *i*. Ak by sme postupne vykonávali vetvenie podľa všetkých *i y* a žiadnu vetvu nevylučovali, dostaneme úplný strom prehľadávania. Táto fixácia v algoritme BBDual zredukuje množiny možných riešení vypustením premenných, ktoré sú jednoznačne určené a vhodným použitím prohibitívnej konštanty v účelovej funkcii pre vynútenie minimalizácie. Pri fixácii premennej na hodnotu nula, zvýšime hodnotu príslušných nákladov *f<sup>i</sup>* o hodnotu prohibitívnej konštanty. V prípade fixácie premennej na hodnotu jedna, nastavíme príslušné fixné náklady *f<sup>i</sup>* na hodnotu nula.

#### **Výpočet dolnej a hornej hranice riešenia**

Vylepšenia Erlenkotterovho prístupu k získaniu dolnej hranice riešenia v algoritme BBDual spočívajú v určení poradia spracovania duálnych premenných *vj.* Tu sú uprednostňovaní zákazníci, ktorých výber sľubuje väčšie zvýšenie dolnej hranice (2.2.25) v nasledujúcich krokoch. Toto usporiadanie všetkých zákazníkov je uskutočnené v duálnom vzostupnom algoritme (Dual-Ascent Algorithm). Tento algoritmus má nasledovné kroky:

- **0.** {Inicializácia}Určte počiatočné prípustné duálne riešenie *u* a *v*:  $u_i = f_i$  pre  $i \in I$  a  $v_i = min\{c_{ij}: i \in I\}$  pre  $j \in J$ . Podľa vzťahu (2.2.25) určte hodnotu *DH* aktuálnej dolnej hranice.
- **1.** Nastavte hodnotu *DH\** rovnú hodnote *DH*.
- **2.** Usporiadajte množinu všetkých relevantných zákazníkov *J* do postupnosti *j1, ...jk,*  ...*j<sub>n</sub>* vzostupne podľa kardinality *K<sub>j</sub>*, kde *K<sub>j</sub>* je mohutnosť množiny {  $i \in I$ :  $c_{ij} \le v_j$ } pre zákazníka *j*.
- **3.** Pre každé  $j \in J$  vykonajte nasledujúci postup: nastavte  $j_k = j$  a určte  $\delta =$  $min{min{u_i : i \in I, v_j \ge c_{ij}}}, min{c_{ij} - v_j : i \in I, v_j < c_{ij}}}.$  Ak je  $\delta > 0$ , tak pre každé *i* ∈ *I*, pre ktoré platí  $v_j$  ≥  $c_{ij}$ , položte  $u_i = u_i - \delta$  a upravte  $v_j$  a *DH* podľa vzťahov  $v_i = v_i + \delta$ ,  $DH = DH + \delta$ . Ak sa mohutnosť  $K_i$  zvýšila reorganizujte postupnosť  $j_k$ , ... $j_n$ .
- **4.**Ak *DH\** = *DH* skončite, inak choďte na krok č. 1.

Hodnota hornej hranice riešenia ako aj zníženie rozdielu medzi hornou a dolnou hranicou, ktorý je získaný pôvodným algoritmom DAD bez akýchkoľvek vylepšení sú

popísané v kapitole 2.2.1 a [27].

#### **Schéma prehľadávania stromu riešení v metóde BBDual**

Pri metóde vetiev a hraníc je dôležitým aspektom spôsob, akým sa bude postupovať pri prehľadávaní stromu riešení. Schéma prehľadania je určená elementárnym pravidlom. Elementárne pravidlo hovorí o tom, ktorý z dvoch novovytvorených vrcholov so spoločným predchodcom bude vybraný a spracovaný ako prvý. Dvoma novovytvorenými vrcholmi chápeme vrchol získaný príkazom a vrchol získaný zákazom. Vrchol, ktorý sme vytvorili fixovaním získaného kandidáta na vetvenie na hodnotu jedna je vrchol získaný príkazom. Vrchol, ktorý sme vytvorili fixáciou získaného kandidáta na vetvenie na hodnotu nula je vrchol získaný zákazom. V algoritme BBDual sa strom riešení prehľadáva do hĺbky. Pri prehľadaní do hĺbky v algoritme BBDual je elementárnym pravidlom výber vrcholu s menšou hodnotou dolnej hranice. To znamená, že v prípade vytvorenia dvoch nových vrcholov so spoločným predchodcom, ak dolná hranica vrcholu získaného zákazom je väčšia ako dolná hranica vrcholu získaného príkazom, potom ako prvý spracujeme vrchol získaný príkazom a vrchol získaný zákazom si odložíme do zásobníka nespracovaných vrcholov. V opačnom prípade ako prvý spracujeme vrchol získaný zákazom a vrchol získaný príkazom odložíme do zásobníka pre neskoršie spracovanie pri návrate (backtracking).

#### <span id="page-34-0"></span>**2.2.3 Erlenkotterov prístup pre riešenie p-mediánu s Lagrangeovou relaxáciou**

Pri návrhu verejného obslužného systému sa stretávame s obmedzením nákladov na vybudovanie stredísk obsluhy. Ak sú známe náklady *f<sup>i</sup>* na vybudovanie strediska v mieste *i* a celkové obmedzenie nákladov *N* na vybudovanie celého systému, potom podmienka obmedzenia nákladov na umiestnenie stredísk má tvar:

$$
\sum_{i \in I} f_i y_i \le N \tag{2.2.43}
$$

Túto podmienku je možné zastúpiť podmienkou obmedzujúcou počty vybudovaných stredísk (2.1.04) a tým úlohu návrhu verejného obslužného systému previesť na úlohu o pmediánu. Riešením úlohy p-mediánu s využitím teórie duality sa zaoberal Galvao v článku [23]. Dodanie podmienky, ktorá obmedzuje počet stredísk v úlohe návrhu verejného obslužného systému znamená formulovať umiestňovaciu úlohu s obmedzeným počtom vybudovaných stredísk. Riešenie takejto úlohy je možné získať pomocou Lagrangeovej relaxácie [27]. Lagrangeovou relaxáciou je možné umiestňovaciu úlohu s obmedzeným počtom vybudovaných stredísk previesť na kapacitne neobmedzenú umiestňovaciu úlohu. Vychádzajme z modelu umiestňovacej úlohy (2.1.01) – (2.1.06). Pomocou Lagrangeovej relaxácie zavedením Lagrangeovho multiplikátora *Lg* prevedieme úlohu (2.1.01) – (2.1.06) na kapacitne neobmedzenú umiestňovaciu úlohu. Stačí relaxovať podmienku (2.1.04) a účelovú funkciu (2.1.01) doplniť o relaxovanú podmienku (2.1.04). Model relaxovanej úlohy potom vyzerá nasledovne:

Minimalizujte 
$$
\sum_{i \in I} f_i y_i + \sum_{i \in I} \sum_{j \in J} c_{ij} z_{ij} + Lg(\sum_{i \in I} y_i - p) \qquad (2.2.44)
$$

Za podmienok:

$$
\sum_{i \in I} z_{ij} = 1 \qquad \text{pre } j \in J \tag{2.2.45}
$$

$$
z_{ij} \le y_i \qquad \qquad pre \ i \in I, \quad j \in J \qquad (2.2.46)
$$

$$
y_i \ge 0 \qquad \qquad pre \ i \in I \tag{2.2.47}
$$

$$
z_{ij} \ge 0 \qquad \qquad pre \ i \in I, \qquad j \in J \qquad (2.2.48)
$$

Opakovaným riešením úlohy (2.2.44) – (2.2.48) s meniacou sa hodnotou Lagrangeovho multiplikátora *Lg* dokážeme získať riešenie pôvodnej nerelaxovanej úlohy (2.1.01 – 2.1.06), Pre optimálne riešenie relaxovanej úlohy (2.2.44) – (2.2.48) platí, že ak posledný člen výrazu v účelovej funkcii (2.2.44) je rovný nule, t.j hodnota Lagrangeovho multiplikátora *Lg* je rovná nule, alebo podmienka (2.1.04) je splnená na rovnosť, potom je toto riešenie aj optimálnym riešením úlohy (2.1.01) – (2.1.06). Hodnota *Lg*, s ktorou bolo toto riešenie získané má význam veľkosti úbytku účelovej funkcie (2.1.01) optimálneho riešenia pôvodnej úlohy (2.1.01) – (2.1.06) pri zvýšení *p* na pravej strane podmienky (2.1.04) o jednotku. Zoberme do úvahy, že fixné náklady na vybudovanie strediska sú nulové, t.j. prvý člen účelovej funkcie je nulový. Potom získaná hodnota *Lg* udáva, o koľko sa hodnota optimálneho riešenia zníži, ak sa pridá jedno obslúžené stredisko. S určitou toleranciou tak hodnota *Lg* udáva hodnotu jedného strediska v jednotkách účelovej funkcie. Ak podmienka
(2.1.04) je pre optimálne riešenie *z, y* úlohy (2.2.44) – (2.2.48) splnená ako ostrá nerovnosť, nemôžeme tvrdiť, že sme našli optimálne riešenie pôvodnej nerelaxovanej úlohy, ale hodnota (2.2.44) udáva dolnú hranicu optimálneho riešenia pôvodnej úlohy (2.1.01) – (2.1.06). Tretí člen účelovej funkcie (2.2.44) udáva maximálny rozdiel medzi hodnotou účelovej funkcie (2.1.04) pre získané riešenie *z, y* a pre neznáme optimálne riešenie nerelaxovanej úlohy  $(2.1.01) - (2.1.06)$ .

V algoritme pMBBDual [7], ktorý je rozšírením algoritmu BBDual na riešenie umiestňovacej úlohy s obmedzením počtom stredísk, je realizované iteratívne vyhľadávanie Lagrangeovho multiplikátora *Lg* pomocou metódy bisekcie. Bisekciou sa pokúšame nájsť najlepšie nastavenie Lagrangeovho multiplikátora, ktorého hodnota odpovedá navýšeniu fixných nákladov všetkých kandidátov na stredisko. Takýmto prístupom môžeme dospieť k získaniu riešenia umiestňovacej úlohy s obmedzeným počtom vybudovaných stredísk. Získanie riešenia úlohy návrhu verejného obslužného iteratívnym prístupom je časovo náročné, čo považujeme za nevýhodu tohto prístupu. Nevýhodou je aj nezaručiteľnosť získania optimálneho riešenia úlohy návrhu verejného obslužného systému. Lagrangeovou relaxáciou síce získame vo väčšine prípadov optimálne riešenie, avšak ojedinele sú prípady, kedy optimálne riešenie nezískame [27]. Výhodou je však získanie dolnej hranice riešenia, ktorú nám určuje hodnota účelovej funkcie optimálne riešenie relaxovanej úlohy (*OFRP*). Hodnota účelovej funkcie neznámeho optimálneho riešenia sa nachádza niekde medzi hodnotou účelovej funkcie optimálneho riešenia relaxovanej úlohy a hodnotou optimálneho riešenia nerelaxovanej úlohy. Hodnota účelovej funkcie optimálneho riešenia relaxovanej úlohy (*OFRP*) je daná vzťahom:

$$
OF_{RP} = \sum_{i \in I} f_i y_i + \sum_{i \in I} \sum_{j \in J} c_{ij} z_{ij} + Lg(\sum_{i \in I} y_i - p) \tag{2.2.49}
$$

Ak posledný člen na pravej strane vzťahu (2.2.49) je nulový, potom sme získali optimálne riešenie pôvodnej úlohy, inak nemôžeme tvrdiť, že sme našli optimálne riešenie pôvodnej nerelaxovanej úlohy, ale hodnota (*OFRP*) udáva dolnú hranicu optimálneho riešenia pôvodnej úlohy. Hodnota účelovej funkcie optimálneho riešenia pôvodnej nerelaxovanej úlohy (*OFUP*) je daná vzťahom:

$$
OF_{UP} = \sum_{i \in I} f_i y_i + \sum_{i \in I} \sum_{j \in J} c_{ij} z_{ij}
$$
 (2.2.50)

Spomínané výhody a nevýhody sú demonštrované v [Tab. 1,](#page-37-0) kde porovnávame hodnoty získané algoritmom pMBBDual s hodnotami optimálneho riešenia úlohy získanými komerčným nástrojom XPRESS-IVE [51]. Výsledky experimentov v [Tab. 1](#page-37-0) sú prevzaté zo zdroja [8] pre úlohu BB100x100 o rozsahu 100 kandidátov na umiestnenie a 100 zákazníkov. Súbory, ktoré prislúchajú testovacej úlohe BB100x100 sú uvedené v prílohe 1.

<span id="page-37-0"></span>

|    |      | <b>XPRESS-IVE</b> | pMBBDual         |            |           |  |  |  |
|----|------|-------------------|------------------|------------|-----------|--|--|--|
| р  | OF   | <b>NoF</b>        | OF <sub>UP</sub> | <b>NoF</b> | $OF_{RP}$ |  |  |  |
| 10 | 1275 | 10                | 1275             | 10         | 1275      |  |  |  |
| 20 | 745  | 20                | 745              | 20         | 745       |  |  |  |
| 30 | 521  | 30                | 521              | 30         | 521       |  |  |  |
| 40 | 373  | 40                | 385              | 39         | 373       |  |  |  |
| 50 | 263  | 50                | 315              | 45         | 260       |  |  |  |
| 60 | 176  | 60                | 198              | 57         | 174       |  |  |  |
| 70 | 112  | 70 <sup>1</sup>   | 142              | 65         | 112       |  |  |  |
| 80 | 64   | 80                | 97               | 73         | 62        |  |  |  |
| 90 | 25   | 90                | 28               | 89         | 25        |  |  |  |

Tab. 1 Porovnanie získaných riešení nástrojom XPRESS-IVE a algoritmom pMBBDual

<sup>1</sup> stĺpec *p* udáva hodnotu maximálneho počtu stredísk

2 stĺpec *OF* udáva hodnotu účelovej funkcie optimálneho riešenia získaného solverom XPRESS-IVE

3 stĺpec *NoF* udáva počet vybudovaných stredísk

<sup>4</sup> stĺpec *OF<sub>UP</sub>* – hodnotu riešenia nerelaxovanej (pôvodnej) úlohy

<sup>5</sup> stĺpec OF<sub>RP</sub> – hodnotu riešenia LP-relaxácie – dolná hranica optimálneho riešenia pôvodnej úlohy

6 zelená farba – nájdená hodnota optimálneho riešenia

<sup>7</sup> oranžová farba – počet vybudovaných stredísk v optimálnom riešení

# **2.2.4 ZEBRA**

Z-Erlange and BRanch Algoritmus, nazývaný aj ako ZEBRA, je exaktný algoritmus pre riešenie úlohy p-mediánu v návrhu obslužného systému. Princíp algoritmu ZEBRA popísaný v zdroji [24] spočíva v reformulácii pôvodnej úlohy p-mediánu na jej pokrývaciu úlohu. Základy tohto princípu položil Cornuéjols a kol., ktorí popísali myšlienku redukcie pre umiestňovaciu úlohu nazvanú ako kanonická reprezentácia (CR) v zdroji [16] a [17]. Neskôr na neho nadviazali Garcia, Labbé a Marín, ktorý tento princíp použili na riešenie úlohu p-mediánu s využitím poznatkov [26] a skonštruovali algoritmus ZEBRA opísaný v zdroji [24]. Spomínaný princíp sa zakladá na tom, že pre každého zákazníka *j* z množiny *J* je vytvorený vektor  $D_j = (D_{j1}, D_{j2},..., D_{jG_j})$ , ktorý tvorí usporiadanú postupnosť

vzdialeností zákazníka *j* k možným umiestneniam stredísk *i* udávaných v matici vzdialenosti  $C = (d_{ij})$ , pričom sú odstránené všetky možné duplicity. Získaná postupnosť pre zákazníka *j* má potom nasledovný tvar (2.2.51):

$$
0 = D_{j1} < D_{j2} < \dots < D_{jG_j} = \max\{d_{ij} : i \in I\} \tag{2.2.51}
$$

Konštanta *G<sup>j</sup>* predstavuje počet prvkov postupnosti (2.2.51) pre zákazníka *j* , ktorá odpovedá počtu rôznych vzdialeností v príslušnom stĺpci matice C. V postupnosti (2.2.51) je hodnota *Dj1* rovná nule pre všetky *j*, čo vyplýva z návrhu algoritmu ZEBRA, ktorý rieši úlohy so štvorcovou maticou vzdialenosti o veľkosti *n* x *n*. Z toho vyplýva, že množina umiestnených stredísk *I* a množina zákazníkov *J* je totožná. Pre zápis matematického modelu pokrývacej úlohy pre p-medián je potrebné si zaviesť nasledovné rozhodnutia. Rozhodnutie o vybudovaní strediska v mieste *i* z množiny *I* je modelované bivalentnou premennou *yi*, ktorá nadobúda hodnotu *y<sup>i</sup>* rovnú jednej, ak v mieste *i* bude vybudované obslužné stredisko a hodnotu *y<sup>i</sup>* rovnú nule, ak v mieste *i* nebude vybudované obslužné stredisko. Rozhodnutie o existencii aspoň jedného vybudovaného strediska do vzdialenosti *Djk* pre zákazníka *j* je modelované premennou *zjk* pre *k* ={ 1, 2, ..., *G*j}. Premenná *zjk* je rovná nule, ak existuje aspoň jedno vybudované stredisko, ktorého vzdialenosť od zákazníka *j* je menšia ako hodnota *Djk*. Premenná *zjk* je rovná jednej, ak neexistuje vybudované stredisko, ktorého vzdialenosť od zákazníka *j* je menšia ako hodnota *Djk* . Model pokrývacej úlohy pre p-medián je možné zapísať nasledovne (2.2.52) – (2.2.56):

$$
\sum_{j \in J} \sum_{k=2}^{G_j} \left( D_{jk} - D_{jk-1} \right) z_{jk} \tag{2.2.52}
$$

 $Za$   $podmienok$ :

 $\sum_{i \in I} y_i = p$ 

Minimalizuite

$$
z_{jk} + \sum_{\substack{i \in I \\ d_{ij} < D_{jk}}} y_i \ge 1 \quad pre \ j \in J, \quad k = \{2, 3, \dots, G_j\} \tag{2.2.54}
$$

 $prej \in J$  (2.2.53)

$$
y_i \in \{0,1\} \qquad \text{pre } i \in I \tag{2.2.55}
$$

$$
z_{jk} \ge 0 \qquad \text{pre } j \in J, \quad k = \{2, 3, \dots, G_j\} \qquad (2.2.56)
$$

Účelová funkcia (2.2.52) je redukovaným vyjadrením účelovej funkcie úlohy p-mediánu (2.1.07), ktorá udáva súčet vzdialeností medzi zákazníkmi a ich najbližšími vybudovanými strediskami. Podmienka (2.2.53) zabezpečuje vybudovanie presne *p* stredísk. Podmienky (2.2.54) hovoria, že premenná z*jk* môže nadobúdať hodnotu nula, ak je v dosahu *D<sup>k</sup>* od zákazníka *j* vybudované aspoň jedno stredisko. V opačnom prípade bude z*jk* rovné jednej. Podmienky (2.2.55) a (2.2.56) určujú obor hodnôt rozhodovacích premenných. V redukovanom modeli (2.2.52) – (2.2.56) je index *k* inicializovaný od hodnoty dva, keďže premenná *zj1* bude nadobúdať pre všetkých zákazníkov *j* hodnoty jedna, keďže *dj1* = 0, čo znamená nevybudovanie strediska bližšie ako je *dj1.* Keďže algoritmus ZEBRA je implementovaný na štvorcové matice vzdialeností, z čoho vyplýva aj totožnosť množín *I* a *J*, potom je možné vykonať úpravu podmienok (2.2.54), ktoré obsahujú premennú *zj2.* Úprava spočíva v redukovaní podmienky na tvar (2.2.57), vďaka čomu nie je nutné premenné z*j2* vôbec definovať a postačí nám substitúcia:

$$
y_j = 1 - z_{j2} \tag{2.2.57}
$$

Zadefinujme si pre každého zákazníka vektor *Zj*s nasledovnou štruktúrou :

$$
Z_j = (1, 1, 1, \dots, 1, 0, 0, 0, \dots, 0) \tag{2.2.58}
$$

Z tejto štruktúry vyplýva, že vektor *Zj* nadobúda z počiatku hodnoty jedna, no neskôr sa jeho hodnota mení na hodnotu nula. Táto zmena je spôsobená pokrytím zákazníka *j* aspoň jedným vybudovaným strediskom *i I*. Táto vlastnosť štruktúry vektorov *Z<sup>j</sup>* tvorí podstatu princípu algoritmu *ZEBRA*. Berme do úvahy lineárnu relaxáciu *LP* redukovaného modelu (2.2.52) – (2.2.56). Odstránením všetkých štrukturálnych podmienok (2.2.54) pre hodnotu *k* ≥ 3 získame lineárnu relaxáciu *LP<sup>0</sup>* pôvodnej úlohy *LP*. Keďže všetky koeficienty účelovej funkcie sú nezáporné a samotná účelová funkcia je v tvare minimalizácie, môžu byť všetky premenné *zjk* pre *k* ≥ 3 fixované na nula. Získaním optimálneho riešenia *LP<sup>0</sup>* v kroku *k* je možné získať aj optimálne riešenie redukovanej úlohy *LP*. Pre získanie optimálneho riešenia je dôležité preskúmať hodnoty premenných z*jk*. Teda ak v kroku k = 2 sú pre všetky *j* hodnoty *zj2* = 0, potom sme získali optimálne riešenie úlohy *LP*. V opačnom prípade dochádza k dodaniu premennej *zj3* do modelu a vytvoreniu novej relaxácie *LP0*. Tento proces sa opakuje, pokiaľ nie sú všetky hodnoty z*jk* = 0 pre všetkých zákazníkov *j* v danom kroku *k* , kedy by sme získali optimálne riešenie úlohy *LP*. Podľa [24] je možno tento princíp rozpísať do týchto krokov:

- **1.** Nech *LP<sup>0</sup>* je relaxáciou *LP*, ktorá je lineárnou relaxáciou problému (2.2.52) (2.2.56). Nech  $LP_0$  obsahuje premenné  $y_i$  pre  $i \in I$  a podmienky s premennými  $z_{i2}$ pre *j J*. Rovnako nech je redukovaná aj účelová funkcia. Položte *t<sup>j</sup>* = 2 pre každé  $j \in J$ .
- **2.** Riešte úlohu *LP<sup>0</sup>* a získajte optimálne riešenie (*y\**, *z\**).
- **3.** Nech  $\Gamma = \{j : z_{jt_j}^* > 0\}$ . Ak  $\Gamma$  je prázdna množina, získané riešenie úlohy  $LP_0$  je optimálnym riešením úlohy *LP* a algoritmus končí. Inak pokračujte krokom 4.
- **4.** Pre každý index  $t_i \in \Gamma$  vykonajte nasledovné: vytvorte bivalentnú premennú  $z_{jt_{j+1}}$ , do modelu úlohy  $LP_0$  pridajte podmienku (2.2.54) pre  $k = t_{j+1}$ , upravte účelovú funkciu doplnením výrazu  $(D_{jt_{j+2}} - D_{jt_{j+1}}) z_{jt_{j+1}}$ , zvýšte hodnotu *t<sub>i*</sub> o jedna a vráťte sa na krok 2.

Tento algoritmus dokáže poskytnúť optimálne riešenie LP relaxácie a je včlenený do metódy vetiev a hraníc, kde východisková formulácia riešeného podproblému každého vrcholu potomka, ktorý vznikol fixáciou premennej *y<sup>i</sup>* rodičovského vrcholu, buď na hodnotu nula alebo jedna, je konečnou formuláciou jeho rodičovského vrcholu. Táto exaktná metóda umožňuje riešiť p-medián problém s redukovanou formuláciou, čo predstavuje použitie menej podmienok a premenných ako klasická formulácia. V každej iterácii je získané optimálne riešenie LP relaxácie, ktoré udáva dolnú hranicu optimálneho riešenia ľubovoľnej podúlohy. Algoritmus ZEBRA realizuje metódu vetiev a hraníc s využitím vyššie uvedeného algoritmu pre získanie dolnej hranice spracovávaného vrcholu. Majme prípustné riešenie (*y, z*) s hodnotou účelovej funkcie *f*. Vykonaním kroku dva vyššie uvedeného algoritmu získame optimálne riešenie (*y\*,z\**) a hodnotu účelovej funkcie *f\*.* Ak *f\* ≥ f* potom je v metóde vetiev a hraníc spracovávaný vrchol vylúčený z procesu prehľadania stromu, keďže žiadne lepšie riešenie vo vrchole nebude nájdené. Prehľadanie stromu vetvenia sa uskutočňuje fixáciou premenných *y<sup>i</sup>* na hodnotu jedna alebo nula, kde stratégiou najlepší vhodný volíme vrchol ďalšieho spracovania, teda vrchol s menšou dolnou hranicou. Na výber fixovanej premennej *y<sup>i</sup>* je podľa zdroja [24] použité silné vetvenie

a hybridná dynamická stratégia pseudonákladov. Na získanie hornej hranice predstavujúcej hodnotu prípustného riešenia ako aj samotného prípustného riešenia je použitá heuristická metóda nazývaná Popstar, ktorá je bližšie popísaná v zdroji [47]. Podľa zdroja [24] je možné zabezpečiť získanie hornej hranice v konkrétnej vetve s využitím iných heuristických metód, nakoľko je metóda Popstar pamäťovo náročná. Pre algoritmus ZEBRA je dôležité nastavenie začiatočnej hĺbky pre z-premenných, ktorá je v článku [24] označovaná ako *sdz.* Parameter *sdz* udáva maximálny index *k* premenných z*jk*. Ak konštanta *p*, ktorá udáva maximálny počet stredísk obsluhy, je veľká, tak sa v optimálnom riešení očakávajú malé hodnoty vzdialeností, teda stačí malá hodnota *sdz*. Všeobecne je však známe, že pri začiatočnej malej hodnote parametra *sdz* sa vykonáva veľké množstvo iterácií, čo spôsobuje dlhý výpočtový čas. Veľká hodnota *sdz* si vyžaduje rozsiahle modely, dlhší výpočtový čas a vysoké nároky na pamäť. Táto počiatočná hodnota *sdz* je v zdroji [24] odhadovaná rôznymi stratégiami. Určenie hodnoty *sdz* je závislé od riešenej úlohy.

<span id="page-41-0"></span>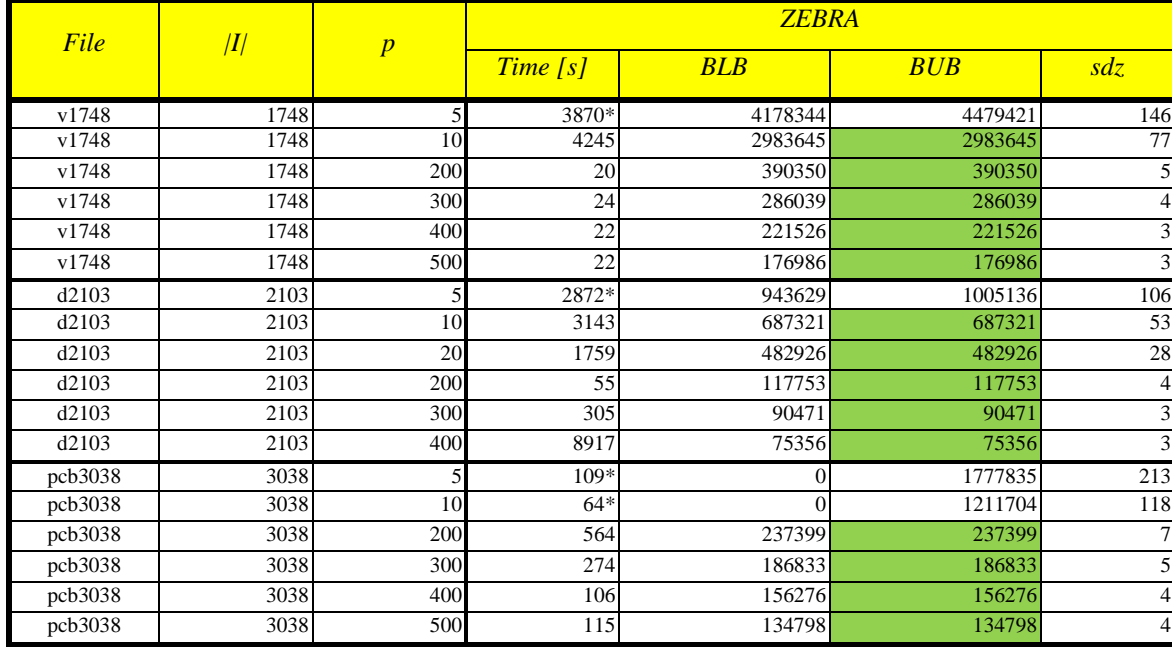

\_\_\_\_\_\_\_\_\_\_\_\_\_\_\_\_\_\_\_\_\_\_\_\_\_\_\_\_\_\_\_\_\_\_\_\_\_\_\_\_\_\_\_\_\_\_\_\_\_\_\_\_\_\_\_\_\_\_\_\_\_\_\_\_\_\_\_\_\_\_\_\_\_\_\_\_\_\_\_\_\_\_\_\_\_\_\_

Tab. 2 Výsledky experimentov algoritmu ZEBRA

1 stĺpec *File* udáva testovaný benchmark

2 stĺpec |*I*| udáva veľkosť riešenej úlohy

<sup>3</sup> stĺpec *p* udáva hodnotu maximálneho počtu stredísk

4 stĺpec *Time* [s] udáva čas trvania výpočtu

5 stĺpec *BLB* udáva dolnú hranicu riešenia

<sup>6</sup> stĺpec *BUB* udáva hornú hranicu riešenia

<sup>7</sup>stĺpec *sdz* udáva hodnotu nastaveného parametra algoritmu ZEBRA

8 zelená farba – hodnota optimálneho riešenia

Výhodou algoritmu ZEBRA je získanie exaktného riešenia rozsiahlych úloh za pomerne krátky výpočtový čas pomocou redukovanej formulácie. Týmto algoritmom bola podľa zdroja [24] riešená úloha o 24978 zákazníkoch s prijateľným výpočtovým časom. Medzi nevýhody algoritmu ZEBRA patrí nutnosť implementácie príslušných metód ako dodatok k metóde vetiev a hraníc, ktoré môžu byť časovo náročné, ako aj nastavenia počiatočných parametrov pre efektívnejší výpočet. Nie vždy však algoritmom ZEBRA môžeme získať optimálne riešenie za prijateľný čas. Všetky tieto výhody a nevýhody sú demonštrované výsledkami experimentov v [Tab. 2.](#page-41-0) Výsledky experimentov algoritmu ZEBRA uvedené v [Tab. 2](#page-41-0) pre riešenie úlohy p-mediánu sú prevzaté zo zdroja [24].

## **2.2.5 Radiálny prístup s deliacimi bodmi**

Podľa zdroja [36] je radiálny prístup s deliacimi bodmi pre riešenie úlohy návrhu verejného systému založený na tom, že úlohu p-mediánu zapísanú modelom (2.1.07) – (2.1.12) je možné preformulovať na pokrývaciu úlohu a riešiť ju pomocou univerzálnych IP solverov. Zatiaľ čo úlohy p-mediánu pre rozsiahle úlohy často časovo zlyhávajú, pokrývacie modely je možné vyriešiť v priebehu niekoľkých desiatok sekúnd. Podľa zdrojov [35] a [38] je to možné využiť pre riešenie úlohy návrhu verejného obslužného systému pomocou pokrývacieho modelu. Treba však podotknúť, že získanie optimálneho riešenia pokrývacej úlohy nezaručuje získanie optimálneho riešenia úlohy p-mediánu (2.1.07) – (2.1.12). Podstata aproximatívneho pokrývacieho prístupu spočíva v relaxácii priradenia zákazníka k najbližšiemu vybudovanému stredisku. Podľa zdroja [38], aby bolo možné ľubovoľnú celočíselnú vzdialenosť aproximovať, je potrebné rozdeliť postupnosť relevantných hodnôt z matice vzdialeností {*dij*} do *r*+1 zón. Ide o náhradu oboru vzdialeností *dij* údajom, do ktorého z intervalov (0, *D1*, (*D1*, *D2*, ..., (*Dr*, *Dm* daná hodnota patrí. Na základe tejto informácie dokážeme ľubovoľnú vzdialenosť aproximovať zdola i zhora. Hodnota *D<sup>m</sup>* predstavuje maximálnu relevantnú vzdialenosť, ktorá nemusí byť automaticky najväčšia vzdialenosť vyskytujúca sa v matici vzdialenosti. Pomocou deliacich bodov *D0*, *D1*, ..., *D<sup>m</sup>* definujeme konštanty  $e_k$  pre  $k = 0, ..., r$  podľa vzťahu (2.2.59):

$$
e_k = D_{k+1} - D_k \qquad \text{pre } k = 0, 1, ..., r \qquad (2.2.59)
$$

Zaveďme si umiestňovacie premenné *y<sup>i</sup>* pre všetkých kandidátov na umiestnenie strediska z množiny *I*. Pre každého zákazníka *j* z množiny *J* a každú zónu *k* zaveďme doplnkovú bivalentnú premennú *xjk*, ktorá bude nadobúdať hodnotu jedna vtedy a len vtedy, keď vzdialenosť zákazníka *j* od strediska *i* je väčšia ako *Dk*. To je vyjadrené nasledovným predpisom (2.2.60).

$$
x_{jk} = \begin{cases} 1 & \text{ak } d_{ij} > D_k \\ 0 & \text{ak } d_{ij} \le D_k \end{cases} \tag{2.2.60}
$$

Podľa zdrojov [35] a [38] platí tvrdenie , že ak hodnota *dij* padne do intervalu (*Dk*, *Dk+1*, je odhadnutá zdola hodnotou *Dk*, zhora hodnotou *Dk+1* s maximálnou chybou *ek*. Na základe uvedených definícií konštánt *e<sup>k</sup>* a premenných *xjk* pre každého zákazníka *j* a každú zónu *k* môžeme aproximovať ľubovoľnú vzdialenosť zdola výrazom (2.2.61) a zhora výrazom  $(2.2.62)$ .

$$
e_0 x_{j1} + e_1 x_{j2} + e_2 x_{j3} + e_3 x_{j4} + \dots + e_{r1} x_{jr}
$$
 (2.2.61)

$$
e_0 x_{j0} + e_1 x_{j1} + e_2 x_{j2} + e_3 x_{j3} + \dots + e_r x_{jr}
$$
 (2.2.62)

Aby sme získali čo najlepší odhad hodnoty pôvodnej účelovej funkcie (2.1.07) je potrebné nastaviť hodnoty premenných *xjk* pre každého zákazníka *j* a každú zónu *k*. Pre každú usporiadanú trojicu  $[i, j, k] \in I \times J \times \{1, 2, ..., r\}$  zavedieme takú 0-1 konštantu  $a_{ij}^k$ , ktorá bude nadobúdať svoju hodnotu podľa predpisu (2.2.63).

$$
a_{ij}^k = \begin{cases} 1 & \text{ak } d_{ij} \le D_k \\ 0 & \text{ak } d_{ij} > D_k \end{cases} \tag{2.2.63}
$$

Potom matematický model pre horný odhad vzdialenosti vyzerá nasledovne:

Minimalizujte 
$$
\sum_{j \in J} \sum_{k=0}^{r} e_k x_{jk}
$$
 (2.2.64)

Za podmienok: 
$$
x_{jk} + \sum_{i \in I} a_{ij}^k y_i \ge 1
$$
 pre  $j \in J$ ,  $k = \{0, 1, ..., r\}$  (2.2.65)

$$
\sum_{i \in I} y_i = p \qquad \text{pre } j \in J \qquad (2.2.66)
$$
\n
$$
x_{jk} \ge 0 \qquad \text{pre } j \in J, \quad k = \{0, 1, ..., r\} \qquad (2.2.67)
$$
\n
$$
y_i \in \{0, 1\} \qquad \text{pre } i \in I \qquad (2.2.68)
$$

Účelová funkcia (2.2.64) poskytuje horný odhad pôvodnej účelovej funkcie (2.1.07). Sústava štrukturálnych podmienok (2.2.65) hovorí, že premenná *xjk* môže nadobudnúť hodnotu nula, ak v dosahu *D<sup>k</sup>* od zákazníka *j* existuje aspoň jedno vybudované stredisko. Inak bude *xjk* = 1. Podmienka (2.2.66) limituje počet vybudovaných stredísk. Ostatné podmienky určujú definičný obor premenných. Keďže pre premenné *xjk* platí čiastočná vlastnosť celočíselnosti, stačí zabezpečiť ich nezápornosť. Štruktúra modelu spôsobí, že budú nadobúdať práve jednu z hodnôt nula alebo jedna. Podobne je konštruovaný aj matematický model pre dolný odhad vzdialenosti, ktorý je podrobne popísaný v zdroji [38]. Otázkou však ostáva, ako pre daný počet *r*+1 zón určiť deliace body a ako zvýšiť presnosť navrhnutej metódy vzhľadom k nárokom na výpočtový čas. Voľba hraníc jednotlivých zón je kľúčová vzhľadom na presnosť získaného riešenia. Na základe deliacich bodov *D1*, *D2*, ..., *D<sup>r</sup>* sa totiž počítajú konštanty pokrývacieho modelu *e<sup>k</sup>* pre *k* = 0, 1, ..., *r*, ktoré priamo ovplyvňujú presnosť riešenia úlohy. Zdroj [38] definuje úlohu optimálneho zónovania matice vzdialeností takto: Je daná matica vzdialeností {*dij*} medzi kandidátmi na umiestnenie strediska *i* z množiny *I* a zákazníkmi *j* z množiny *J*, pričom pre každú vzdialenosť platí, že  $d_{ij} \in \langle 0, d_m \rangle$ . Hodnota  $d_m$  predstavuje najväčšiu vzdialenosť v matici. Úlohou je nájsť práve *r* celočíselných hodnôt *D1*, *D2*, ..., *D<sup>r</sup>* tak, aby platil vzťah (2.2.69) a celková chyba, ktorá vznikne náhradou vzdialenosti *dij* jej horným alebo dolným odhadom, bola minimálna.

$$
0 = D_0 < D_1 < D_2 < \dots < D_r < D_{r+1} = d_m \tag{2.2.69}
$$

Výpočet optimálnych deliacich bodov môže byť rozdielny pre horný a dolný odhad vzdialeností, hoci obidva modely spájajú rovnaké predpoklady. Pri tvorbe modelu na výpočet optimálnych deliacich bodov *D1*, *D2*, ..., *D<sup>r</sup>* vychádza z princípu, že jednotlivé vzdialenosti z matice {*dij*} možno usporiadať do rastúcej postupnosti hodnôt *d<sup>0</sup>* < *d<sup>1</sup>* < … < *dm*. S každou hodnotou *d<sup>h</sup>* je spojená početnosť výskytov *N<sup>h</sup>* tejto hodnoty v matici {*dij*}. Pre

každé celé číslo *h* z množiny {0, 1, …, *m*} je zavedená hodnota *Nh*. Hodnota *N<sup>h</sup>* daná vzťahom (2.2.70) udáva počet prvkov matice {*dij*} rovných vzdialenosti *dh*, pričom z každého stĺpca vylučuje *p* - 1 najväčších hodnôt.

$$
N_h = \left| \left\{ d_{ij} : i \in I, j \in J, d_{ij} = d_h \right\} \right| \quad pre \ h = 0, 1, ..., m \tag{2.2.70}
$$

Ak existuje práve *r* rôznych hodnôt medzi *d<sup>0</sup>* a *dm*, položia sa deliace body *D1*, *D2*, …, *D<sup>r</sup>* rovné týmto hodnotám. Riešením pokrývacej úlohy (2.2.64) – (2.2.68) je získané exaktné riešenie pôvodnej úlohy (2.1.07) – (2.1.12). V opačnom prípade je získaný len odhad hodnoty pôvodnej účelovej funkcie, nakoľko o vzdialenosti medzi každým zákazníkom a jeho najbližším vybudovaným strediskom je informácia, že padne do niektorého z intervalov. Spomínané početnosti *Nh* nám požadovaný odhad neposkytnú, pretože odrážajú iba výskyty hodnôt *d<sup>h</sup>* v matici {*dij*}. Ak pre každé *h* = 0, 1, …, *m* zavedieme konštantu *n<sup>h</sup>* vyjadrujúcu početnosť výskytov hodnoty *d<sup>h</sup>* v zatiaľ neznámom optimálnom riešení, potom môžeme celkovú chybu odhadu vzdialeností minimalizovať pomocou deliacich bodov získaných riešením matematického modelu. Vzťah medzi hodnotou *Nh* a *n<sup>h</sup>* je daná nasledovným vzťahom:

$$
n_h = N_h e^{\frac{-d_h}{T}} \tag{2.2.71}
$$

Symbol *T* reprezentuje parameter tzv. teplota, *N<sup>h</sup>* je spomínaná frekvencia výskytu. Pre horný odhad vzdialeností optimálnych deliacich bodov matematický model vyzerá nasledovne (2.2.72) – (2.2.76):

Minimalizujte 
$$
\sum_{t=1}^{m} \sum_{h=1}^{t} (d_t - d_h) n_h z_{ht}
$$
 (2.2.72)

\n
$$
Za \text{ podmienok:}
$$
\n $z_{(h-1)t} \leq z_{ht}$ \n $\text{pre } t = 2, 3, \ldots, m; \quad h = 2, 3, \ldots, t$ \n $(2.2.73)$ \n

$$
\sum_{t=h}^{m} z_{ht} = 1 \qquad \text{pre } h = 1, 2, ..., m \qquad (2.2.74)
$$

$$
\sum_{t=1}^{m-1} z_{tt} = r \tag{2.2.75}
$$

# $z_{ht} \in \{0,1\}$   $pre \ t = 1,2,...,m; \ h = 1,2,...,t \ (2.2.76)$

Účelová funkcia (2.2.72) minimalizuje celkovú chybu odhadu vzdialeností, pričom berie do úvahy očakávanú početnosť *n<sup>h</sup>* každej hodnoty *d<sup>h</sup>* v optimálnom riešení úlohy. Bivalentná premenná *zht* nadobúda hodnotu jedna práve vtedy, keď vzdialenosť *d<sup>h</sup>* patrí do intervalu, ktorý končí hodnotou *dt*. Väzobné podmienky (2.2.73) zabezpečujú, že vzdialenosť *dh-1*môže patriť do intervalu, ktorý končí hodnotou *dt*, len vtedy, ak všetky vzdialenosti medzi *dh-1* a *d<sup>t</sup>* patria do tohto intervalu. Podmienka (2.2.74) hovorí, že každá hodnota musí patriť práve do jedného intervalu. Posledná podmienka (2.2.75) zabezpečí práve *r* deliacich bodov. Nenulové hodnoty premenných *ztt* indikujú vzdialenosti *dt*, ktoré zodpovedajú deliacim bodom. Podrobnosti o radiálnom prístupe a deliacich bodoch pre dolný odhad vzdialenosti sú popísané v zdrojoch [35] a [38].

Výhodou tohto prístupu je možnosť riešiť úlohu návrhu verejného obslužného systému pomocou univerzálnych solverov, ktoré nevyžadujú zložité implementačné zručnosti. Všeobecne je známe, že riešenie rozsiahlych kapacitne obmedzených úloh je v rámci univerzálnych solverov pamäťovo aj časovo náročné. Výsledky numerických experimentov uvedené v zdrojoch [35] a [38] potvrdzujú, že radiálny prístup významným spôsobom rozširuje možnosti návrhu štruktúry verejného obslužného systému. Výhodou tohto prístupu je pomerne krátky čas výpočtu v porovnaní s exaktným riešením. Tento prístupu však nezaručuje získanie optimálneho riešenia úlohy, čo je jeho nedostatkom. Dôvodom je, že formulácia úlohy radiálnym prístupom vedie k istej strate presnosti. K demonštrácií uvedených výhod a nevýhod boli v [Tab. 3](#page-47-0) porovnané prístupy z hľadiska presnosti riešenia. Presnosť riešenia je daná veľkosťou tzv. *gapu*, ktorý udáva percentuálny rozdiel hodnôt účelovej funkcie exaktného a približného riešenia. Tento *gap* je možné zapísať nasledovne:

$$
gap = \frac{|ES - R\hat{U}F|}{ES} * 100
$$
 (2.2.77)

Vo vzorci pre výpočet gapu (2.2.77) je hodnota účelovej funkcie exaktného riešenia označená symbolom *ES* (*exact solution*) a skutočnú hodnotu účelovej funkcie pokrývacieho riešenia *RÚF*. Exaktné riešenie s hodnotou účelovej funkcie *ES* bolo získané použitím univerzálneho IP solveru na model lokačno-alokačnej úlohy. Výsledky experimentov v [Tab.](#page-47-0)  [3](#page-47-0) sú prevzaté zo zdroja [38].

<span id="page-47-0"></span>

| I   | $\overline{p}$ |                  | Exaktné riešenie   | Pokrývací prístup<br>$r = 20, T = 1$ |         |                    |  |  |  |
|-----|----------------|------------------|--------------------|--------------------------------------|---------|--------------------|--|--|--|
|     |                | $\overline{U}$ F | $\check{Cas}\;[s]$ | RÚF                                  | gap [%] | $\check{Cas}\;[s]$ |  |  |  |
| 500 | 250            | 953              | 26,5               | 953                                  | 0,00    | 0.90               |  |  |  |
| 500 | 167            | 1828             | 35,76              | 1828                                 | 0,00    | 0,99               |  |  |  |
| 500 | 125            | 2532             | 30,48              | 2534                                 | 0.08    | 2,17               |  |  |  |
| 500 | 100            | 2961             | 25,33              | 2967                                 | 0,20    | 1,13               |  |  |  |
| 500 | 50             | 4619             | 38,26              | 4890                                 | 5,87    | 7,80               |  |  |  |
| 500 | 25             | 5899             | 147,78             | 6075                                 | 2,98    | 16,13              |  |  |  |
| 600 | 300            | 939              | 49,97              | 939                                  | 0,00    | 1,29               |  |  |  |
| 600 | 200            | 1989             | 47,52              | 1989                                 | 0,00    | 1,30               |  |  |  |
| 600 | 150            | 2664             | 43,23              | 2664                                 | 0.00    | 1,57               |  |  |  |
| 600 | 120            | 3033             | 56,07              | 3035                                 | 0,07    | 1,83               |  |  |  |
| 600 | 60             | 4498             | 71,50              | 4532                                 | 0,76    | 10,04              |  |  |  |
| 600 | 30             | 6205             | 182,04             | 6462                                 | 4,14    | 104,7              |  |  |  |
| 700 | 350            | 963              | 80,03              | 963                                  | 0,00    | 2,29               |  |  |  |
| 700 | 233            | 1865             | 75,17              | 1865                                 | 0,00    | 2,60               |  |  |  |
| 700 | 175            | 2554             | 76,77              | 2554                                 | 0,00    | 3,09               |  |  |  |
| 700 | 140            | 3013             | 85,97              | 3013                                 | 0,00    | 2,83               |  |  |  |
| 700 | 70             | 4700             | 129,52             | 4716                                 | 0,34    | 2,76               |  |  |  |
| 700 | 35             | 6104             | 346,48             | 6356                                 | 4,13    | 58,66              |  |  |  |

Tab. 3 Porovnanie presnosti pokrývacej metódy vzhľadom k optimálnemu riešeniu

1 stĺpec |*I*| udáva veľkosť riešenej úlohy

<sup>2</sup>stĺpec *p* udáva hodnotu maximálneho počtu stredísk

4 stĺpec *ÚF* udáva hodnotu účelovej funkcie exaktného riešenia

4 stĺpec *Čas* [s] udáva čas trvania výpočtu jednotlivých metód

5 stĺpec *RÚF* udáva hodnota riešenia pokrývacej úlohy

<sup>6</sup> stĺpec *Gap* [%] udáva percentuálny rozdiel hodnôt účelovej funkcie exaktného a približného riešenia

7 zelená farba – hodnota optimálneho riešenia

<sup>8</sup> oranžová farba – najlepší výpočtový čas pri získaní optimálneho riešenia

# **2.2.6 Lagrangeová heuristika pre riešenie úlohy váženého p-mediánu**

Lagrangeová heuristika popísaná v zdroji [39] rieši úlohu váženého p-mediánu, ktorú sme popísali v kapitole 2.1.2 matematickým modelom (2.2.78) – (2.2.83).

Minimalizujte  $\qquad \qquad \sum \; b_{j} d_{ij}$ 

i∈I j∈J (2.2.78)

Za podmienok:

$$
\sum_{i \in I} z_{ij} = 1 \qquad \text{pre } j \in J \tag{2.2.79}
$$

 $pre \, j \in J$  (2.2.79)

$$
z_{ij} \le y_i \qquad \qquad pre \ i \in I, \quad j \in J \qquad (2.2.80)
$$

$$
\sum_{i \in I} y_i \le p \tag{2.2.81}
$$

$$
y_i \in \{0,1\} \qquad \text{pre } i \in I \tag{2.2.82}
$$

$$
z_{ij} \in \{0,1\} \qquad \text{pre } i \in I, \quad j \in J \qquad (2.2.83)
$$

Vykonaním Lagrangeovej relaxácie podmienok (2.2.79) v matematickom modeli  $(2.2.75) - (2.2.80)$  získame relaxovanú úlohu  $(2.2.84) - (2.2.88)$ , v ktorej parametre  $\varphi_j$  sú Lagrangeové multiplikátory.

Minimalizujte 
$$
\sum_{i \in I} \sum_{j \in J} b_j d_{ij} z_{ij} + \sum_{j \in J} \varphi_j \left( 1 - \sum_{i \in I} z_{ij} \right)
$$
 (2.2.84)

$$
Za\text{ }podmienok: \qquad z_{ij} \leq y_i \qquad \qquad pre \text{ } i \in I, \quad j \in J \qquad (2.2.85)
$$

$$
\sum_{i \in I} y_i \le p \tag{2.2.86}
$$

$$
y_i \in \{0,1\} \qquad \qquad pre \ i \in I \tag{2.2.87}
$$

$$
z_{ij} \in \{0,1\} \qquad \text{pre } i \in I, \quad j \in J \qquad (2.2.88)
$$

Pre ľubovoľné nastavenie  $\varphi_i$  bude hodnota optimálneho riešenia relaxovanej úlohy  $(2.2.84) - (2.2.88)$  dolnou hranicou nerelaxovanej úlohy  $(2.2.78) - (2.2.83)$ . Lagrangeová úloha predstavuje nastavenie takých  $\varphi_j$ , kde sa bude hodnota optimálneho riešenia relaxovanej úlohy (2.2.84) – (2.2.88) najviac približovať k hodnote pôvodnej úlohy (2.2.78)  $-$  (2.2.83). Pre zadané hodnoty Lagrangeových multiplikátorov  $\varphi_i$  vypočítame hodnoty  $V_i$ nasledovným vzťahom:

$$
V_i = \sum_{j \in J} \min\{0, b_j d_{ij} - \varphi_j\} \qquad \text{pre } i \in I \tag{2.2.89}
$$

Následne vyberáme *p* umiestnení s najmenšou hodnotou *Vi*, kde hodnota *V<sup>i</sup>* udáva mieru výhodnosti pridania strediska *i* do riešenia. Pre vybrané umiestnenia *i* nastavíme hodnoty premenných *y<sup>i</sup>* na hodnotu jedna. Hornú hranicu *HH* nerelaxovanej úlohy získame priradením zákazníka k najbližšiemu umiestnenému stredisku, kde *y<sup>i</sup>* = 1 a vyhodnotením vzťahu (2.2.90), ktorý odpovedá účelovej funkcii (2.2.78).

$$
HH = \sum_{i \in I} \sum_{j \in J} b_j d_{ij} z_{ij}
$$
 (2.2.90)

Pri výpočte dolnej hranice *DH* nerelaxovanej úlohy získanej vzťahom (2.2.91), ktorý odpovedá účelovej funkcii (2.2.84), nastavujeme priraďovacie premenné *zij* pre všetky *i* na hodnotu jedna v prípade, ak platí, že  $y_i = 1$  a  $b_j d_{ij} - \varphi_j < 0$ , inak sú priraďovacie premenné *zij* nastavené na hodnotu nula.

$$
DH = \sum_{i \in I} \sum_{j \in J} (b_j d_{ij} - \varphi_j) z_{ij} + \sum_{j \in J} \varphi_j
$$
 (2.2.91)

Nastavenie priraďovacích premenných *zij* môže narušovať podmienky (2.2.79), v prípade kedy zákazníkovi nie je priradené žiadne stredisko a niektorí zákazníci naopak môžu byť priradení k viacerým strediskám. Čo nám znižuje hodnotu dolnej hranice, ktorá je zaťažená posledným členom vo vzťahu (2.2.84). Znížiť mieru zaťaženia posledného člena (2.2.84) a tým vyššiu hodnotu dolnej hranice získame vylepšením hodnôt Lagrangeových multiplikátorov  $\varphi_i$  pomocou subgradientovej metódy. Opakovaním postupu aktualizácie premenných *zij*, vyhodnotenia vzťahu (2.2.91) a zmenou hodnôt Lagrangeových multiplikátorov  $\varphi_j$  subgradientovou metódou získame najlepšiu dolnú hranicu *DH*. Podrobnejšie informácie o Lagrangeovom algoritme pre riešenie úlohy p-mediánu sú uvedené v zdroji [19].

Lagrangeové multiplikátory  $\varphi_j$  spolu s najlepšou dolnou hranicou DH nerelaxovanej úlohy a hornou hranicou riešenia *HH* vstupujú do metódy vetiev a hraníc. V každom vrchole stromu prehľadania sa vykonáva proces redukcie, kde sa identifikuje množinu prikázaných a zakázaných umiestnení stredísk. Množinu prikázaných umiestnení stredísk predstavujú strediská, kde premenná *y<sup>i</sup>* je fixovaná na hodnotu jedna. Množinu zakázaných umiestnení stredísk predstavujú strediská, kde premenná *y<sup>i</sup>* je fixovaná na hodnotu nula. Pri výbere prikázaných a zakázaných stredísk sú strediská usporiadané na základe hodnoty *V<sup>i</sup>* tak, že *V[i]* prestavuje *i*-tu najmenšiu hodnotu *Vi. V[p]* predstavuje najväčšiu hodnotu *V<sup>i</sup>* nachádzajúcu sa v najlepšom známom riešení. Zatiaľ čo *V[p+1]* je najmenšia hodnota *V<sup>i</sup>* nezahrnutá v najlepšom známom riešení. Pridanie strediska *i* z množiny *I* v najlepšom známom riešení do množiny prikázaných umiestnení stredísk je na základe platnosti vzťahu. *UB < LB – V<sup>i</sup> +V[p+1]*. Pridané stredisko pri spracovaní daného vrchole patrí do množiny

prikázaných umiestnení stredísk všetkých jeho potomkoch. Pridanie strediska *i* z množiny *I* , ktoré sa nenachádza v najlepšom známom riešení do množiny zakázaných umiestnení stredísk je na základe platnosti vzťahu *UB < LB – V<sup>i</sup> +V[p+1]*. Pridané stredisko pri spracovaní daného vrchole patrí do množiny zakázaných umiestnení stredísk všetkých jeho potomkoch. Týmto postupom sa snažíme zredukovať množinu kandidátov na vetvenie, ktoré nám môžu priniesť kvalitnejšie riešenie. Zredukovaním množiny kandidátov sa urýchli aj metóda vetiev a hraníc spracovaným menšieho počtu vrcholov. Bližší popis Lagrangeovej heuristiky nájdete v zdroji [39].

# **3 Ciele a metodika práce**

# **3.1 Ciele práce**

Cieľom dizertačnej práce je výskum metód navrhovania verejných obslužných systémov s exaktným optimalizačným jadrom pri využití prostriedkov aplikovanej informatiky. Tento hlavný cieľ je možné rozdeliť na jednotlivé čiastkové ciele.

Prvým čiastkovým cieľom je vylepšiť riešenie úlohy návrhu verejného obslužného systému získané Erlenkotterovým prístupom s Lagrangeovou relaxáciou. Tento čiastkový cieľ v sebe zahŕňa:

- návrh heuristických metód, ktoré vylepšia riešenie získané iteratívnym prístupom,
- obmedzenie vetviaceho algoritmu v metóde vetiev a hraníc, ktoré vylepší riešenie získané iteratívnym prístupom,
- porovnanie a výber najvhodnejšieho variantu, ktorý vylepší riešenie získané iteratívnym prístupom.

Druhým čiastkovým cieľom je vylepšenie Erlenkotterovho prístupu pre riešenie úlohy návrhu verejného obslužného systému s Lagrangeovou relaxáciu v najvhodnejšom nastavení Lagrangeovho multiplikátora. Tento čiastkový cieľ zahŕňa:

- analýza nákladov distribučného systému a vypracovanie hrubého odhadu nákladov distribučného systému,
- návrh iteratívneho prístupu s odhadom Lagrangeovho multiplikátora,
- porovnanie iteratívnych prístupov založených na metóde bisekcie alebo hrubom odhade najvhodnejšieho nastavenia Lagrangeovho multiplikátora.

Tretím čiastkovým cieľom je zovšeobecnenie Erlenkotterovho prístupu pre riešenie úlohy návrhu verejného obslužného systému. Tento čiastkový cieľ pre návrh exaktného algoritmu zahŕňa nasledovné podciele:

- riešenie umiestňovacej úlohy s obmedzeným počtom vybudovaných stredísk priamo v metóde vetiev a hraníc s využitím teórie duality,
- rozpracovanie teórie duality pre získanie dobrej dolnej hranice umiestňovacej úlohy s obmedzeným počtom vybudovaných stredísk,

52

- výskum prínosu resp. dopadu rôznych modifikácii duálneho prístupu k získaniu dolnej hranice riešenia pre prípady, kedy model kapacitne neobmedzenej umiestňovacej úlohy rozšírime o obmedzenie počtu vybudovaných stredísk,
- výskum prínosu alebo dopadu rôzneho výberu kandidáta na vetvenie v metóde vetiev a hraníc,
- výskum prínosu resp. dopadu rôznych modifikácii duálneho prístupu k získaniu hornej hranice riešenia umiestňovacej úlohy s obmedzeným počtom vybudovaných stredísk.

# **3.2 Metodika práce**

Metodika práce sleduje cieľ, ktorým je výskum metód s exaktným optimalizačným jadrom pri využití prostriedkov aplikovanej informatiky za účelom získania efektívneho softvérového nástroja na podporu rozhodovania o štruktúre verejného obslužného systému.

Matematický model návrhu verejného obslužného systému, ktorý minimalizuje disjutilitu priemerného zákazníka odpovedá umiestňovacej úlohe o váženom p-mediáne. Ide o úlohu 0-1 matematického programovania, ktorá patrí k NP-ťažkým úlohám, kde u všetkých doteraz známych exaktných algoritmov počet operácii resp. doba výpočtu rastie s veľkosťou riešenej úlohy rýchlejšie ako akákoľvek polynomiálna funkcia. Teda efektívnosť v prípade exaktnej metódy, resp. algoritmu, bude meraná dobou, za ktorú daný algoritmus nájde pre úlohu danej veľkosti optimálne riešenie.

V prípade aproximatívnej metódy, ktorá môže viesť k suboptimálnemu riešeniu, bude efektívnosť algoritmu pre daný rozmer úlohy meraná dvoma parametrami, jednak dobou potrebnou pre získanie výsledného riešenia a ďalej odchýlkou hodnoty výsledného riešenia od optimálneho riešenia (ak je známe) alebo od dolnej hranice optimálneho riešenia.

Skúmané metódy návrhu štruktúry verejného obslužného systému sú založené na princípe vetiev a hraníc. O algoritmoch založených na tomto princípe je známe, že ich účinnosť závisí na tom ako kvalitne pracujú na danom type úlohy procedúry vypočítavajúce horné a dolné hranice najlepšieho riešenia obsiahnutého v modelmi vymedzených podmnožinách riešení. Práve tu je kvalita určená dvoma parametrami a to dobou výpočtu a presnosťou získania hranice. Jednoduchou úvahou môžeme ukázať, že krajné prístupy k návrhom zmienených procedúr nevedú ku kvalitnej metóde návrhu verejného obslužného systému. Ak je určenie dolnej hranice navrhnutou procedúrou veľmi presné, je obvykle veľmi pomalé (jedná sa prevažne o heuristiku) a teda aj keď je v metóde vetiev a hraníc vďaka svojej presnosti realizovaná na menšom počte podmnožín riešení, trvá celkový výpočet veľmi dlho. Naopak, ak je procedúra rýchla je obvykle málo presná a je potom vykonaná na omnoho väčšom počte podmnožín množiny všetkých riešení a celkový výpočet trvá opäť veľmi dlho. Preto pri výskume metód riešenia vychádzam z hypotézy, že pre daný typ úlohy existuje nejaká špecifická " zlatá stredná cesta", kedy existujú procedúry, v ktorých vhodný kompromis rýchlosti a presnosti dosiahne to, že celková doba metódy vetiev a hraníc bude malá. Overenie tejto hypotézy v skúmanom prípade určuje i metodiku výskumu. Tá bude spočívať v hľadaní procedúr pre určovanie horných a dolných hraníc modelom definovaných podmnožín množiny prípustných riešení návrhu verejného obslužného systému s regulovanou presnosťou a dobou výpočtu a v štúdiu toho ako príslušný kompromis ovplyvní chod celej metódy.

Erlenkotterov prístup s Lagrangeovou relaxáciou umožňuje riešiť úlohu návrhu verejného obslužného systému. Použitím Lagrangeovej relaxácie dokážem transformovať umiestňovaciu úlohu s obmedzeným počtom vybudovaných stredísk na kapacitne neobmedzenú umiestňovaciu. Získanie optimálneho riešenia danej úlohy nie je zaručené, čo považujem za hlavnú nevýhodu tohto prístupu. Nezískanie optimálneho riešenia, ale nevylučuje možnosť vylepšiť riešenie získané algoritmom pMBBDual, ktorý realizuje Erlenkotterov prístup s Lagrangeovou relaxáciou. Pre naplnení tohto cieľa, rozanalyzujem a navrhnem možné spôsoby vylepšenia tohto iteratívneho prístupu.

Prvým spôsobom vylepšenia riešenia Erlenkotterovho prístupu s Lagrangeovou relaxáciou je doplnenie riešenia pomocou heuristickej metódy. V rámci naplnenia tohto podcieľa navrhnem tri heuristické metódy založené na rôznych prístupoch k vylepšeniu riešenia, porovnám jednotlivé metódy na základe výpočtového času a hodnoty získaného riešenia s univerzálnym IP solverom.

Druhým spôsobom vylepšenia riešenia Erlenkotterovho prístupu s Lagrangeovou relaxáciou je obmedzenie vetvenia v metóde vetiev a hraníc. V rámci naplnenia tohto podcieľa upravím metódu vytvárajúcu strom vetvenia dodaním obmedzujúcich podmienok do procesu vetvenia. Porovnám tento spôsob s univerzálnym IP-solverom a spomínanými heuristickými metódami na základe výpočtového času a hodnoty získaného riešenia, kde vyberiem najvhodnejšiu metódu vylepšenia.

V rámci naplnenia čiastkového cieľa, ktorým je vylepšenie Erlenkotterovho prístupu s Lagrangeovou relaxáciou na získanie najvhodnejšieho nastavenia Lagrangeovho multiplikátora analyzujem vzťah medzi hodnotou fixných nákladov a počtom umiestnených stredísk. Na základe analýzy vypracujem hrubý odhad nastavenia Lagrangeovho multiplikátora. Navrhnem iteratívny prístup založený na hrubom odhade Lagrangeovho multiplikátora, ktorý porovnám s iteratívnym prístupom k získaniu najvhodnejšieho nastavenia Lagrangeovho multiplikátora pomocou bisekčného algoritmu vo výpočtovom čase a počte vykonaných iterácii.

V rámci možnosti riešenia úlohy návrhu verejného obslužného systému aj priamo v metóde vetiev a hraníc zovšeobecnením Erlenkotterov prístup. Naplnenie tohto čiastkového cieľa znamená rozpracovať teóriu duality pre úlohu návrhu verejného obslužného systému, teda umiestňovacej úlohy s obmedzeným počtom vybudovaných stredísk. Na základe podrobného rozpracovania teórie duality pre riešený problém skonštruujem exaktný algoritmus založený na metóde vetiev a hraníc s Erlenkotterovským prístupom k dolnej a hornej hranici. V rámci návrhu a konštrukcie algoritmu navrhnem procedúru pre získanie dolnej hranice, hornej hranice, procedúru pre získanie kandidáta na vetvenie v metóde vetiev a hraníc a procedúru uskutočňujúcu metódu vetiev a hraníc.

V rámci naplnenia podcieľa, ktorým je výskum prínosu resp. dopadu rôznych modifikácií duálneho prístupu k získaniu dolnej hranice riešenia, navrhnem alternatívne metódy pre získanie dolnej hranice riešenia. Procedúry porovnám na základe nasledujúcich parametrov: výpočtového času algoritmu, počtu spracovaných vrcholov v metóde vetiev a hraníc a získanej dolnej hranice koreňa. Na testovanie kvality dolnej hranice, ktorú získam jednotlivými metódami, použijem hodnotu optimálneho riešenia úlohy získaného univerzálnym IP solverom ako hornú hranicu riešenia. Nastavená horná hranica riešenia umožňuje otestovať efektívnosť vetviaceho algoritmu pri znižovaní rozdielu medzi hornou hranicou riešenia a dolnými hranicami spracovaných vrcholov v metóde vetiev a hraníc pre navrhnuté metódy získania dolnej hranice. Kvalitná dolná hranica sa odzrkadlí menším počtom spracovaných vrcholov vo vetviacom algoritme, kratším výpočtovým časom ako aj hodnotou dolnej hranice koreňa bližšie k hodnote hornej hranice riešenia.

V rámci naplnenia podcieľa, ktorým je výskum prínosu resp. dopadu rôznych modifikácií duálneho prístupu k získaniu hornej hranice riešenia umiestňovacej úlohy s obmedzeným počtom vybudovaných stredísk navrhnem viaceré metódy pre získanie hornej hranice spracovaného vrcholu v metóde vetiev a hraníc, porovnám ich s už použitou procedúrou v navrhnutom algoritme a vyhodnotím ich použiteľnosť.

V rámci naplnenia podcieľa, ktorým je výskum prínosu alebo dopadu rôzneho výberu kandidáta na vetvenie v metóde vetiev a hraníc navrhnem viaceré metódy založené na vyhodnotení komplementárnych podmienok, porovnám ich s už použitou metódou pre získanie kandidáta na vetvenie v navrhnutom exaktnom algoritme a vyhodnotím ich použiteľnosť.

Navrhnuté algoritmy budú testované na benchmarkoch z cestnej siete Slovenskej republiky, prípadne na testovaných úlohách zo zdrojov uvedených v literatúre, pre porovnanie jednotlivých prístupov. Benchmarky z cestnej siete Slovenskej republiky rozdelím do troch skupín na základe rozsahu riešenej úlohy, a to malé , stredné a veľké. Za malé benchmarky budem považovať testovacie úlohy o rozsahu do 100 zákazníkov a 100 kandidátov na stredisko a poslúžia na verifikáciu navrhnutých prístupov a metód. Za stredné benchmarky budem považovať úlohy o rozsahu od 100 do 1000 zákazníkov a 100 až 1000 kandidátov na stredisko. Stredné benchmarky rozsahom odpovedajú skoro všetkým Slovenským samosprávnym krajom. Za veľké benchmarky budem považovať úlohy rozmerovo väčšie ako 1000 zákazníkov a 1000 kandidátov na umiestnenie stredisko. Stredné a veľké benchmarky poslúžia na vyhodnotenie vhodnosti a použiteľnosti jednotlivých navrhnutých metód v rámci algoritmov pMBBDual a pMedBBDual ako aj celkovej použiteľnosti navrhnutých algoritmov pre riešenie úlohy návrhu verejného obslužného systému. Na verifikáciu navrhnutých algoritmov sú použité benchmarky troch typov v závislosti od riešenej úlohy, a to: benchmarky pozostávajúce len z matice vzdialeností pre riešenie úlohy p-mediánu, benchmarky pozostávajúce z matice vzdialeností a požiadaviek zákazníkov pre riešenie úlohy váženého p-mediánu a benchmarky pozostávajúce z matice vzdialeností a fixných nákladov, prípadne požiadaviek zákazníkov, pre riešenie kapacitne neobmedzenej umiestňovacej úlohy. Na základe tohto rozčlenenia benchmarkov ukážem možnosť riešenia rôznych úloh návrhu verejných obslužných systémov. Všetky experimenty budú realizované na PC s procesorom i7 Q720 a 8GB RAM.

# **4 Výsledky a ich zhodnotenie**

V tejto kapitole ukážem ako som naplnil jednotlivé ciele zadania. Ukážem ako som vylepšil riešenie získané Erlenkotterovým prístupom s Lagrangeovou relaxáciou ako aj samotný prístup k získaniu najvhodnejšieho nastavenia Lagrangeovho multiplikátora. Ukážem zovšeobecnenie Erlenkotterovho prístupu pre riešenie úlohy návrhu verejného obslužného systému priamo v metóde vetiev a hraníc, na základe ktorého som skonštruoval exaktný algoritmus ako aj vylepšenie tohto exaktného algoritmu pre získanie dolnej hranice, hornej hranice a kandidáta na vetvenie.

# **4.1 Zlepšenie riešenia získaného iteratívnym prístupom**

Rozšírenie Erlenkotterovho prístupu popísané v kapitole 2.2.3 umožnilo riešiť úlohu návrhu verejného obslužného systému transformáciou kapacitne neobmedzenej umiestňovacej úlohy pomocou Lagrangeovej relaxácie na umiestňovaciu úlohu s obmedzeným počtom vybudovaných stredísk. Na základe získaných poznatkov o Erlenkotterovom prístupe s Lagrangeovou relaxáciou pre riešenie umiestňovacej úlohy s obmedzeným počtom vybudovaných stredísk, ktoré sú popísané v kapitole 2.2.3, som sa zameral na podrobnejšie rozanalyzovanie nevýhod tohto prístupu a navrhol možné vylepšenie riešenia získaného týmto iteratívnym prístupom [14].

Vylepšenie riešenia získaného Erlenkotterovým prístupom s Lagrangeovou relaxáciou spočíva v zlepšení riešenia získaného algoritmom pMBBDual, popísaného v kapitole 2.2.3, za podmienky, že výsledkom nebolo optimálne riešenie. Zlepšenie získaného riešenia algoritmom pMBBDual realizujem pomocou návrhu vhodnej heuristickej metódy alebo formou obmedzenia vetvenia v metóde vetiev a hraníc. Tieto spôsoby vylepšenia však vychádzajú z predpokladu, že je k dispozícii nejaké už získané riešenie nazývané aj ako najlepšie získané prípustné riešenie, ktoré však nezodpovedá optimálnemu riešeniu, príp. neprípustného riešenia s najmenšou mierou neprípustnosti. Riešenie získané algoritmom pMBBDual je najlepším získaným prípustným riešením riešenej úlohy, kedy počet umiestnených stredísk je menší alebo rovný ako *p* a hodnota účelovej funkcie je najmenšia, aká mohla byť týmto algoritmom získaná. Na druhej strane, riešenie považujeme za neprípustné riešenie s najmenšou mierou neprípustnosti, ak počet umiestnených stredísk je

väčší ako *p* a je najbližšie k tejto hodnote *p*, pričom hodnota účelovej funkcie tohto riešenia je najmenšia, aká mohla byť algoritmom pMBBDual získaná.

### **4.1.1 Heuristické vylepšenia riešenia**

Prvým spomínaným spôsobom vylepšenia je dodanie čo najlepšej kombinácie stredísk obsluhy do počtu *p* nejakou heuristickou metódou. Navrhol som tri vylepšovacie heuristiky s rôznymi stratégiami výberu stredísk obsluhy [10]. V nižšie popísaných vylepšovacích heuristikách, v ktorých sa mnohokrát prepočítava hodnota získaného riešenia, využijem mikrooptimalizačný výpočtový postup, ktorý je popísaný v zdroji [29].

#### **Variant V1 – Vkladacia heuristika so stratégiou najlepší vhodný**

Princíp vkladacej heuristiky so stratégiou najlepší vhodný je založený na predpoklade, že je k dispozícii najlepšie získané prípustné riešenie, ktoré pozostáva z menšieho počtu umiestnených stredísk ako *p*. Nech počet stredísk najlepšieho získaného prípustného riešenia algoritmom pMBBDual je *r* a *p* udáva maximálny možný počet možných umiestnení stredísk. Tu hľadám stredisko zo všetkých nezaradených stredísk s najväčším zlepšením hodnoty účelovej funkcie doterajšieho riešenia k novému riešeniu s *r+1* počtom stredísk. Nájdené stredisko, ktoré najviac zlepší hodnotu riešenia, nazývané najlepším vhodným, zaradím do riešenia. Proces hľadania a vkladania stredísk opakujem pokiaľ počet umiestnených stredísk nie je rovný počtu *p*, kedy vkladacia heuristika skončí. Počet pridaných stredísk je teda rovný rozdielu *(p-r).*

### **Variant V2 – Výmenná heuristika 1-1 so stratégiou prvý vhodný**

Princíp výmennej heuristiky so stratégiou prvý vhodný je založený na predpoklade, že je k dispozícii neprípustné riešenie s najmenšou mierou neprípustnosti. Neprípustné riešenie s najmenšou mierou neprípustnosti predstavuje riešenie, kde počet umiestnených stredísk je väčší ako *p*, pričom hodnota účelovej funkcie tohto riešenia je najmenšia, aká mohla byť algoritmom pMBBDual získaná. Hľadám práve *p* stredísk zo stredísk umiestnených v získanom neprístupnom riešení, ktoré poskytujú najlepšiu hodnotu prípustného riešenia. Vložím *p* stredísk z tých, ktoré boli obsiahnuté v neprípustnom riešení s najmenšou mierou neprípustnosti získané algoritmom pMBBDual a vytvorím prípustné riešenie. Toto prípustné riešenie sa snažím vylepšiť 1-1 výmennou stredísk z prípustného riešenia so strediskami, ktoré neboli zaradené do tohto prípustného riešenia, ale boli v neprípustnom riešení s najmenšou mierou neprípustnosti. Využívam stratégiu prvý vhodný, čo znamená, že výmena nastane vždy, ak nájdem prvé dve strediská, ktorých výmena zlepší riešenie. Výmenná 1-1 heuristika so stratégiou prvý vhodný končí, ak žiadna výmena prvkov neprinesie zlepšenie alebo hodnota riešenia odpovedá dolnej hranici riešenia.

## **Variant V3 – Dvojfázová heuristika s prerozdelením stredísk**

Princíp dvojfázovej heuristiky s prerozdelením stredísk demonštrujem na nasledujúcom príklade znázornenom na [Obr. 2](#page-59-0) až [Obr. 5.](#page-60-0) Zoberme do úvahy, že algoritmom pMBBDual získam riešenie úlohy návrhu verejného obslužného systému, pričom toto riešenie neodpovedá optimálnemu riešeniu danej úlohy. Hodnota parametra *p* je rovná desať a počet umiestnených stredísk v najlepšom prípustnom riešení je deväť. Ako je znázornené na [Obr.](#page-59-0)  [2,](#page-59-0) potrebujem doplniť jedno stredisko do riešenia. Tento variant si vyžaduje, aby si algoritmus uchoval aj neprípustné riešenie s najmenšou mierou neprípustnosti získané algoritmom pMBBDual. Príklad neprípustného riešenia s najmenšou mierou neprípustnosti je znázornený na [Obr. 2](#page-59-0) s počtom vybudovaných stredísk trinásť. Čísla v [Obr. 2](#page-59-0) až [Obr. 5](#page-60-0) predstavujú identifikátory stredísk zo získaného riešenia. Tieto identifikátory označujú miesta, kde sa má umiestniť stredisko. Na [Obr. 2](#page-59-0) až [Obr. 5](#page-60-0) sú zelenou farbou označené strediská obsluhy, ktoré sa nachádzajú v oboch riešeniach, prípustnom aj neprípustnom riešení. Červenou farbou sú označené strediská obsluhy, ktoré sa nachádzajú iba v jednom z riešení

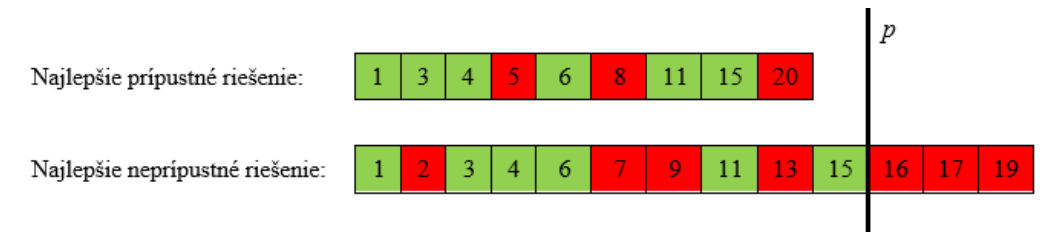

Obr. 2 Príklad najlepšieho prípustného a neprípustného riešenia

<span id="page-59-0"></span>Ak mám k dispozícii prípustné aj neprípustné riešenie môžem realizovať prerozdelenie. Prerozdelenie stredísk spočíva vo vytvorení množín *I<sup>S</sup>* a *I<sup>D</sup>* z prvkov prípustného a neprípustného riešenia, ako je znázornené na [Obr. 3.](#page-60-1) Množina *IS* obsahuje strediská, ktoré sú spoločné v oboch riešeniach, znázornené v [Obr. 2](#page-59-0) až [Obr. 5](#page-60-0) zelenou farbou. Množina *I<sup>D</sup>* obsahuje strediská, ktoré sa nachádzajú iba v jednom z riešení, znázornené v [Obr. 2](#page-59-0) až [Obr.](#page-60-0)  [5](#page-60-0) červenou farbou.

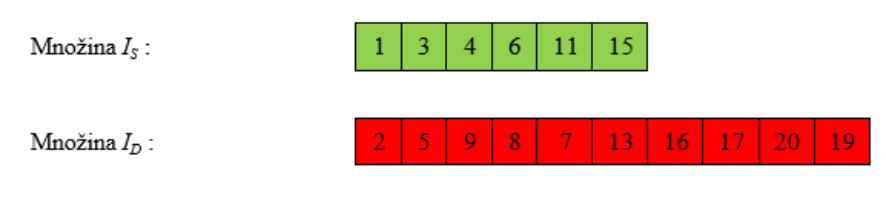

Obr. 3 Prerozdelenie stredísk na množiny Is a I<sub>D</sub>

<span id="page-60-1"></span>Dvojfázová heuristika predstavuje kombináciu obmedzenej vsúvacej heuristiky s obmedzenou výmennou heuristikou. Prvou fázou je doplnenie stredísk z množiny *I<sup>S</sup>* strediskami z množiny *I<sup>D</sup>* do počtu *p*. Ako je znázornené na [Obr. 4,](#page-60-2) toto doplnenie rozdeľuje množinu *I<sup>D</sup>* na dve jej podmnožiny, množinu zaradených prvkov *IDI* a množinu nezaradených prvkov *IDN*. Táto prvá fáza odpovedá obmedzenej vsúvacej heuristike, keďže vsúvam prvky do riešenia a som obmedzený na výber prvkov iba s množiny *ID*, nakoľko výber prvkov zo všetkých nezaradených stredísk je časovo náročný.

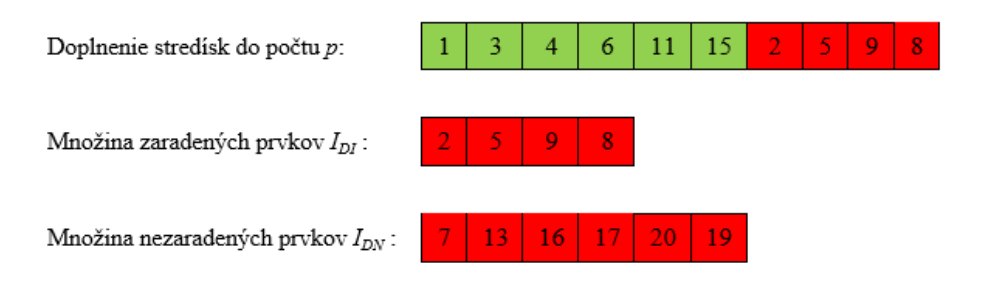

Obr. 4 Fáza doplnenia a rozdelenie množiny I<sub>D</sub> na podmnožiny I<sub>DI</sub> a I<sub>DN</sub>

<span id="page-60-2"></span>Po skončení prvej fázy nastáva druhá fáza - fáza výmeny, kedy pri zistení, že výmena je vhodná, sa dané prvky vymenia. Táto fáza odpovedá obmedzenej výmennej heuristike, obmedzenej keďže sa vymieňajú iba prvky z množiny *ID*, pričom platí, že vymení sa iba prvok z množiny *IDI* zaradený do riešenia za prvok z množiny *IDN* nezaradený do riešenia (viď [Obr. 5\)](#page-60-0). Obmedzujem sa iba na výber nezaradeného prvku z množinu *IDN*, nakoľko sa snažím zmenšiť dobu výpočtu a výber z celej množiny je časovo náročný.

<span id="page-60-0"></span>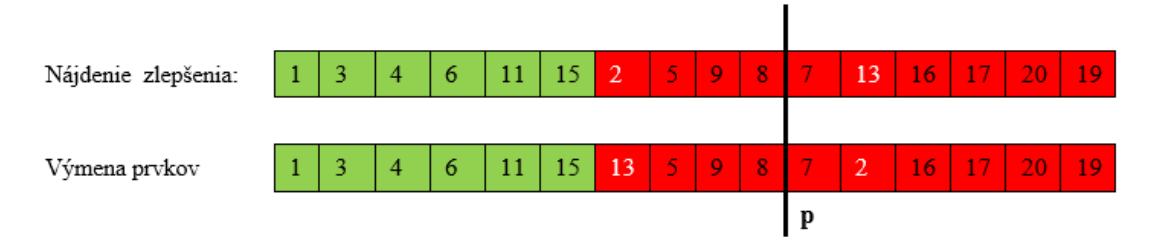

Obr. 5 Fáza výmeny prvkov pri zlepšení riešenia

61

Heuristika skončí, ak žiadna ďalšia výmena nezlepší riešenie. Pre vylepšenie riešenia je možné použiť aj iné typy heuristík.

## **4.1.2 Obmedzenie vetvenia v metóde vetiev a hraníc**

# **Variant V4 – Erlenkotterov prístup s obmedzeným vetvením**

Druhým spôsobom je možnosť obmedzenia vetvenia v metóde vetiev a hraníc pre zlepšenie riešenia získaného algoritmom pMBBDual. Vstupom do metódy vetiev a hraníc je najlepšie prípustné riešenie spolu so získanou hornou a dolnou hranicou riešenia ako aj hodnota Lagrangeovho multiplikátora pre neprípustne riešenie s najmenšou mierou neprípustnosti. Na základe Lagrangeovho multiplikátora dokážem získať neprípustné riešenie, ktoré sa vo vetvení snažím sprípustniť. Obmedzenie vetvenia spočíva vo fixácii najviac *p* stredísk na hodnotu jedna. Po fixácii *p* stredísk na hodnotu jedna, je vetvenie na hodnotu jedna v danej vetve ukončené, nakoľko už žiadne prípustné riešenie ďalej nezískam. Vetvím len fixáciou umiestňovacej premennej na hodnotu nula. Tento princíp demonštrujem na nasledovnom príklade znázornenom na [Obr. 6.](#page-61-0)

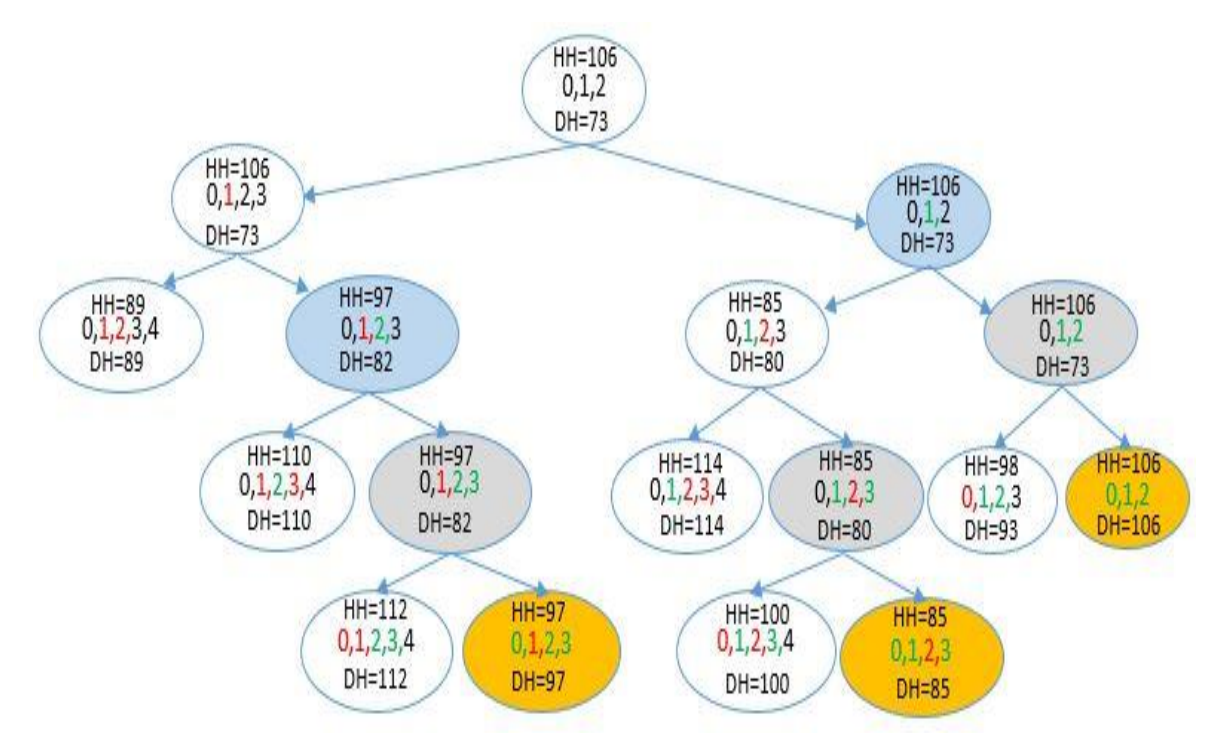

Obr. 6 Demonštračný príklad s obmedzením vetvenia

<span id="page-61-0"></span>Zoberme do úvahy úlohu s piatimi kandidátmi na stredisko a desiatimi zákazníkmi. Maximálny počet vybudovaných stredísk *p* je tri. Pre fixáciu na jedna je označenie fixovaného prvku zelenou farbou, pre fixáciu na nula je označenie fixovaného prvku červenou farbou.

Postupujem ako v metóde vetiev a hraníc opísanej v kapitole 2.2.1. Na začiatku vyberiem z neprípustného riešenia prvých *p* stredísk, ktoré budú predstavovať riešenie pre koreň stromu riešenia a spracujem ho. Ak spracovaním vytvorím dva nové vrcholy, tie odpovedajú fixovaniu jedného vybraného strediska na hodnotu nula a na hodnotu jedna. Tento postup opakujem pre každý nespracovaný vrchol. Ak narazím na vrchol, kde počet fixovaných premenných na jedna je rovný *p*, vrchol vylúčim z ďalšieho prehľadania a aktualizujem dolnú hranicu *DH* na hodnotu hornej hranice *HH*. Táto aktualizácia je znázornená zhodou *DH* a *HH* na [Obr. 6](#page-61-0) vo vrcholoch sfarbených oranžovou farbou. Na obrázku je farebne odlišnými vrcholmi demonštrované zvýšenie počtu fixovaných premenných na hodnotu jedna.

# **4.1.3 Predbežné experimenty**

Na základe vylepšení algoritmu pMBBDual pre zlepšenie riešenia spomínanými spôsobmi som vytvoril štyri varianty, ktoré je potrebné otestovať a vyvodiť záver, ktorá z variant vylepšenia je najvhodnejšia. Kritériom pri testovaní je hodnota získaného riešenia aplikovaním jednotlivých variant a jej odchýlka od optimálneho riešenia. Dôležitým kritériom je aj čas trvania výpočtu pre jednotlivé varianty. Experimenty som realizoval na vybranej časti cestnej siete Slovenska, kde mohutnosť množiny *I* bola v rozmedzí 100 – 1000 kandidátov na stredisko a mohutnosť množiny *J* bola v rozmedzí 100 – 2916. Hodnota parametra *p* sa pohybovala od hodnoty 5 do 1000. Všetky experimenty boli realizované na PC s procesorom i7 Q720 a pamäťou 8GB RAM. Experimenty boli rozdelené podľa veľkosti na malé experimenty (100x100), stredné experimenty (315x315) a veľké experimenty (1000x2916). V predbežných experimentoch som porovnával výsledky získané univerzálnym IP solverom XPRESS-IVE [50], [51] s výsledkami algoritmu pMBBDual bez vylepšenia riešenia a s výsledkami algoritmu pMBBDual s vylepšením jednotlivými variantmi. Pri vylepšení bol vždy aplikovaný jeden variant. Čas výpočtu pre jednotlivé varianty (V1, V2, V3, V4) predstavuje súhrnný čas algoritmu pMBBDual a času vylepšenia práve realizovaným variantom.

Experimenty o rozsahu 100x100 sú realizované na úlohe p-mediánu definovanej na vybraných 100 obciach Banskobystrického kraja. Súbory, ktoré prislúchajú testovacej úlohe BB100x100 sú uvedené v prílohe 1.

<span id="page-63-0"></span>

|                  | <b>XPRESS-IVE</b> |                | <i><b>pMBBDual</b></i> |              |           | VI  |             | V <sub>2</sub> |              | V <sub>3</sub> |              | V <sub>4</sub> |             |           |
|------------------|-------------------|----------------|------------------------|--------------|-----------|-----|-------------|----------------|--------------|----------------|--------------|----------------|-------------|-----------|
| $\boldsymbol{n}$ | t s               | OF             | t[s]                   | $OF_{UP}$    | $OF_{RP}$ | NoF | t s         | OF             | t[s]         | OF             | t s          | OF             | t[s]        | OF        |
| 5                | 0,78              | 2391           | 0,18                   | 2391         | 2391      | 5   | 0,18        | 2391           | 0,18         | 2391           | 0,18         | 2391           | 0,18        | 2391      |
| 10               | 0,76              | 1275           | 0,05                   | 1275         | 1275      | 10  | 0,05        | 1275           | 0,05         | 1275           | 0.05         | 1275           | 0,05        | 1275      |
| 15               | 0,72              | 923            | 0,03                   | 923          | 923       | 15  | 0,03        | 923            | 0,03         | 923            | 0.03         | 923            | 0,03        | 923       |
| 20               | 0,73              | 745            | 0,03                   | 745          | 745       | 20  | 0,03        | 745            | 0,03         | 745            | 0.03         | 745            | 0,03        | 745       |
| 25               | 0,7               | 616            | 0,03                   | 616          | 616       | 25  | 0,03        | 616            | 0,03         | 616            | 0,03         | 616            | 0,03        | 616       |
| 30               | 0,73              | 521            | 0,03                   | 521          | 521       | 30  | 0,03        | 521            | 0,03         | 521            | 0,03         | 521            | 0,03        | 521       |
| 35               | 0,75              | 441            | 0,03                   | 456          | 441       | 34  | 0,05        | 441            | 0,05         | 443            | 0.04         | 442            | 5,11        | 441       |
| 40               | 0,75              | 373            | 0,03                   | 385          | 373       | 39  | 0,04        | 373            | 0,06         | 373            | 0,04         | 373            | 263,91      | 373       |
| 45               | 0,89              | 315            | 0,02                   | 315          | 315       | 45  | 0.02        | 315            | 0,02         | 315            | 0.02         | 315            | 0,02        | 315       |
| 50               | 0,86              | 263            | 0,02                   | 315          | 260       | 45  | 0.04        | 263            | 0.04         | 263            | 0.04         | 263            | 0,04        | 263       |
| 55               | 0,75              | 215            | 0,03                   | 233          | 215       | 53  | 0,03        | 215            | 0,04         | 216            | 0,03         | 215            | 4,01        | 215       |
| 60               | 0,75              | 176            | 0,02                   | 198          | 174       | 57  | 0,03        | 176            | 0,03         | 176            | 0,03         | 176            | 0,04        | 176       |
| 65               | 0,75              | 142            | 0,02                   | 142          | 142       | 65  | 0,02        | 142            | 0.02         | 142            | 0.02         | 142            | 0.02        | 142       |
| 70               | 0,73              | 112            | 0.03                   | 142          | 112       | 65  | 0,03        | 112            | 0,04         | 115            | 0.04         | 114            | 6,29        | 112       |
| 75               | 0,75              | 87             | 0,03                   | 97           | 87        | 73  | 0,03        | 87             | 0,04         | 89             | 0,04         | 87             | 3600*       | 87        |
| 80               | 0,75              | 64             | 0,02                   | 97           | 62        | 73  | 0.04        | 64             | 0.03         | 64             | 0.03         | 64             | 0,2         | 64        |
| 85               | 0,73              | 44             | 0,02                   | 60           | 44        | 81  | 0,03        | 44             | 0,03         | 44             | 0.03         | 44             | 3600*       | 44        |
| 90               | 0,73              | 25             | 0,02                   | 28           | 25        | 89  | 0,03        | 25             | 0,03         | 25             | 0,03         | 25             | 489,17      | 25        |
| 95               | 0,73              | 10             | 0,03                   | 10           | 10        | 95  | 0,03        | 10             | 0,03         | 10             | 0,03         | 10             | 0,03        | 10        |
| 100              | 0,39              | $\overline{0}$ | $\mathbf{0}$           | $\mathbf{0}$ | 0         | 100 | $\mathbf 0$ | $\mathbf{0}$   | $\mathbf{0}$ | $\mathbf{0}$   | $\mathbf{0}$ | $\mathbf 0$    | $\mathbf 0$ | $\pmb{0}$ |

Tab. 4 Vylepšenia algoritmu pMBBDual a ich porovnanie s XPRESS-IVE na úlohe BB100x100

<sup>1</sup> stĺpec *p* udáva hodnotu maximálneho počtu stredísk

<sup>2</sup> stĺpec *t[s]* udáva čas trvania výpočtu pre jednotlivé metódy

3 stĺpec *OF* udáva hodnotu účelovej funkcie pre jednotlivé metódy

4 stĺpec *OFUP* – hodnotu riešenia nerelaxovanej (pôvodnej) úlohy

<sup>5</sup> stĺpec OF<sub>RP</sub> – hodnotu riešenia LP-relaxácie – dolná hranica optimálneho riešenia pôvodnej úlohy

 $6$  stĺpec *NoF* udáva počet vybudovaných stredísk

7 stĺpce *XPRESS*-*IVE* udávajú hodnoty parametrov pre optimálne riešenie získané pomocou univerzálneho solvera

8 stĺpce *pMBBDual* udávajú hodnoty výstupných parametrov riešenia získaného algoritmom pMBBDual bez vylepšenia

9 stĺpce *V1*, *V2*, *V3*, *V4* udávajú hodnoty výstupných parametrov riešenia algoritmom pMBBDual s vylepšením pomocou variant V1, V2, V3 alebo V4

<sup>10</sup> oranžová farba – hodnota optimálneho riešenia

 $11$  zelená farba – najlepší výpočtový čas pri získaní optimálneho riešenia

<sup>12</sup> sivá farba - algoritmus pMBBDual poskytol optimálne riešenie, tým pádom sme nemuseli nič vylepšovať

<sup>13</sup> červená farba - algoritmus bol predčasne ukončený po 1 hodine výpočtu (3600\*)

Na základe experimentov z [Tab. 4](#page-63-0) pri kritériu získania optimálneho riešenia sú najvhodnejšie varianty V1 a V4, kedy som vo všetkých prípadoch získal optimálne riešenie. Ak však zoberiem do úvahy čas trvania výpočtu sú vhodnejšie varianty V1, V2 a V3 oproti V4. Poskytnutie optimálneho riešenia variantom V4 stojí v mnohých prípadoch dlhý výpočtový čas vzhľadom na rozsahovo malý typ úlohy. Na základe týchto sledovaných parametrov je ako najvhodnejší variant V1 z hľadiska časového tak aj z hľadiska získania optimálneho riešenia. Varianty V2 a V3 napriek porovnateľnému výpočtovému času, niekedy aj lepšiemu, neposkytli získanie optimálneho riešenia v toľkých prípadoch ako variant V1. Výber najvhodnejšieho variantu na základe vykonaných experimentov nie je jednoznačný. Preto otestujem varianty na rozsahovo väčších úlohách, kde sa ukáže ako obstoja jednotlivé prístupy v súťaži o najvhodnejší variant.

Experimenty o rozsahu 315x315 boli realizované na úlohe p-mediánu definovanej na množine všetkých obcí Žilinského kraja. Súbory, ktoré prislúchajú testovacej úlohe ZA315x315, sú uvedené v prílohe 1.

<span id="page-64-0"></span>

|                  | <b>XPRESS-IVE</b> |       |           | <i><b>pMBBDual</b></i> |      |     | VI        |      | V <sub>2</sub> |      | V <sub>3</sub> |      | V <sub>4</sub> |        |
|------------------|-------------------|-------|-----------|------------------------|------|-----|-----------|------|----------------|------|----------------|------|----------------|--------|
| $\boldsymbol{n}$ | $OF_{ES}$         | t[s]  | $OF_{UP}$ | $OF_{RP}$              | t[s] | NoF | $OF_{VI}$ | t[s] | $OF_{V2}$      | t[s] | $OF_{V3}$      | t[s] | $OF_{V4}$      | t[s]   |
| 15               | 2803              | 14.13 | 2803      | 2803                   | 2.52 | 15  | 2803      | 2,52 | 2803           | 2,52 | 2803           | 2,52 | 2803           | 2,52   |
| 30               | 1832              | 18,74 | 1832      | 1832                   | 1,78 | 30  | 1832      | 1,78 | 1832           | 1,78 | 1832           | 1,78 | 1832           | 1,78   |
| 45               | 1400              | 13.65 | 1420      | 1400                   | 2.15 | 44  | 1400      | 2,48 | 1403           | 2,35 | 1400           | 2,28 | 1400           | 3445,0 |
| 60               | 1138              | 16,92 | 1183      | 1138                   | 2.07 | 57  | 1139      | 2,35 | 1139           | 2,48 | 1138           | 2,18 | 1138           | 17,5   |
| 75               | 944               | 13.6  | 977       | 944                    | 1.69 | 72  | 945       | 2,01 | 944            | 2.08 | 945            | 1,81 | 944            | 2,0    |
| 90               | 801               | 13,53 | 828       | 801                    | 1.51 | 87  | 801       | 1.68 | 801            | 1,68 | 801            | 1,61 | 801            | 3600*  |
| 105              | 686               | 13.69 | 707       | 686                    | 1.44 | 102 | 687       | 1.74 | 695            | 1.74 | 688            | 1,61 | 690            | 3600*  |
| 120              | 595               | 13.69 | 637       | 595                    | 1,41 | 113 | 595       | 2,08 | 604            | 1,88 | 597            | 1,61 | 648            | 3600*  |
| 135              | 516               | 13.5  | 637       | 505                    | 1.48 | 113 | 519       | 1.74 | 516            | 1.74 | 517            | 1.68 | 516            | 1,7    |
| 150              | 441               | 13,59 | 506       | 441                    | 1.65 | 137 | 441       | 1,74 | 450            | 2,08 | 444            | 1,74 | 503            | 3600*  |
| 165              | 372               | 13.72 | 506       | 366                    | 1.68 | 137 | 376       | 1,74 | 375            | 1,81 | 374            | 1,81 | 379            | 3600*  |
| 180              | 312               | 14.12 | 340       | 312                    | 1.55 | 173 | 312       | 1,68 | 329            | 2,28 | 315            | 1,68 | 427            | 3600*  |
| 195              | 257               | 14.45 | 340       | 252                    | 1.48 | 173 | 257       | 1.68 | 269            | 1.95 | 259            | 1.81 | 283            | 3600*  |
| 210              | 212               | 13.96 | 340       | 192                    | 1.65 | 173 | 212       | 1,74 | 212            | 1,68 | 212            | 1,81 | 212            | 1,7    |
| 225              | 167               | 14.4  | 206       | 167                    | 1.48 | 212 | 167       | 1,61 | 173            | 2,01 | 167            | 1.61 | 193            | 3600*  |
| 240              | 123               | 14,2  | 206       | 122                    | 1,55 | 212 | 123       | 1,61 | 128            | 1,68 | 125            | 1,61 | 127            | 3600*  |
| 255              | 93                | 14.29 | 107       | 93                     | 1.28 | 248 | 93        | 1.61 | 95             | 2,82 | 93             | 1.41 | 183            | 3600*  |
| 270              | 63                | 13,77 | 107       | 63                     | 1,34 | 248 | 63        | 1.61 | 65             | 2,01 | 63             | 1,54 | 107            | 3600*  |
| 285              | 33                | 13,71 | 107       | 33                     | 1,58 | 248 | 33        | 1,68 | 35             | 1,68 | 33             | 1,74 | 37             | 3600*  |
| 300              | 14                | 13,74 | 23        | 14                     | 1,58 | 291 | 14        | 1,61 | 14             | 1,81 | 14             | 1,74 | 42             | 3600*  |

Tab. 5 Vylepšenia algoritmu pMBBDual a ich porovnanie s XPRESS-IVE na úlohe ZA315x315

<sup>1</sup> stĺpec *p* udáva hodnotu maximálneho počtu stredísk

<sup>2</sup> stĺpec *t[s]* udáva čas trvania výpočtu pre jednotlivé metódy

stĺpec *OF* udáva hodnotu účelovej funkcie pre jednotlivé metódy

stĺpec *OFUP* – hodnotu riešenia nerelaxovanej (pôvodnej) úlohy

stĺpec *OFRP* – hodnotu riešenia LP-relaxácie – dolná hranica optimálneho riešenia pôvodnej úlohy

<sup>6</sup> stĺpec *NoF* udáva počet vybudovaných stredísk

stĺpce *XPRESS*-*IVE* udávajú hodnoty parametrov pre optimálne riešenie pomocou univerzálneho solvera

stĺpce *pMBBDual* udávajú hodnoty výstupných parametrov riešenia získaného algoritmom pMBBDual bez vylepšenia

 stĺpce *V1*, *V2*, *V3*, *V4* udávajú hodnoty výstupných parametrov riešenia algoritmom pMBBDual s vylepšením pomocou variant V1, V2, V3 alebo V4

 $^{\rm 10}$ oranžová farba – hodnota optimálneho riešenia

zelená farba – najlepší výpočtový čas pri získaní optimálneho riešenia

<sup>12</sup> sivá farba - algoritmus pMBBDual poskytol optimálne riešenie, tým pádom sme nemuseli nič vylepšovať

červená farba - algoritmus bol predčasne ukončený po 1 hodine výpočtu (3600\*)

Na základe vykonaných experimentov uvedených v [Tab. 5](#page-64-0) môžem potvrdiť predchádzajúci záver, že variant V4 je časovo náročný, čo spôsobuje takmer úplná enumerácia vetviaceho algoritmu. Preto je variant V4 nevhodný pre vylepšenie algoritmu

pMBBDual. Varianty V1, V2, V3 sú vo väčšine prípadov časovo menej náročnejšie ako V4, no rozdiely medzi týmito variantami V1, V2 a V3 nie sú až tak výrazne, aby som mohol na základe časového hľadiska nejaký ďalší vylúčiť. Ak zoberiem hľadisko získania optimálneho riešenia, tak variant V1 poskytuje v najväčšom počte prípadov optimálne riešenie, preto je považovaný za najvhodnejší variant vylepšenia riešenia algoritmu pMBBDual. Aby som našiel väčšie časové rozdiely medzi jednotlivými variantmi, tak som otestoval varianty V1, V2 a V3 na rozsahovo ešte väčších úlohách. Nakoľko variant V4 bol časovo náročný, tak som ho vylúčil z ďalších experimentov.

Experimenty zhrnuté v [Tab. 6](#page-65-0) o rozsahu 1000x2916 sú realizované na úlohe váženého p-mediánu definovanej na množine 1000 najväčších obcí Slovenska a množine všetkých obcí Slovenska. Súbory, ktoré prislúchajú testovacej úlohe SR1000x2916 sú uvedené v prílohe 1.

<span id="page-65-0"></span>

|                |       |                  | pMBBDual  |            |       | V1     |       | V <sub>2</sub> | $V_3$ |        |  |
|----------------|-------|------------------|-----------|------------|-------|--------|-------|----------------|-------|--------|--|
| $\overline{P}$ | t[s]  | OF <sub>UP</sub> | $OF_{RP}$ | <b>NoF</b> | t[s]  | OF     | t[s]  | OF             | t[s]  | OF     |  |
| 50             | 100,8 | 535448           | 535448    | 50         | 100,8 | 535448 | 100,8 | 535448         | 100,8 | 535448 |  |
| 100            | 35,4  | 321869           | 321869    | 100        | 35,4  | 321869 | 35,4  | 321869         | 35,4  | 321869 |  |
| 150            | 65,7  | 248373           | 248373    | 150        | 65,7  | 248373 | 65,7  | 248373         | 65,7  | 248373 |  |
| 200            | 113,0 | 207011           | 207011    | 200        | 113,0 | 207011 | 113,0 | 207011         | 113,0 | 207011 |  |
| 250            | 104,5 | 178645           | 178645    | 250        | 104,5 | 178645 | 104,5 | 178645         | 104,5 | 178645 |  |
| 300            | 132,4 | 160076           | 159044    | 297        | 143,0 | 159044 | 145,0 | 159044         | 142,4 | 159044 |  |
| 350            | 68,2  | 144076           | 144076    | 350        | 68,2  | 144076 | 68,2  | 144076         | 68,2  | 144076 |  |
| 400            | 68,4  | 132427           | 132427    | 400        | 68,4  | 132427 | 68,4  | 132427         | 68,4  | 132427 |  |
| 450            | 54,9  | 123775           | 123615    | 449        | 64,8  | 123615 | 64,5  | 123615         | 63,7  | 123615 |  |
| 500            | 68,2  | 116650           | 116388    | 498        | 72,6  | 116388 | 71,5  | 116388         | 70,7  | 116388 |  |
| 550            | 50,3  | 110558           | 110450    | 549        | 51,7  | 110450 | 56,0  | 110450         | 51,9  | 110450 |  |
| 600            | 46,0  | 105418           | 105418    | 600        | 46,0  | 105418 | 46,0  | 105418         | 46,0  | 105418 |  |
| 650            | 46,1  | 101209           | 101209    | 650        | 46,1  | 101209 | 46,1  | 101209         | 46,1  | 101209 |  |
| 700            | 40,0  | 98 2 2 9         | 97869     | 694        | 41,5  | 97869  | 42,1  | 97869          | 42,0  | 97869  |  |
| 750            | 38,6  | 95308            | 95158     | 747        | 40,0  | 95158  | 51,2  | 95158          | 38,8  | 95158  |  |
| 800            | 38,0  | 93000            | 92832     | 796        | 38,5  | 92832  | 57,0  | 92832          | 38,5  | 92832  |  |
| 850            | 38,4  | 90976            | 90906     | 848        | 39,1  | 90906  | 51,8  | 90907          | 38,6  | 90906  |  |
| 900            | 38,1  | 89648            | 89340     | 889        | 40,0  | 89340  | 45,6  | 89340          | 38,7  | 89340  |  |
| 950            | 39,4  | 88264            | 88164     | 945        | 39,5  | 88164  | 78,7  | 88164          | 38,5  | 88164  |  |
| 1000           | 0,3   | 87427            | 87427     | 1000       | 0,3   | 87427  | 0,3   | 87427          | 0,3   | 87427  |  |

Tab. 6 Porovnanie zlepšenia riešenia algoritmu pMBBDual na úlohe SR1000x2916

<sup>1</sup> stĺpec *p* udáva hodnotu maximálneho počtu stredísk

<sup>2</sup> stĺpec *t[s]* udáva čas trvania výpočtu pre jednotlivé metódy

3 stĺpec *OF* udáva hodnotu účelovej funkcie pre jednotlivé metódy

4 stĺpec *OFUP* – hodnotu riešenia nerelaxovanej (pôvodnej) úlohy

<sup>5</sup> stĺpec OF<sub>RP</sub> – hodnotu riešenia LP-relaxácie – dolná hranica optimálneho riešenia pôvodnej úlohy

<sup>6</sup> stĺpce *pMBBDual* udávajú hodnoty výstupných parametrov riešenia získaného algoritmom pMBBDual bez vylepšenia

7 stĺpce *V1*, *V2*, *V3* udávajú hodnoty výstupných parametrov riešenia algoritmom pMBBDual s vylepšením pomocou variant V1, V2 alebo V3

<sup>8</sup> oranžová farba – získaná hodnota optimálneho riešenia

9 zelená farba – najlepší výpočtový čas pri získaní optimálneho riešenia

<sup>10</sup> sivá farba - algoritmus pMBBDual poskytol optimálne riešenie, tým pádom sme nemuseli nič vylepšovať

Na základe experimentov v [Tab. 6](#page-65-0) som pre zvolené hodnoty *p* vždy získal optimálne riešenie, nakoľko hodnota optimálneho riešenia odpovedala hodnote dolnej hranice riešenia. Vzhľadom na čas trvania výpočtu toto vylepšenie riešenia trvalo len zopár sekúnd, čím môžem varianty V1, V2 a V3 považovať za veľmi dobré vylepšenie riešenia získaného algoritmom pMBBDual. Ako časovo najlepší sa ukázal variant V3 vo väčšine prípadov. No na druhej strane časové rozdiely medzi variantmi V3 a V1 nie sú nejak veľké, na rozdiel od variantu V2.

### **4.1.4 Celkové zhodnotenie experimentov**

Z realizovaných experimentov môžem vyvodiť záver, že variant V1 poskytuje získanie veľmi dobrého riešenia, hoci nezaručuje vo všetkých prípadoch získanie optimálneho riešenia. Treba však zdôrazniť, že variant V1 predstavuje heuristický prístup k riešeniu, čo znamená, že získané riešenie nemusí byť optimálne.

Na základe experimentov som zistil, že variant V2 dokáže vylepšiť algoritmus a je výsledkovo porovnateľný s variantom V1. No ukázalo sa aj, že variant V2 môže byť časovo náročnejší a optimálne riešenie nebolo dosiahnuté v takom počte ako s variantom V1, kde som väčšinou optimálne riešenie dosiahol.

Na základe experimentov som zistil, že variant V3 dokáže vylepšiť algoritmus a je výsledkovo porovnateľný s variantom V1 z časového hľadiska ako aj pri získaní optimálneho riešenia. Variant V3 dosahoval vo väčšine lepšie výpočtové časy ako variant V1. Z hľadiska početnosti získania optimálneho riešenia bol však horší ako V1, avšak lepší v porovnaní s variantom V2.

Variant V4, ktorý obmedzuje vetvenie, nie je vhodný pre vylepšenie algoritmu pMBBDual, nakoľko má tendenciu exponenciálne rásť čas výpočtu spôsobený skoro úplnou enumeráciou vetvenia v metóde vetiev a hraníc.

Najvhodnejším variantom pre vylepšenie riešenia získaného algoritmom pMBBDual je variant V1, teda vkladacia heuristika so stratégiou najlepší vhodný.

Keďže algoritmus pMBBDual neposkytol vždy optimálne riešenie, vedie to k hypotéze či riešenie úlohy návrhu verejného obslužného systému priamou metódou založenou na zovšeobecnení Erlenkotterovho prístupu bez využitia Lagrangeovej relaxácie neprinesie lepšie výsledky.

# **4.2 Vylepšenie Erlenkotterovho prístupu s Lagrangeovou relaxáciou**

Rozšírenie Erlenkotterovho prístupu popísané v kapitole 2.2.3 umožnilo riešiť úlohu návrhu verejného obslužného systému transformáciou kapacitne neobmedzenej umiestňovacej úlohy pomocou Lagrangeovej relaxácie, ktorá viedla na umiestňovaciu úlohu s obmedzeným počtom vybudovaných stredísk. Týmto prístupom je realizované iteratívne vyhľadávanie Lagrangeovho multiplikátora *Lg* pomocou metódy bisekcie. Pre každú hodnotu Lagrangeovho multiplikátora získanú algoritmom bisekcie sa vykonáva algoritmus BBDual popísaný v kapitole 2.2.1, ktorým získam počet umiestnených stredísk pri navýšených fixných nákladoch všetkých kandidátov na stredisko o hodnotu Lagrangeového multiplikátora. Bisekciou sa pokúšam nájsť najlepšie nastavenie Lagrangeovho multiplikátora, ktorému odpovedá najlepšie získané prípustné riešenie. Získanie najlepšieho nastavenia Lagrangeovho multiplikátora pomocou algoritmu bisekcie môže viesť k vykonaniu veľkého počtu iterácii, čo negatívne vplýva na výpočtový čas. Získanie najlepšieho nastavenia Lagrangeovho multiplikátora je možné získať aj odhadom nákladov distribučného systému. Pri zadaných nulových fixných nákladoch je hodnota odhadu požadovaných nákladov pre získanie najlepšieho prípustného riešenia rovná hodnote Lagrangeovho multiplikátora, ktorý určuje navýšenie pôvodne nulových fixných nákladov.

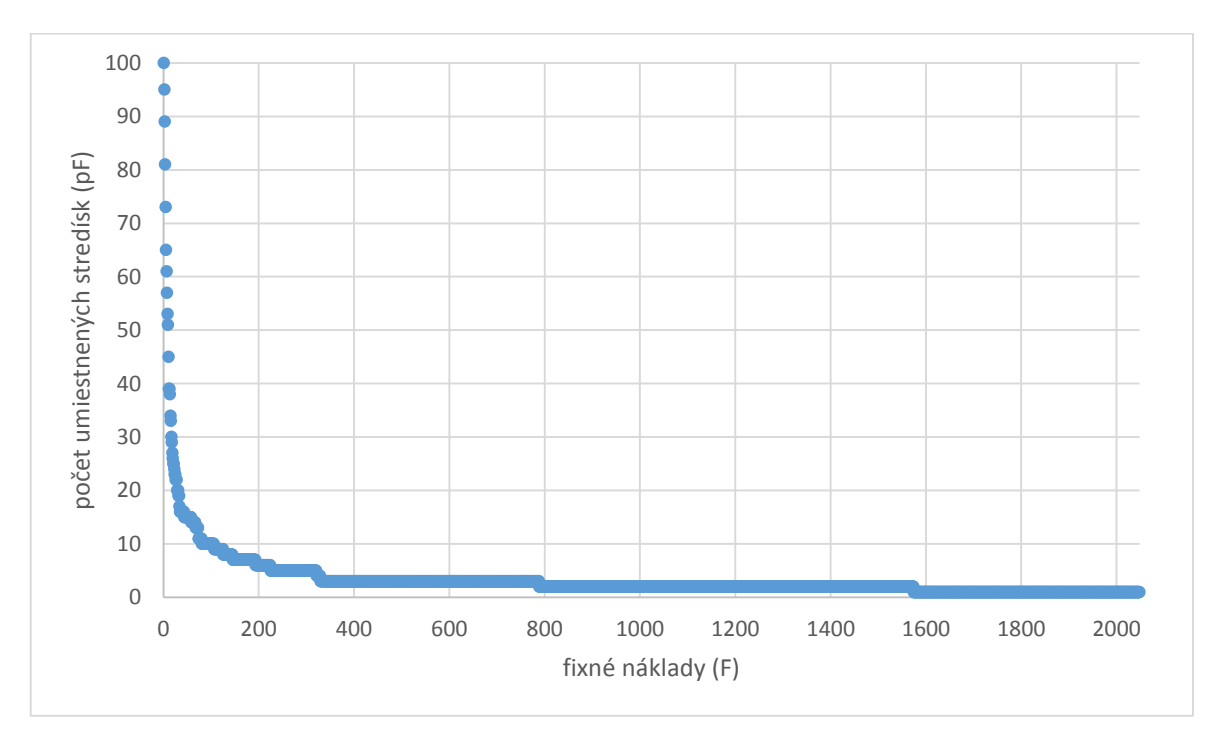

<span id="page-67-0"></span>Obr. 7 Demonštračný príklad závislosti počtu vybudovaných stredísk na fixných nákladoch

Na základe analýzy závislosti medzi počtom vybudovaných stredísk *p<sup>F</sup>* a požadovanom nastavení fixných nákladov, čo je demonštrované na [Obr. 7,](#page-67-0) sa pokúsim odhadnúť náklady distribučného systému *f* pre získanie požadovaného počtu umiestnených stredísk *p*. Návrhom iteratívneho prístupu s odhadom nákladov na získanie požadovaného počtu umiestnených stredísk *p* sa snažím dosiahnuť najlepšie nastavenie Lagrangeovho multiplikátora s menším počtom iterácii algoritmu pMBBDual ako som získal pôvodne bisekčným algoritmom.

# **4.2.1 Odhad nákladov distribučného systému**

Všeobecne môžem náklady distribučného systému *N(p)* odhadnúť ako súčet súčinov fixných nákladov *f* s počtom stredísk *p* a konštanty *c* s polomerom *r* obsluhovaných oblastí nasledovne:

$$
N(p) = fp + cr \tag{4.2.01}
$$

Pri rovnomernom rozložení požiadaviek budú náklady úmerné strednej vzdialenosti, ktorá je za predpokladu kruhových obsluhovaných oblastí priamo úmerná polomeru *r*. Vzťah medzi polomerom *r* a počtom stredísk *p* je možné vyjadriť cez obsluhovanú plochu *S*.

$$
S = p \pi r^2 \rightarrow r = \sqrt{\frac{S}{\pi p}}
$$
 (4.2.02)

Upravím vzťah (4.2.01) nahradením polomeru *r* vzťahom (4.2.02):

$$
N(p) = fp + c \sqrt{\frac{S}{\pi p}} = fp + c \sqrt{\frac{S}{\pi}p^{\frac{-1}{2}}}
$$
 (4.2.03)

Vzťah medzi fixnými nákladmi *f* a počtom *p* získam na základe prvej derivácie (4.2.04), druhej derivácie (4.2.05) a určenia stacionárnych bodov (4.2.06).

$$
\frac{d\ N(p)}{d\ p} = f - \frac{c}{2} \sqrt{\frac{S}{\pi}} p^{\frac{-3}{2}}
$$
\n(4.2.04)

$$
\frac{d^2 N(p)}{d p^2} = \frac{3 c}{4} \sqrt{\frac{S}{\pi} p^{\frac{-5}{2}}} > 0
$$
\n(4.2.05)

$$
\frac{d\ N(p)}{d\ p} = 0 \ \to f = \frac{c}{2} \sqrt{\frac{S}{\pi}} p^{\frac{-3}{2}}
$$
\n(4.2.06)

Nahradením konštánt vo vzťahu (4.2.06) konštantou *K* zjednoduším vzťah nasledovne:

$$
K = \frac{c}{2} \sqrt{\frac{S}{\pi}} \rightarrow p = \frac{K}{f^{\frac{2}{3}}} \tag{4.2.07}
$$

Vychádzajme z hypotézy, že ak fixné náklady *f* sú rovné nule dostaneme počet stredísk *p* rovný *m,* kde *m* je počet všetkých kandidátov na umiestnenie stredísk. Dosadenie nulových nákladov *f* do vzťahu (4.2.07) predstavuje delenie nulou, čo požadovaný počet *m* neprinesie. Preto upravím vzťah (4.2.07), kde *δ* bude predstavovať konštantu, ktorá zabezpečí získanie počtu *m* stredísk pre hodnotu *f* rovnú nule. Hodnotu *δ* môžem vyjadriť nasledovne:

$$
p = \frac{K}{\delta + f^{\frac{2}{3}}} \to m = \frac{K}{\delta} \to \delta = \frac{K}{m}
$$
 (4.2.08)

Nahradením *δ* vo vzťahu (4.2.08) vyjadrím závislosť počtu *p* na nákladoch *f* nasledovne:

$$
p = \frac{K}{\frac{K}{m} + f^{\frac{2}{3}}} \tag{4.2.09}
$$

Vo všeobecnosti zo vzťahu (4.2.09) vyplýva, že pre ľubovoľné náklady *F* môžem získať počet stredísk *p<sup>F</sup>* vzťahom (4.2.10). Konštantu *K* je potom zo vzťahu možné vyjadriť nasledovne:

$$
p_F = \frac{K}{\frac{K}{m} + F^{\frac{2}{3}}} \to K = \frac{p_F m}{m - p_F} F^{\frac{2}{3}}
$$
(4.2.10)

Zavedením substitúcie konštanty *K* do vzťahu (4.2.09) dostanem vzťah medzi požadovaným počtom stredísk *p* s hľadanou hodnotou fixných nákladov *f* a počtom stredísk *p<sup>F</sup>* s fixnými nákladmi *F*:

$$
p = \frac{m}{1 + \frac{m - p_F}{p_F} f^{\frac{2}{3}}}
$$
(4.2.11)

Hrubý odhad neznámych nákladov pre požadovaný počet stredísk *p* získam vyjadrením *f* zo vzťahu (4.2.11) nasledovne*:*

$$
f = \left(\frac{m-p}{m-p_F} \frac{p_F}{p}\right)^{\frac{3}{2}} F
$$
 (4.2.12)

Na základe uvedených hypotéz som získal hrubý odhad nákladov *f* , čo znamená, že ani odhadnutý exponent 3/2 nemusí byť najvhodnejší. Vo všeobecnosti môžem vzťah (4.2.12) zapísať pomocou exponentu *α* nasledovne:

$$
f = \left(\frac{m-p}{m-p_F} \frac{p_F}{p}\right)^{\alpha} F \tag{4.2.13}
$$

Experimentálne sa pokúsim získať hodnotu exponenta *α*, ktorý by zabezpečil najvhodnejší odhad hodnoty nákladov *f* . Pre získanie odhadu *f* je potrebné okrem hodnoty exponenta vedieť resp. spočítať pre nejaké zvolené náklady *F* počet stredísk *pF.*

## **4.2.2 Iteratívny prístup s odhadom Lagrangeovho multiplikátora**

Získaný hrubý odhad predstavuje nastavenie Lagrangeovho multiplikátora v jednotlivých iteráciách za podmienky nulových počiatočných fixných nákladov *F0*. Potom najlepšie nastavenie fixných nákladov *F* (Lagrangeovho multiplikátora), ktorému prislúcha najlepšie získané prípustné riešenie, je získané nasledovným algoritmom:

- *0.* Zvoľte "ad hoc" nejaké fixné náklady *F*, ktorých hodnota bude dostatočné veľká alebo rovná hornému odhadu *F*, pre ktoré je hodnota *p<sup>F</sup>* rovná jednej, hodnotu exponenta *α* a *r* predstavujúce koeficient delenia pre intervalové vyhľadávanie*.*
- 1. Nastavte náklady *fmn =* 0 a vypočítajte počet stredísk *pmn* pomocou algoritmu BBDual. Nastavte  $\hat{f}mx = F$ ,  $pmx = p$
- 2. Pre požadované *p* vypočítajte *f* podľa vzťahu (4.2.13).
- 3. Ak platí, že *fmn* ≤ *f ≤ fmx* nastavte hodnotu nového *F = f*, inak nastavte hodnotu *F* podľa vzťahu:

$$
F = \max\{1, (fmx - fmn)/r\}
$$
 (4.2.14)

- 4. Pre *F* spočítajte algoritmom BBDual novú hodnotu *pF*.
- 5. Ak  $p_F > p$ , položte *fmn* = *F*, *pmn* = *p<sub>F</sub>*.
- 6. Ak  $p_F < p$ , položte *fmx* = *F*, *pmx*= $p_F$ .
- 7. Ak *p<sup>F</sup>* = *p* alebo platí, že *fmx – fmn =* 1 skončte, inak späť na krok 2.

Takto skonštruovaný algoritmus pre získanie najlepšieho nastavenia fixných nákladov *F*  zaručí získanie najlepšieho prípustného riešenia, ktoré sa rovná získanému riešeniu algoritmom pMBBDual (viď kapitola 2.2.3).

Musíme si uvedomiť, že v kroku 0 navrhnutého algoritmu je potrebné určiť hodnotu fixných nákladov *F*, ktorých hodnota bude dostatočné veľká alebo rovná hornému odhadu *F*, pre ktoré je hodnota *p<sup>F</sup>* rovná jednej, hodnotu exponentu *α* a koeficient delenia pre intervalové vyhľadávanie *r.* Počiatočné fixné náklady *F* som nastavil na rovnakú hodnotu ako bola nastavená v bisekčnom algoritme pMBBDual. Koeficient delenia *r* som nastavil na hodnotu 8 a exponent *α* na fixnú hodnotu 1,5. Treba si však uvedomiť, že exponent *α* nemusí byť len fixný, ale môže sa aj počas výpočtu meniť na základe vyhodnotenia predošlého kroku. Vhodnosť zvolených nastavení parametrov *α* a *r* ako aj hypotézu o aktualizácii parametra *α* počas výpočtu sa budem snažiť experimentálne potvrdiť alebo vyvrátiť na benchmarkoch zo slovenskej cestnej siete a nájsť ich najlepšie nastavenie*.*
#### **Experimenty s fixným nastavením parametra** *α*

Experimenty pre získanie vhodnej hodnoty parametra α boli realizované na benchmarkoch z Trenčianskeho a Žilinského kraja na úlohách p-mediánu a váženého pmediánu s hodnotou parametra *r* = 8, počiatočným nastavením fixných nákladov *F* = 2048 a fixným nastavením sledovaného parametra α počas celej doby výpočtu. Súbory, ktoré prislúchajú testovaním úlohám ZA315x315 a TN276x276 sú uvedené v prílohe 1.

<span id="page-72-0"></span>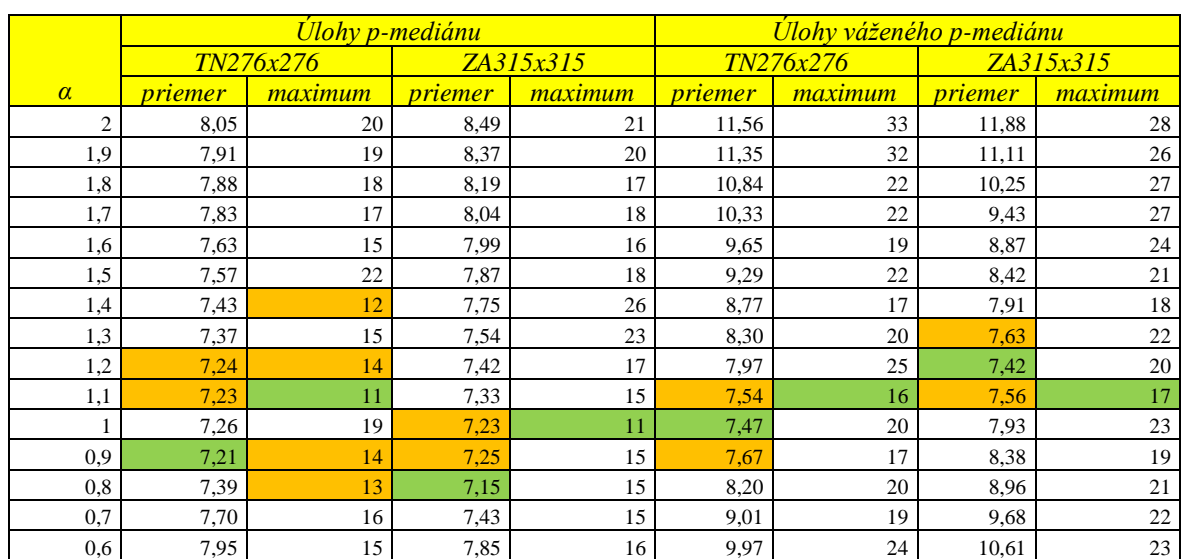

 $\_$  , and the state of the state of the state of the state of the state of the state of the state of the state of the state of the state of the state of the state of the state of the state of the state of the state of the

Tab. 7 Výber vhodného nastavenia fixného parametra α pre rôzne typy úloh

<sup>1</sup> stĺpec  $\alpha$  udáva hodnotu exponenta vo vzťahu (4.2.13)

<sup>2</sup> stĺpec *priemer* udáva priemerný počet iterácii v testovanom benchmarku pre riešenú úlohu

<sup>3</sup> stĺpec *maximum* udáva najväčší počet iterácii v testovanom benchmarku pre riešenú úlohu

4 stĺpec TN276x276 – testovací benchmarku pre Trenčiansky kraj

5 stĺpec ZA315x315 – testovací benchmark pre Žilinský kraj

 $6$  zelená farba – najlepšia získaná hodnota pre meraný parameter v danom stĺpci

 $7$  oranžová farba – dobrá získaná hodnota pre meraný parameter v danom stĺpci

Výsledky vyhodnotenia realizovaných experimentov v [Tab. 7](#page-72-0) ukázali, že ako vhodné fixné nastavenie parametra α môžem považovať hodnoty od 0,8 po 1,2. Ako najvhodnejšie nastavenie parametra α som po zvážení maximálneho počtu iterácii a priemerného počtu iterácii vybral hodnotu parametra α rovnú 1,1. Pre vybrané α rovné 1,1 som experimentálne otestoval aj vhodnosť nastavenia parametra *r* na rovnakých benchmarkoch a úlohách ako som testoval parameter α.

Výsledky vyhodnotenia realizovaných experimentov v [Tab. 8](#page-73-0) ukázali, že nastavenie parametra *r* na hodnotu 8 je najvhodnejšie, nakoľko som získal najmenšie priemerné počty iterácii vo väčšine testovaných prípadov. Aj keď pre hodnotu parametra *r* = 7 som získal

kvalitné štatistiky, hoci o malý rozdiel bol lepší výsledok pre parameter *r* nastavený na hodnotu 8.

<span id="page-73-0"></span>

|                 |                | <b>Ulohy p-mediánu</b> |                |           | <u>Úlohy váženého p-mediánu</u> |                |                |           |  |
|-----------------|----------------|------------------------|----------------|-----------|---------------------------------|----------------|----------------|-----------|--|
|                 |                | <i>TN276x276</i>       |                | ZA315x315 | TN276x276                       |                |                | ZA315x315 |  |
| r               | <i>priemer</i> | maximum                | <i>priemer</i> | maximum   | <i>priemer</i>                  | <i>maximum</i> | <i>priemer</i> | maximum   |  |
| 8               | 7,23           | 11                     | 7,33           | 15        | 7,54                            | 16             | 7,56           | 17        |  |
| $\mathbf{\tau}$ | 7,82           | 12                     | 7,71           | 15        | 7,80                            | 17             | 7,36           | 18        |  |
| 6               | 8,21           | 13                     | 8,15           | 17        | 8,03                            | 15             | 7,38           | 18        |  |
|                 | 8,18           | 12                     | 8,17           | 11        | 8,01                            | 15             | 7,78           | 16        |  |
| 4               | 8,79           | 13                     | 8,75           | 13        | 8.41                            | 12             | 7,96           | 15        |  |
| 3               | 9.59           | 13                     | 9,60           | 12        | 8,84                            | 13             | 8,58           | 14        |  |
| $\mathcal{L}$   | 12,21          | 15                     | 12,32          | 14        | 11,00                           | 15             | 10,78          | 17        |  |

Tab. 8 Výber vhodného nastavenia parametra *r* s fixným α pre rôzne typy úloh

<sup>1</sup>stĺpec *r* udáva hodnotu r-sekcie vo vzťahu (4.2.14)

<sup>2</sup>stĺpec *priemer* udáva priemerný počet iterácii v testovanom benchmarku pre riešenú úlohu

<sup>3</sup> stĺpec *maximum* udáva najväčší počet iterácii v testovanom benchmarku pre riešenú úlohu

4 stĺpec TN276x276 – testovací benchmarku pre Trenčiansky kraj

5 stĺpec ZA315x315 – testovací benchmark pre Žilinský kraj

 $6$ zelená farba – najlepšia získaná hodnota pre meraný parameter v danom stĺpci

<sup>7</sup> oranžová farba – dobrá získaná hodnota pre meraný parameter v danom stĺpci

#### **Experimenty s adaptívnym nastavením parametra** *α*

Pod pojmom adaptívne nastavenie parametra *α* rozumieme meniacu sa hodnotu parametra *α* v závislosti od podielu hľadanej hodnoty *p* a hodnoty počtu umiestnených stredísk *p<sup>F</sup>* v predchádzajúcom kroku. To sa prejavuje v navrhnutom algoritme doplnením kroku 5 a 6 o nasledovné nastavenie parametra *α*:

$$
\alpha = \alpha \pm \frac{p}{p_F} \tag{4.2.15}
$$

Pri testovaní vhodného nastavenia parametra *α* v prípade adaptívneho prístupu sa jedná o určenie počiatočnej hodnoty *α* , ktorá sa bude počas výpočtu aktualizovať.

Experimenty pre získanie vhodnej počiatočnej hodnoty parametra α boli realizované na benchmarkoch z Trenčianskeho a Žilinského kraja na úlohách p-mediánu a váženého pmediánu s hodnotou parametra *r* = 8, počiatočným nastavením fixných nákladov *F* = 2048 a adaptívnym nastavením sledovaného parametra α .

Výsledky vyhodnotenia realizovaných experimentov v [Tab. 9](#page-74-0) ukázali, že vzhľadom k aktualizácii hodnoty parametra α na základe predošlého kroku je jeho počiatočné nastavenie zanedbateľné, nakoľko rozdiely sú minimálne. Napriek tomu som sa rozhodol považovať nastavenie parametra  $\alpha = 0.6$  za najvhodnejšie na základe vyhodnotenia priemerného počtu iterácii, kedy bol v priemere vykonaný najmenší počet iterácii vo väčšine prípadov.

<span id="page-74-0"></span>

|                |         | <b>Úlohy p-mediánu</b> |         |           |                |           | Úlohy váženého p-mediánu |           |  |  |
|----------------|---------|------------------------|---------|-----------|----------------|-----------|--------------------------|-----------|--|--|
|                |         | TN276x276              |         | ZA315x315 |                | TN276x276 |                          | ZA315x315 |  |  |
| $\alpha$       | priemer | maximum                | priemer | maximum   | <i>priemer</i> | maximum   | priemer                  | maximum   |  |  |
| $\overline{2}$ | 7,68    | 13                     | 7,78    | 16        | 9,11           | 17        | 9,42                     | 28        |  |  |
| 1,9            | 7,72    | 14                     | 7,81    | 20        | 9,07           | 19        | 9,53                     | 26        |  |  |
| 1,8            | 7,72    | 19                     | 7,83    | 23        | 9,17           | 21        | 9,49                     | 27        |  |  |
| 1,7            | 7,69    | 13                     | 7,81    | 17        | 9,10           | 21        | 9,44                     | 27        |  |  |
| 1,6            | 7,71    | 14                     | 7,77    | 15        | 9,18           | 24        | 9,41                     | 24        |  |  |
| 1,5            | 7,70    | 13                     | 7,75    | 13        | 9,06           | 20        | 9,43                     | 21        |  |  |
| 1,4            | 7,69    | 13                     | 7,76    | 15        | 9,01           | 20        | 9,61                     | 18        |  |  |
| 1,3            | 7,68    | 13                     | 7,82    | 15        | 9,18           | 25        | 9,51                     | 22        |  |  |
| 1,2            | 7,71    | 13                     | 7,79    | 13        | 9,20           | 20        | 9,43                     | 20        |  |  |
| 1,1            | 7,69    | 14                     | 7,80    | 19        | 9,15           | 19        | 9,33                     | 17        |  |  |
| $\mathbf{1}$   | 7,71    | 20                     | 7,73    | 13        | 9,33           | 20        | 9,39                     | 23        |  |  |
| 0.9            | 7,67    | 14                     | 7,76    | 15        | 9,26           | 17        | 9,29                     | 19        |  |  |
| 0,8            | 7,68    | 14                     | 7,76    | 16        | 9,61           | 20        | 9,22                     | 21        |  |  |
| 0,7            | 7,76    | 20                     | 7,73    | 14        | 9,39           | 20        | 9,06                     | 22        |  |  |
| 0,6            | 7,61    | 14                     | 7,73    | 16        | 9,40           | 21        | 9,00                     | 23        |  |  |

Tab. 9 Vyber vhodného nastavenia adaptívneho parametra α pre rôzne typy úloh

<sup>1</sup>stĺpec *α* udáva počiatočnú hodnotu exponenta vo vzťahu (4.2.13)

<sup>2</sup>stĺpec *priemer* udáva priemerný počet iterácii v testovanom benchmarku pre riešenú úlohu

<sup>3</sup> stĺpec *maximum* udáva najväčší počet iterácii v testovanom benchmarku pre riešenú úlohu

4 stĺpec TN276x276 – testovací benchmark pre Trenčiansky kraj

5 stĺpec ZA315x315 – testovací benchmark pre Žilinský kraj

 $6$  zelená farba – najlepšia získaná hodnota pre meraný parameter v danom stĺpci

<sup>7</sup> oranžová farba – dobrá získaná hodnota pre meraný parameter v danom stĺpci

Nastavenie parametra  $\alpha = 0.6$  v adaptívnom prístupe som využil pri zisťovaní vhodného nastavenia parametra *r,* ktorý bol testovaný na rovnakých benchmarkoch ako parameter α. Výsledky vyhodnotenia realizovaných experimentov v [Tab. 10](#page-74-1) ukázali, že hodnota parametra *r* = 8 je najvhodnejšia, keďže priemerný počet iterácii bol vo väčšine prípadov najnižší. Aj keď môžem povedať, že hodnoty *r* rovné 5 alebo 6 sú takisto vhodné pre navrhnutý iteratívny algoritmus, nakoľko rozdiely medzi *r* sú minimálne.

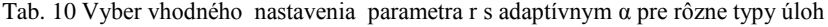

<span id="page-74-1"></span>

|                |                | <b>Ulohy p-mediánu</b> |                |           | <i>Úlohy váženého p-mediánu</i> |           |                |           |  |
|----------------|----------------|------------------------|----------------|-----------|---------------------------------|-----------|----------------|-----------|--|
|                |                | TN276x276              |                | ZA315x315 |                                 | TN276x276 |                | ZA315x315 |  |
| r              | <i>priemer</i> | maximum                | <i>priemer</i> | maximum   | priemer                         | maximum   | <i>priemer</i> | maximum   |  |
| 8              | 7.61           | 14                     | 7,73           | 16        | 9,40                            | 21        | 9,00           | 23        |  |
| $\mathbf{r}$   | 8,34           | 17                     | 8,24           | 13        | 9,34                            | 22        | 9,63           | 19        |  |
| 6              | 8.32           | 14                     | 8.51           | 13        | 9,74                            | 18        | 9,23           | 15        |  |
|                | 8,30           | 13                     | 8,43           | 17        | 9,33                            | 15        | 9,34           | 17        |  |
| $\overline{4}$ | 9,12           | 14                     | 9,16           | 14        | 9,78                            | 15        | 9,32           | 17        |  |
| 3              | 9,87           | 16                     | 9,90           | 15        | 10,03                           | 17        | 9,86           | 16        |  |
| 2              | 12,43          | 16                     | 12,42          | 14        | 11,46                           | 15        | 11,37          | 15        |  |

<sup>&</sup>lt;sup>1</sup> stĺpec *r* udáva hodnotu r-sekcie vo vzťahu (4.2.14)

<sup>2</sup>stĺpec *priemer* udáva priemerný počet iterácii v testovanom benchmarku pre riešenú úlohu

<sup>3</sup> stĺpec *maximum* udáva najväčší počet iterácii v testovanom benchmarku pre riešenú úlohu

4 stĺpec TN276x276 – testovací benchmark pre Trenčiansky kraj

5 stĺpec ZA315x315 – testovací benchmark pre Žilinský kraj

<sup>6</sup>zelená farba – najlepšia získaná hodnota pre meraný parameter v danom stĺpci

#### **4.2.3 Porovnanie navrhnutých iteratívnych algoritmov**

Navrhnuté iteratívne algoritmy v kapitole 4.2.2 porovnám s algoritmom pMBBDual, ktorý je popísaný v kapitole 2.2.3, vo výpočtovom čase a počte vykonaných iterácii (viď príloha 2), priemerného počtu vykonaných iterácii a maximálneho počtu iterácii (viď [Tab.](#page-75-0) [11\)](#page-75-0) vyskytujúceho sa v testovaných benchmarkoch.

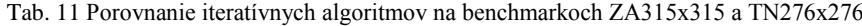

<span id="page-75-0"></span>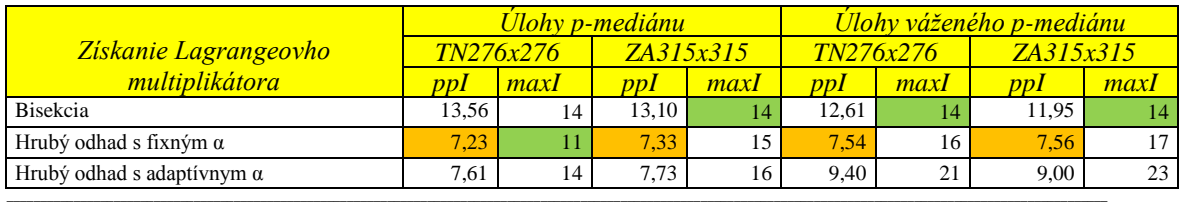

<sup>1</sup>stĺpec *Získanie Lagrangeovho multiplikátora* udáva realizovaný iteratívny prístup pre získanie Lagrangovho. multiplikátora <sup>2</sup> stĺpec *ppI* udáva priemerný počet iterácii v testovanom benchmarku pre riešenú úlohu

3 stĺpec *maxI* udáva najväčší počet iterácii v testovanom benchmarku pre riešenú úlohu

4 stĺpec TN276x276 – testovací benchmark pre Trenčiansky kraj

5 stĺpec ZA315x315 – testovací benchmark pre Žilinský kraj

<sup>6</sup>riadok Bisekcia udáva získanie Lagrangeovho multiplikátora bisekčný algoritmom

<sup>7</sup> riadok Hrubý odhad s fixným α udáva získanie Lagrangeovho multiplikátora hrubým odhadom s nemeniacim sa parametrom α

8 riadok Hrubý odhad s adaptívnym α udáva získanie Lagrangeovho multiplikátora hrubým odhadom s meniacim sa parametrom α

9 zelená farba – najlepší maximálny počet vykonaných iterácii v testovanom benchmarku

<sup>10</sup> oranžová farba – najlepší priemerný počet vykonaných iterácii v testovanom benchmarku

Vyhodnotením realizovaných experimentov sa ukázalo, že hrubým odhadom dokážem získať najlepšie prípustné riešenie za kratší výpočtový čas a s menším počtom iterácii vo väčšine prípadov (viď príloha 2). Metóda bisekcie zaručuje vykonanie maximálne 14 iterácii vo väčšine testovaných prípadov, no pri metóde využívajúcej hrubý odhad je občas počet iterácii *maxI* väčší. Avšak v priemernom počte vykonaných iterácii *ppI* je metóda využívajúca hrubý odhad oveľa lepšia či už s fixným alebo adaptívnym parametrom α. (viď [Tab. 11\)](#page-75-0) Pri porovnaní metód využívajúcich hrubý odhad Lagrangeovho multiplikátora s fixným a adaptívnym parametrom α vo väčšine prípadov je lepšie fixné nastavenie parametra α. To sa prejavilo kratším výpočtovým časom a menším počtom vykonaných iterácii (viď príloha 2). Vhodnosť fixného nastavenia parametra α potvrdzuje najmenší priemerný počte iterácii (viď [Tab. 11\)](#page-75-0). Na základe vykonaných experimentov som dospel k záveru, že vylepšenie algoritmu pMBBDual je možné nahradením algoritmu bisekcie na získanie Lagrageovho multiplikátora algoritmom s hrubým odhadom Lagrangeovho multiplikátora popísaný v kapitole 4.2.2. Z algoritmov s hrubým odhadom Lagrangeovho multilplikátora, ktoré boli porovnávané v [Tab. 11,](#page-75-0) za vhodnejší považujem odhad s nastavenými parametrami *r* = 8 a fixným α = 1,1.

Podrobné porovnanie základného a vylepšeného algoritmu pMBBDual s vylepšovacou heuristikou som realizoval na slovenských krajoch a na celej cestnej sieti Slovenska s vybranými hodnotami maximálneho počtu umiestnených stredísk *p* na základe predpisu (4.2.16), kde hodnota *p<sup>1</sup>* predstavuje prvú hodnotu *p*, *q* udáva rozmedzie medzi jednotlivými hodnotami *p*, *k* udáva krok, v ktorom počítam dané *p* a *počet* udáva počet vykonaných experimentov na testovanom benchmarku.

$$
p = p_1 + q(k - 1) \qquad k = 1, . . počet \qquad (4.2.16)
$$

Hodnoty parametrov *p1, q* a *počet*, ktoré sú uvedené v [Tab. 12,](#page-76-0) boli zvolené tak, aby som obsiahol rozsah celého testovaného benchmarku a počet experimentov na danom benchmarku bol prispôsobený veľkosti riešenej úlohy pre možné vyvodenie záveru. V [Tab.](#page-76-0)  [12](#page-76-0) sú podrobne popísané testované kraje spolu s ich označením, veľkosťou a nastavenými parametrami.

<span id="page-76-0"></span>

|                 |                  |      |        | Testované p |    |       |
|-----------------|------------------|------|--------|-------------|----|-------|
| Testovaný kraj  | <b>Benchmark</b> | TI   | $J\!I$ | $p_1$       |    | počet |
| Bratislavský    | <b>BA87x87</b>   | 87   | 87     |             |    | 15    |
| Banskobystrický | BB515x515        | 515  | 515    | 15          | 20 | 25    |
| Košický         | KE460x460        | 460  | 460    | 15          | 20 | 23    |
| Prešovský       | PO664x664        | 664  | 664    | 15          | 20 | 33    |
| Nitriansky      | NR350x350        | 350  | 350    | 15          | 15 | 23    |
| Trenčiansky     | TN276x276        | 276  | 276    | 15          | 15 | 18    |
| Trnavský        | TT249x249        | 246  | 246    | 15          | 15 | 16    |
| Žilinský        | ZA315x315        | 315  | 315    | 15          | 15 | 20    |
| Slovensko       | CSR2916x2916     | 2916 | 2916   | 50          | 50 | 58    |

Tab. 12 Popis vykonaných experimentov na slovenskej cestnej sieti

<sup>1</sup> stĺpec *Testovaný kraj* udáva kraj Slovenska, ktorého cestná sieť bola použitá

<sup>2</sup>stĺpec *Benchmark* udáva označenie dát pre testovanú úlohu

<sup>3</sup> stĺpec *[I]* udáva mohutnosť množiny kandidátov na umiestnenie strediska <sup>4</sup>stlpec *[J]* udáva mohutnosť množiny zákazníkov

<sup>5</sup>stlpec *p<sup>1</sup>* udáva prvé testované *p*

6 stlpec *q* udáva rozmedzie medzi jednotlivými testovanými hodnotami *p*

<sup>7</sup>stlpec *počet* udáva počet testovaných hodnôt *p* pre najlepší výpočtový čas v testovanom benchmarku pre danú úlohu

Základný algoritmus pMBBDual s vylepšovacou heuristikou V1 je reprezentovaný algoritmom, ktorý je popísaný v kapitole 2.2.3, kde najlepšie nastavenia Lagrangeovho multiplikátora je získané bisekčným algoritmom. Vylepšenie získaného riešenia bolo dosiahnuté vkladacou heuristikou so stratégiou najlepší vhodný (viď kapitola 4.1.1).

Vylepšený algoritmus pMBBDual s vylepšovacou heuristikou V1 je reprezentovaný algoritmom, ktorý je popísaný v kapitole 4.2.2, kde metódou hrubého odhadu Lagrangeovho multiplikátora s fixnou hodnotou exponenta α = 1,1 a parametrom delenia *r* = 8 hľadám najlepšie nastavenie Lagrangeovho multiplikátora. Vylepšenie získaného riešenia bolo dosiahnuté vkladacou heuristikou so stratégiou najlepší vhodný (viď kapitola 4.1.1).

Experimenty realizované na benchmarkoch slovenskej cestnej siete pre jednotlivé kraje Slovenska a celého Slovenska sú uvedené v prílohe 3. Súbory, ktoré prislúchajú testovacím úlohám sú uvedené v prílohe 1.

Vyhodnotenie experimentov je uvedené v [Tab. 13](#page-78-0) v podobe *PoR* počtu získaných optimálnych riešení k celkovému počtu vykonaných experimentov pre testovaný benchmark v percentách (4.2.17), percentuálnom vyjadrení relatívnej odchýlky *Gap* medzi získanou hodnotou riešenia *HH* a hodnotou optimálneho riešenia *ES* v priemere (4.2.18), priemerného výpočtového času *pt* z časov *t* jednotlivých experimentov (4.2.19), priemerný počet vykonaných iterácií *ppI* (4.2.20) a počtu predčasných ukončení algoritmu po uplynutí jednej hodiny výpočtového času *ppU*. Parameter *pocet* udáva počet vykonaných experimentov a *ppocet* udáva posledné testované *p* v benchmarku získané vzťahom (4.2.16). Parameter *NoR* udáva počet optimálnych riešení pre testovaný benchmark a parameter *pI* udáva počet vykonaných iterácii v jednotlivých experimentoch.

$$
PoR = \frac{NoR}{pocet} * 100\tag{4.2.17}
$$

$$
Gap = \left(\sum_{p=p_1}^{p_{pocet}} \frac{HH_p - ES_p}{ES_p} * 100\right) / pocket \tag{4.2.18}
$$

$$
pt = \left(\sum_{p=p_1}^{p_{pocet}} t_p\right) / pocet \tag{4.2.19}
$$

$$
ppI = \left(\sum_{p=p_1}^{p_{pocet}} pI_p\right) / pocet \tag{4.2.20}
$$

<span id="page-78-0"></span>

|                 | $pMBBDual +VI$  |         |           |         | Základný |                |         | <u>Vylepšený</u> |                  |
|-----------------|-----------------|---------|-----------|---------|----------|----------------|---------|------------------|------------------|
| úloha           | Testovaný kraj  | PoR [%] | $Gap$ [%] | pt[s]   | ppI      | ppU            | pt[s]   | ppl              | ppU              |
|                 | Bratislavský    | 93      | 0.03      | 0.07    | 13,1     | $\mathbf{0}$   | 0,05    | 7,4              | $\mathbf{0}$     |
|                 | Banskobystrický | 72      | 0,04      | 38,99   | 13,7     | $\overline{0}$ | 11,49   | 5,9              | $\mathbf{0}$     |
|                 | Košický         | 78      | 0.09      | 188,63  | 13.6     | $\overline{0}$ | 42,97   | 7,5              | $\mathbf{0}$     |
|                 | Prešovský       | 76      | 0,07      | 696,23  | 13,6     |                | 383,15  | 7,5              | $\mathbf{0}$     |
| p-medián        | Nitriansky      | 83      | 0,04      | 42,12   | 13,5     | $\overline{0}$ | 6,60    | 7,4              | $\mathbf{0}$     |
|                 | Trenčiansky     | 83      | 0.04      | 0.58    | 13.6     | $\overline{0}$ | 0,22    | 7,2              | $\mathbf{0}$     |
|                 | Trnavský        | 81      | 0,07      | 5,63    | 13.6     | $\overline{0}$ | 2,03    | 7,4              | $\mathbf{0}$     |
|                 | Žilinský        | 75      | 0,10      | 1,83    | 13,7     | $\overline{0}$ | 0.49    | 6,2              | $\mathbf{0}$     |
|                 | Slovensko       | ٠       |           | 3600,00 | 2,0      | 58             | 3600,00 | 2,0              | 58               |
|                 | Bratislavský    | 100     | 0.00      | 0.02    | 10,0     | $\overline{0}$ | 0,02    | 8,3              | $\mathbf{0}$     |
|                 | Banskobystrický | 100     | 0,00      | 0.96    | 12,6     | $\overline{0}$ | 0,23    | 6,0              | $\boldsymbol{0}$ |
|                 | Košický         | 100     | 0,00      | 0,48    | 12,2     | $\overline{0}$ | 0,21    | 8,1              | $\overline{0}$   |
|                 | Prešovský       | 97      | 0,00      | 4,43    | 13,4     | $\overline{0}$ | 1,17    | 7,8              | $\mathbf{0}$     |
|                 | Nitriansky      | 100     | 0,00      | 0,31    | 12,8     | 0              | 0,16    | 8,4              | $\boldsymbol{0}$ |
| vážený p-medián | Trenčiansky     | 100     | 0,00      | 0,13    | 12,6     | $\overline{0}$ | 0,08    | 7,8              | $\mathbf{0}$     |
|                 | Trnavský        | 100     | 0.00      | 0.11    | 12.3     | $\overline{0}$ | 0.09    | 8,9              | $\mathbf{0}$     |
|                 | Žilinský        | 95      | 0,00      | 0,13    | 12,1     | 0              | 0,07    | 6,8              | $\overline{0}$   |
|                 | Slovensko       | 93      | 0,00      | 635,47  | 13,5     | $\overline{0}$ | 189,98  | 6,3              | $\mathbf{0}$     |

Tab. 13 Porovnanie iteratívnych prístupov na slovenskej cestnej sieti

<sup>1</sup> stĺpec *úloha* udáva typ riešenej úlohy

2 stĺpec *Testovaný kraj* udáva kraj Slovenska, ktorého cestná sieť bola použitá

3 stĺpec *PoR[%]* udáva počet získaných optimálnych riešení k celkovému počtu vykonaných experimentov v percentách

<sup>4</sup>stĺpec *Gap[%]* udáva percentuálne vyjadrenie relatívnej odchýlky medzi hodnotou *HH* a hodnotou *ES* v priemere

5 stĺpec *pt[s]* udáva priemerný čas výpočtu v sekundách

<sup>6</sup> stĺpec *ppI* udáva priemerný počet iterácii

7 stlpec *ppU* udáva počet predčasných ukončení algoritmu

8 stlpce *Základny* udávajú získanie riešenia základným algoritmom pMBBDual s vylepšovacou heuristikou V1

9 stlpce *Vylepšený* udávajú získanie riešenia vylepšeným algoritmom pMBBDual s vylepšovacou heuristikou V1

<sup>10</sup> oranžová farba – získanie najlepšieho výpočtového času

Štatistiky v [Tab. 13](#page-78-0) potvrdili predpoklady, že využitie hrubého odhadu Lagrangeovho multiplikátora je vhodnejšie ako získavanie Lagrangeovho multiplikátora bisekčným algoritmom. Získanie Lagrangeovho multiplikátora hrubým odhadom umožňuje dosiahnuť rovnaké riešenie za menší výpočtový čas *pt* v priemere s menším počtom vykonaných iterácií *ppI* v porovnaní s bisekčným algoritmom. Veľký počet iterácií ovplyvňuje dĺžku výpočtového času, čo pri časovom obmedzení algoritmu môže spôsobiť jeho predčasné ukončenie. To je vidieť v počte predčasných ukončení algoritmu *ppU,* kde základný algoritmus pMBBDual bol v Prešovskom kraji raz predčasne ukončený. Avšak ani jedným prístupom sa nepodarilo spočítať celé Slovensko, kde sa negatívne prejavila iteratívnosť, kedy už pri hodnote Lagrangeovho multiplikátora *F* = 2048 algoritmus nedokázal poskytnúť dobré riešenie za požadovaný čas.

# **4.3 Zovšeobecnený Erlenkotterov prístup**

Erlenkotterov prístup k riešeniu kapacitne neobmedzenej umiestňovacej úlohy (UFLP), ktorý som popísal v kapitole 2.2.1, je založený na poznatkoch z teórie duality. Využíva vzťah medzi primárnym a duálnym riešením, kde na základe získania dobrého prípustného duálneho riešenia pre špecifikovanú podúlohu sa snaží skonštruovať dobré primárne riešenie. Erlenkotter navrhol algoritmus, kde tento prístup použil pre spracovanie každého vrcholu stromu riešenia v metóde vetiev a hraníc. Dolnú hranicu vrcholu v metóde vetiev a hraníc získava riešením duálneho modelu kapacitne neobmedzenej umiestňovacej úlohy, ktorú sa snaží heuristickou metódou rýchlo odhadnúť. Horná hranica vrcholu ako aj najlepšie nájdené riešenie je získané konštrukciou primárneho riešenia v snahe dodržať komplementárne podmienky v čo najväčšej možnej miere, teda s čo najmenším gapom medzi hornou a dolnou hranicou. Hornú hranicu udáva hodnota účelovej funkcie primárneho riešenia.

Tento prístup chcem zovšeobecniť v snahe riešiť úlohu návrhu verejného obslužného systému ako umiestňovaciu úlohu s obmedzeným počtom vybudovaných obslužných stredísk a získať tak exaktný algoritmus na riešenie tejto úlohy. Návrh exaktného algoritmu založeného na metóde vetiev a hraníc vyžaduje definovanie primárneho matematického modelu a k nemu prislúchajúci duálny model spolu s podmienkami komplementárnosti na výpočet dolnej a hornej hranice riešenia, určenie spôsobu vetvenia a schému prehľadania stromu riešení v metóde vetiev a hraníc.

# **4.3.1 Matematický model úlohy návrhu verejného obslužného systému**

Základný model úlohy návrhu verejného obslužného systému ako úlohy umiestňovacej s obmedzeným počtom vybudovaných stredísk som definoval v kapitole 2.1.1. Nadviažem na tento model a skonštruujem podrobnejší model úlohy návrhu verejného obslužného systému. V základnom modeli som pracoval s dvoma množinami: množinou kandidátov na stredisko *I* a množinou zákazníkov *J.* V podrobnejšom modeli úlohy budem brať do úvahy, to že niektoré umiestnenia stredísk môžu byť zakázané a pri niektorých zase môže byť vyžadované ich obsadenie strediskom. Tento zákaz resp. príkaz umiestnenia strediska v mieste *i* je vykonaný formou fixácie stredísk v metóde vetiev a hraníc v procese vetvenia. V podrobnejšom modeli budem pracovať s množinou zákazníkov *J* a množinou *I* rozčlenenou vzhľadom k základnému modelu (2.1.1) – (2.1.6). Z množiny *I* vytvoríme tri podmnožiny, s ktorými budem pracovať pri skonštruovaní modelu riešenej úlohy:

- **1.** Množina prikázaných stredísk *I<sup>1</sup>* je podmnožina množiny všetkých možných umiestnení stredísk, kde je prikázané umiestniť stredisko.
- **2.** Množina zakázaných stredísk *I<sup>0</sup>* je podmnožina množiny všetkých možných umiestnených stredísk, kde je zakázané umiestniť stredisko.
- **3.** Množina voľných stredísk *I<sup>V</sup>* je podmnožina množiny všetkých možných umiestnení stredísk, kde je povolené umiestniť stredisko.

Množiny stredísk *I1*, *I<sup>0</sup>* a *I<sup>V</sup>* sú disjunktné. Pracuje sa tu s dvomi druhmi rozhodnutí. Rozhodnutie o umiestnení resp. neumiestnení strediska v mieste *i* z množiny *I* je modelované sadou bivalentných premenných *y<sup>i</sup>* pre *i* z množiny *I*. Premenná *y<sup>i</sup>* nadobúda hodnotu rovnú jednej, ak umiestnim stredisko v mieste *i.* Premenná *y<sup>i</sup>* je rovná nule, ak neumiestnim stredisko v mieste *i*. Rozhodnutie o priradení resp. nepriradení zákazníka *j* z množiny *J* k stredisku *i* z množiny *I* je modelované sadou premenných *zij* , kde *zij* je rovné jednej, ak priradím zákazníka *j* k stredisku *i*. Premenná *zij* je rovná nule, ak nepriradím zákazníka *j* k stredisku *i.* Náklady spojené s uspokojením požiadavky zákazníka *j* z miesta *i* za určitú dobu sú modelované konštantami *cij*. Konštanty *f<sup>i</sup>* predstavujú fixné náklady na udržanie obslužného strediska v mieste *i* na určitú dobu. Konštanta *p* udáva horné ohraničenie počtu vybudovaných stredísk.

Na základe takéhoto rozčlenenia množiny *I* a definovaní rozhodovacích premenných je možné sformulovať model úlohy návrhu verejného obslužného systému nasledovne:

Minimalizujte 
$$
\sum_{i \in I_1} f_i + \sum_{i \in I_V} f_i y_i + \sum_{i \in I_1 \cup I_V} \sum_{j \in J} c_{ij} z_{ij}
$$
 (4.3.01)

$$
\sum_{i \in I_1 \cup I_V} z_{ij} = 1 \qquad \text{pre } j \in J \tag{4.3.02}
$$

Za podmienok:

$$
z_{ij} \le y_i \qquad \qquad pre \ i \in I_V, \quad j \in J \tag{4.3.03}
$$

$$
\sum_{i \in I_V} y_i \le p - |I_1| \tag{4.3.04}
$$

$$
y_i \in \{0,1\} \qquad \text{pre } i \in I_V \tag{4.3.05}
$$

$$
z_{ij} \in \{0,1\} \qquad \text{pre } i \in I_V \cup I_1, \quad j \in J \tag{4.3.06}
$$

Účelová funkcia (4.3.01) predstavuje celkové náklady uspokojenia požiadaviek zákazníkov a vybudovania stredísk, ktoré minimalizujeme. Podmienky (4.3.02) zabezpečujú, aby každý zákazník *j* z množiny *J* bol priradený k práve jednému vybudovanému stredisku v mieste *i* z množín *I<sup>1</sup>* alebo *IV*. Podmienky (4.3.03) zabezpečujú, aby nebolo možné priradiť zákazníka *j* miestu *i* (kandidátovi na umiestnenie strediska), kde stredisko nie je vybudované. Vybudovanie maximálne *p* stredísk zabezpečuje podmienka (4.3.04). Podmienky (4.3.05) a (4.3.06) určujú obor hodnôt rozhodovacích premenných.

V modeli nevystupuje množina *I0*, keďže miesta, kde je zakázané umiestniť strediská obsluhy nepredstavujú žiadne fixné náklady na ich udržanie. Naopak v modeli vystupuje množina voľných stredísk *IV*, ktorá pozostáva z kandidátov, kde sa rozhoduje či v daných miestach bude umiestnené stredisko. Pri prioritne umiestnených strediskách, ktoré obsahuje množina *I<sup>1</sup>* rozhodujem len o priradení zákazníka k stredisku z množiny *I1*. Avšak zákazník nemusí byť priradený stredisku z množiny *I1*, nakoľko môže byť priradený bližšiemu vybudovanému stredisku z množiny *IV*, o ktorého vybudovaní sa rozhodlo. V podmienke (4.3.04) je označená mohutnosť množiny |*I1*|, ktorá určuje počet prvkov množiny *I1*. Nakoľko sú už nejaké strediská prioritne určené, potrebujem vybrať najviac (*p* - |*I1*|). Keďže rozhodovacie premenné majú celočíselný obor hodnôt, tento model sa nazýva diskrétnym modelom úlohy návrhu verejného obslužného systému. Tento model je možné upraviť na spojitý model úlohy návrhu verejného obslužného systému s využitím poznatkov a metód, ktoré Erlenkotter [22] aplikoval pri tvorbe spojitého modelu kapacitne neobmedzenej umiestňovacej úlohy popísanej v kapitole 2.2.1. Na základe podmienky (4.3.03), ktorá hodnotou premennej *y<sup>i</sup>* zhora obmedzuje hodnotu premennej *zij*, je možné obor hodnôt premennej  $z_{ij}$  (4.3.06) zapísať v tvare (4.3.07) :

$$
z_{ij} \ge 0 \qquad \qquad pre \ i \in I_V \cup I_1, \qquad j \in J \qquad (4.3.07)
$$

Uskutočnenie LP-relaxácie rozhodovacej premennej *y<sup>i</sup>* v modeli (4.3.01 - 4.3.06) a úprava diskrétneho matematického modelu úlohy návrhu verejného obslužného systému zmenia model na nasledovný tvar:

Minimalizujte 
$$
\sum_{i \in I_1} f_i + \sum_{i \in I_V} f_i y_i + \sum_{i \in I_1 \cup I_V} \sum_{j \in J} c_{ij} z_{ij}
$$
 (4.3.08)

Za podmienok:

$$
\sum_{i \in I_1 \cup I_V} z_{ij} = 1 \qquad \text{pre } j \in J \tag{4.3.09}
$$

$$
y_i - z_{ij} \ge 0 \qquad \text{pre } i \in I_V, \quad j \in J \tag{4.3.10}
$$

$$
\sum_{i \in I_V} y_i \le p - |I_1| \tag{4.3.11}
$$

$$
y_i \ge 0 \qquad \qquad pre \ i \in I_V \tag{4.3.12}
$$

$$
z_{ij} \ge 0 \qquad \text{pre } i \in I_V \cup I_1, \quad j \in J \tag{4.3.13}
$$

# **4.3.2 Duálny model LP-relaxácie úlohy návrhu verejného obslužného systému**

Na základe teórie duality [31] je možné skonštruovať k modelu neceločíselného lineárneho programovania (4.3.08) – (4.3.13) úlohy návrhu verejného obslužného systému aj príslušný duálny model, ktorý vyzerá nasledovne:

Maximalizujte 
$$
\sum_{j \in J} v_j + (p - |I_1|) x
$$
(4.3.14)  
\nZa podmienok: 
$$
\sum_{j \in J} w_{ij} + x \le f_i
$$
 *pre i*  $\in I_V$  (4.3.15)  
\n
$$
v_j - w_{ij} \le c_{ij}
$$
 *pre i*  $\in I_V$ , *j*  $\in J$  (4.3.16)  
\n
$$
v_j \le c_{ij}
$$
 *pre i*  $\in I_1$ , *j*  $\in J$  (4.3.17)  
\n
$$
v_j \in R
$$
 *pre j*  $\in J$  (4.3.18)  
\n
$$
w_{ij} \ge 0
$$
 *pre i*  $\in I_V$ , *j*  $\in J$  (4.3.19)  
\n
$$
x \le 0
$$
 (4.3.20)

V duálnom modeli premenné *v<sup>j</sup>* korešpondujú s podmienkami (4.3.09) z primárneho modelu, ktoré zabezpečujú, aby zákazníkovi *j* z množiny *J* bolo priradené práve jedno stredisko *i* z množiny *I*. Premenné *wij* korešpondujú s podmienkami (4.3.10) z primárneho modelu, ktorá zabezpečí priradenie zákazníka len vybudovaným strediskám, teda kde *yi=*1. Premenná *x* odpovedá štrukturálnej podmienke (4.3.11) a nadobúda nekladnú hodnotu. Premenné *y<sup>i</sup>* v spojitom modeli odpovedajú podmienkam (4.3.15). Premenné *zij* odpovedajú podmienkam (4.3.16) – (4.3.17). Premenné *v<sup>j</sup>* sú neobmedzené duálne premenné s oborom hodnôt R. Ak vyjadríme premennú *v<sub>i</sub>* z podmienky (4.3.16), potom podmienka bude mať tvar (4.3.21):

$$
v_j \le c_{ij} + w_{ij} \qquad \text{pre } i \in I_V, \quad j \in J \qquad (4.3.21)
$$

Premenná *wij* podľa vzťahu (4.3.19) a konštanta *cij* nadobúdajú nezáporné hodnoty, teda ich súčet nemôže byť záporný. Z čoho vyplýva, že postačujúcou podmienkou platnosti vzťahu (4.3.21) je nulová hodnota premennej *vj*. Vzhľadom na účelovú funkciu (4.3.14), kde maximalizujem premenné  $v_j$  a súčin  $(p - |I_1|) x$  nárast účelovej funkcie zabezpečia iba nezáporné premenné *v<sub>j.</sub>* Súčin  $(p - |I_1|) x$  bude nekladný, nakoľko premenná *x* dáva nekladné hodnoty a pri dodŕžaní prípustného riešenia mohutnosť množiny |*I1*| nemôže byť väčšia ako konštanta *p*. Na základe dodržania podmienok (4.3.21) a snahe maximalizovať účelovú funkciu (4.3.14) postačia nezáporné hodnoty premenných *vj*, teda obmedziť premenné *v<sup>j</sup>* na obor R<sup>+</sup> . Premenné *wij* podľa (4.3.19) nadobúdajú nezáporné hodnoty. Ak vyjadrím premennú *wij* z podmienky (4.3.21), potom podmienka bude vyzerať nasledovne (4.3.22):

$$
w_{ij} \ge v_j - c_{ij} \qquad \text{pre } i \in I_V, \quad j \in J \qquad (4.3.22)
$$

Ak podmienky (4.3.19) a (4.3.22) zlúčim, dokážem vyjadriť hodnotu premenných *wij* nasledovným vzťahom:

$$
w_{ij} \ge \max\{0, v_j - c_{ij}\} \qquad \text{pre } i \in I_V, \ j \in J \tag{4.3.23}
$$

Postačujúcou požiadavkou dodržania podmienky (4.3.19) je minimálna hodnota premennej *wij* daná nasledovným vzťahom:

$$
w_{ij} = max\{0, v_j - c_{ij}\} \qquad pre \ i \in I_V, \qquad j \in J \tag{4.3.24}
$$

Zavedením tejto substitúcie do duálneho modelu dostanem redukovaný duálny model, kde sa vyskytujú iba premenné *vj.* Aby som mal podmienky v tvare rovnosti zavediem doplnkové premenné *u<sup>i</sup>* pre všetky možné umiestnenia *i* z množiny *IV.* Redukovaný duálny model potom vyzerá nasledovne:

$$
Maximalizujte \sum_{j \in J} v_j + (p - |I_1|)x \tag{4.3.25}
$$

 : ∑{0, − } + + = j∈J  $pre \ i \in I_V$  (4.3.26)

$$
v_j \le c_{ij} \qquad \qquad pre \ i \in I_1, \qquad j \in J \quad (4.3.27)
$$

$$
v_j \ge 0 \qquad \qquad pre \, j \in J \tag{4.3.28}
$$

$$
x \le 0 \tag{4.3.29}
$$

$$
u_i \ge 0 \qquad \qquad pre \ i \in I_V \tag{4.3.30}
$$

Redukovaný duálny model pozostáva z účelovej funkcie (4.3.25). V podmienke (4.3.26) je zahrnutá spomínaná substitúcia (4.3.24), kde som nahradil premennú *wij* v modeli (4.3.14) – (4.3.20) a upravil podmienku (4.3.15) na tvar rovnosti vložením doplnkovej premennej *ui*. Podmienky (4.3.28) – (4.3.30) sú obligatórne, teda zabezpečujú obor hodnôt rozhodovacích duálnych premenných *vj*, *x* a doplnkových premenných *ui.* 

# **4.3.3 Výpočet dolnej hranice účelovej funkcie**

Erlenkotterov prístup k dolnej hranici pri riešení kapacitne neobmedzenej umiestňovacej úlohy (viď kapitola 2.2.1) vychádza z lineárnej relaxácie pôvodnej úlohy a riešenia príslušnej duálnej úlohy. Získané poznatky z Erlenkotterovho príncipu a teórie duality som aplikoval na získanie dolnej hranice úlohy návrhu verejného obslužného systému. Tieto poznatky sú:

- **1.** Množina prípustných riešení relaxovanej úlohy obsahuje všetky riešenia pôvodnej úlohy.
- **2.** Hodnota účelovej funkcie optimálneho riešenia minimalizačnej relaxovanej úlohy je dolnou hranicou hodnôt účelovej funkcie riešení v spracovávanej vetve.
- **3.** Získanie optimálneho riešenia minimalizačnej relaxovanej úlohy vyžaduje riešenie rozsiahlej úlohy lineárneho programovania, čo kladie veľké nároky na čas výpočtu, a preto je táto dolná hranica iba odhadovaná zdola hodnotou riešenia duálnej úlohy.
- **4.** Hodnota účelovej funkcie každého prípustného riešenia duálneho modelu poskytuje dolnú hranicu (*DH*) hodnoty účelovej funkcie ľubovoľného prípustného riešenia primárnej úlohy.

Dolná hranica úlohy návrhu verejného obslužného systému je tak získaná nasledovne:

$$
DH = \sum_{j \in J} v_j + (p - |I_1|) x \tag{4.3.31}
$$

Tento vzťah (4.3.31) odpovedá účelovej funkcii duálneho modelu (4.3.25). Na získanie dolnej hranice ako hodnoty duálneho riešenia je potrebné definovať východiskové riešenie, ktoré je neskôr vylepšované. Východiskové riešenie získam nasledovným nastavením duálnych premenných:

$$
v_j = \min \left\{ c_{ij} : i \in I_V \cup I_1 \right\} \qquad \text{pre } j \in J \tag{4.3.32}
$$

$$
u_i = f_i \qquad \qquad pre \ i \in I_V \qquad (4.3.33)
$$

$$
x = 0 \tag{4.3.34}
$$

Na zlepšenie dolnej hranice som navrhol heuristický postup nazývaný ako korekčný vzostupný duálny algoritmus CDA (**Correction Dual Ascent Algorithm**). Algoritmus vychádza zo vzostupného duálneho algoritmu (DA), ktorý navrhol Erlenkotter, vylepšili Janáček a Buzna a je popísaný v kapitole 2.2.1. Korekčný vzostupný duálny algoritmus CDA má nasledovný predpis:

- 0. {Inicializácia}Určte počiatočné prípustné duálne riešenie  $u, v, x: u_i = f_i$  pre  $i \in I_v$ ,  $v_j = min{c_{ij}: i \in I_V \cup I_1}$  *pre j* ∈ *J* a  $x = 0$ . Podľa vzťahu (4.3.31) určte hodnotu *DH* aktuálnej dolnej hranice.
- 1. Usporiadajte množinu zákazníkov *J* do sekvencie *j1, j2,... jk,... j<sup>n</sup>* vzostupne na základe kardinality množiny voľných stredísk pre jednotlivých zákazníkov  $K_i$  $|\{ i \in I_V, v_i \geq c_{ii} \}|.$
- 2. Pre každé  $j \in J$  vykonajte nasledujúci postup: Určte  $\delta = min\{min\{u_i : i \in I_V, v_j \geq 1\}$  $c_{ij}$ },  $min{c_{ij} - v_j : i \in I_V, v_j < c_{ij}}$ ,  $min{c_{ij} - v_j : i \in I_1, v_j < c_{ij}}$ }. Ak je  $\delta > 0$ , tak pre každé  $i \in I_V$ , pre ktoré platí  $v_i \ge c_{ij}$ , položte  $u_i = u_i - \delta$ , upravte  $v_j$  podľa vzťahu  $v_j = v_j + \delta$ , zvýšte  $DH = DH + \delta$  a aktualizujte pozíciu zákazníka *j* v sekvencii všetkých zákazníkov *j1, j2,... jk,... jn*.
- 3. Vyberte v poradí doposiaľ nespracovaného zákazníka *j\** z usporiadanej množiny *J* pokiaľ platí, že  $|\{u_i = 0, i \in I_V\}| > (p - |I_1|)$ . Inak skonči.
- 4. Zálohujte si hodnoty duálnych premenných *x, vj, ui*, dolnú hranicu *DH* a aktuálnu

sekvenciu zákazníkov *j1, j2,... jk,... jn.* 

- 5. Určte  $\Delta x = min((c_{ij^*} v_{j^*}) \ge 0, i \in I_V \cup I_1)$  a nastavte duálne premenné nasledovne:  $x = x - \Delta x$ ,  $v_{j^*} = v_{j^*} + \Delta x$  a pre každé  $i \in I_v$ , kde  $v_j < c_{ij}$  hodnotu  $u_i = u_i + \Delta x$ . Upravte pozíciu zákazníka *j*\* v usporiadanej množine *J*.
- 6. Pre každé  $j \in J$  vykonajte nasledujúci postup: Urči  $\delta = min\{min\{u_i : i \in I_V, v_j \geq 1\}$  $c_{ij}$ },  $min{c_{ij} - v_j : i \in I_V, v_j < c_{ij}}$ ,  $min{c_{ij} - v_j : i \in I_1, v_j < c_{ij}}$ }. Ak je  $\delta > 0$ , tak pre každé  $i \in I_V$ , pre ktoré platí  $v_j \ge c_{ij}$ , položte  $u_i = u_i - \delta$ , upravte  $v_j$  podľa vzťahu  $v_i = v_j + \delta$ , zvýšte  $DH = DH + \delta$  a aktualizujte pozíciu zákazníka *j* v usporiadanej množine *J*.
- 7. Ak sa hodnota dolnej hranice *DH* zvýšila, choďte na krok 3, inak obnovte hodnoty duálnych premenných, dolnej hranice a sekvencie zo zálohy vykonanej v kroku 4 a choďte na krok 3.

CDA procedúrou získam riešenie, v ktorom pre každého zákazníka  $j \in J$  existuje aspoň jedno umiestnenie *i* ∈  $I_V$  ∪  $I_1$ , pre ktoré platí  $v_i \ge c_{ij}$  a  $u_i = 0$ , teda zákazník *j* sa "opiera" o umiestnenie *i* alebo naopak, umiestnenie *i* sa "opiera" o zákazníka *j*. Konkrétny zákazník *j* sa musí opierať aspoň o jedno umiestnenie *i*, ale môže sa opierať aj o viacero umiestnení. Taktiež každé umiestnenie *i* sa môže opierať o jedného alebo viacerých zákazníkov *j* alebo sa nemusí opierať o žiadneho zákazníka. V CDA procedúre je zmena duálnych premenných viazaná na určenie Δ*x*, ktorej hodnota je viazaná na aktuálneho spracovávaného zákazníka.

# **4.3.4 Výpočet hornej hranice riešenia**

Erlenkotterov prístup k získaniu hornej hranice a prípustného primárneho riešenia je založený na poznatkoch z teórie duality. Jeho snahou je využiť duálne riešenie získané pri výpočte dolnej hranice daného vrcholu. Na základe vety o komplementárnosti. Erlenkotter [22] sformuloval komplementárne podmienky v snahe získať primárne riešenie k duálnemu riešeniu na základe dodržania komplementárnych podmienok čo v najväčšej miere. Erlenkotter sa pri konštrukcii primárneho riešenia snaží získať čo najmenší možný rozdiel medzi hornou a dolnou hranicou.

Môj prístup k získaniu hornej hranice ako aj primárneho riešenia vychádza z týchto Erlenkotterových poznatkov. Získané poznatky z Erlenkotterovho prístupu, ktoré som využil pri konštrukcii prípustného primárneho riešenia sú:

- **1.** Hodnota účelovej funkcie prípustného primárneho riešenia odpovedá hornej hranici prislúchajúcej najlepšiemu celočíselnému riešeniu.
- **2.** Hodnota hornej hranice prislúchajúcej najlepšiemu celočíselnému riešeniu podľa hodnôt účelových funkcií nájdených prípustných riešení primárnej úlohy sa aktualizuje počas výpočtu.
- **3.** Hodnota účelovej funkcie každého prípustného riešenia z dvojice primárnoduálnych úloh, ktorú maximalizujeme je menšia alebo rovná hodnote účelovej funkcie ľubovoľného prípustného riešenia druhej úlohy, v ktorej je účelová funkcia minimalizovaná (Slabá veta o dualite).
- **4.** Ak jedna z dvojice primárnej a duálnej úlohy má optimálne riešenie, potom ho má i tá druhá úloha a hodnoty účelových funkcií optimálnych riešení sú rovné (Silná veta o dualite).
- **5.** Pre optimálne riešenie dvojice primárnej a duálnej úlohy platí, že buď je nerovnosť jednej zo sústav splnená ako rovnosť alebo je premenná druhej sústavy rovná nule (Veta o komplementárnosti).

Prípustné primárne riešenie konštruujem tak, aby podmienky pre primárnu a duálnu úlohu boli splnené čo najtesnejšie. Pre všetky dvojice prípustných riešení oboch sústav platia teda nasledujúce podmienky (4.3.35) – (4.3.39):

$$
(y_i - z_{ij}) \, max\{0, v_j - c_{ij}\} \ge 0 \qquad \qquad \text{pre } i \in I_V, \qquad j \in J \tag{4.3.35}
$$

$$
\left(\sum_{i\in I_V} y_i - p + |I_1|\right) x \ge 0 \tag{4.3.36}
$$

$$
u_i y_i \ge 0 \qquad \qquad pre \ i \ \in I_V \tag{4.3.37}
$$

$$
max\{0, c_{ij} - v_j\} z_{ij} \ge 0 \qquad \qquad pre \ i \in I_V, \qquad j \in J \tag{4.3.38}
$$

$$
(c_{ij} - v_j) z_{ij} \ge 0 \qquad \qquad pre \ i \in I_1, \qquad j \in J \tag{4.3.39}
$$

Ak sú podmienky (4.3.35) – (4.3.39) splnené na rovnosť, tak dané riešenia sú optimálne pre obe úlohy a hovoríme o tzv. komplementárnych podmienkach. Zovšeobecnením Erlenkotterovho prístupu som získal novú podmienku (4.3.36). V prípade, že niektoré podmienky nie sú splnené na rovnosť, bude hodnota účelovej funkcie primárneho riešenia

 $F_P(y, z)$  vyššia ako hodnota duálneho riešenia  $F_D(u, v)$ , a to práve o súčet ľavých strán podmienok (4.3.35) – (4.3.39):

$$
gap = F_p(y, z) - F_D(u, v, x) = \sum_{i \in I_V} \sum_{j \in J} (y_i - z_{ij}) max\{0, v_j - c_{ij}\} + \sum_{i \in I_V} u_i y_i +
$$
  
+ 
$$
\left(\sum_{i \in I_V} y_i - p + |I_1|\right) x + \sum_{i \in I_V} \sum_{j \in J} max\{0, c_{ij} - v_j\} z_{ij} + \sum_{i \in I_1} \sum_{j \in J} (c_{ij} - v_j) z_{ij} \quad (4.3.40)
$$

Kvalita hornej hranice pre daný vrchol je závislá na dodržiavaní komplementárnych podmienok. Preto pri konštrukcii prípustného primárneho riešenia sa snažím získať čo najmenší *gap* medzi hornou a dolnou hranicou vrcholu a budem postupovať podľa nasledovných zásad:

- 1. Dodržať podmienky (4.3.38) (4.3.39) priraďovaním zákazníka *j* len k tým umiestneniam *i*, o ktoré sa zákazník opiera  $(v_i \ge c_{ii})$ .
- 2. Dodržať podmienky (4.3.37) umiestňovaním stredísk obsluhy z množiny možných umiestnení *IV*, o ktoré sa opiera aspoň jeden zákazník ( *ui=0* ).
- 3. Dodržať podmienku (4.3.36) umiestnením presne *p*-stredísk resp. udržiavaním nulovej hodnoty premennej *x* a potom môžem umiestniť nanajvýš *p* stredísk.

Rozdiel medzi riešeniami pri dodržaní spomenutých zásad udávajú podmienky (4.3.35). Pomocou heuristického postupu sa budeme snažiť nájsť najmenšiu množinu umiestnení, o ktorú sa opierajú zákazníci tak, aby každý sa opieral aspoň o jedno umiestnenie z hľadanej podmnožiny. Algoritmus pre získanie minimálnej množiny umiestnení *I\** má nasledovné kroky:

- 0. (Inicializácia) Položte *I\** = *I1.*
- 1. Pokiaľ  $|I^*| < p$  postupne vložte do  $I^*$  všetky  $i \in I_V$ , pre ktoré platí:  $u_i = 0$ , existuje aspoň jeden zákazník *j*, ktorý sa opiera iba o *i* (t.j.  $v_j \ge c_{ij}$  a pre všetky  $k \ne$  $i,$  kde  $u_k = 0$  je  $v_i < c_{ij}$ .
- 2. Preberte všetky  $j \in J$ , pokiaľ pre všetky  $i \in I^*$  platí, že  $v_j < c_{ij}$  a súčasne  $|I^*| < p$ , kde nájdite  $i^* = solmin \{c_{ij}: i \in I_V - I^*, u_i = 0\}$  a položte  $I^* = I^* \cup \{i^*\}.$

3. Pokiaľ |*I\**| = *p* alebo *x* = 0 skonči, inak postupne vkladajte také *i\** do množiny *I\**, pre ktoré platí:

$$
i^* = \text{solmin}\left\{u_i + \sum_{j \in J} (v_j - c_{ij}) : i \in I_V - I^* \right\}
$$
 (4.3.41)

Pri navrhnutom algoritme pre získanie minimálnej množiny umiestnení sa snažím, aby podmienky (4.3.35) – (4.3.39) platili na rovnosť v čo najväčšej miere. To znamená, že v prípade nedodržania niektorých komplementárnych podmienok, aby bol vzniknutý *gap* (4.3.40) minimálny. Avšak splnenie podmienky (4.3.36) na rovnosť považujem za prvoradé oproti rovnosti ostatných podmienok. Dodržaním tejto podmienky na rovnosť sa otvára možnosť získania lepšieho riešenia aj menšieho rozdielu medzi dolnou a hornou hranicou *gap* za cenu porušenia niektorej z podmienok (4.3.35), (4.3.37) – (4.3.39).

Tento *gap* sa potom snažím znížiť algoritmom duálnych úprav DAD (**Dual Adjustment Algorithm**), ktorý navrhol Erlenkotter. Algoritmus duálnych úprav podrobne popísaný v kapitole 2.2.1 je založený na zmenšení jednej hodnoty duálnej premennej *vj*, ktoré vytvorí voľnú "kapacitu" aspoň u dvoch umiestnení *i1*, *i2* a následné zvýšenie aspoň dvoch hodnôt iných dvoch duálnych premenných  $v_j$ .

#### **4.3.5 Schéma prehľadávania stromu riešení v metóde vetiev a hraníc**

Schéma prehľadania je určená elementárnym pravidlom, ktoré hovorí o tom, ktorý z dvoch novovytvorených vrcholov so spoločným predchodcom bude vybraný a spracovaný ako prvý. Dvoma novovytvorenými vrcholmi chápeme vrchol získaný príkazom a vrchol získaný zákazom. Vrchol, ktorý sme vytvorili fixovaním získaného kandidáta na vetvenie na hodnotu jedna je vrchol získaný príkazom. Vrchol, ktorý sme vytvorili fixáciou získaného kandidáta na vetvenie na hodnotu nula je vrchol získaný zákazom. V algoritme pMedBBDual, ktorý realizuje zovšeobecnený prístup, sa strom riešení prehľadáva do hĺbky rovnako ako v algoritme BBDual [33]. Pri prehľadaní do hĺbky v algoritme pMedBBDual je elementárnym pravidlom výber vrcholu s menšou hodnotou dolnej hranice, pričom výnimkou je prednosť v spracovaní vrcholu, ktorý bude vylúčený z ďalšieho prehľadania. To znamená, že v prípade vytvorenia dvoch nových vrcholov so spoločným predchodcom, ak dolná hranica vrcholu získaného zákazom je väčšia ako dolná hranica vrcholu získaného príkazom, potom ako prvý spracujeme vrchol získaný príkazom v prípade. že hodnota dolnej hranice vrcholu získaného zákazom je menšia ako hodnota hornej hranice vrcholu získaného zákazom, teda vrchol nie je možné vylúčiť z prehľadania. Potom vrchol získaný zákazom si odložíme do zásobníka nespracovaných vrcholov. V opačnom prípade ako prvý spracujeme vrchol získaný zákazom, ak vrchol získaný príkazom nie je možné vylúčiť z prehľadania. Potom vrchol získaný príkazom odložíme do zásobníka pre neskoršie spracovanie pri návrate (backtracking).

### **4.3.6 Spôsob vetvenia exaktného algoritmu pMedBBDual**

Spôsob vetvenia predstavuje vytváranie stromu prehľadania, ktoré je v algoritme pMedBBDual zabezpečené fixovaním jednotlivých premenných *yi*, ktoré rozhodujú o umiestnení strediska. Tento spôsob vetvenia použil aj Janáček a Buzna [33] v algoritme BBDual pri riešení kapacitne neobmedzenej umiestňovacej úlohy popísaný v kapitole 2.2.1. Fixáciou sa zredukuje množina riešení vypustením jednoznačne určených premenných *yi*, ktoré vhodným použitím prohibitívnej konštanty v účelovej funkcii vynútia minimalizáciu. Poradie fixácii jednotlivých premenných *y<sup>i</sup>* závisí od vyhodnotenia narušenia komplementárnych podmienok (4.3.35) – (4.3.39) pre jednotlivé strediská *i*. Procedúra pre získanie hornej hranice nám poskytuje dodržanie podmienky (4.3.36), preto túto podmienku nie je nutné vyhodnocovať. Podmienka (4.3.39) je viazaná len k už fixovaným premenným *y<sup>i</sup>* na hodnotu jedna, teda nemôžem vybrať dvakrát toho istého kandidáta na fixáciu, aj keď je porušená táto podmienka. Množina kandidátov na fixáciu je tvorená iba doposiaľ nefixovanými premennými *yi*, čo nám podmienku (4.3.39) vylučuje z vyhodnotenia. Vyhodnotenie narušenia podmienok (4.3.35), (4.3.37), (4.3.38) realizujem pomocou procedúry na získanie vhodného kandidáta na fixáciu. Hľadanie najväčšieho porušenia podmienok je časovo náročné, preto som sa zameral na nájdenie prvého porušenia komplementárnych podmienok (4.3.35), (4.3.37), (4.3.38). Výber vhodného kandidáta zníži *gap* medzi hornou a dolnou hranicou riešenia (4.3.40). Procedúra pre získanie kandidáta na fixáciu má nasledovný predpis:

0. Inicializujte hľadaného kandidáta na fixáciu *i \** = -1 a množinu potencionálnych kandidátov na fixáciu  $I_K = I^* \cdot I_l$ .

- 1. Preberte postupne umiestnenia *i* ∈ *IK*, kým nenájdete prvé porušenie podmienky (4.3.35) a aktualizujte *i \** rovné umiestneniu *i*, ktoré porušilo túto podmienku (4.3.35).
- 2. Ak  $i^*$  = −1, preberte postupne umiestnenia  $i \in I_K$ , kým nenájdete prvé porušenie podmienky (4.3.37), teda hodnotu premennej *ui* > 0, a aktualizujte *i \** rovné umiestneniu *i*, ktoré porušilo túto podmienku (4.3.37).
- 3. Ak *i \** = -1, preberte postupne umiestnenia *i* ∈ *IK*, kým nenájdete prvé porušenie podmienky (4.3.38), aktualizujte *i \** rovné umiestneniu *i*, ktoré porušilo túto podmienku (4.3.38).
- 4. Ak *i \** = -1, nastavte *i \** podľa nasledovného vzťahu (4.3.42):

$$
i^* = \text{solmin}\left\{f_i - \sum_{j \in J} \max\{0, v_j - c_{ij}\} : i \in I^* - I_1\right\} \tag{4.3.42}
$$

Aj splnenie podmienok (4.3.35) – (4.3.38) nemusí znamenať získanie nulového rozdielu *gap* (4.3.40) a tým vylúčenie vrcholu z prehľadania. Rozdiel medzi získanou dolnou a hornou hranicou udávajú podmienky (4.3.39), preto je ďalší kandidát vybraný cez minimálnu hodnotu duálnej premennej *x* vzťahom (4.3.42). Týmto navrhnutým algoritmom pre získanie vhodného kandidáta na fixáciu sa snažím znížiť *gap*, a tým aj počet spracovaných vrcholov v metóde vetiev a hraníc.

# **4.3.7 Úplná fixácia v metóde vetiev a hraníc**

Úplná fixácia v metóde vetiev a hraníc predstavuje zafixovanie všetkých stredísk na hodnotu nula alebo jedna. Pri postupnej fixácii kandidátov získaných na vetvenie pomocou navrhnutého algoritmu musím rozlíšiť prípady, kedy sa nepodarilo vylúčiť vrchol z prehľadávania a súčasne nie je vhodné ďalej vetviť v metóde vetiev a hraníc. Využitím úplnej fixácie sa snažím obmedziť ďalšiemu zbytočnému vetveniu v algoritme. Ďalšie vetvenie v algoritme by viedlo k získaniu neprípustného riešenia, nenájdeniu kandidáta na vetvenie alebo porušeniu podmienky komplementárnosti(4.3.38). Tieto prípady sa viažu na zákaz vetvenia na hodnotu nula alebo jedna a sú to:

#### **Prípad 0: Spracovanie vrcholu, kde nie je už možné vetviť na hodnotu 0**

*a*)  $|I_0| + |I_1| = |I|$ 

V tomto prípade boli fixované všetky možné umiestnenia, z čoho vyplýva, že nemám ďalšieho kandidáta na vetvenie, teda množina možných kandidátov na fixáciu je prázdna.

*b*)  $|I_0| = |I|-p$ 

Dodržanie komplementárnej podmienky (4.3.36) pri hodnote *x* menšej ako nula zabezpečí umiestnenie práve *p* stredísk. V tomto prípade to vedie k zákazu fixácie ďalších kandidátov na hodnotu nula a prioritne fixovanie ostatných nefixovaných umiestnení na hodnotu jedna.

*c*)  $|I_0| = |I|-1$ 

Za prípustné riešenie považujeme riešenie, ktoré obsahuje aspoň jedno umiestnené stredisko. Dodržanie komplementárnej podmienky (4.3.36) zabezpečuje hodnota duálnej premennej *x* rovná nule, čím sa otvára priestor umiestniť menej ako *p* stredísk. V tomto prípade to znamená, že pri fixácii len na hodnotu nula je nulová fixácia posledného nefixovaného strediska pre získanie prípustného riešenia zakázaná, pričom je prioritne stredisko fixované na hodnotu jedna.

### **Prípad 1: Spracovanie vrcholu, kde nie je už možné vetviť na hodnotu 1**

*a*)  $|I_1| = p$ 

Dodržanie komplementárnej podmienky (4.2.36) pri hodnote *x* menšej ako nula zabezpečí umiestnenie *p* stredísk. V tomto prípade to vedie k zákazu fixácie ďalších kandidátov na jedna, nakoľko už počet fixovaných premenných na hodnotu jedna je presne *p* a fixácia ďalšieho strediska na hodnotu jedna by znamenalo získanie neprípustného riešenia. Preto sú prioritne fixované ostatné nefixované umiestnenia na hodnotu nula.

*b*)  $|I_0| + |I_1| = |I|$ 

V tomto prípade boli fixované všetky možné umiestnenia, z čoho vyplýva, že nemáme ďalšieho kandidáta na vetvenie, t.j. množina možných kandidátov na fixáciu je prázdna.

Úplnou fixáciou v spomenutých prípadoch získam prípustné riešenie pomerne rýchlo a jednoducho, pričom ako hodnotu dolnej hranice stanovím hodnotu hornej hranice a tým daný vrchol stromu riešení môžem vylúčiť. Z daných prípadov je možné vidieť spôsoby dodržania podmienky (4.3.36). Ak dodržíme podmienku nulovou hodnotou duálnej premennej *x*, ktorá je získaná pri výpočte dolnej hranice, riešim tak kapacitne neobmedzenú umiestňovaciu úlohu a tomu aj prispôsobujem hranice medzi vhodným a nevhodným vetvením algoritmu. Naopak ak dodržaním podmienky (4.3.36) zabezpečujem umiestnením presne *p* stredísk riešime úlohu p-mediánu, prípadne váženého p-mediánu (2.1.2) a zase tejto úlohe prispôsobujem hranice medzi vhodným a nevhodným vetvením algoritmu. Ošetrenie týchto prípadov vedie k efektívnemu hľadaniu optimálneho riešenia v metóde vetiev a hraníc.

# **4.3.8 Predbežné experimenty**

Takto skonštruovaný algoritmus [9] som testoval na benchmarkoch zo slovenskej cestnej siete s ohľadom na výpočtový čas, počet spracovaných vrcholov, hodnotu dolnej hranice koreňa, hodnotu dolnej hranice riešenia a hodnotu hornej hranice riešenia odpovedajúcu najlepšiemu nájdenému riešeniu. Všetky experimenty boli realizované na PC s procesorom i7 Q720 a 8GB RAM. Hodnotu riešenia získaného algoritmom pMedBBDual ako aj hodnotu výpočtového času sme porovnávali s úlohou riešenou univerzálnym IP solverom. Súbory, ktoré prislúchajú testovacím úlohám sú uvedené v prílohe 1. Experimenty o rozsahu 100x100 sú realizované na úlohe p-mediánu definovanej na vybraných 100 obciach Banskobystrického kraja.

Experimenty v [Tab. 14](#page-94-0) ukázali, že algoritmus pMedBBDual získal optimálne riešenie vo väčšine prípadov. Prípady, kedy som nezískal optimálne riešenie vyplynuli z toho, že výpočtový čas bol vzhľadom na rozsah riešenej úlohy veľký. Pre riešené úlohy som stanovil maximálny výpočtový čas riešenej úlohy jednu hodinu, ktorá bola v niektorých prípadov aj dosiahnutá a tým bol predčasne ukončený algoritmus. Toto predčasne skončenie algoritmu spôsobilo nezískanie vždy optimálneho riešenia. Ak porovnám výpočtové časy algoritmu pMedBBDual a univerzálneho IP solvera XPRESS-IVE, tak výpočtový čas získaný IP solverom je kratší vo všetkých prípadoch, niekedy až niekoľko násobne. Tento pomerne veľký výpočtový čas bol podmienený spracovaním veľkého počtu vrcholov vo vetvení. Ak si zoberiem kvalitu získanej dolnej hranice, tak [Tab. 14](#page-94-0) ukazuje v niektorých prípadoch získanie nekvalitnej dolnej hranice. Kvalitu dolnej hranice posudzujem na základe čo najväčšieho možného priblíženia k hodnote hľadaného optimálneho riešenia. V prípadoch, kde hodnota *p* bola 15, 25, 60 som získal veľmi kvalitnú dolnú hranicu, keďže dolná hranica sa rovnala hodnote optimálneho riešenia. Avšak v prípadoch, kde hodnota *p* bola 55 a 85, hodnota dolnej hranice bola nekvalitná. Experimenty tiež ukázali, že pokiaľ dolná hranica koreňa nie je kvalitná, tak nájdenie optimálneho riešenia vetviacim algoritmom spôsobí spracovanie veľkého množstva spracovaných vrcholov. Tiež sa ukázalo, že vetvením nedokážem výrazne vylepšiť získanú dolnú hranicu riešenia oproti dolnej hranice koreňa stromu vetvenia.

<span id="page-94-0"></span>

|                  | <b>XPRESS-IVE</b> |      |        | <i>pMedBBDual</i> |      |         |          |  |  |
|------------------|-------------------|------|--------|-------------------|------|---------|----------|--|--|
| $\boldsymbol{D}$ | OF                | t[s] | $DH_K$ | $\overline{DH_R}$ | HH   | t[s]    | noN      |  |  |
| 5                | 2069              | 1,04 | 2032   | 2069              | 2069 | 2,74    | 555      |  |  |
| 10               | 1275              | 1,01 | 1265   | 1275              | 1275 | 25,07   | 12719    |  |  |
| 15               | 923               | 0.95 | 923    | 923               | 923  | 1,32    | 369      |  |  |
| 20               | 745               | 0.93 | 738    | 745               | 745  | 9,14    | 3531     |  |  |
| 25               | 616               | 0,89 | 616    | 616               | 616  | 1,71    | 521      |  |  |
| 30               | 521               | 0,97 | 520    | 521               | 521  | 1,58    | 345      |  |  |
| 35               | 441               | 0.95 | 430    | 337               | 444  | $3600*$ | 3677965  |  |  |
| 40               | 373               | 0.95 | 340    | 341               | 382  | $3600*$ | 4322839  |  |  |
| 45               | 315               | 1,23 | 250    | 251               | 324  | $3600*$ | 5084461  |  |  |
| 50               | 263               | 1,12 | 160    | 161               | 274  | $3600*$ | 5994615  |  |  |
| 55               | 215               | 0.98 | 70     | 72                | 242  | 3 600*  | 6189543  |  |  |
| 60               | 176               | 1,00 | 176    | 176               | 176  | 2,09    | 291      |  |  |
| 65               | 142               | 1,04 | 141    | 142               | 142  | $3600*$ | 2753881  |  |  |
| 70               | 112               | 1,00 | 106    | 86                | 112  | $3600*$ | 5692943  |  |  |
| 75               | 87                | 0,96 | 71     | 71                | 88   | $3600*$ | 8806833  |  |  |
| 80               | 64                | 0,96 | 36     | 36                | 65   | $3600*$ | 10740197 |  |  |
| 85               | 44                | 0.95 | 1      | $\overline{4}$    | 44   | $3600*$ | 12314193 |  |  |
| 90               | 25                | 1,00 | 12     | 12                | 25   | $3600*$ | 15186543 |  |  |
| 95               | 10                | 0.98 | 4      | 10                | 10   | 86,44   | 479555   |  |  |

Tab. 14 Porovnanie algoritmu pMedBBDual s XPRESS-IVE na benchmarku BB100x100

<sup>1</sup> stĺpec *p* udáva hodnotu maximálneho počtu stredísk

2 stĺpec *OF* udáva hodnotu optimálneho riešenia získanú pomocou univerzálneho IP solvera XPRESS-IVE

3 stĺpec *t[s]* udáva čas trvania výpočtu

4 stĺpec *DH<sup>K</sup>* udáva hodnotu dolnej hranice koreňa v algoritme pMedBBDual

5 stĺpec *DH<sup>R</sup>* udáva hodnotu dolnej hranice riešenia v algoritme pMedBBDual

5 stĺpec *HH* udáva hodnotu hornej hranice riešenia v algoritme pMedBBDual

7 stĺpec *noN* udáva počet spracovaných vrcholov v metóde vetiev a hraníc

8 červená farba – predčasné zastavenie algoritmu po 1 hodine výpočtu (3600\*)

9 zelená farba – získanie hodnoty optimálneho riešenia algoritmom pMedBBDual

# **4.4 Vylepšenia exaktného optimalizačného jadra**

Na základe vyhodnotenia experimentov z [Tab. 14](#page-94-0) sa pokúsim bližšie analyzovať, prečo sú niektoré prípady tak časovo náročné. Otestujem kvalitu získania dolnej hranice pre jednotlivé vrcholy stromu prehľadania dosadením hodnoty optimálneho riešenia získaného univerzálnym IP solverom riešením lokačno-alokačného modelu do hornej hranice riešenia.

Horná hranica riešenia predstavuje doposiaľ najlepšie nájdené riešenie. Keďže hodnota optimálneho riešenia predstavuje hornú hranicu riešenie počas behu algoritmu v metóde vetiev a hraníc táto možnosť môže vylúčiť veľké množstvo spracovaných vrcholov, ktoré by sme pôvodne museli spracovať. V prípade, že počet spracovaných vrcholov by nám výrazne poklesol, môžem zhodnotiť, že mám kvalitnú dolnú hranicu, no menej kvalitnú hornú hranicu riešenia. Naopak, ak počet spracovaných vrcholov výrazne nepoklesol, tak nemôžem získanú dolnú hranicu považovať za kvalitnú. Otestujem to na rovnakej úlohe BB100x100, ale s najlepšou možnou hornou hranicou.

<span id="page-95-0"></span>

|                | <i>pMedBBDual</i> |        |      |         |          |                |        | <i>pMedBBDual(OPT)</i> |          |
|----------------|-------------------|--------|------|---------|----------|----------------|--------|------------------------|----------|
| $\overline{D}$ | $DH_K$            | $DH_R$ | HH   | t[s]    | nN       | $DH_R$         | $HH_N$ | $t_o\sqrt{s}$          | noN      |
| 5              | 2032              | 2069   | 2069 | 2,74    | 555      | 2069           | 2069   | 1,58                   | 67       |
| 10             | 1265              | 1275   | 1275 | 25,07   | 12719    | 1275           | 1275   | 5,78                   | 1227     |
| 15             | 923               | 923    | 923  | 1,32    | 369      | 923            | 923    | 0,02                   |          |
| 20             | 738               | 745    | 745  | 9,14    | 3531     | 745            | 745    | 9,56                   | 3163     |
| 25             | 616               | 616    | 616  | 1,71    | 521      | 616            | 616    | 0.01                   |          |
| 30             | 520               | 521    | 521  | 1,58    | 345      | 521            | 521    | 0,74                   | 87       |
| 35             | 430               | 337    | 444  | $3600*$ | 3677965  | 337            | 441    | 3 600*                 | 3674234  |
| 40             | 340               | 341    | 382  | $3600*$ | 4322839  | 341            | 373    | $3600*$                | 4527215  |
| 45             | 250               | 251    | 324  | $3600*$ | 5084461  | 251            | 315    | $3600*$                | 5103254  |
| 50             | 160               | 161    | 274  | $3600*$ | 5994615  | 161            | 263    | 3 600*                 | 5884235  |
| 55             | 70                | 72     | 242  | 3 600*  | 6189543  | 72             | 215    | 3 600*                 | 6189543  |
| 60             | 176               | 176    | 176  | 2,09    | 291      | 176            | 176    | 0,12                   |          |
| 65             | 141               | 142    | 142  | 3 600*  | 2753881  | 142            | 142    | 3 600*                 | 2186423  |
| 70             | 106               | 86     | 112  | $3600*$ | 5692943  | 86             | 112    | $3600*$                | 5664432  |
| 75             | 71                | 71     | 88   | $3600*$ | 8806833  | 71             | 87     | $3600*$                | 8795683  |
| 80             | 36                | 36     | 65   | 3 600*  | 10740197 | 36             | 64     | $3600*$                | 11045197 |
| 85             |                   | 4      | 44   | $3600*$ | 12314193 | $\overline{4}$ | 44     | 3 600*                 | 12635231 |
| 90             | 12                | 12     | 25   | 3 600*  | 15186543 | 12             | 25     | $3600*$                | 15223646 |
| 95             | 4                 | 10     | 10   | 86,44   | 479555   | 10             | 10     | 86,06                  | 479555   |

Tab. 15 Porovnanie kvality dolnej hranice na benchmarku BB100x100

<sup>1</sup> stĺpec *p* udáva hodnotu maximálneho počtu stredísk

2 stĺpec *DH<sup>K</sup>* udáva hodnotu dolnej hranice koreňa

3 stĺpec *DH<sup>R</sup>* udáva hodnotu dolnej hranice riešenia

4 stĺpec *HH* udáva hodnotu hornej hranice riešenia

5 stĺpec *t[s]* udáva čas trvania výpočtu pre algoritmus pMedBBDual

<sup>6</sup> stĺpec *nN* udáva počet spracovaných vrcholov v metóde vetiev a hraníc algoritmu pMedBBDual

<sup>7</sup> stĺpec *HH<sub>N</sub>* udáva hodnotu hornej hranice riešenia prednastavenú na hodnotu optimálneho riešenia

8 stĺpec *to(s)* udáva čas trvania výpočtu pre algoritmus pMedBBDual(OPT)

<sup>9</sup> stĺpec *noN* udáva počet spracovaných vrcholov v metóde vetiev a hraníc algoritmu pMedBBDual(OPT)

<sup>10</sup> červená farba – predčasné zastavenie algoritmu po 1 hodine výpočtu (3600\*)

 $11$  zelená farba – získanie optimálneho riešenia

<sup>12</sup> pMedBBDual(OPT) – algoritmus pMedBBDual s prednastavenou hornou hranicou, ktorá je rovná hodnote optimálneho riešenia

\_\_

Experimenty v [Tab. 15](#page-95-0) ukázali, že vo väčšine prípadov nám procedúra neposkytuje kvalitnú dolnú hranicu *DHR*, čo sa odzrkadľuje na výpočtovom čase *t* a vysokom počte spracovávaných vrcholov *nN*. Ani nastavením najlepšej hornej hranici som nedokázal získať riešenie za prijateľný čas *t<sup>o</sup>* a musíme spracovať veľké množstvo vrcholov *noN*. Touto analýzou som dospel k záveru, že je potrebné vylepšiť procedúru na získanie dolnej hranice.

# **4.4.1 Vylepšenie výpočtu dolnej hranice**

Na základe získaných poznatkov o CDA procedúre, ktorá poskytla nepostačujúcu dolnú hranicu pre exaktný algoritmus, som navrhol novú procedúru založenú na inkrementačnom princípe. Tento inkrementačný korekčný duálny algoritmus [12] pre získanie dobrej dolnej hranice má nasledovný predpis:

- 0. {Inicializácia} Určte počiatočné prípustné duálne riešenie  $u, v, x: u_i = f_i$  pre  $i \in I_v$ ,  $v_i = min\{c_{ij}: i \in I_V \cup I_1\}$  *pre j* ∈ *J* a  $x = 0$ . Podľa vzťahu (4.3.31) určte hodnotu *DH* aktuálnej dolnej hranice.
- 1. Usporiadajte množinu zákazníkov *J* do sekvencie *j1, j2,... jk,... j<sup>n</sup>* vzostupne na základe kardinality jednotlivých zákazníkov  $K_i = |\{i \in I_V, v_i \ge c_{ij}\}|.$
- 2. Pre každé  $j \in J$  vykonajte nasledujúci postup: Urč  $\delta = min\{min\{u_i : i \in I_V, v_j \geq 1\}$  $c_{ij}$ },  $min{c_{ij} - v_j : i \in I_V, v_j < c_{ij}}$ ,  $min{c_{ij} - v_j : i \in I_1, v_j < c_{ij}}$ }. Ak je  $\delta > 0$ , tak pre každé  $i \in I_V$ , pre ktoré platí  $v_i \ge c_{ij}$ , položte  $u_i = u_i - \delta$ , upravte  $v_j$  podľa vzťahu  $v_i = v_i + \delta$ , zvýš  $DH = DH + \delta$  a aktualizujte pozíciu zákazníka *j* v sekvencii.
- 3. Opakujte pokiaľ platí, že  $|\{u_i = 0, i \in I_V\}| > (p |I_V|)$ . Inak skonči.
- 4. Zálohujte si hodnoty duálnych premenných *x, vj, u<sup>i</sup>* , dolnú hranicu *DH* a aktuálnu sekvenciu zákazníkov *j1, j2,... jk,... jn.*
- 5. Nastavte duálne premenné nasledovne:  $x = x 1$  a pre každé  $i \in I_{v}$  hodnotu  $u_i = u_i + 1.$
- 6. Pre každé *j* ∈ *J* vykonajte nasledujúci postup: Určte  $\delta = min\{min\{u_i : i \in I_V, v_j \geq \delta\})$  $c_{ij}$ },  $min{c_{ij} - v_j : i \in I_V, v_j < c_{ij}}$ ,  $min{c_{ij} - v_j : i \in I_1, v_j < c_{ij}}$ }. Ak je  $\delta > 0$ , tak pre každé *i* ∈  $I_v$ , pre ktoré platí  $v_i \ge c_{ij}$ , polož  $u_i = u_i - \delta$ , upravte  $v_i$  podľa vzťahu  $v_i = v_i + \delta$ , zvýšte *DH* = *DH* +  $\delta$  a aktualizujte pozíciu zákazníka *j* v sekvencii.
- 7. Ak hodnota dolnej hranice *DH* sa zvýšila, návrat na krok 3, inak obnovte hodnoty duálnych premenných, dolnej hranice a sekvencie zo zálohy vykonanej v kroku 4 a skončte.

Zmena duálnych premenných v ICDA procedúre nie je viazaná na žiadneho zákazníka

oproti CDA procedúre. Zmena premennej *x* v CDA procedúre bola určená vzťahom:

$$
\Delta x = \min((c_{ij^*} - v_{j^*}) \ge 0, \ i \in I_v \cup I_1)
$$
 (4.4.01)

Ak porovnám CDA a ICDA procedúru a zapíšem zmenu duálnych premenných zápisom ako v CDA procedúre, tak tá istá zmena v ICDA je o hodnotu jedna (4.4.02):

$$
\Delta x = 1 \tag{4.4.02}
$$

ICDA procedúru som verifikoval na tom istom benchmarku BB100x100 a porovnal s CDA procedúrou, kde horná hranica riešenia bola určená hodnotou optimálneho riešenia získaného univerzálnym IP solverom riešením lokačno-alokačného modelu (viď [Tab. 16\)](#page-97-0).

<span id="page-97-0"></span>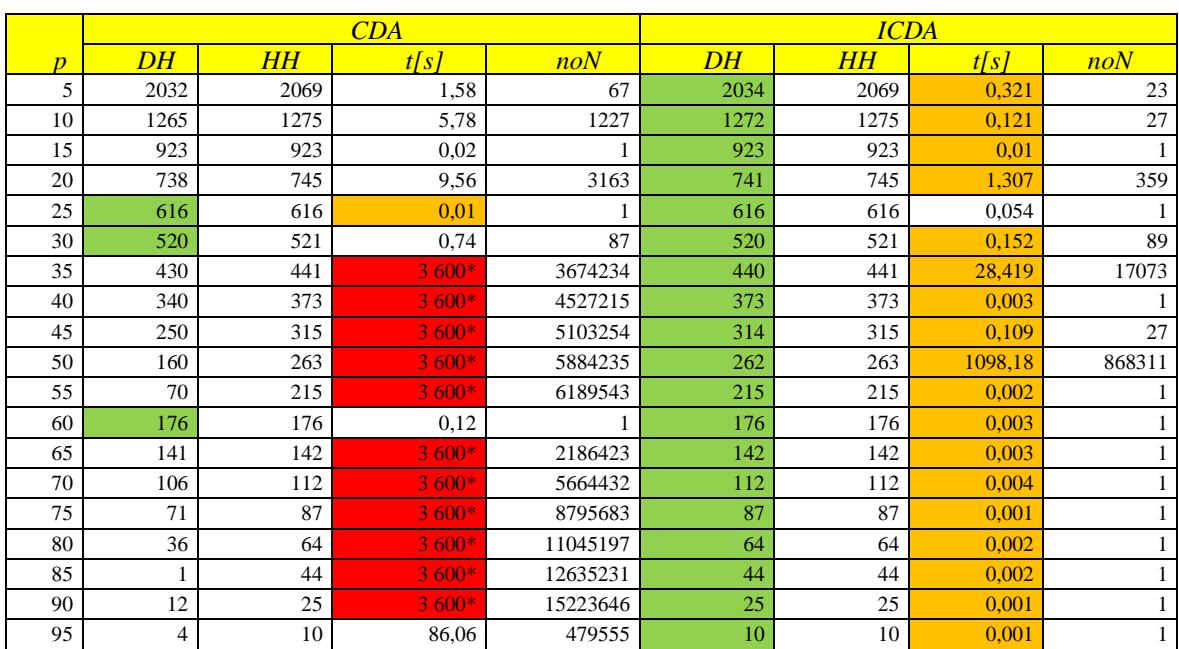

 $\_$  , and the state of the state of the state of the state of the state of the state of the state of the state of the state of the state of the state of the state of the state of the state of the state of the state of the

Tab. 16 Porovnanie procedúr pre získanie dolnej hranice na benchmarku BB100x100

<sup>1</sup> stĺpec *p* udáva hodnotu maximálneho počtu stredísk

2 stĺpec *DH* – hodnota dolnej hranice koreňa pre jednotlivé procedúry

<sup>3</sup> stĺpec HH udáva hornú hranicu riešenia prednostne nastavenú na hodnotu optimálneho riešenia

4 stĺpec *t[s]* udáva čas trvania výpočtu algoritmu pre jednotlivé procedúry

<sup>5</sup> stĺpec *noN* udáva počet spracovaných vrcholov v metóde vetiev a hraníc pre jednotlivé procedúry

6 stĺpce *CDA* udávajú výstupné parametre výpočtu pre CDA procedúru

7 stĺpce *ICDA* udávajú výstupné parametre výpočtu pre ICDA procedúru

8 červená farba – predčasné zastavenie algoritmu po 1 hodine výpočtu

9 zelená farba – získanie lepšej dolnej hranice koreňa

 $10$  oranžová farba – lepší výpočtový čas

Na základe vykonaných experimentov (viď [Tab. 16\)](#page-97-0) môžem skonštatovať, že ICDA procedúra nám poskytuje lepšiu dolnú hranicu v porovnaní s dolnou hranicou získanou pomocou CDA procedúry. To možno demonštrovať lepším výpočtovým časom ako aj menším počtom spracovaných vrcholov. Na základe tejto skutočnosti je ICDA procedúra na získanie dolnej hranice riešenia vhodnejšia pre exaktný algoritmus ako CDA procedúra. Experimenty však ukázali, že v niektorých prípadoch som musel spracovať veľké množstvo vrcholov, (viď *p* rovné 50), aj keď oveľa menej ako predtým. Otázkou je, čo viedlo k tejto anomálii.

### **4.4.2 Vplyv fixácie na získanie dobrej dolnej hranice**

Algoritmus pMedBBDual využíva pri vytváraní stromu riešenia odloženie nespracovávaného vrcholu do zásobníka doposiaľ nespracovaných vrcholov spolu s hodnotami duálnych premenných *v<sup>j</sup>* a *x*. Premenné *u<sup>i</sup>* si dokážem dodatočne prepočítať. Tieto vrcholy pri backtrackingu vyťahujem a spracovávam ich. Treba si však uvedomiť, že pri spracovávaní vrcholov sa snažím nájsť kandidáta na umiestnenie strediska, na základe fixácie ktorého budú vytvorené ďalšie dva nové vrcholy. V duálnom modeli sa fixácia na hodnotu jedna prejavuje zmenou podmienky (4.3.26) na (4.3.27). Pokiaľ kandidát na umiestnenie strediska patrí do množiny nefixovaných stredísk musím spĺňať podmienky (4.2.26), fixáciou na jedna sa to mení na spĺňanie podmienky (4.3.27). Z čoho vyplýva aktualizácia hodnôt duálnych premenných *v<sup>j</sup>* podľa vzťahu (4.4.03).

$$
v_j = c_{ij} \qquad \qquad pre \ i \in I_1, \qquad j \in J \quad (4.4.03)
$$

Pokúsil som sa neukladať tieto hodnoty do zásobníka a každý vrchol spracovať ako koreň stromu riešenia, teda z východiskovej pozície (4.4.04 – 4.4.06).

$$
v_j = \min \left\{ c_{ij} : i \in I_V \cup I_1 \right\} \qquad \text{pre } j \in J \tag{4.4.04}
$$

$$
u_i = f_i \qquad \qquad pre \ i \in I_V \qquad (4.4.05)
$$

$$
x = 0 \tag{4.4.06}
$$

Týmto som chcel overiť potrebnosť ukladania duálnych premenných *v<sup>j</sup>* a *x* do zásobníka. To som experimentálne realizoval na benchmarku z Banskobystrického kraja vo výpočtovom čase a počte spracovaných vrcholov. V [Tab. 17](#page-99-0) sú uvedené výsledky spomínaného porovnania, ktoré ukázali, že ukladanie hodnôt duálnych premenných do zásobníka nie je potrebné. Je výhodnejšie vychádzať z východiskovej pozície (4.4.04) – (4.4.06) pri získavaní dolnej hranice vrcholu v metóde vetiev a hraníc, čo je demonštrované menším počtom spracovaných vrcholov a kratším výpočtovým časom.

<span id="page-99-0"></span>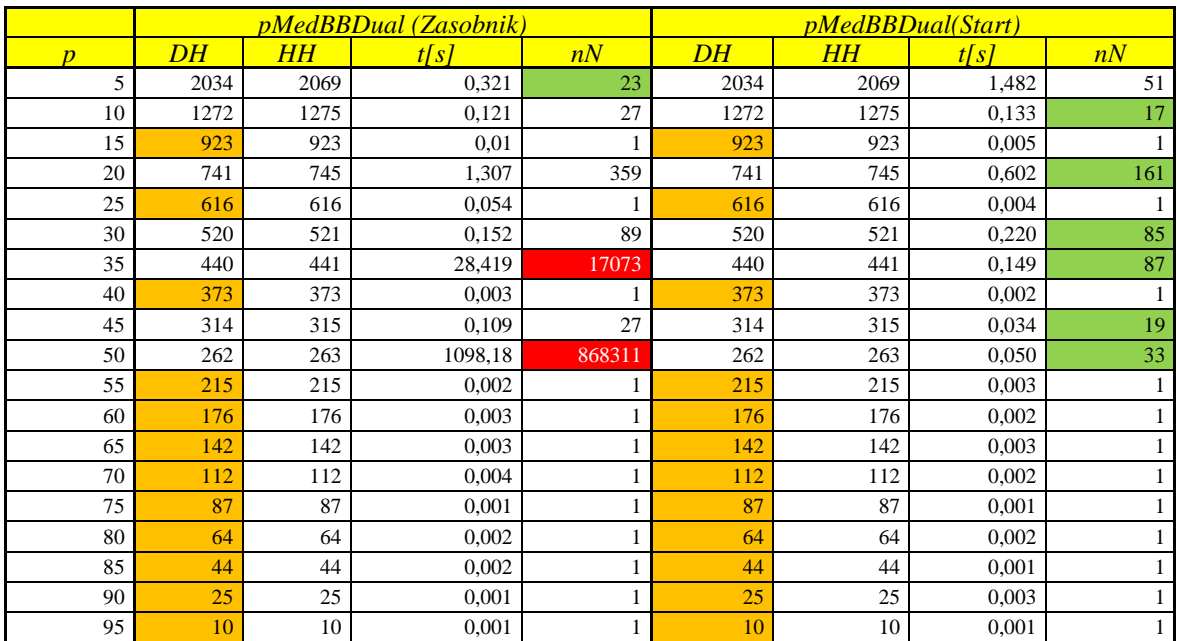

\_\_

Tab. 17 Porovnanie efektívnosti získania dolnej hranice na benchmarku BB100x100

<sup>1</sup> stĺpec *p* udáva hodnotu maximálneho počtu stredísk

2 stĺpec *DH* – hodnota dolnej hranice koreňa

3 stĺpec *HH* – hodnota hornej hranice riešenia

4 stĺpec *t(s)* udáva čas trvania výpočtu algoritmu

<sup>5</sup> stĺpec *nN* udáva počet spracovaných vrcholov v metóde vetiev a hraníc

6 stĺpce *pMedBBDual*(*Zásobník*) udávajú využívanie hodnôt zo zásobníka

7 stĺpce *pMedBBDual*(*Start*) udávajú využívanie východiskového nastavenia

8 červená farba udáva nežiadúci počet spracovaných vrcholov

9 zelená farba udáva menší počet spracovaných vrcholov

<sup>10</sup> oranžová farba – dolná hranica je rovná hodnote optimálneho riešeniu

### **4.4.3 Výber kandidáta na vetvenie**

V kapitole 4.3.6 som popisoval výber kandidáta na vetvenie, ktorý je založený na postupnom vyhodnocovaní dodržania komplementárnych podmienok (4.4.07) – (4.4.09).

$$
(y_i - z_{ij}) \, max\{0, v_j - c_{ij}\} = 0 \qquad \qquad \text{pre } i \in I_V, \qquad j \in J \tag{4.4.07}
$$

$$
u_i y_i = 0 \qquad \qquad pre \ i \ \in I_V \tag{4.4.08}
$$

$$
max\{0, c_{ij} - v_j\} z_{ij} = 0
$$
 *pre i \in I<sub>V</sub>, j \in J* (4.4.09)

Na základe toho bol skonštruovaný algoritmus pre výber kandidáta na vetvenie, kde vybraný kandidát je fixovaný na hodnotu nula a jedna, čím boli vytvorené nové vrcholy v strome riešení. Tento navrhnutý algoritmus popísaný v kapitole 4.3.6 vyhodnocuje podmienky v nasledovnom poradí:

- 1. Dodržanie podmienok (4.4.07)
- 2. Dodržanie podmienok (4.4.08)
- 3. Dodržanie podmienok (4.4.09)

Naskytuje sa tu otázka, či dané poradie vyhodnotenia podmienok je najvhodnejšie pre výber kandidáta na vetvenie [11]. Preto som pristúpil k vytvoreniu všetkých možných kombinácii vyhodnotenia komplementárnych podmienok (4.4.07) – (4.4.09), ktoré som označil ako varianty funkcie pre získanie kandidáta na vetvenie a zhrnul v [Tab. 18.](#page-100-0)

<span id="page-100-0"></span>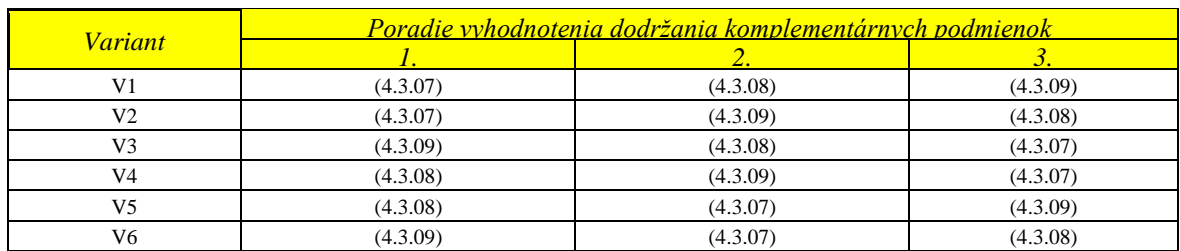

\_\_

Tab. 18 Poradie vyhodnotenia dodržania komplementárnych podmienok pre jednotlivé varianty

<sup>1</sup> stĺpec *Variant* udáva jednotlivé varianty

2 stĺpec 1. udáva, ktorá podmienka sa vyhodnotí ako prvá

3 stĺpec 2. udáva, ktorá podmienka sa vyhodnotí ako druhá

4 stĺpce 3. udáva, ktorá podmienka sa vyhodnotí ako tretia

Variant V1 predstavuje funkciu s pôvodným usporiadaním vyhodnotenia podmienok popísaných v kapitole 4.3.6 v krokoch 2, 3 a 4 navrhnutého postupu pre získanie kandidáta na vetvenie. Tento variant V1 porovnám s ostatnými variantami na základe výpočtového času, kde funkcia pre získanie kandidáta sa bude s pôvodnou líšiť iba v spomínaných krokoch 2, 3 a 4. Experimenty na overenie vhodnosti použitej funkcie pre získanie kandidáta na vetvenia oproti ostatných funkciám realizujem na benchmarkoch BB100x100, ZA315x315, NR350x350 zo slovenskej cestnej siete.

Experimenty na BB100x100 ukázali malé časové rozdiely, na základe ktorých nie je možné vyvodiť adekvátny záver (viď príloha 4). Do [Tab. 19](#page-101-0) som vybral výsledky z benchmarku ZA315x315 odpovedajúce Žilinskému kraju, kde najmarkantnejšie vidieť rozdiely vo výpočtových časoch jednotlivých variantov funkcie.

<span id="page-101-0"></span>

|                |         |                | Výpočtový čas v sekundách [s] |         |                |         |  |  |  |  |
|----------------|---------|----------------|-------------------------------|---------|----------------|---------|--|--|--|--|
| $\overline{p}$ | VI      | V <sub>2</sub> | $V_3$                         | V4      | V <sub>5</sub> | V6      |  |  |  |  |
| 24             | 511     | 644            | 928                           | 105     | 81             | 914     |  |  |  |  |
| 27             | 151     | 94             | 501                           | 451     | 403            | 490     |  |  |  |  |
| 30             | 78      | 125            | 206                           | 546     | 379            | 178     |  |  |  |  |
| 51             | 843     | 1 2 2 2        | 918                           | 273     | 424            | 916     |  |  |  |  |
| 54             | 194     | 160            | 2035                          | 743     | 861            | 2027    |  |  |  |  |
| 55             | 317     | 312            | $3600*$                       | 1 0 4 6 | 1 0 5 9        | 3 600*  |  |  |  |  |
| 58             | $3600*$ | 2 1 1 8        | $3600*$                       | 1468    | 1729           | $3600*$ |  |  |  |  |
| 59             | $3600*$ | 3058           | 2 7 2 1                       | 1 1 0 2 | 899            | 2676    |  |  |  |  |
| 60             | 3 3 1 3 | $3600*$        | 1954                          | 614     | 495            | 1962    |  |  |  |  |
| 62             | 710     | 1 2 0 5        | $3600*$                       | 1 0 4 0 | 1075           | $3600*$ |  |  |  |  |
| 63             | 591     | 641            | 2 2 4 2                       | 484     | 462            | 2 2 1 7 |  |  |  |  |
| 65             | 524     | 891            | 3 600*                        | 713     | 597            | 3 600*  |  |  |  |  |

Tab. 19 Porovnanie variantov funkcie vo výpočtovom čase na benchmarku ZA315x315

<sup>1</sup> stĺpec *p* udáva hodnotu maximálneho počtu stredísk

2 stĺpec *V1* udáva výpočtový čas algoritmu získaný variantom V1

3 stĺpec *V2* udáva výpočtový čas algoritmu získaný variantom V2

4 stĺpec *V3* udáva výpočtový čas algoritmu získaný variantom V3

5 stĺpec *V4* udáva výpočtový čas algoritmu získaný variantom V4

6 stĺpec *V5* udáva výpočtový čas algoritmu získaný variantom V5

7 stĺpec *V6* udáva výpočtový čas algoritmu získaný variantom V6

8 červená farba – predčasné zastavenie algoritmu po 1 hodine výpočtu (3600\*)

9 zelená farba – najkratší výpočtový čas zo všetkých variantov

Experimenty ukázali, že najkratší výpočtový čas algoritmu sme získali s rôznymi variantmi funkcie pre získanie kandidátov na vetvenie. Na druhej strane výpočtový čas v niektorých prípadoch prevýšil jednu hodinu, čo vzhľadom na veľkosť riešenej úlohy nepovažujem za priaznivé. Variantmi V4 a V5 som získal vo všetkých prípadoch výpočtový čas menší ako hodina, čo predurčuje tieto varianty, aby som z nich vybral jeden ako najvhodnejší variant. Na základe vykonaných experimentov, ale nebolo možné jasne vybrať jeden variant, preto som pristúpil k štatistickému porovnaniu jednotlivých variantov.

Na určenie najvhodnejšieho variantu som zaviedol tieto štatistiky:

**1.** Priemerný čas výpočtu – aritmetický priemer časov výpočtu algoritmu pre všetky hodnoty *p.*

$$
t_A = \left(\sum_{p=1}^m t_p\right)/m\tag{4.4.10}
$$

**2.** Relatívny čas výpočtu – suma pomeru času výpočtu variantu k variantu s najlepším časom výpočtu.

$$
t_R = \sum_{p=1}^{m} (t_p / \min_{F1 \dots F7} t_p)
$$
 (4.4.11)

**3.** Priemerný počet získaných kandidátov - aritmetický priemer počtu získaných kandidátov v algoritme pre všetky hodnoty *p.*

$$
NoC_A = \left(\sum_{p=1}^{m} NoC_p\right)/m
$$
 (4.4.12)

**4.** Relatívny počet získaných kandidátov - suma pomeru počtu získaných kandidátov variantu k variantu s najnižším počtom získaných kandidátov.

$$
NoC_R = \sum_{p=1}^{m} (NoC_p / \min_{F1..F6} NoC_p)
$$
 (4.4.13)

Na základe týchto štatistík chcem porovnať v [Tab. 20](#page-102-0) jednotlivé varianty funkcie pre získanie kandidáta na vetvenie a vybrať najvhodnejší variant pre navrhnutý exaktný algoritmus.

<span id="page-102-0"></span>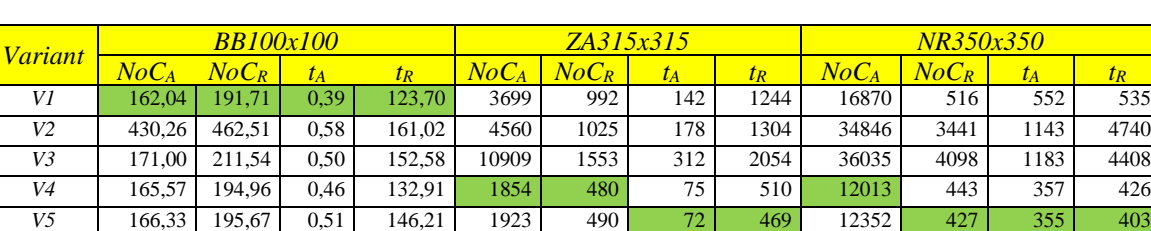

*V6* 168,98 207,06 0,54 163,89 10792 1431 288 1996 36543 4145 1175 4395

\_\_

Tab. 20 Vyhodnotenie štatistík na úlohe BB100x100, ZA315x315 a NR350x350

<sup>1</sup> stĺpec *Variant* udáva jednotlivé varianty

2 stĺpec *NoC<sup>A</sup>* udáva, priemerný počet získaných kandidátov počas vetvenia

<sup>3</sup> stĺpec *NoC<sub>R</sub>* udáva relatívny počet získaných kandidátov počas vetvenia

4 stĺpce *t<sup>A</sup>* udáva priemerný čas výpočtu

5 stĺpce *t<sup>R</sup>* udáva relatívny čas výpočtu

6 zelená farba – najvhodnejší variant na základe danej štatistiky

Na základe vykonaných štatistík som zistil, že variant V1 bol najvhodnejší pri rozsahovo malej úlohe, no keď sme začali testovať rozsahovo väčšie úlohy, vhodnosť tohto variantu sa nepotvrdila. Je vidieť, že variant V1 sa oproti ostatným variantom v štatistikách úlohy BB100x100 veľmi nelíši. Čo však nemožno povedať o variantoch V4 a V5 voči ostatným variantom pre rozsahovo väčšiu úlohu. Pre úlohách ZA315x315, NR350x350 je vidieť niekoľko násobné menšie hodnoty štatistík pri variantoch V4 a V5. Spoločným znakom variantov V4 a V5 je vyhodnotenia komplementárnych podmienok (4.4.14) ako prvých v poradí, teda či hodnota doplnkovej premennej *u<sup>i</sup>* je nulová.

$$
u_i y_i = 0 \qquad \qquad pre \ i \ \in I_V \tag{4.4.14}
$$

Pri štatistikách, kde som bral do úvahy počet získaných kandidátov, ako najvhodnejší variant je variant V4. Avšak pri štatistikách, kde sme brali do úvahy výpočtový čas, ako najvhodnejší variant je variant V5. Rozdiely v štatistikách medzi variantmi V4 a V5 nie sú veľké, teda výber najvhodnejšieho kandidáta je založený na dôležitosti jednotlivých štatistických kritérií.

Na potvrdenie vhodnosti vybraných variantov som využil štatistický test, konkrétne dvojvýberový t-test s nerovnosťou rozptylov (t-Test: Two-Sample Assuming Unequal Variances) podrobne popísaný v zdroji [40]. Testy som realizoval pomocou nástroja *Data Analysis* v prostredí *Microsoft Excel* [3] na hladine významnosti α = 0,05, kde boli porovnávané dvojice variantov navzájom. Podrobné výsledky štatistických testov sú uvedené v prílohe 5. V [Tab. 21](#page-103-0) vyhodnocujem výhodnosť variantov funkcie medzi sebou na základe vyhodnotenia hypotézy a jej alternatív v dvojvýberovom t-teste. To znamená, že je uvedený ten variant z testovanej dvojice variantov (variant z riadka alebo variant zo stĺpca), ktorý je na základe vyhodnotenia štatistického testu vhodnejší pre algoritmus pMedBBDual. V prípade ak sa varianty rovnajú, je uvedený vzťah rovnosti.

<span id="page-103-0"></span>

| <b>Variant</b> |                | T/T<br>×       | $- - -$        | V <sub>4</sub> | T/T            | V6                       |
|----------------|----------------|----------------|----------------|----------------|----------------|--------------------------|
|                |                | <b>T71</b>     | V <sub>1</sub> | V <sub>4</sub> | V <sub>5</sub> | V <sub>1</sub>           |
| V2             | V1             |                | V <sub>2</sub> | V <sub>4</sub> | V <sub>5</sub> | V <sub>2</sub>           |
| $T$ $T$        | V1             | V <sub>2</sub> | -              | V <sub>4</sub> | V5             | $V3=V6$                  |
| V4             | V4             | V4             | V <sub>4</sub> |                | $V4=V5$        | V4                       |
|                | V5             | V <sub>5</sub> | V5             | $V5=V4$        |                | V <sub>5</sub>           |
| V6             | V <sub>1</sub> | V <sub>2</sub> | $V6=V3$        | V <sub>4</sub> | V <sub>5</sub> | $\overline{\phantom{a}}$ |

Tab. 21 Porovnanie vhodnosti jednotlivých variantov funkcie na základe dvojvýberového t-testu

1 stĺpec *Variant* udáva jednotlivé varianty

<sup>2</sup> Symbol – udáva, že nie je možné testovať rovnaké varianty medzi sebou

Štatistický test potvrdil predošlé závery, že najvhodnejšie varianty funkcie pre získanie kandidáta na vetvenie sú V4 a V5. Keďže je prvoradé získanie optimálneho riešenia za čo najkratší čas, najvhodnejší variant získania kandidáta na vetvenie predstavuje variant V5.

# **4.4.4 Vylepšenie hornej hranice**

V kapitole 4.3.4 som popísal procedúru pre získanie minimálnej množiny umiestnení založenú na konštrukcii primárneho riešenia s minimálnym rozdielom *gap* medzi hornou a dolnou hranicou:

$$
gap = F_p(y, z) - F_p(u, v, x) = \sum_{i \in I_V} \sum_{j \in J} (y_i - z_{ij}) max\{0, v_j - c_{ij}\} + \sum_{i \in I_V} u_i y_i +
$$
  
+ 
$$
\left(\sum_{i \in I_v} y_i - p + |I_1|\right) x + \sum_{i \in I_V} \sum_{j \in J} max\{0, c_{ij} - v_j\} z_{ij} + \sum_{i \in I_1} \sum_{j \in J} (c_{ij} - v_j) z_{ij} \quad (4.4.15)
$$

Tento *gap* udávajú nesplnené komplementárne podmienky. Vychádzam z duálneho riešenia, kde cez dodržanie komplementárnych podmienok (4.4.16 – 4.4.20) konštruujem primárne riešenie.

$$
(y_i - z_{ij}) \, max\{0, v_j - c_{ij}\} = 0 \qquad \qquad \text{pre } i \in I_V, \qquad j \in J \tag{4.4.16}
$$

$$
\left(\sum_{i\in I_V} y_i - p + |I_1|\right) x = 0 \tag{4.4.17}
$$

$$
u_i y_i = 0 \qquad \qquad \text{pre } i \in I_V \tag{4.4.18}
$$

$$
max\{0, c_{ij} - v_j\} z_{ij} = 0
$$
  $pre \ i \in I_V, \ j \in J$  (4.4.19)  

$$
(c_{ij} - v_j) z_{ij} = 0
$$
  $pre \ i \in I_1, \ j \in J$  (4.4.20)

Získanie primárneho riešenia závisí aj od poradia spracovaných zákazníkov. Na základe rozličného poradia zákazníkov som navrhol varianty funkcie pre získanie minimálnej množiny umiestnení [13]:

- **1.** Variant F1 predstavuje Erlenkotterovo usporiadanie zákazníkov. Tento variant odpovedá algoritmu, ktoré som navrhol a podrobne popísal v kapitole 4.3.4.
- **2.** Variant F2 predstavuje preberanie zákazníkov po poradí ako boli zákazníci usporiadaný na vstupe.
- **3.** Variant F3 predstavuje preberanie zákazníkov v poradí, ktoré som získal ICDA procedúrou.
- **4.** Variant F4 predstavuje preberanie zákazníkov v náhodnom poradí.
- **5.** Variant F5 predstavuje vykonanie variantu F4 dvakrát po sebe a výber riešenia s lepšou (menšou) hornou hranicou.

**6.** Variant F6 predstavuje preberanie zákazníkov po poradí, avšak vyberá sa z maximálne 3 najlepších stredísk pre daného zákazníka.

Experimenty na overenie vhodnosti použitej funkcie pre získanie minimálnej množiny umiestnení, ktorej hodnota udáva hornú hranicu vrcholu realizujem na benchmarkoch BB100x100, ZA315x315, TT276x276 zo slovenskej cestnej siete. Experimenty na benchmarku BB100x100 ukázali malé časové rozdiely, na základe ktorých nie je možné vyvodiť adekvátny záver (viď príloha 6). Do [Tab. 22](#page-105-0) som vybral výsledky z benchmarku ZA315x315 odpovedajúce Žilinskému kraju, kde najmarkantnejšie vidieť rozdiely vo výpočtových časoch jednotlivých variantov funkcie.

<span id="page-105-0"></span>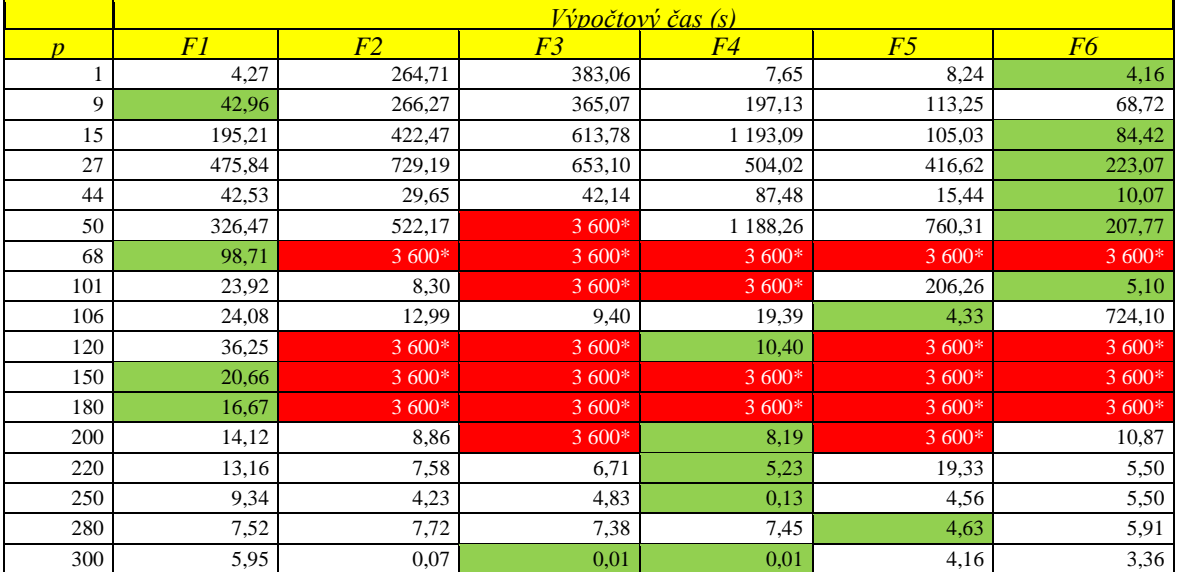

 $\mathcal{L}_\text{max} = \mathcal{L}_\text{max} = \mathcal{$ 

Tab. 22 Porovnanie variantov funkcie vo výpočtovom čase na benchmarku ZA315x315

<sup>1</sup> stĺpec *p* udáva hodnotu maximálneho počtu stredísk

2 stĺpec *F1* udáva výpočtový čas algoritmu získaný variantom F1

3 stĺpec *F2* udáva výpočtový čas algoritmu získaný variantom F2

4 stĺpec *F3* udáva výpočtový čas algoritmu získaný variantom F3

5 stĺpec *F4* udáva výpočtový čas algoritmu získaný variantom F4

6 stĺpec *F5* udáva výpočtový čas algoritmu získaný variantom F5

7 stĺpec *F6* udáva výpočtový čas algoritmu získaný variantom F6

8 červená farba – predčasné zastavenie algoritmu po 1 hodine výpočtu (3600\*)

<sup>9</sup> zelená farba – najkratší výpočtový čas zo všetkých variantov

Experimenty ukázali, že najkratší výpočtový čas algoritmu som získal s rôznymi variantami funkcie pre získanie kandidátov na vetvenie. Variant V2 neposkytol ani v jednom prípade lepší výpočtový čas, z čoho je možné usúdiť, že tento variant nebude najvhodnejší. Na druhej strane výpočtový čas v niektorých prípadoch prevýšil jednu hodinu, čo vzhľadom na veľkosť riešenej úlohy nepovažujem za priaznivé. Variant V1 ako jediný poskytol získanie optimálneho riešenia vo všetkých prípadoch, keďže variantom V1 som získal vo všetkých prípadoch výpočtový čas menší ako jedna hodina. Čo variant V1 predurčuje, aby bol najvhodnejší. Na základe vykonaných experimentov, ale nebolo možné jasne vybrať jeden variant, preto som pristúpil k štatistickému porovnaniu jednotlivých variantov. Na určenie najvhodnejšieho variantu som zaviedol tieto štatistiky:

**1.** Priemerný čas výpočtu – aritmetický priemer časov výpočtu algoritmu pre všetky hodnoty *p.*

$$
t_A = \left(\sum_{p=1}^m t_p\right) / m \tag{4.4.21}
$$

**2.** Relatívny čas výpočtu – suma pomeru času výpočtu variantu k variantu s najlepším časom výpočtu.

$$
t_R = \sum_{p=1}^{m} (t_p / \min_{F1 \dots F7} t_p)
$$
 (4.4.22)

**3.** Priemerný počet spracovaných vrcholov - aritmetický priemer počtu spracovaných vrcholov v algoritme pre všetky hodnoty *p.*

$$
NoN_A = \left(\sum_{p=1}^{m} NoN_P\right)/m
$$
 (4.4.23)

**4.** Relatívny počet spracovaných vrcholov - suma pomeru počtu spracovaných vrcholov variantu k variantu s najnižším počtom spracovaných vrcholov.

$$
NoN_R = \sum_{p=1}^{m} (NoN_p / \min_{F1..F6} NoN_p)
$$
 (4.4.24)

Pomocou štatistík chcem porovnať v [Tab. 23](#page-107-0) jednotlivé varianty funkcie pre získanie minimálnej množiny umiestnení a vybrať najvhodnejší variant pre navrhnutý exaktný algoritmus.

Na základe vykonaných štatistík (viď [Tab. 23\)](#page-107-0) som zistil, že už pri malých úlohách BB100x100 variant F3 nie je vhodný nakoľko skúmané hodnoty boli oproti ostatným variantom niekoľkonásobne vyššie. No čo sa týka výberu najvhodnejšieho variantu z ostatných variantov nie je možné určiť práve jeden variant. Preto som sa zameral na rozsahovo väčšie úlohy, ktoré odpovedajú Žilinskému a Trenčianskemu kraju (ZA315x315, TN276x276). Štatistiky pri rozsahovo väčších úlohách ukázali, že variant V1 je najvhodnejší pre exaktný algoritmus pMedBBDual. Vhodnosť variantu V1 je vidieť, v mnohonásobne lepších štatistikách oproti ostatným variantom.

<span id="page-107-0"></span>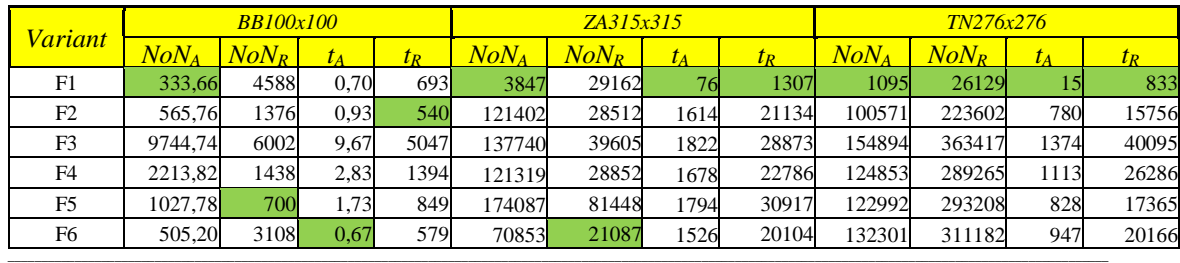

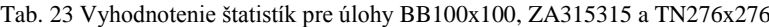

<sup>1</sup> stĺpec *Variant* udáva jednotlivé varianty

2 stĺpec *NoN<sup>A</sup>* udáva, priemerný počet spracovaných vrcholov

<sup>3</sup> stĺpec *NoN<sub>R</sub>* udáva relatívny počet spracovaných vrcholov

4 stĺpce *t<sup>A</sup>* udáva priemerný čas výpočtu

5 stĺpce *t<sup>R</sup>* udáva relatívny čas výpočtu

6 zelená farba – najvhodnejší variant na základe danej štatistiky

Na potvrdenie vhodnosti vybraného variantu som využil štatistický test, konkrétne dvojvýberový t-test s nerovnosťou rozptylov (t-Test: Two-Sample Assuming Unequal Variances) podrobne popísaný v zdroji [40]. Testy som realizoval pomocou nástroja *Data Analysis* v prostredí *Microsoft Excel* [3] na hladine významnosti α = 0,05, kde boli porovnávané dvojice variantov navzájom. Podrobné výsledky štatistických testov sú uvedené v prílohe 7. V [Tab. 24](#page-107-1) vyhodnocujem vhodnosť variantov funkcie medzi sebou na základe vyhodnotenia hypotézy a jej alternatív v dvojvýberovom t-teste (viď príloha 7). To znamená, že je uvedený ten variant z testovanej dvojice variantov (variant z riadka alebo variant zo stĺpca), ktorý je na základe vyhodnotenia štatistického testu vhodnejší pre algoritmus pMedBBDual. V prípade ak sa varianty rovnajú je uvedený vzťah rovnosti.

Tab. 24 Porovnanie vhodnosti jednotlivých variantov funkcie na základe dvojvýberového t-testu

<span id="page-107-1"></span>

| <mark>Variant</mark> |                |           | F3             | F4        |                | ۲O             |
|----------------------|----------------|-----------|----------------|-----------|----------------|----------------|
|                      | ٠              | F1        | F1             | F1        | F1             | F1             |
| F <sub>2</sub>       | F1             |           | $F2=F3$        | $F2=F4$   | $F2=F5$        | $F2=F6$        |
| F3                   | $_{\rm F1}$    | $F3=F2$   | ۰              | $F3 = F4$ | $F3 = F5$      | F6             |
| F4                   | F1             | $F4=F2$   | $F4 = F3$      | ۰         | $F4 = F5$      | $F4 = F6$      |
| F5                   | F <sub>1</sub> | $F5=F2$   | $F5=F3$        | $F5 = F4$ |                | F <sub>6</sub> |
| F6                   | F1             | $F6 = F2$ | F <sub>6</sub> | $F6 = F4$ | F <sub>6</sub> |                |

1 stĺpec *Variant* udáva jednotlivé varianty

<sup>2</sup> Symbol – udáva, že nie je možné testovať rovnaké varianty medzi sebou
Štatistický test potvrdil predošlé závery, že funkcia *F1* pre získanie minimálnej množiny umiestnení založená na Erlenkotterovom usporiadaní zákazníkov, ktorú som popísal v kapitole 4.3.4, je najvhodnejšia. Nepodarilo sa nájsť vhodnejší variant funkcie, ktorý by poskytol lepšie výsledky, no na druhej strane som potvrdil vhodnosť navrhnutého algoritmu z kapitoly 4.3.4.

#### **4.4.5 Porovnanie algoritmov so zovšeobecneným Erlenkotterovým prístupom**

Porovnanie algoritmov založených na zovšeobecnení Erlenkotterovho prístupu som realizoval na Slovenských krajoch a na celej cestnej sieti Slovenska s vybranými hodnotami maximálneho počtu umiestnených stredísk *p* na základe predpisu (4.4.25), kde hodnota *p<sup>1</sup>* predstavuje prvú hodnotu *p*, *q* udáva rozmedzie medzi jednotlivými hodnotami *p*, *k* udáva krok, v ktorom počítam dané *p* a *počet* udáva počet vykonaných experimentov na testovanom benchmarku.

$$
p = p_1 + q(k - 1) \qquad k = 1, . . počet \qquad (4.4.25)
$$

Hodnoty parametrov *p1, q* a *počet*, ktoré sú uvedené v [Tab. 25,](#page-108-0) boli zvolené tak, aby som obsiahol rozsah celého testovaného benchmarku a počet experimentov na danom benchmarku bol prispôsobený veľkosti riešenej úlohy pre možné vyvodenie záveru. V [Tab.](#page-108-0)  [25](#page-108-0) sú podrobne popísané testované kraje spolu s ich označením, veľkosťou a nastavenými parametrami.

<span id="page-108-0"></span>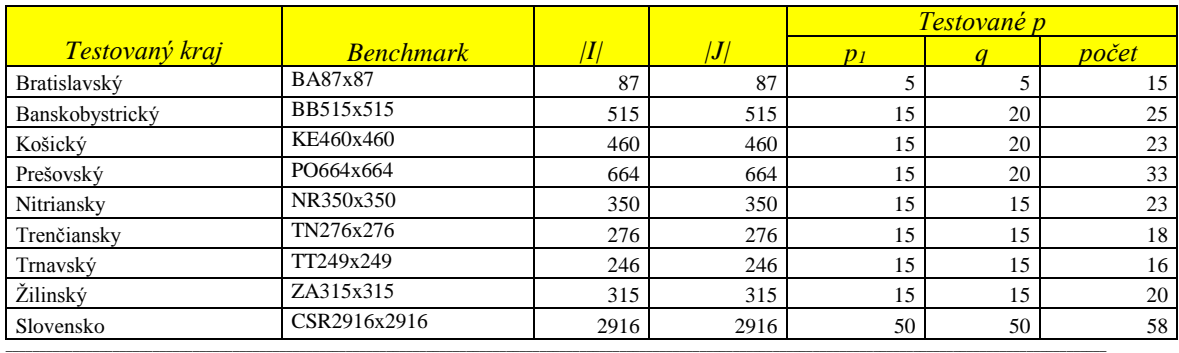

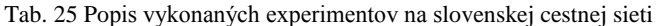

<sup>1</sup> stĺpec *Testovaný kraj* udáva kraj Slovenska, ktorého cestná sieť bola použitá

<sup>2</sup>stĺpec *Benchmark* udáva označenie dát pre testovanú úlohu

<sup>3</sup> stĺpec *[I]* udáva mohutnosť množiny kandidátov na umiestnenie strediska

<sup>4</sup>stĺpec *[J]* udáva mohutnosť množiny zákazníkov

<sup>7</sup>stĺpec *počet* udáva počet testovaných hodnôt *p* pre najlepší výpočtový čas v testovanom benchmarku pre danú úlohu

<sup>5</sup>stĺpec *p<sup>1</sup>* udáva prvé testované *p*

<sup>6</sup> stĺpec *q* udáva rozmedzie medzi jednotlivými testovanými hodnotami *p*

Základný algoritmus pMedBBDual je reprezentovaný algoritmom, ktorý je popísaný v kapitole 4.3, pozostávajúci hlavne z CDA procedúry na získanie dolnej hranice (viď kapitola 4.3.3), spôsobom spracovania vrcholu z uložených hodnôt duálnych premenných v zásobníku, algoritmu pre získanie minimálnej množiny umiestnených stredísk (viď 4.3.4) a algoritmu pre získanie kandidáta na vetvenie (viď kapitola 4.3.6).

Vylepšený algoritmus pMedBBDual je reprezentovaný algoritmom, ktorý je popísaný v kapitole 4.4, pozostávajúci hlavne z ICDA procedúry na získanie dolnej hranice (viď kapitola 4.4.1), spôsobu spracovania vrcholu stromu vetvenia s počiatočným nastavením duálnych premenných (viď kapitola 4.4.2), algoritmu pre získanie minimálnej množiny umiestnených stredísk *F1* (viď 4.4.4) a algoritmu pre získanie kandidáta na vetvenie V5 (viď kapitola 4.4.3).

Experimenty realizované na benchmarkoch slovenskej cestnej siete pre jednotlivé kraje a celé Slovensko sú uvedené v prílohe 8. Vyhodnotenie experimentov je uvedené v [Tab. 26](#page-110-0) v podobe *PoR* počtu získaných optimálnych riešení k celkovému počtu vykonaných experimentov pre testovaný benchmark v percentách (4.4.26), percentuálnom vyjadrení relatívnej odchýlky *Gap* medzi získanou hodnotou riešenia *HH* a hodnotou optimálneho riešenia *ES* v priemere (4.4.27), priemerného výpočtového času *pt* z časov *t* jednotlivých experimentov (4.4.28) a počtu predčasných ukončení algoritmu po uplynutí jednej hodiny výpočtového času *ppU*. Parameter *pocet* udáva počet vykonaných experimentov a *ppocet* udáva posledné testované *p* v benchmarku získané vzťahom (4.4.25). Parameter *NoR* udáva počet optimálnych riešení pre testovaný benchmark.

$$
PoR = \frac{NoR}{pocet} * 100 \tag{4.4.26}
$$

$$
Gap = \left(\sum_{p=p_1}^{p_{pocet}} \frac{HH_p - ES_p}{ES_p} * 100\right) / pocket \tag{4.4.27}
$$

$$
pt = \left(\sum_{p=p_1}^{p_{pocet}} t_p\right) / pocet \tag{4.4.28}
$$

<span id="page-110-0"></span>

|                 | <i>pMedBBDual</i> |                          | <b>ZÁKLADNÝ</b>          |         |                |              | <i><b>VYLEPŠENÝ</b></i> |         |                  |
|-----------------|-------------------|--------------------------|--------------------------|---------|----------------|--------------|-------------------------|---------|------------------|
| úloha           | Testovaný kraj    | PoR [%]                  | $Gap$ [%]                | pt sl   | ppU            | $PoR$ [%]    | $Gap$ [%]               | pt[s]   | ppU              |
|                 | Bratislavský      | 80                       | 0.69                     | 1153,33 | 5              | 100          | 0,00                    | 0,15    | $\mathbf{0}$     |
|                 | Banskobystrický   | 80                       | 0,34                     | 2097,54 | 6              | 84           | 0,01                    | 898,30  | 5                |
|                 | Košický           | 87                       | 0,06                     | 1565,26 | 5              | 87           | 0.05                    | 1804,65 | 11               |
|                 | Prešovský         | 73                       | 2,64                     | 3301,86 | 28             | 85           | 0.03                    | 1241,65 | 10               |
| p-medián        | Nitriansky        | 74                       | 1,15                     | 1270,80 | 6              | 96           | 0.00                    | 577,17  | 3                |
|                 | Trenčiansky       | 78                       | 0.51                     | 1040,56 | 5              | 100          | 0,00                    | 4,84    | $\boldsymbol{0}$ |
|                 | Trnavský          | 94                       | 0.45                     | 597,15  | $\mathfrak{2}$ | 100          | 0,00                    | 361,59  | 1                |
|                 | Žilinský          | 50                       | 4,68                     | 2083,02 | 11             | 100          | 0.00                    | 125,43  | $\boldsymbol{0}$ |
|                 | Slovensko         | $\overline{\phantom{a}}$ | $\overline{\phantom{a}}$ | 3600,00 | 58             | ٠            | ٠                       | 3487,59 | 56               |
|                 | Bratislavský      | 94                       | 0.49                     | 868,05  | 4              | 100          | 0.00                    | 0,39    | $\boldsymbol{0}$ |
|                 | Banskobystrický   | 60                       | 3,90                     | 2505,25 | 12             | 100          | 0,00                    | 207,92  | $\overline{0}$   |
|                 | Košický           | 39                       | 7,48                     | 2989,27 | 17             | 100          | 0,00                    | 147,70  | $\overline{0}$   |
|                 | Prešovský         | 27                       | 6,14                     | 3380,25 | 29             | 97           | 0,00                    | 762,86  | 3                |
|                 | Nitriansky        | 43                       | 8.83                     | 2279,40 | 14             | 100          | 0.00                    | 134,37  | $\boldsymbol{0}$ |
| vážený p-medián | Trenčiansky       | 56                       | 4,87                     | 2226,30 | 11             | 100          | 0,00                    | 9,15    | $\boldsymbol{0}$ |
|                 | Trnavský          | 75                       | 0.83                     | 939,89  | $\overline{4}$ | 100          | 0,00                    | 6,98    | $\mathbf{0}$     |
|                 | Žilinský          | 50                       | 9,14                     | 2221,46 | 12             | 100          | 0,00                    | 13,43   | $\theta$         |
|                 | Slovensko         | $\overline{2}$           | 20,23                    | 3600,00 | 58             | $\mathbf{0}$ | 17,90                   | 3600,00 | 58               |

Tab. 26 Porovnanie algoritmov založených na zovšeobecnenom Erlenkotterovom prístupe

<sup>1</sup>stĺpec *úloha* udáva typ riešenej úlohy

2 stĺpec *Testovaný kraj* udáva kraj Slovenska, ktorého cestná sieť bola použitá

3 stĺpec *PoR[%]* udáva počet získaných optimálnych riešení k celkovému počtu vykonaných experimentov v percentách

<sup>4</sup>stĺpec *Gap[%]* udáva percentuálne vyjadrenie relatívnej odchýlky medzi hodnotou *HH* a hodnotou *ES* v priemere

5 stĺpec *pt[s]* udáva priemerný čas výpočtu v sekundách

<sup>6</sup> stĺpec *ppU* udáva počet predčasných ukončení algoritmu

7 stĺpce *Základný pMedBBDual* udávajú získanie riešenia základným algoritmom pMedBBDual

8 stĺpce *Vylepšený pMedBBDual* udávajú získanie riešenia vylepšeným algoritmom pMedBBDual

9 zelené farba – najlepšia hodnota parametra *PoR*

<sup>10</sup> oranžová farba – získanie najlepšieho výpočtového času

<sup>11</sup> Symbol – nepoznáme hodnotu štatistiky nakoľko nepoznáme optimálne riešenia pre danú úlohu

Štatistiky uvedené v [Tab. 26](#page-110-0) ukazujú, že vylepšený algoritmus je v porovnaní so základným algoritmom lepší a to vo všetkých meraných štatistikách. Výnimkou je Košický kraj pri úlohe p-mediánu, kde základný algoritmus bol v priemernom čase *pt* lepší, čo sa odzrkadlilo menším počtom predčasných zastavení algoritmu *ppU*, avšak v získaní optimálnych riešení *PoR* sa to neprejavilo, dokonca *Gap* bol lepší v prípade vylepšeného algoritmu, čo znamená získanie kvalitnejších riešení vylepšeným algoritmom. V ostatných prípadoch pri úlohe p-mediánu vylepšený algoritmus je lepší vo všetkých meraných štatistikách, aj keď sa stalo, že algoritmus musel byť predčasne ukončený. Pri úlohe váženého p-mediánu je vylepšený algoritmus jednoznačne lepší, či už z časového hľadiska alebo kvality získaného riešenia.

#### **4.5 Porovnanie iteratívneho a zovšeobecneného prístupu**

Porovnanie iteratívneho a zovšeobecneného algoritmu som realizoval na Beasleyho úlohách [6], slovenských krajoch ako aj celej cestnej sieti Slovenska s vybranými hodnotami maximálneho počtu umiestnených stredísk *p* na základe predpisu (4.5.01), kde hodnota *p<sup>1</sup>* predstavuje prvú hodnotu *p*, *q* udáva rozmedzie medzi jednotlivými hodnotami *p*, *k* udáva krok, v ktorom počítam dané *p* a *počet* udáva počet vykonaných experimentov na testovanom benchmarku.

$$
p = p_1 + q(k - 1) \qquad k = 1, . . počet \qquad (4.5.01)
$$

Hodnoty parametrov *p1, q* a *počet*, ktoré sú uvedené v [Tab. 27,](#page-111-0) boli zvolené tak, aby som obsiahol rozsah celého testovaného benchmarku a počet experimentov na danom benchmarku bol prispôsobený veľkosti riešenej úlohy pre možné vyvodenie záveru. V [Tab.](#page-111-0)  [27](#page-111-0) sú podrobne popísané testované kraje spolu s ich označením, veľkosťou a nastavenými parametrami.

<span id="page-111-0"></span>

|                       |                           |                |        |       | Testované p |               |
|-----------------------|---------------------------|----------------|--------|-------|-------------|---------------|
| <b>Testovaný kraj</b> | <b>Benchmarky</b>         | $\vert I\vert$ | $J\!I$ | $p_I$ |             | počet         |
| Bratislavský          | <b>BA87x87</b>            | 87             | 87     |       |             | 15            |
| Banskobystrický       | BB515x515                 | 515            | 515    | 15    | 20          | 25            |
| Košický               | KE460x460                 | 460            | 460    | 15    | 20          | 23            |
| Prešovský             | PO664x664                 | 664            | 664    | 15    | 20          | 33            |
| Nitriansky            | NR350x350                 | 350            | 350    | 15    | 15          | 23            |
| Trenčiansky           | TN276x276                 | 276            | 276    | 15    | 15          | 18            |
| Trnavský              | TT249x249                 | 246            | 246    | 15    | 15          | 16            |
| Žilinský              | ZA315x315                 | 315            | 315    | 15    | 15          | 20            |
| Slovensko             | CSR2916x2916              | 2916           | 2916   | 50    | 50          | 58            |
| Beasley               | A,B,C                     | 100            | 1000   | 100   | $\Omega$    | 3             |
| Slovensko (1000)      | $1000$ $101 - 1000$ $107$ | 1000           | 2916   | 1000  | O           | $\mathcal{I}$ |

Tab. 27 Popis vykonaných experimentov

<sup>1</sup> stĺpec *Testovaný kraj* udáva kraj Slovenska, ktorého cestná sieť bola použitá

<sup>2</sup>stĺpec *Benchmarky* udáva označenie dát pre testovanú úlohu

<sup>3</sup> stĺpec *[I]* udáva mohutnosť množiny kandidátov na umiestnenie strediska

<sup>4</sup>stlpec *[J]* udáva mohutnosť množiny zákazníkov

<sup>5</sup>stlpec *p<sup>1</sup>* udáva prvé testované *p*

6 stlpec *q* udáva rozmedzie medzi jednotlivými testovanými hodnotami *p*

<sup>7</sup>stlpec *počet* udáva počet testovaných hodnôt *p* pre najlepší výpočtový čas v testovanom benchmarku pre danú úlohu

Vylepšený algoritmus pMBBDual s vylepšovacou heuristikou V1 je reprezentovaný algoritmom, ktorý je popísaný v kapitole 4.2.2, kde metódou hrubého odhadu Lagrangeovho multiplikátora s fixnou hodnotou exponenta α = 1,1 a parametrom delenia *r* = 8 hľadám najlepšie nastavenie Lagrangeovho multiplikátora. Vylepšenie získaného riešenia bolo dosiahnuté vkladacou heuristikou so stratégiou najlepší vhodný (viď kapitola 4.1.1).

Vylepšený algoritmus pMedBBDual je reprezentovaný algoritmom, ktorý je popísaný v kapitole 4.4, pozostávajúci hlavne z ICDA procedúry na získanie dolnej hranice (viď kapitola 4.4.1), spôsobu spracovania vrcholu stromu vetvenia s počiatočným nastavením duálnych premenných (viď kapitola 4.4.2), algoritmu pre získanie minimálnej množiny umiestnených stredísk *F1* (viď 4.4.4) a algoritmu pre získanie kandidáta na vetvenie V5 (viď kapitola 4.4.3).

Experimenty realizované na benchmarkoch slovenskej cestnej siete pre jednotlivé kraje a celé Slovensko [48] a Beasleyho benchmarkoch [6], [43] sú uvedené v prílohe 9. Súbory, ktoré prislúchajú testovaným úlohám sú uvedené v prílohe 1.

Vyhodnotenie experimentov je uvedené v [Tab. 28](#page-113-0) v podobe *PoR* počtu získaných optimálnych riešení k celkovému počtu vykonaných experimentov pre testovaný benchmark v percentách (4.5.02), percentuálnom vyjadrení relatívnej odchýlky *Gap* medzi získanou hodnotou riešenia *HH* a hodnotou optimálneho riešenia *ES* v priemere (4.5.03), priemerného výpočtového času *pt* z časov *t* jednotlivých experimentov (4.5.04) a počtu predčasných ukončení algoritmu po uplynutí jednej hodiny výpočtového času *ppU*. Parameter *pocet* udáva počet vykonaných experimentov a *ppocet* udáva posledné testované *p* v benchmarku získané vzťahom (4.5.01). Parameter *NoR* udáva počet optimálnych riešení pre testovaný benchmark.

$$
PoR = \frac{NoR}{pocet} * 100 \tag{4.5.02}
$$

$$
Gap = \left(\sum_{p=p_1}^{p_{pocet}} \frac{HH_p - ES_p}{ES_p} * 100\right) / pocket \tag{4.5.03}
$$

$$
pt = \left(\sum_{p=p_1}^{p_{pocet}} t_p\right) / pocet \tag{4.5.04}
$$

<span id="page-113-0"></span>

|                 |                 |         | Vylepšený pMBBDual+VI |         |                |          | Vylepšený pMedBBDual |         |                  |
|-----------------|-----------------|---------|-----------------------|---------|----------------|----------|----------------------|---------|------------------|
| úloha           | Testovaný kraj  | PoR [%] | $Gap[\%]$             | pt[s]   | ppU            | PoR [%]  | $Gap$ [%]            | pt[s]   | ppU              |
|                 | Bratislavský    | 93      | 0.03                  | 0.05    | $\theta$       | 100      | 0.00                 | 0.15    | $\overline{0}$   |
| p-medián        | Banskobystrický | 72      | 0,04                  | 11,49   | $\Omega$       | 84       | 0.01                 | 898,30  | 5                |
|                 | Košický         | 78      | 0.09                  | 42,97   | $\mathbf{0}$   | 87       | 0.05                 | 1804,65 | 11               |
|                 | Prešovský       | 76      | 0,07                  | 383,15  | $\Omega$       | 85       | 0.03                 | 1241,65 | 10               |
|                 | Nitriansky      | 83      | 0.04                  | 6,60    | $\mathbf{0}$   | 96       | 0.00                 | 577,17  | 3                |
|                 | Trenčiansky     | 83      | 0,04                  | 0.22    | $\mathbf{0}$   | 100      | 0.00                 | 4,84    | $\mathbf{0}$     |
|                 | Trnavský        | 81      | 0,07                  | 2,03    | $\Omega$       | 100      | 0,00                 | 361,59  | $\mathbf{1}$     |
|                 | Žilinský        | 75      | 0.10                  | 0.49    | $\Omega$       | 100      | 0.00                 | 125,43  | $\mathbf{0}$     |
|                 | Slovensko       |         |                       | 3600,00 | 58             | $\sim$   |                      | 3487,59 | 56               |
|                 | Bratislavský    | 100     | 0.00                  | 0.02    | $\theta$       | 100      | 0,00                 | 0.39    | $\theta$         |
|                 | Banskobystrický | 100     | 0,00                  | 0.23    | $\Omega$       | 100      | 0.00                 | 207,92  | $\overline{0}$   |
|                 | Košický         | 100     | 0,00                  | 0.21    | $\mathbf{0}$   | 100      | 0.00                 | 147,70  | $\boldsymbol{0}$ |
|                 | Prešovský       | 97      | 0.00                  | 1,17    | $\mathbf{0}$   | 97       | 0,00                 | 762,86  | 3                |
| vážený p-medián | Nitriansky      | 100     | 0,00                  | 0.16    | $\Omega$       | 100      | 0.00                 | 134,37  | $\overline{0}$   |
|                 | Trenčiansky     | 100     | 0.00                  | 0.08    | $\Omega$       | 100      | 0.00                 | 9,15    | $\mathbf{0}$     |
|                 | Trnavský        | 100     | 0.00                  | 0.09    | $\mathbf{0}$   | 100      | 0,00                 | 6,98    | $\theta$         |
|                 | Žilinský        | 95      | 0,00                  | 0.07    | $\mathbf{0}$   | 100      | 0.00                 | 13,43   | $\overline{0}$   |
|                 | Slovensko       | 93      | 0.00                  | 189,98  | $\mathbf{0}$   | $\theta$ | 17,90                | 3600,00 | 58               |
| <b>UFLP</b>     | Beasley         | 100     | 0.00                  | 0,74    | $\Omega$       | 100      | 0,00                 | 4,51    | $\mathbf{0}$     |
|                 | Slovensko1000   | 100     | 0.00                  | 10,45   | $\overline{0}$ | 86       | 0,00                 | 1450,46 | $\sqrt{2}$       |

Tab. 28 Porovnanie vylepšených algoritmov založených na Erlenkotterovom prístupe

<sup>1</sup>stĺpec *úloha* udáva typ riešenej úlohy

2 stĺpec *Testovaný kraj* udáva kraj Slovenska, ktorého cestná sieť bola použitá

3 stĺpec *PoR[%]* udáva počet získaných optimálnych riešení k celkovému počtu vykonaných experimentov v percentách

4 stĺpec *Gap[%]* udáva percentuálne vyjadrenie relatívnej odchýlky medzi hodnotou *HH* a hodnotou *ES* v priemere

5 stĺpec *pt[s]* udáva priemerný čas výpočtu v sekundách

<sup>6</sup> stlpec *ppU* udáva počet predčasných ukončení algoritmu

7 stlpce *Vylepšený pMBBDual+V1* udávajú získanie riešenia vylepšeným algoritmom pMBBDual s vylepšovacou heuristikou

8 stlpce *Vylepšený pMedBBDual* udávajú získanie riešenia vylepšeným algoritmom pMedBBDual

9 zelené farba – najlepšia hodnota parametra *PoR*

<sup>10</sup> oranžová farba – získanie najlepšieho výpočtového času

<sup>11</sup> Symbol – nepoznáme hodnotu štatistiky nakoľko nepoznáme optimálne riešenia pre danú úlohu

Štatistiky z vykonaných experimentov uvedené v [Tab. 28](#page-113-0) ukazujú, že algoritmus pMBBDual s vylepšovacou heuristikou je v porovnaní s algoritmom pMedBBDual mnohonásobne lepší v priemernom výpočtovom čase *pt*. Avšak algoritmus pMedBBDual poskytuje získanie optimálneho riešenia percentuálne vo väčšom počte testovaných prípadov *PoR.* Čo sa odzrkadľuje aj v získanej lepšej hodnote parametra *Gap.* Výnimkou sú riešené kapacitne neobmedzené umiestňovacie úlohy (UFLP), kedy optimálne riešenie bolo percentuálne získané vo väčšom počte testovaných prípadov *PoR* iteratívnym algoritmom pMBBDual. Napriek tomu, že semi-exaktný algoritmus pMBBDual je iteratívny algoritmus dokázal som ním spočítať úlohu váženého p-mediánu na celej Slovenskej sieti do jednej hodiny s 93% získaných optimálnych riešení, čo sa v prípade algoritmu pMedBBDual nepodarilo. Nevýhoda iteratívnosti algoritmu pMBBDual sa prejavila pri riešení úlohy pmediánu na celej Slovenskej cestnej sieti, kde získanie optimálneho riešenia v 2. iterácii pri nastavenom Lagrangeovom multiplikátori *Lg* = 2048 bolo veľmi časovo náročné.

Algoritmus pMedBBDual poskytol riešenie na úlohe p-mediánu na celom Slovensku za jednu hodinu výpočtového času, avšak či získané riešenie je optimálne neviem posúdiť vo väčšine prípadov, nakoľko bol algoritmus predčasne ukončený. Treba však zdôrazniť, že algoritmus pMedBBDual bez časového obmedzenia výpočtu vždy poskytne optimálne riešenie.

#### **4.6 Kompozičný prístup k riešeniu úlohy návrhu VOS**

Iteratívny semi-exaktný algoritmus pMBBDual s vylepšovacou heuristikou dokáže získať dobré prípustné riešenie za krátky výpočtový čas. Pod dobrým prípustným riešením rozumiem riešenie blízko optimálneho riešenia. Zovšeobecnený exaktný algoritmus pMedBBDual dokáže získať optimálne riešenie, ale za mnohonásobne vyšší výpočtový čas. Získanie optimálneho riešenia riešenej úlohy za adekvátny výpočtový čas (jedna hodina výpočtu) vidím v kombinácii vyššie uvedených prístupov tzv. kompozičný prístup. Získanie optimálneho riešenia úlohy predstavuje rovnosť dolnej hranice riešenia *DH* a hornej hranice riešenia *HH*.

Kompozičný prístup predstavuje vylepšenie riešenia získaného iteratívnym algoritmom pMBBDual s vylepšovacou heuristikou aplikovaním zovšeobecneného algoritmu pMedBBDual vychádzajúceho z hodnoty neprípustného riešenia s najmenšou mierou neprípustnosti získaného algoritmom pMBBDual v jednej z jeho iterácii. Riešenie získané algoritmom pMBBDual považujem za neprípustné riešenie s najmenšou mierou neprípustnosti, ak počet umiestnených stredísk je väčší ako *p* a je najbližšie k tejto hodnote *p*, pričom hodnota účelovej funkcie tohto riešenia je najmenšia, aká mohla byť algoritmom pMBBDual získaná. V [Tab. 29](#page-115-0) som porovnal navrhnuté algoritmy s kompozičným prístupom na základe *GoR* počtu získaných optimálnych riešení k celkovému počtu vykonaných experimentov pre testovaný benchmark v percentách (4.6.01), percentuálnom vyjadrení relatívnej odchýlky *Gap* medzi získanou hodnotou riešenia *HH* a dolnou hranicou riešenia *DH* v priemere (4.6.02) a priemerného výpočtového času *pt* z časov *t* jednotlivých experimentov (4.6.03). Parameter *pocet* udáva počet vykonaných experimentov a *ppocet* udáva posledné testované *p* v benchmarku získané vzťahom (4.5.01). Parameter *NoR* udáva počet optimálnych riešení (dolné hranica riešenia je rovná hornej hranice riešenia) pre testovaný benchmark.

$$
GoR = \frac{NoR}{pocet} * 100 \tag{4.6.01}
$$

$$
Gap = \left(\sum_{p=p_1}^{p_{pocet}} \frac{HH_p - DH_p}{DH_p} * 100\right) / pocket \tag{4.6.02}
$$

$$
pt = \left(\sum_{p=p_1}^{p_{pocet}} t_p\right) / pocet \tag{4.6.03}
$$

Podrobné experimenty s kompozičným prístupom, na základe ktorých som jednotlivé kraje Slovenska vyhodnocoval sú uvedené v prílohe 10.

<span id="page-115-0"></span>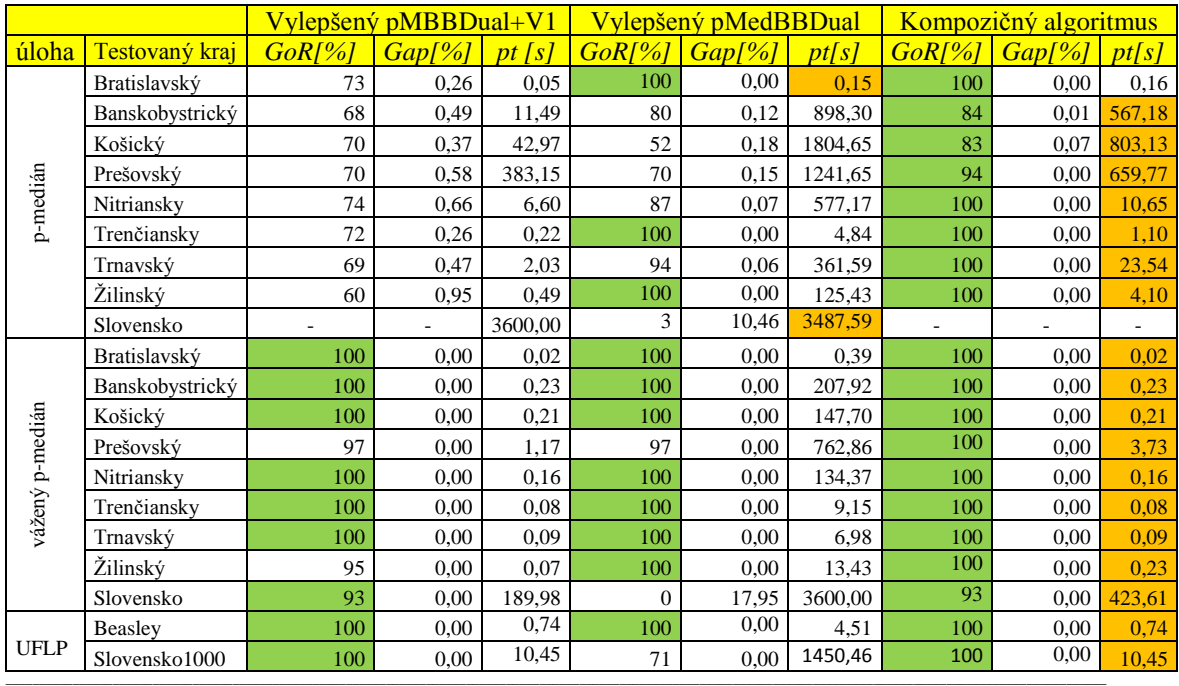

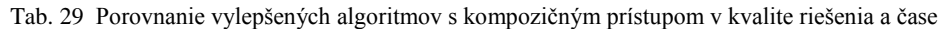

<sup>1</sup>stĺpec *úloha* udáva typ riešenej úlohy

2 stĺpec *Testovaný kraj* udáva kraj Slovenska, ktorého cestná sieť bola použitá

<sup>3</sup> stĺpec GoR[%] udáva počet získaných optimálnych riešení k celkovému počtu vykonaných experimentov v percentách (DH=HH)<br><sup>4</sup>stĺpec Gap[%] udáva percentuálne vyjadrenie relatívnej odchýlky medzi hodnotou HH a hodnotou DH

5 stĺpec *pt[s]* udáva priemerný čas výpočtu v sekundách

6 stĺpce *Vylepšený pMBBDual+V1* udávajú získanie riešenia vylepšeným algoritmom pMBBDual s vylepšovacou heuristikou

7 stĺpce *Vylepšený pMedBBDual* udávajú získanie riešenia vylepšeným algoritmom pMedBBDual

8 stĺpce *Kompozičný algoritmus* udávajú získanie riešenia kompozičným prístupom popísaný vyššie.

9 zelené farba – najlepšie hodnoty parametra *GoR*

<sup>10</sup> oranžová farba – získanie najlepšieho výpočtového času medzi kompozičným prístupom a algoritmom pMedBBDual

 $^{11}$  Symbol – nepoznáme hodnotu štatistiky, nakoľko sme nedokázali dospieť k adekvátnemu riešeniu

Na základe vykonaných štatistík (viď [Tab. 29\)](#page-115-0) môžem vyvodiť záver, že využitím kompozičného prístupu pre riešenie úlohy návrhu verejného obslužného systému dokážem získať optimálne riešenie úlohy v priemere za kratší výpočtový čas ako by sme to riešili zovšeobecneným algoritmom pMedBBDual. Kompozičným prístupom sa podarilo získať optimálne riešenie vo väčšom počte riešených prípadov ako s navrhnutými algoritmami pMBBDual s vylepšovacou heuristikou alebo algoritmom pMedBBDual pri obmedzení výpočtového času na jednu hodinu. Riešenie testovaných úloh váženého p-mediánu na celom Slovensku sa nám nepodarilo vylepšiť algoritmom pMedBBDual v kompozičnom prístupe ani po jednej hodine výpočtu. Kompozičný prístup nie je možné využiť pri úlohe pmediánu na celom Slovensku, keďže tento prístup sa zakladá na získaní dobrého prípustného riešenia algoritmom pMBBDual s vylepšovacou heuristikou za krátky výpočtový čas, čo som v tomto prípade nezískal.

### **4.7 Zhrnutie**

V predchádzajúcich podkapitolách som prezentoval výsledky svojho výskumu v oblasti navrhovania verejných obslužných systémov s exaktným optimalizačným jadrom založených na Erlenkotterovom princípe. Navrhol som semi-exaktný iteratívny algoritmus na riešenie úlohy návrhu verejného obslužného systému založený na Lagrangeovej relaxácii s najvhodnejším nastavením Lagrangeovho multiplikátora metódou bisekcie alebo hrubým odhadom, ktorého riešenie som vylepšil vkladacou heuristikou so stratégiou najlepší vhodný. Algoritmus s vylepšovacou heuristikou poskytuje dobré prípustné riešenie, no získanie optimálneho riešenia nie je zaručené. Rozpracoval som teóriu duality úlohy návrhu verejného obslužného systému v snahe riešiť úlohu návrhu VOS priamo v metóde vetiev a hraníc. Navrhol som exaktný algoritmus založený na zovšeobecnenom Erlenkotterovom prístupe k získaniu dolnej a hornej hranici riešenia, výberu kandidáta na vetvenie. Exaktný algoritmus som vylepšil výberom vhodnej procedúry pre získanie dolnej hranice, vhodnej funkcie pre získanie kandidáta na vetvenie a vhodnej funkcie pre získanie hornej hranice a prípustného riešenia. Navrhnutý exaktný algoritmus poskytuje získanie optimálneho riešenia, no za cenu dlhšieho výpočtového času, niekedy však až extrémne dlhého vzhľadom k veľkosti riešenej úlohy. V snahe nájsť kompromis medzi výpočtovým časom a získaním optimálneho riešenia som navrhol kompozičný prístup k riešeniu úlohy návrhu verejného systému pozostávajúci z riešenia úlohy návrhu VOS iteratívnym algoritmom s hrubým odhadom Lagrangeovho multiplikátora s vylepšovacou heuristikou, ktorý pri získaní prípustného riešenia, ale nie optimálneho, využije získanie optimálne riešenie exaktným algoritmom so zovšeobecnením Erlenkotterovým prístupom. Výsledky numerických experimentov potvrdzujú, že kompozičný algoritmus dokáže získať optimálne riešenie úlohy návrhu VOS vo väčšine prípadov za pomerne krátky výpočtový čas vzhľadom k rozsahu testovanej úlohy, čo považujem za prínos tejto práce. Treba však zdôrazniť, že tento kompozitný algoritmus má svoje limity, keď sa nám nepodarilo spočítať úlohu p-mediánu na celom Slovensku. Optimálne riešenie som získal semi-exaktným iteratívnym algoritmom v 86% testovaných úloh, zovšeobecneným algoritmom v 77% testovaných úloh a kompozičným algoritmom v 97% testovaných úloh pri obmedzení výpočtového času na jednu hodinu a získaniu aspoň nejakého adekvátneho riešenia (tzn. bez úloh p-mediánu na Slovensku). Treba však zdôrazniť, že som bral do úvahy optimálne riešenia len s nulovým rozdielom (*gap*) medzi dolnou a hornou hranicou riešenia.

## **5 Záver**

V práci som sa zaoberal aplikovaným výskumom v oblasti navrhovania verejných obslužných systémov s exaktným optimalizačným jadrom s využitím prostriedkov aplikovanej informatiky za účelom získania efektívneho softvérového nástroja na podporu rozhodovania o štruktúre verejného obslužného systému.

V úvodnej časti práce som sa zaoberal súčasným stavom riešenej problematiky v oblasti súvisiacej s cieľom práce. V tejto časti som prezentoval úlohu návrhu verejného obslužného systému a jeho špecifiká, kde som popísal niekoľko typových úloh spadajúcich do uvedenej oblasti. Analyzoval som najpoužívanejšie exaktné a semi-exaktné algoritmy z domácich aj zahraničných literárnych prameňov, ktoré boli zamerané na riešenie danej problematiky. Špeciálne som sa venoval Erlenkotterovmu prístupu k riešeniu kapacitne neobmedzenej umiestňovacej úlohy, ktorý je založený na metóde vetiev a hraníc a na vzťahoch z teórie duality k získaniu rýchlej a dobrej dolnej a hornej hranice riešenia.

Vo vlastnej výskumnej práci som sa zaoberal otázkou do akej miery je možné a výhodné využitie Erlenkotterovho prístupu k návrhu verejného obslužného systému spočívajúceho v riešení umiestňovacej úlohy s obmedzeným počtom vybudovaných stredísk v rámci výskumu metód navrhovania verejných obslužných systémov s exaktným optimalizačným jadrom pri využití prostriedkov aplikovanej informatiky.

Navrhol som iteratívny prístup s využitím Lagrangeovej relaxácie, ktorý umožnil transformovať úlohu návrhu verejného obslužného systému na kapacitne neobmedzenú umiestňovaciu úlohu. Pre implementáciu iteratívneho prístupu som zostrojil semi-exaktný iteratívny algoritmus založený na Erlenkotterovom prístupe a Lagrangeovej relaxácii pmediánovej podmienky. Erlenkotterovým prístupom som opakovane riešil kapacitne neobmedzenú umiestňovaciu úlohu s meniacou sa hodnotou Lagrangeovho multiplikátora. Nastavenie Lagrangeovho multiplikátora, ktoré bolo pôvodne získavané metódou bisekcie som urýchlil metódou odhadu Lagrangeovho multiplikátora. Semi-exaktný iteratívny algoritmus, ktorý poskytuje dolnú a hornú hranicu riešenia, som rozšíril o vylepšovaciu heuristiku pre získanie lepšieho riešenia, pokiaľ algoritmus predtým nedosiahol optimálne riešenie. Dosiahnutie optimálneho riešenia bolo rozpoznateľné na základe rovnosti dolnej a hornej hranice riešenia.

Navrhol som zovšeobecnený Erlenkotterov prístup na riešenie úlohy návrhu verejného obslužného systému založený na metóde vetiev a hraníc a poznatkoch z Erlenkotterovho prístupu. Na základe podrobného rozpracovania teórie duality pre riešený problém som skonštruoval exaktný algoritmus pre riešenie umiestňovacej úlohy s obmedzeným počtom vybudovaných stredísk. V rámci konštrukcie exaktného algoritmu som navrhol procedúru pre získanie dolnej hranice, hornej hranice, procedúru pre získanie kandidáta na vetvenie v metóde vetiev a hraníc a procedúru uskutočňujúcu samotnú metódu vetiev a hraníc.

Modifikoval som duálny prístup na získanie dolnej hranice riešenia realizovaný duálnym vzostupným algoritmom (DA) pre kapacitne neobmedzenú umiestňovaciu úlohu. Navrhol som alternatívne metódy pre získanie dolnej hranice riešenia úlohy návrhu verejného obslužného systému, ktoré som porovnal a vybral najvhodnejšiu metódu.

Modifikoval som duálny prístup k získaniu hornej hranice riešenia umiestňovacej úlohy s obmedzeným počtom vybudovaných stredísk. Navrhol som viaceré metódy pre získanie hornej hranice spracovaného vrcholu v metóde vetiev a hraníc založené na dodržiavaní komplementárnych podmienok pri konštrukcii primárneho riešenia s rôznym poradím spracovania zákazníkov, porovnal ich a vybral najvhodnejšiu metódu.

Modifikoval som výber kandidáta na vetvenie v metóde vetiev a hraníc a navrhol som viaceré metódy založené na rôznom poradí vyhodnotenia komplementárnych podmienok, porovnal som ich a vybral som najvhodnejšiu metódu.

Výsledkom výskumnej práce bol návrh základných algoritmov s Erlenkotterovým prístupom k riešeniu danej problematiky a ich vylepšených verzií získaných výskumom jednotlivých procedúr algoritmu pre riešenie úlohy p-mediánu, váženého p-mediánu alebo kapacitne neobmedzenej umiestňovacej úlohy ako úlohy návrhu verejného obslužného systému. Urýchlil som postup najvhodnejšieho nastavenia Lagrangeovho multiplikátora metódou hrubého odhadu, ktorá priniesla v porovnaní s pôvodnou metódou bisekcie v semiexaktnom iteratívnom algoritme menší počet iterácii a tým aj celkovo menší výpočtový čas algoritmu. Semi-exaktný iteratívny algoritmus poskytuje optimálne riešenie, prípadne suboptimálne riešenie, ktoré zlepší pomocou vylepšovacej heuristiky.

V rámci vylepšenia zovšeobecneného exaktného prístupu som navrhol a experimentálne verifikoval takú kombináciu procedúr, ktorá urýchlila získanie optimálneho riešenia oproti pôvodnej verzii zovšeobecneného exaktného algoritmu.

Porovnal som vylepšené verzie iteratívneho a zovšeobecneného algoritmu s ohľadom na výpočtový čas a kvalitu získaného riešenia. Iteratívny algoritmus poskytuje kvalitné prípustné riešenie za pomerne krátku dobu výpočtu v závislosti od veľkosti riešenej úlohy. Naopak exaktný algoritmus poskytuje optimálne riešenie úlohy, ale niekedy za cenu extrémne dlhého výpočtového času. Preto som skúmal, aké dobré riešenie je schopný algoritmus získať v obmedzenej dobe výpočtu, čo v prípade, že vetviaci proces bol predčasne ukončení po jednej hodine, viedlo k zníženiu kvality získaného riešenia.

Ďalej som navrhol kompozičný prístup, ktorý kombinuje výhody navrhnutých algoritmov. V prvej fáze kompozičného algoritmu je získané riešenie iteratívnym semiexaktným algoritmom s vylepšovacou heuristikou. V druhej fáze je toto riešenie spracované exaktným algoritmom spolu so získanou dolnou a hornou hranicou riešenia.

Prínosy mojej dizertačnej práce môžem rozdeliť do dvoch oblastí. V praktickej oblasti som navrhol kolekciu nástrojov pre úlohy návrhu verejného obslužného systému. Jednotlivé nástroje sa líšia na základe preferovaného kritéria, či je to časové kritérium alebo kritérium exaktnosti. Vedie to k výberu nástroja na základe užívateľom preferovaného kritéria. Prínosom práce v teoretickej oblasti sú poznatky o exaktnosti a semi-exaktnosti metód riešenia. Exaktnosť predstavuje poskytnutie optimálneho riešenia, zatiaľ čo semi-exaktnosť predstavuje poskytnutie prípustného riešenia aj s dolnou hranicou riešenia. Študoval som počet prípadov, kedy iteratívny algoritmus získa exaktné riešenie, pričom beriem do úvahy len optimálne riešenia s nulovým rozdielom medzi dolnou a hornou hranicou riešenia. Keď nebolo získané exaktné riešenie, vyhodnocoval som maximálnu možnú odchýlku získaného riešenia od exaktného riešenia, čo je rozdiel medzi získanou hornou a dolnou hranicou riešenia. V zovšeobecnenom exaktnom algoritme som študoval počet prípadov, kedy algoritmus pri časovo obmedzenom behu získa exaktné riešenie. V prípade prekročenia určeného času algoritmu (jedna hodina) som vyhodnocoval odchýlku získaného riešenia od dolnej hranice riešenia.

Z tohto pohľadu možno uvedené softvérové nástroje na podporu rozhodovania o štruktúre verejného obslužného systému považovať za prínos v oblasti aplikovanej informatiky. Výsledky môjho výskumu poukázali na prínosy a limity využitia Erlenkotterovho prístupu k návrhu verejného obslužného systému spočívajúceho v riešení umiestňovacej úlohy s obmedzeným počtom vybudovaných stredísk. Týmto som splnil zadané ciele práce

121

## **Zoznam použitej literatúry**

- [1] AVELLA, P., SASSANO, A., VASSIL´EV, I. (2007). *Computational study of large scale p-median problems*. In Mathematical Programming 109, 2007, pp. 89-114
- [2] BALINSKI, M. (1965). *Integer programming: methods, uses computation*. In Management Science, 12, 1965, pp. 254–313
- [3] BARILLA, J., SIMR, P., SÝKOROVÁ, K. (2013). *Microsoft Excel 2013: Podrobná uživatelská příručka*, Brno: Computer Press, 2013, ISBN 978-80-251-4114-4, 496 s.
- [4] BEASLEY, J. E. (1993). *Lagrangean heuristics for location problems*. In European Journal of Operational Research 65(3), 1993, pp. 383-399
- [5] BEASLEY, J. E. (1993). *Lagrangean relaxation*. In Modern Heuristic Techniques for Combinatorial Problems, Oxford Blackwell Scientific Publications, London, 1993, ISBN 0-632-03238-3, pp. 243-303
- [6] BEASLEY J. E. (1990), *OR Library*: *Distributing Test Problems by Electronic Mail.* Journal of the Operational Research Society, 41(11), pp. 1069-1072
- [7] BENDÍK J. (2013). *Exaktný algoritmus na riešenie umiestňovacích úloh v návrhu verejného obslužného systému*: diplomová práca, Žilina: Žilinská univerzita v Žiline, 88 s.
- [8] BENDÍK, J. (2013). *Exact algorithm for Location Problem Solving in Public Service System Design.* In: Úlohy diskrétní optimalizace v dopravní praxi 2013 : SW nástroje na řešení úloh racionalizace. Objektivizace a optimalizace pokrytí území veřejnými obslužnými systémy: Pardubice, Česká republika 28.-29.10.2013, ISBN 978-80-7395- 744-5, pp. 7-15.
- [9] BENDÍK, J. (2014). *Generalization of the Erlenkotter approach for solving of the public service system design*. In. Proceedings of ICTTE 2014: International Conference on Traffic and Transport Engineering: Belgrade, Serbia, November 27-28, 2014, ISBN 978-86-916153-1-4, pp. 12-17.
- [10] BENDÍK, J. (2014) *Heuristics for improving the solution of p-median location problem with Erlenkotter approach*. In Proceedings of the 10th international conference Digital technologies: Žilina, Slovakia, 9-11 July, 2014, ISBN 978-1-4799- 3301-3, pp. 7-11.
- [11] BENDÍK, J. (2015). *Improving the exact algorithm for solving the public service system design in the branching*. In SOR ´15 : Proceedings of the 13th International Symposium on Operational Research: Bled, Slovenia, September 23-25, 2015, ISBN 978-961-6165-45-7, pp. 215-220.
- [12] BENDÍK, J. (2015). *Increment approach for obtaining the lower bound in public service system design*. In Proceedings of the 4th international symposium and 26th national conference on operational research: Chania-Greece, June 4-6, 2015, ISBN 978-618-80361-4-7, pp. 230-234.
- [13] BENDÍK, J. (2015). *Selection of minimal set of locations in the public service system design*. In Proceedings of Informatics 2015 : IEEE 13th international scientific conference on informatics: Poprad, Slovakia, November 18-20, 2015, ISBN 978-1- 4673-9867-1, pp. 47-51.
- [14] BENDÍK, J. (2014). *Solving the p-median location problem with the Erlenkotter approach in public service system design.* In 4th Student Conference on Operational Research: Nottingham, UK, May 2-4, 2014, Saarbrücken/Wadern: Dagstuhl Publishing, ISBN 978-3-939897-67-5, pp. 25-33.
- [15] BUZNA, Ľ. (2010). *Informatické nástroje pre návrh obslužných systémov na priestorovo rozľahlých sieťach*: habilitačná práca, Žilina: Žilinská univerzita v Žiline, Fakulta riadenia a informatiky, 2010, 91 s.
- [16] CORNUÉJOLS, G., NEMHAUSER, G.L., WOLSEY, L.A. (1980). *A canonical representation of simple plant location problems and its applicaitons*. In SIAM Journal on Algebraic and Discrete Methods 1 (3), 1980, pp. 261-272
- [17] CORNUÉJOLS, G., NEMHAUSER, G.L., WOLSEY, L.A. (1990). *The uncapacitated facility location problem*. In P. B. Mirchandani, P., B., Francis, R., L., (Eds.), Discrete location theory, New York: Wiley, 1990, pp. 119–171
- [18] CUDRÁK, P. (2011). *Informatický nástroj na hľadanie stredísk verejného obslužného systému v rozľahlej sieti*: diplomová práca, Žilina: Žilinská univerzita v Žiline, 83 s.
- [19] DASKIN, M. S. (2013). *Network and Discrete Location. Models, Algorithms, and Applications*. John Wiley & Sons, New York, 2013
- [20] DREZNER, Z., HAMACHER, H.W. (2002) *Facility location: Applications and theory*, Berlin: Springer, 2002.
- [21] DREZNER, Z. (1984) *The p-Centre Problem - Heuristic and Optimal Algorithms*. The Journal of the Operational Research Society*,* Vol. 35, No. 8, 1984, pp. 741 -748.
- [22] ERLENKOTTER, D. (1978). *A Dual-Based Procedure for Uncapacitated Facility Location*. Operations Research, Vol. 26, No 6, 1978, pp. 992-1009
- [23] GALVAO, R. D. (1980). *A dual-bounded algorithm for the p-median problem*. In Operations Research 28, 1980, pp. 1112-1121
- [24] GARCIA, S., LABBÉ, M., MARÍN, A. (2011). *Solving large p-median problems with a radius formulation*. In INFORMS Journal on Computing 23 (4), 2011, pp. 546-556
- [25] GAREY, M. R., JOHNSON, D. S. (1979). *Computers and Intractability: A Guide to the Theory of NP-Completeness*. Freeman, New York, 1979
- [26] HAKIMI, S. L., KARIV, O. (1979). *An algorithmic approach to network location problems II: The p-medians*. In *SIAM J. Appl. Math. Oper. Res.* 37(3), pp. 539–560
- [27] JANÁČEK, J. a kol. (2010). *Navrhovanie územne rozľahlých obslužných systémov*, Žilina: EDIS – vydavateľstvo ŽU, 2010, ISBN 978-80-554-0219-2, 404 s.
- [28] JANÁČEK, J. (2000). *Dopravno-optimálny rozklad regiónu*, In Communications scientific letters of the University of Žilina 2(4), pp. 35-42.
- [29] JANÁČEK, J. (2014). *Mikrooptimalizace výpočetních postupů v metaheuristikách pro umísťovací úlohy*. In Úlohy diskrétní optimalizace v dopravní praxi 2014 : SW podpora rozhodování v inteligentních dopravních systémech, Pardubice, 2014, ISBN 978-80- 7395-867-1. pp. 4-9.
- [30] JANÁČEK, J., KOVAČIKOVÁ, J. (1997). *Exact Solution Techniques for Large Location Problems*. In Proceedings of the Mathematical Methods in Economics 1997, Ostrava, 9.-11.9.1997, pp. 80-84
- [31] JANÁČEK, J. (2003). *Matematické programování*. Druhé opravené vydanie, Žilina: EDIS – vydavateľstvo ŽU, 2003, ISBN 80-8070-054-0, 225 s.
- [32] JANÁČEK, J. (2006). *Optimalizace na dopravních sítích*. Druhé prepracované vydanie. Žilina: EDIS – vydavateľstvo ŽU, 2006, ISBN 80-8070-586-0, 248 s.
- [33] JANÁČEK, J., BUZNA, Ľ. (2008). *An acceleration of Erlenkotter-Körkel's algoriths for uncapacitated facility location problem*. In Annals of Operations Research, 2008, Vol. 164, No. 1, ISSN 0254-5330, pp. 97-109.
- [34] JANÁČEK, J.; KOHÁNI, M.; BUZNA, Ľ. (2014) *An Approximation Algorithm for the Facility Location Problem with Lexicographic Minimax Objective* In Journal of Applied Mathematics*,* 2014, ISSN 1110-757X, pp. 1-12.
- [35] JANÁČEK, J., KVET, M. (2012). *Relevant network distances for approximate approach to the p-median problem.* In Operations Research Proceedings 2012: Selected Papers of the International Conference on Operations Research (OR 2012), September 4-7 2012, Leibniz Univesität Hannover, Germany, Berlin Heidelberg: Springer-Verlag, 2012, s. 99
- [36] JANÁČEK, J. (2008). *Approximate Covering Models of Location Problems*. In Lecture Notes in Management Science: Proceedings of the 1st International Conference on Applied Operational Research - ICAOR ´08, Vol. 1, September 2008, Yerevan, Armenia, ISSN 2008-0050, pp. 53-61.
- [37] KÖRKEL, M. (1989). *On the exact solution of large – scale simple plant location problem*. In European Journal of Operational Research 39, North Holland, pp.157-173.
- [38] KVET, M. (2013) *Navrhovanie verejných obslužných systémov metódami pokrývania*: dizertačná práca, Žilina: Žilinská Univerzita, 2013, 143 s.
- [39] LAPORTE, G.; NICKEL, S. (2015) *Location Science*, New York: Springer-Verlag, 2015, pp. 642
- [40] MARKECHOVÁ, D.; TIRPÁKOVÁ, A.; STEHLÍKOVÁ, B. (2011). *Základy štatistiky pre pedagógov*, Nitra: FPV UKF, 2011, p. 405.
- [41] MLADENOVIČ, N. et al. (2007). *The p-median problem: a survey of metaheuristic approaches*. In European Journal of Operational Research, 179(3), 2007, pp. 927–939.
- [42] OGRYCZAK, W.; ŚLIWIŃSKI, T. (2006). *On Direct Methods for Lexicographic Min-Max Optimization*, *ICCSA,* vol. 3982, 2006, pp. 802- 811.
- [43] OR-Lib benchmarks, [posledný prístup 2016-04-13], dostupné na internete: http://people.brunel.ac.uk/~mastjjb/jeb/orlib/pmedinfo.html
- [44] PLESNÍK, J. (1983) *Grafové algoritmy,* Bratislava: VEDA, 1983.
- [45] REESE, J. (2006). *Solution methods for the p-median problem: An annotated bibliography*. In *Networks* 48(3), pp. 125–142, DOI 10.1002/net.20128, Published online in Wiley InterScience [\(www.interscience.wiley.com\)](http://www.interscience.wiley.com/)
- [46] RESENDE, M.G.C. and WERNECK, R. F.. (2003). *On the Implementation of a Swap-Based Local Search Procedure for the p-Median Problem.* In R.E. Ladner (ed.), Proceedings of the Fifth Workshop on Algorithm Engineering and Experiments (ALENEX'03), SIAM, pp. 119–127.
- [47] RESENDE, M. G. C., WERNECK, R. F. (2004). *A Hybrid Heuristic for the p-Median Problem*. In Journal of Heuristics, volume 10, number 1, 2004, pp. 59-88
- [48] SZENDREYOVÁ A. *Benchmarks - vzorové riešené úlohy,* [posledný prístup 2016-04- 13], dostupné na internete: http://frdsa.fri.uniza.sk/~betka/indexPovodny.html.
- [49] TOMAN, Ľ. (2013). *Sofistikované nástroje na podporu rozhodovania v podmienkach neistoty pri návrhu verejných obslužných systémov evakuačného typu*: dizertačná práca, Žilina: Žilinská univerzita v Žiline, Fakulta riadenia a informatiky, 2013
- [50] XPRESS Optimization Suite Student Edition, [posledný prístup 2016-04-13], dostupné na internete: https://community.fico.com/download.jspa
- [51] XPRESS-Mosel "User guide", Dash Associates, Blisworth, 2005, UK, 99 s.

# **Zoznam obrázkov a grafov**

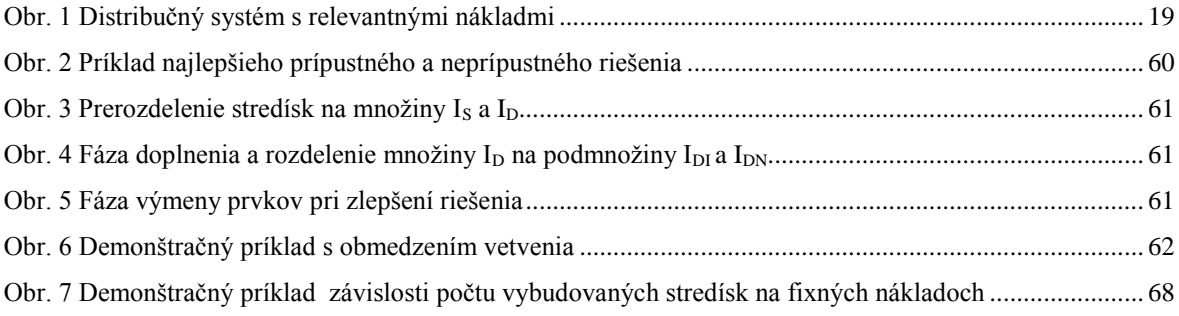

## **Zoznam tabuliek**

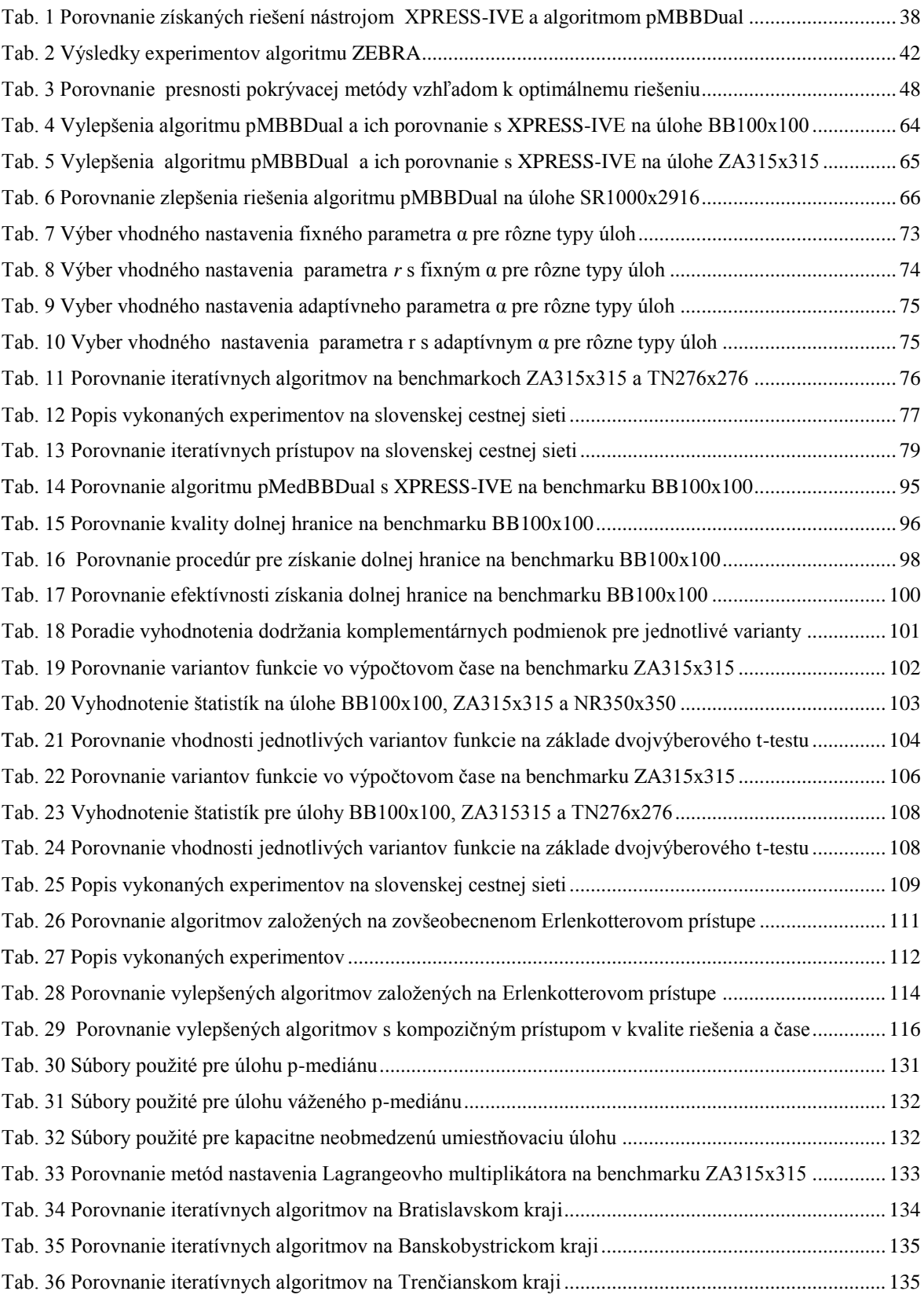

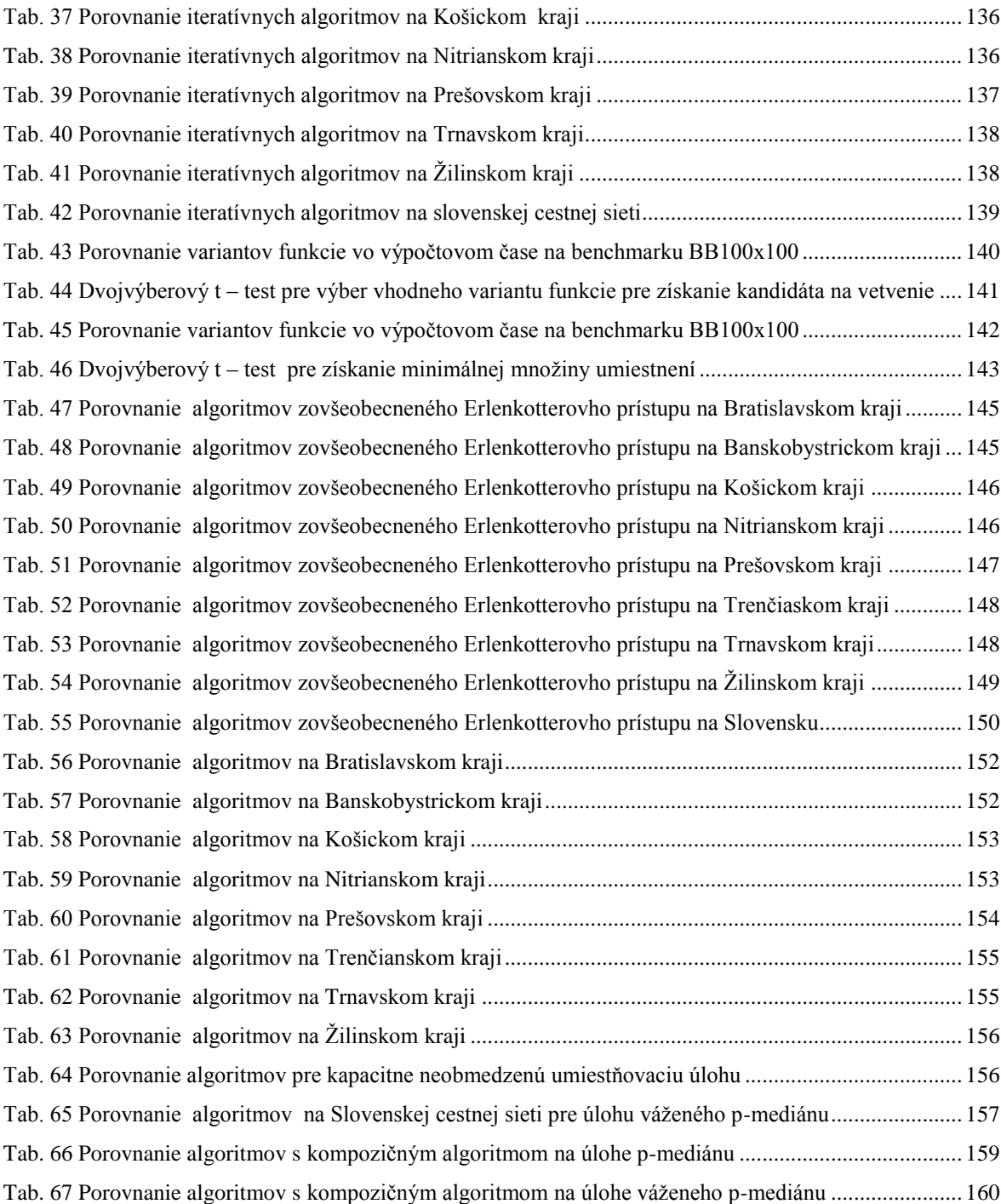

## **Zoznam príloh**

Príloha 1: Popis úloh a vstupných súborov

Príloha 2: Porovnanie metód nastavenia Lagrangeovho multiplikátora

Príloha 3: Porovnanie iteratívnych algoritmov

Príloha 4: Experimenty pre výber kandidáta na vetvenie

Príloha 5: Štatistiky pre výber kandidáta na vetvenie

Príloha 6: Experimenty pre výber varianty minimálnej množiny umiestnení

Príloha 7: Štatistiky pre získanie hornej hranice

Príloha 8: Porovnanie algoritmov zovšeobecneného Erlenkotterovho prístupu

Príloha 9: Porovnanie iteratívneho a zovšeobecneného algoritmu

Príloha 10: Porovnanie navrhnutých algoritmov s kompozičným prístupom

Príloha 11: CD príloha

### **Príloha 1: Popis úloh a vstupných súborov**

## **Popis úloh**

Príklady, na ktorých som testoval navrhnuté algoritmy boli z reálnej slovenskej cestnej siete [48] alebo zo zdroja [6]. Rozsahy testovacích príkladov boli rôzne v snahe čo najlepšie otestovať navrhnuté algoritmy a ich jednotlivé časti.

#### **Popis súborov a ich štruktúra**

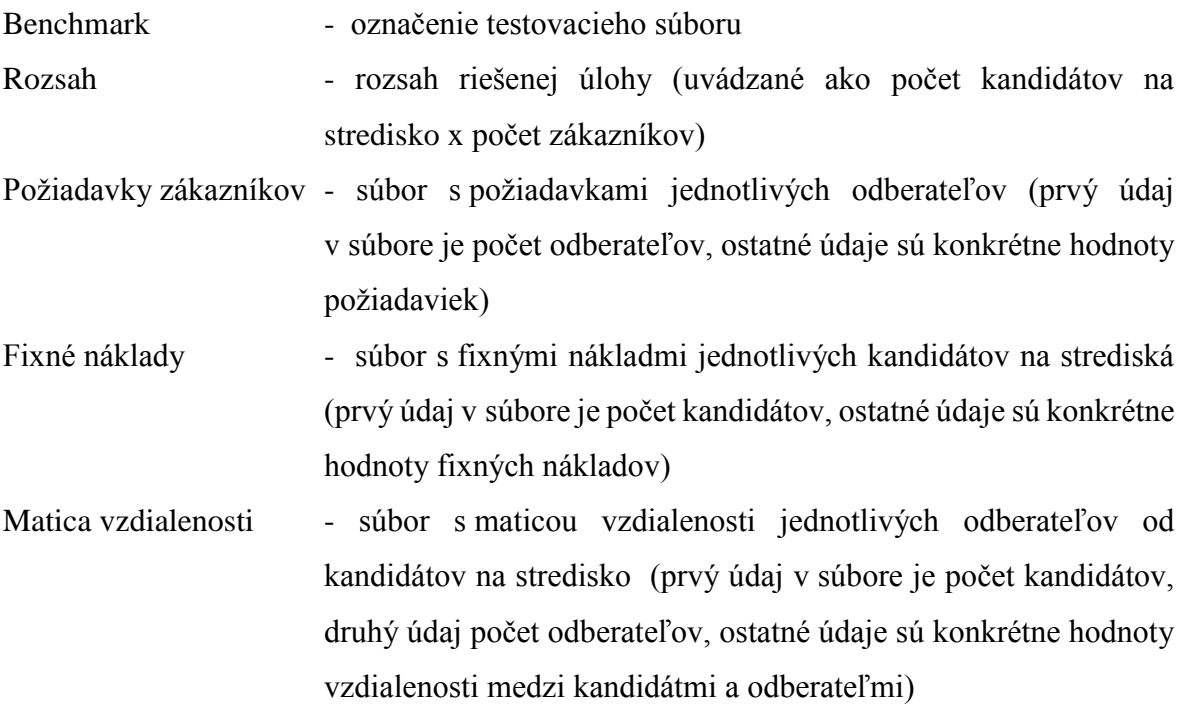

## **Súbory použité pre úlohu p-mediánu**

Tab. 30 Súbory použité pre úlohu p-mediánu

<span id="page-130-0"></span>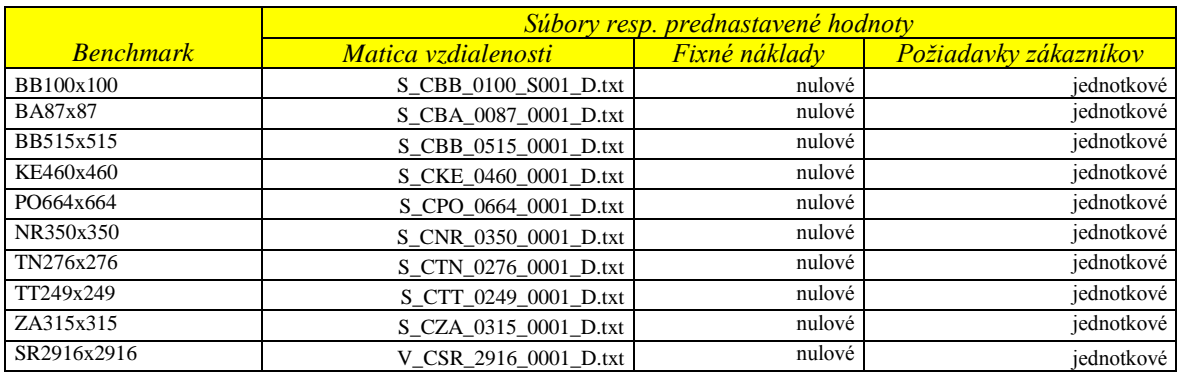

## **Súbory použité pre úlohu váženého p-mediánu**

<span id="page-131-0"></span>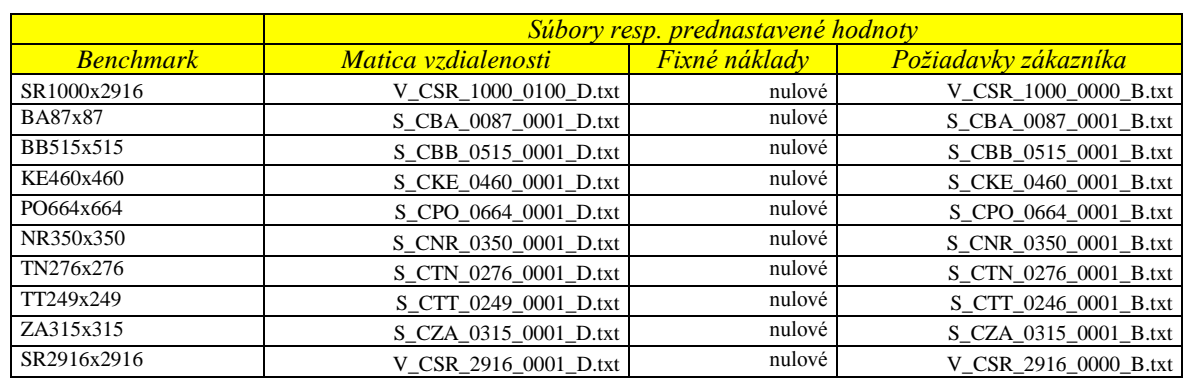

#### Tab. 31 Súbory použité pre úlohu váženého p-mediánu

### **Súbory použité pre kapacitne neobmedzenú umiestňovaciu úlohu**

<span id="page-131-1"></span>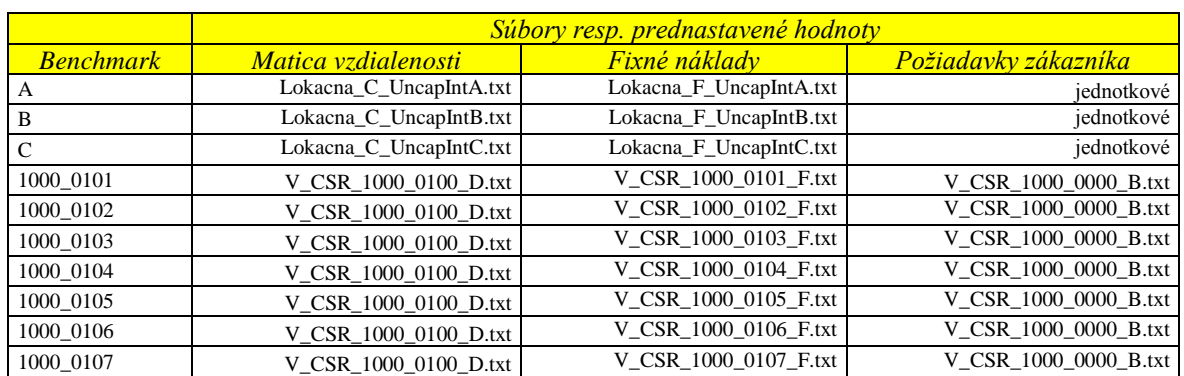

Tab. 32 Súbory použité pre kapacitne neobmedzenú umiestňovaciu úlohu

#### **Príloha 2: Porovnanie metód nastavenia Lagrangeovho multiplikátora**

<span id="page-132-0"></span>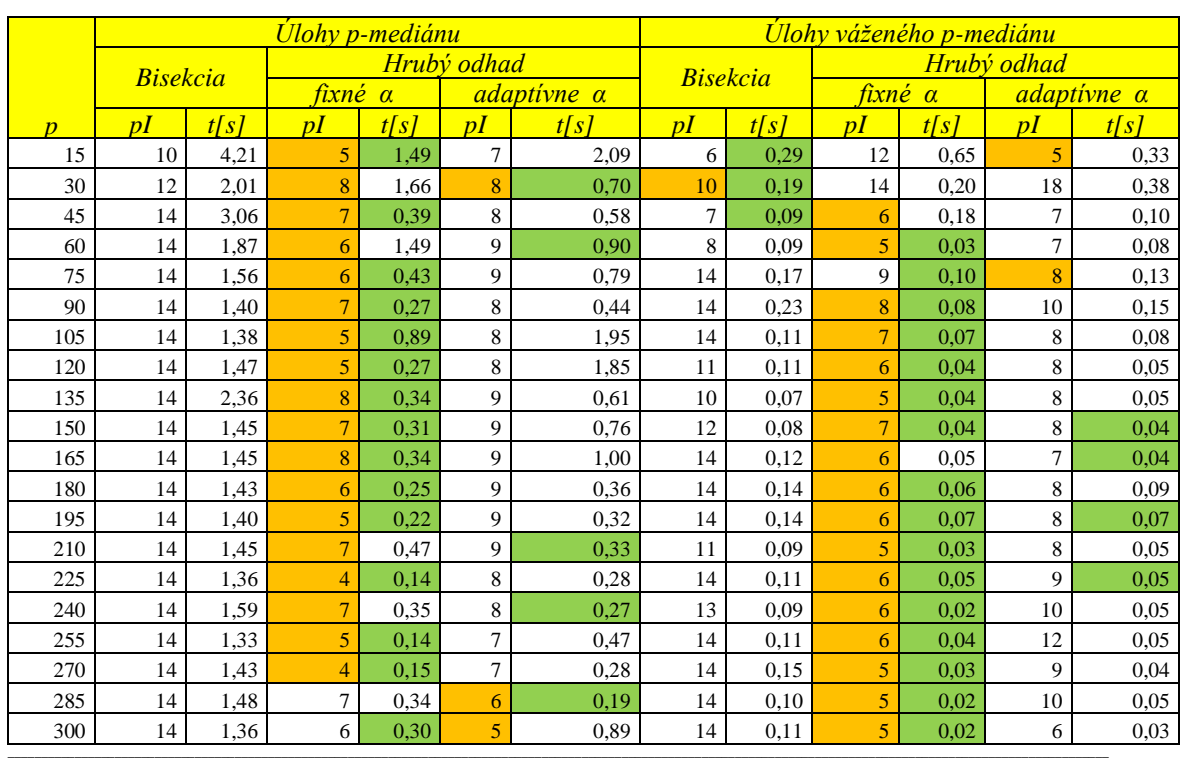

Tab. 33 Porovnanie metód nastavenia Lagrangeovho multiplikátora na benchmarku ZA315x315

<sup>1</sup> stĺpec *p* udáva maximálny počet vybudovaných stredísk

stĺpec *pI* udáva počet iterácii v testovanom benchmarku pre riešenú úlohu

<sup>3</sup> stĺpec *t[s]* udáva výpočtový čas v testovanom benchmarku pre riešenú úlohu

stlpec Bisekcia udáva získanie Lagrangeovho multiplikátora bisekčným algoritmom

stlpec Hrubý odhad s fixným α udáva získanie Lagrangeovho multiplikátora hrubým odhadom s nemeniacim sa parametrom α

stlpec Hrubý odhad s adaptívnym α udáva získanie Lagrangeovho multiplikátora hrubým odhadom s meniacim sa parametrom α

 $^7$  zelená farba – najlepší výpočtový čas v testovanom benchmarku pre danú úlohu

oranžová farba – najmenší počet vykonaných iterácii v testovanom benchmarku pre danú úlohu

#### **Príloha 3: Porovnanie iteratívnych algoritmov**

Experimenty na porovnanie iteratívnych algoritmov som vykonával pre úlohu pmediánu a úlohu váženého p-mediánu na jednotlivých slovenských krajoch a celom Slovensku. V [Tab. 34](#page-133-0) až [Tab. 42](#page-138-0) je porovnávaný základný a vylepšený algoritmus pMBBDual s vylepšovacou heuristikou V1 vo výpočtom čase, kvalite získaného riešenia a počte vykonaných iterácii.

Základný algoritmus pMBBDual s vylepšovacou heuristikou V1 je reprezentovaný algoritmom, ktorý je popísaný v kapitole 2.2.3, kde najlepšie nastavenia Lagrangeovho multiplikátora je získané bisekčným algoritmom. Vylepšenie získaného riešenia bolo dosiahnuté vkladacou heuristikou so stratégiou najlepší vhodný (viď kapitola 4.1.1).

Vylepšený algoritmus pMBBDual s vylepšovacou heuristikou V1 je reprezentovaný algoritmom, ktorý je popísaný v kapitole 4.2.2, kde metódou hrubého odhadu Lagrangeovho multiplikátora s fixnou hodnotou exponenta α = 1,1 a parametrom delenia *r* = 8 hľadám najlepšie nastavenie Lagrangeovho multiplikátora. Vylepšenie získaného riešenia bolo dosiahnuté vkladacou heuristikou so stratégiou najlepší vhodný (viď kapitola 4.1.1).

V [Tab. 34](#page-133-0) až [Tab. 42](#page-138-0) hodnota *p* udáva testovaný maximálny počet vybudovaných stredísk, *DH* udáva dolnú hranicu riešenia, *HH* udáva hodnotu získaného riešenia, *t* udáva získaný výpočtový čas, *pI* udáva počet vykonaných iterácii, farebne je vyznačené získanie optimálneho riešenia (v stĺpcoch *HH*) a symbolom 3600\* je vyznačené predčasné ukončenie algoritmu po jednej hodine výpočtu (v stĺpcoch *t*).

<span id="page-133-0"></span>

|                |                |                |      |                | <mark>Úloha p-mediánu</mark> |                |      |                |       |          |      |                | Úloha váženého p-mediánu |           |      |    |
|----------------|----------------|----------------|------|----------------|------------------------------|----------------|------|----------------|-------|----------|------|----------------|--------------------------|-----------|------|----|
| <b>BA</b>      |                | Základný       |      |                |                              | Vylepšený      |      |                |       | Základný |      |                |                          | Vylepšený |      |    |
| $\overline{p}$ | DH             | HН             | t s  | $\overline{p}$ | $\overline{DH}$              | HН             | t[s] | $\overline{D}$ | DH    | HН       | t[s] | $\overline{D}$ | DH                       | HН        | t[s] | pI |
| 5              | 840            | 840            | 0.11 | 8              | 840                          | 840            | 0.12 | 7              | 32891 | 32891    | 0.08 | 6              | 32891                    | 32891     | 0.05 | 4  |
| 10             | 541            | 541            | 0.09 | 8              | 541                          | 541            | 0.04 | 4              | 18509 | 18509    | 0,03 | 4              | 18509                    | 18509     | 0.03 | 5  |
| 15             | 402            | 405            | 0.18 | 14             | 402                          | 405            | 0.18 | 10             | 11763 | 11763    | 0.01 | 3              | 11763                    | 11763     | 0.02 | 6  |
| 20             | 317            | 317            | 0.11 | 14             | 317                          | 317            | 0.10 | 9              | 7696  | 7696     | 0,02 | 7              | 7696                     | 7696      | 0.02 | 6  |
| 25             | 260            | 261            | 0.13 | 14             | 260                          | 261            | 0,06 | 8              | 5604  | 5604     | 0,03 | 9              | 5604                     | 5604      | 0.03 | 10 |
| 30             | 219            | 219            | 0.05 | 14             | 219                          | 219            | 0.06 | 8              | 4274  | 4274     | 0.02 | 8              | 4274                     | 4274      | 0.01 | 5  |
| 35             | 184            | 187            | 0.05 | 14             | 184                          | 187            | 0.06 | 9              | 3248  | 3248     | 0.03 | $\overline{7}$ | 3248                     | 3248      | 0.02 | 7  |
| 40             | 157            | 159            | 0.07 | 14             | 157                          | 159            | 0.04 | 7              | 2444  | 2444     | 0,02 | 12             | 2444                     | 2444      | 0.02 | 13 |
| 45             | 134            | 134            | 0.03 | 14             | 134                          | 134            | 0.04 | 6              | 1812  | 1812     | 0.02 | 9              | 1812                     | 1812      | 0.01 | 6  |
| 50             | 111            | 111            | 0.03 | 11             | 111                          | 111            | 0.03 | 5              | 1326  | 1326     | 0,02 | 13             | 1326                     | 1326      | 0.02 | 10 |
| 55             | 91             | 91             | 0.09 | 14             | 91                           | 91             | 0.03 | $\overline{7}$ | 948   | 948      | 0,02 | 14             | 948                      | 948       | 0.02 | 11 |
| 60             | 71             | 71             | 0.04 | 14             | 71                           | 71             | 0.03 | 7              | 685   | 685      | 0,02 | 14             | 685                      | 685       | 0.02 | 10 |
| 65             | 55             | 55             | 0,03 | 14             | 55                           | 55             | 0.02 | 8              | 485   | 485      | 0,02 | 14             | 485                      | 485       | 0.04 | 12 |
| 70             | 40             | 40             | 0,05 | 14             | 40                           | 40             | 0,01 | 8              | 311   | 311      | 0,02 | 14             | 311                      | 311       | 0.02 | 9  |
| 75             | 25             | 25             | 0.03 | 14             | 25                           | 25             | 0,01 | 8              | 165   | 165      | 0,02 | 12             | 165                      | 165       | 0,01 | 11 |
| 80             | 12             | 12             | 0.03 | 14             | 12                           | 12             | 0,01 | 8              | 66    | 66       | 0,03 | 14             | 66                       | 66        | 0.02 | 10 |
| 85             | $\overline{2}$ | $\overline{2}$ | 0.02 | 13             | $\overline{c}$               | $\overline{2}$ | 0,01 | 6              | 14    | 14       | 0,01 | 10             | 14                       | 14        | 0,01 | 6  |

Tab. 34 Porovnanie iteratívnych algoritmov na Bratislavskom kraji

<span id="page-134-0"></span>

|                  |      |                 |        |                 | <u>Úloha p-mediánu</u> |                 |       |                 |                 |                 |      |                 | <u>Úloha váženého p-mediánu</u> |                  |      |                |
|------------------|------|-----------------|--------|-----------------|------------------------|-----------------|-------|-----------------|-----------------|-----------------|------|-----------------|---------------------------------|------------------|------|----------------|
| BB               |      | <b>Základný</b> |        |                 |                        | Vylepšený       |       |                 |                 | <b>Základný</b> |      |                 |                                 | <b>Vylepšený</b> |      |                |
| $\boldsymbol{p}$ | DH   | HH              | t[s]   | $\overline{p}I$ | DH                     | $\overline{HH}$ | t[s]  | $\overline{pI}$ | $\overline{DH}$ | HH              | t[s] | $\overline{p}I$ | DH                              | $H$ H            | t[s] | pI             |
| 15               | 6399 | 6399            | 53,50  | 9               | 6399                   | 6399            | 3,41  | 6               | 46716           | 46716           | 0,96 | 5               | 46716                           | 46716            | 0.63 | 5              |
| 35               | 3919 | 3919            | 149,05 | 12              | 3919                   | 3919            | 75,96 | 5               | 24172           | 24172           | 0,71 | 9               | 24172                           | 24172            | 0,24 | 6              |
| 55               | 2927 | 2930            | 25,55  | 14              | 2927                   | 2930            | 3,29  | $\overline{7}$  | 16461           | 16461           | 0.33 | 5               | 16461                           | 16461            | 0,32 | $\tau$         |
| 75               | 2388 | 2389            | 148,93 | 14              | 2388                   | 2389            | 78,97 | $\overline{7}$  | 12457           | 12457           | 0,52 | 8               | 12457                           | 12457            | 0,19 | 6              |
| 95               | 2000 | 2000            | 68,39  | 14              | 2000                   | 2000            | 1,63  | 5               | 9842            | 9842            | 1.10 | 13              | 9842                            | 9842             | 0.39 | $\,8\,$        |
| 115              | 1708 | 1708            | 47,65  | 14              | 1708                   | 1708            | 34,61 | 6               | 7980            | 7980            | 1,05 | 14              | 7980                            | 7980             | 0,31 | $\tau$         |
| 135              | 1479 | 1479            | 49,11  | 14              | 1479                   | 1479            | 34,81 | 5               | 6596            | 6596            | 0,67 | 11              | 6596                            | 6596             | 0,17 | 5              |
| 155              | 1296 | 1301            | 48,78  | 14              | 1296                   | 1301            | 2,06  | 5               | 5517            | 5517            | 0,85 | 13              | 5517                            | 5517             | 0,25 | $\,8\,$        |
| 175              | 1148 | 1148            | 22,46  | 14              | 1148                   | 1148            | 1,93  | 5               | 4581            | 4581            | 0,75 | 14              | 4581                            | 4581             | 0,22 | $\tau$         |
| 195              | 1023 | 1023            | 22,45  | 14              | 1023                   | 1023            | 30,16 | 5               | 3826            | 3826            | 0,68 | 13              | 3826                            | 3826             | 0,15 | 5              |
| 215              | 903  | 915             | 23,27  | 14              | 903                    | 915             | 4,07  | 6               | 3218            | 3218            | 0,68 | 14              | 3218                            | 3218             | 0,19 | 6              |
| 235              | 814  | 814             | 23,46  | 14              | 814                    | 814             | 1,24  | $\overline{7}$  | 2703            | 2703            | 1,00 | 14              | 2703                            | 2703             | 0.16 | 5              |
| 255              | 714  | 716             | 22,65  | 14              | 714                    | 716             | 0.91  | $\overline{7}$  | 2254            | 2254            | 1,30 | 14              | 2254                            | 2254             | 0.30 | 6              |
| 275              | 614  | 636             | 22,86  | 14              | 614                    | 636             | 0,77  | $\overline{7}$  | 1868            | 1868            | 1,27 | 14              | 1868                            | 1868             | 0,13 | 5              |
| 295              | 555  | 555             | 22,24  | 14              | 555                    | 555             | 0.63  | 6               | 1532            | 1532            | 1.11 | 14              | 1532                            | 1532             | 0.11 | 6              |
| 315              | 475  | 475             | 22,37  | 14              | 475                    | 475             | 0.56  | 5               | 1242            | 1242            | 1,09 | 14              | 1242                            | 1242             | 0.25 | $\mathcal{I}$  |
| 335              | 395  | 409             | 22,25  | 14              | 395                    | 409             | 1,46  | $\overline{7}$  | 999             | 999             | 1.14 | 14              | 999                             | 999              | 0,25 | 6              |
| 355              | 348  | 348             | 22,53  | 14              | 348                    | 348             | 0,51  | 5               | 789             | 789             | 1,05 | 14              | 789                             | 789              | 0.19 | 5              |
| 375              | 288  | 288             | 22,20  | 14              | 288                    | 288             | 0,65  | 4               | 619             | 619             | 1,08 | 14              | 619                             | 619              | 0,19 | 6              |
| 395              | 228  | 228             | 22,42  | 14              | 228                    | 228             | 0.81  | 6               | 473             | 473             | 1,06 | 14              | 473                             | 473              | 0,16 | 6              |
| 415              | 168  | 173             | 22,49  | 14              | 168                    | 173             | 1,04  | 6               | 353             | 353             | 1,15 | 14              | 353                             | 353              | 0,23 | 6              |
| 435              | 133  | 133             | 22,56  | 14              | 133                    | 133             | 0.68  | 5               | 240             | 240             | 1.10 | 14              | 240                             | 240              | 0.20 | $\tau$         |
| 455              | 93   | 93              | 22,49  | 14              | 93                     | 93              | 2,39  | $\overline{7}$  | 158             | 158             | 1,15 | 14              | 158                             | 158              | 0,20 | 5              |
| 475              | 53   | 53              | 22,77  | 14              | 53                     | 53              | 2,49  | $\overline{7}$  | 82              | 82              | 1,07 | 14              | 82                              | 82               | 0,13 | $\overline{4}$ |
| 495              | 19   | 19              | 22,39  | 14              | 19                     | 19              | 2,19  | 6               | 32              | 32              | 1,12 | 14              | 32                              | 32               | 0.23 | $5^{\circ}$    |

Tab. 35 Porovnanie iteratívnych algoritmov na Banskobystrickom kraji

Tab. 36 Porovnanie iteratívnych algoritmov na Trenčianskom kraji

<span id="page-134-1"></span>

|                | Uloha p-mediánu |                 |      |    |                 |      |                  |                |       |          |      |                 |       | Úloha váženého p-mediánu |      |                |
|----------------|-----------------|-----------------|------|----|-----------------|------|------------------|----------------|-------|----------|------|-----------------|-------|--------------------------|------|----------------|
| TN             |                 | <b>Základný</b> |      |    |                 |      | <b>Vylepšený</b> |                |       | Základný |      |                 |       | <b>Vylepšený</b>         |      |                |
| $\overline{p}$ | DH              | HH              | t[s] | pI | $\overline{DH}$ | HH   | t[s]             | pI             | DH    | HH       | t[s] | $\overline{pI}$ | DH    | $H\!H$                   | t[s] | pI             |
| 15             | 2178            | 2178            | 0.82 | 9  | 2178            | 2178 | 0.56             | 5              | 24567 | 24567    | 0.23 |                 | 24567 | 24567                    | 0.24 | 5              |
| 30             | 1382            | 1382            | 0.81 | 14 | 1382            | 1382 | 0.32             | 6              | 14769 | 14769    | 0.14 |                 | 14769 | 14769                    | 0.13 | 5              |
| 45             | 1022            | 1022            | 0.58 | 13 | 1022            | 1022 | 0,32             | 9              | 9920  | 9920     | 0.20 | 8               | 9920  | 9920                     | 0.14 | 6              |
| 60             | 818             | 820             | 0.62 | 14 | 818             | 820  | 0,29             | 9              | 7280  | 7280     | 0.25 | 11              | 7280  | 7280                     | 0.15 | 9              |
| 75             | 680             | 682             | 0,70 | 14 | 680             | 682  | 0,32             | 9              | 5512  | 5512     | 0,18 | 14              | 5512  | 5512                     | 0,10 | 9              |
| 90             | 578             | 578             | 0,54 | 12 | 578             | 578  | 0.19             | $\tau$         | 4249  | 4249     | 0.09 | 12              | 4249  | 4249                     | 0,06 | 8              |
| 105            | 488             | 495             | 0.59 | 14 | 488             | 495  | 0,21             | 7              | 3348  | 3348     | 0,11 | 14              | 3348  | 3348                     | 0,07 | $\,8\,$        |
| 120            | 418             | 419             | 0.58 | 14 | 418             | 419  | 0,21             | $\tau$         | 2658  | 2658     | 0.12 | 14              | 2658  | 2658                     | 0,10 | 9              |
| 135            | 358             | 358             | 0.52 | 14 | 358             | 358  | 0,15             | 7              | 2072  | 2072     | 0.13 | 14              | 2072  | 2072                     | 0,07 | $\,8\,$        |
| 150            | 298             | 298             | 0.53 | 14 | 298             | 298  | 0,16             | 7              | 1569  | 1569     | 0,12 | 14              | 1569  | 1569                     | 0.05 | $\overline{7}$ |
| 165            | 238             | 244             | 0,64 | 14 | 238             | 244  | 0,18             | $\overline{7}$ | 1187  | 1187     | 0.10 | 14              | 1187  | 1187                     | 0.05 | 9              |
| 180            | 199             | 199             | 0.50 | 14 | 199             | 199  | 0.15             | 8              | 858   | 858      | 0.10 | 14              | 858   | 858                      | 0,04 | 10             |
| 195            | 154             | 154             | 0,52 | 14 | 154             | 154  | 0,16             | 8              | 606   | 606      | 0,10 | 14              | 606   | 606                      | 0.05 | 9              |
| 210            | 109             | 109             | 0.54 | 14 | 109             | 109  | 0.18             | 8              | 401   | 401      | 0.10 | 14              | 401   | 401                      | 0,04 | $\,8\,$        |
| 225            | 78              | 78              | 0.49 | 14 | 78              | 78   | 0,15             | $\tau$         | 242   | 242      | 0.09 | 14              | 242   | 242                      | 0,03 | $\,8\,$        |
| 240            | 48              | 48              | 0.50 | 14 | 48              | 48   | 0.15             | $\overline{7}$ | 136   | 136      | 0.10 | 14              | 136   | 136                      | 0.04 | 8              |
| 255            | 21              | 21              | 0.49 | 14 | 21              | 21   | 0,15             | 6              | 62    | 62       | 0,10 | 14              | 62    | 62                       | 0.03 | $\tau$         |
| 270            | 6               | 6               | 0.51 | 14 | 6               | 6    | 0,15             | 6              | 11    | 11       | 0.10 | 14              | 11    | 11                       | 0.04 | $\,8\,$        |

<span id="page-135-0"></span>

|                | Uloha p-mediánu<br>Základný<br><b>Vylepšený</b> |      |        |                |      |        |        |                |                 |          |      |                | <mark>Úloha váženého p-mediánu</mark> |                  |      |                  |
|----------------|-------------------------------------------------|------|--------|----------------|------|--------|--------|----------------|-----------------|----------|------|----------------|---------------------------------------|------------------|------|------------------|
| $K\!E$         |                                                 |      |        |                |      |        |        |                |                 | Základný |      |                |                                       | <i>Vylepšený</i> |      |                  |
| $\overline{D}$ | DH                                              | H H  | t[s]   | $\overline{p}$ | D H  | $H\!H$ | t[s]   | $\overline{p}$ | $\overline{DH}$ | $H\!H$   | t[s] | pI             | DH                                    | $H\!H$           | t[s] | pI               |
| 15             | 4756                                            | 4756 | 4,83   | 7              | 4756 | 4756   | 6,04   | 8              | 46969           | 46969    | 0.27 | $\overline{2}$ | 46969                                 | 46969            | 0.19 | $\boldsymbol{2}$ |
| 35             | 2933                                            | 2933 | 12,62  | 12             | 2933 | 2933   | 15,47  | 8              | 25000           | 25000    | 0,80 | 8              | 25000                                 | 25000            | 0,29 | 6                |
| 55             | 2222                                            | 2222 | 120,26 | 13             | 2222 | 2222   | 25,83  | 7              | 17410           | 17410    | 0.33 | 9              | 17410                                 | 17410            | 0.14 | 5                |
| 75             | 1806                                            | 1806 | 272,19 | 14             | 1806 | 1806   | 151,47 | 8              | 13192           | 13192    | 0,45 | 10             | 13192                                 | 13192            | 0,20 | 6                |
| 95             | 1506                                            | 1508 | 272,19 | 14             | 1506 | 1508   | 216,44 | 9              | 10342           | 10342    | 0,45 | 12             | 10342                                 | 10342            | 0,46 | 12               |
| 115            | 1269                                            | 1273 | 148,71 | 14             | 1269 | 1273   | 79,92  | 8              | 8228            | 8228     | 0,34 | 10             | 8228                                  | 8228             | 0,19 | $\overline{7}$   |
| 135            | 1094                                            | 1098 | 402,12 | 14             | 1094 | 1098   | 28,22  | 8              | 6695            | 6695     | 0,26 | $\overline{7}$ | 6695                                  | 6695             | 0,19 | 6                |
| 155            | 957                                             | 963  | 428,42 | 14             | 957  | 963    | 154,16 | 8              | 5575            | 5575     | 0,52 | 14             | 5575                                  | 5575             | 0,27 | 8                |
| 175            | 841                                             | 845  | 720,75 | 14             | 841  | 845    | 175,70 | 7              | 4641            | 4641     | 0.63 | 14             | 4641                                  | 4641             | 0,23 | 7                |
| 195            | 744                                             | 744  | 503,58 | 14             | 744  | 744    | 42,74  | 6              | 3867            | 3867     | 0,58 | 14             | 3867                                  | 3867             | 0,16 | 6                |
| 215            | 644                                             | 657  | 502,51 | 14             | 644  | 657    | 45,83  | 7              | 3227            | 3227     | 0,57 | 14             | 3227                                  | 3227             | 0,20 | 8                |
| 235            | 574                                             | 574  | 79,99  | 14             | 574  | 574    | 3,77   | $\overline{7}$ | 2680            | 2680     | 0,56 | 14             | 2680                                  | 2680             | 0,22 | 10               |
| 255            | 494                                             | 494  | 79,46  | 14             | 494  | 494    | 3,93   | $\overline{7}$ | 2206            | 2206     | 0,51 | 12             | 2206                                  | 2206             | 0,20 | 10               |
| 275            | 414                                             | 431  | 79,99  | 14             | 414  | 431    | 3,95   | $\overline{7}$ | 1789            | 1789     | 0,47 | 14             | 1789                                  | 1789             | 0,23 | 12               |
| 295            | 371                                             | 371  | 78,92  | 14             | 371  | 371    | 3,81   | 8              | 1410            | 1410     | 0,47 | 14             | 1410                                  | 1410             | 0,20 | 10               |
| 315            | 311                                             | 311  | 78,92  | 14             | 311  | 311    | 3,82   | 8              | 1083            | 1083     | 0,45 | 14             | 1083                                  | 1083             | 0,21 | 9                |
| 335            | 251                                             | 251  | 78,92  | 14             | 251  | 251    | 3,87   | 8              | 837             | 837      | 0.67 | 14             | 837                                   | 837              | 0,20 | 9                |
| 355            | 191                                             | 192  | 78,92  | 14             | 191  | 192    | 3,99   | 8              | 630             | 630      | 0,48 | 14             | 630                                   | 630              | 0,19 | 9                |
| 375            | 152                                             | 152  | 78,92  | 14             | 152  | 152    | 3,76   | 8              | 451             | 451      | 0,42 | 14             | 451                                   | 451              | 0,20 | 11               |
| 395            | 112                                             | 112  | 78,92  | 14             | 112  | 112    | 3,90   | 8              | 298             | 298      | 0,43 | 14             | 298                                   | 298              | 0,15 | 9                |
| 415            | 72                                              | 72   | 78,92  | 14             | 72   | 72     | 3,96   | 7              | 178             | 178      | 0,48 | 14             | 178                                   | 178              | 0,20 | $\,8\,$          |
| 435            | 32                                              | 32   | 79,46  | 14             | 32   | 32     | 4,00   | 7              | 83              | 83       | 0,44 | 14             | 83                                    | 83               | 0,17 | 8                |
| 455            | 5                                               | 5    | 78,92  | 14             | 5    | 5      | 3,74   | 6              | 11              | 11       | 0,44 | 14             | 11                                    | 11               | 0,16 | 8                |

Tab. 37 Porovnanie iteratívnych algoritmov na Košickom kraji

Tab. 38 Porovnanie iteratívnych algoritmov na Nitrianskom kraji

<span id="page-135-1"></span>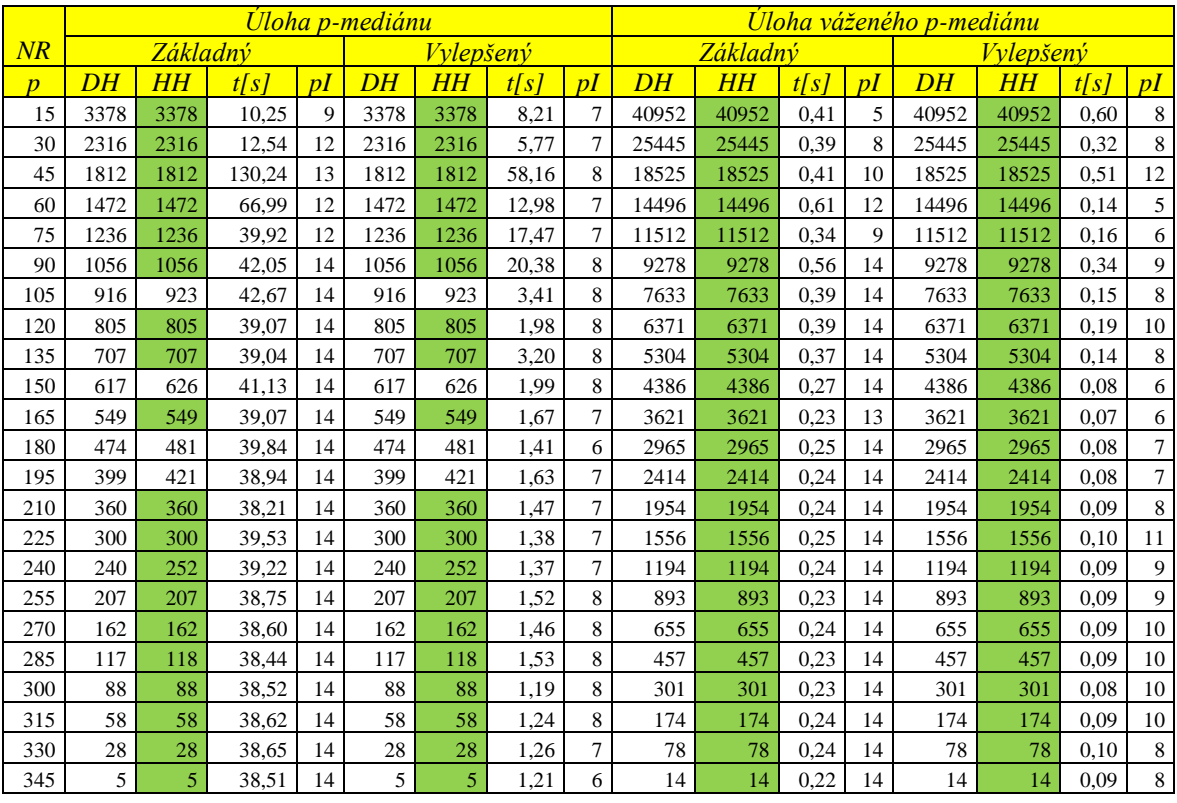

<span id="page-136-0"></span>

|                 | Úloha p-mediánu |      |          |                |                 |      |           |                 | Úloha váženého p-mediánu |          |      |    |                 |           |      |                  |
|-----------------|-----------------|------|----------|----------------|-----------------|------|-----------|-----------------|--------------------------|----------|------|----|-----------------|-----------|------|------------------|
| $\overline{PO}$ |                 |      | Základný |                |                 |      | Vylepšený |                 |                          | Základný |      |    |                 | Vylepšený |      |                  |
| $\overline{p}$  | DH              | HH   | t[s]     | pI             | $\overline{DH}$ | HH   | t[s]      | $\overline{pI}$ | $\overline{DH}$          | $H\!H$   | t[s] | pI | $\overline{DH}$ | HH        | t[s] | pI               |
| 15              | 8546            | 8546 | 22,92    | $\overline{7}$ | 8546            | 8546 | 23,53     | 5               | 55422                    | 55422    | 6,84 | 8  | 55422           | 55422     | 1,25 | $\overline{4}$   |
| 35              | 5271            | 5271 | 175,82   | 8              | 5271            | 5271 | 330,12    | $\overline{7}$  | 32281                    | 32281    | 5,38 | 12 | 32281           | 32281     | 1,91 | 11               |
| 55              | 4031            | 4038 | 3161,19  | 14             | 4031            | 4038 | 2111,22   | 10              | 23268                    | 23268    | 3,47 | 13 | 23268           | 23268     | 0,81 | 6                |
| 75              | 3308            | 3308 | 3600*    | 14             | 3308            | 3308 | 2562,95   | $\overline{7}$  | 18273                    | 18273    | 6,15 | 13 | 18273           | 18273     | 1,75 | 9                |
| 95              | 2814            | 2815 | 1704,05  | 14             | 2814            | 2815 | 2174,71   | 8               | 14788                    | 14788    | 4,63 | 12 | 14788           | 14788     | 2,40 | 11               |
| 115             | 2425            | 2426 | 425,56   | 14             | 2425            | 2426 | 657,23    | 8               | 12341                    | 12341    | 6,39 | 14 | 12341           | 12341     | 1,87 | 9                |
| 135             | 2147            | 2147 | 993,83   | 14             | 2147            | 2147 | 428,90    | 9               | 10429                    | 10429    | 4,11 | 12 | 10429           | 10429     | 0,91 | $\boldsymbol{7}$ |
| 155             | 1931            | 1931 | 784,18   | 14             | 1931            | 1931 | 206,45    | 8               | 8904                     | 8904     | 6,26 | 14 | 8904            | 8904      | 1,60 | $\boldsymbol{7}$ |
| 175             | 1743            | 1743 | 732,65   | 14             | 1743            | 1743 | 519,07    | 8               | 7689                     | 7689     | 4,32 | 13 | 7689            | 7689      | 1,15 | $\,8\,$          |
| 195             | 1581            | 1587 | 670,95   | 14             | 1581            | 1587 | 419,10    | 9               | 6656                     | 6656     | 5,56 | 14 | 6656            | 6656      | 1,43 | 9                |
| 215             | 1444            | 1447 | 486,84   | 14             | 1444            | 1447 | 170,71    | 8               | 5791                     | 5791     | 8,27 | 14 | 5791            | 5791      | 2,40 | $\,8\,$          |
| 235             | 1323            | 1323 | 511,01   | 14             | 1323            | 1323 | 167,82    | 8               | 5055                     | 5055     | 6,22 | 12 | 5055            | 5055      | 1,85 | $\,8\,$          |
| 255             | 1203            | 1214 | 509,92   | 14             | 1203            | 1214 | 161,75    | 7               | 4414                     | 4414     | 4,52 | 14 | 4414            | 4414      | 0.97 | $\,8\,$          |
| 275             | 1112            | 1112 | 494,84   | 14             | 1112            | 1112 | 129,11    | 6               | 3843                     | 3844     | 4,35 | 14 | 3843            | 3844      | 1,06 | $\,8\,$          |
| 295             | 1012            | 1012 | 495,93   | 14             | 1012            | 1012 | 129,33    | 6               | 3347                     | 3347     | 3,85 | 14 | 3347            | 3347      | 1,12 | 9                |
| 315             | 912             | 929  | 495,37   | 14             | 912             | 929  | 320,76    | 7               | 2907                     | 2907     | 3,83 | 14 | 2907            | 2907      | 0,86 | $\,8\,$          |
| 335             | 845             | 845  | 439,58   | 14             | 845             | 845  | 114,40    | $\overline{7}$  | 2502                     | 2502     | 3,72 | 14 | 2502            | 2502      | 0,87 | $\,8\,$          |
| 355             | 765             | 765  | 442,62   | 14             | 765             | 765  | 115,69    | $\overline{7}$  | 2154                     | 2154     | 3,48 | 14 | 2154            | 2154      | 0,75 | $\,8\,$          |
| 375             | 685             | 685  | 443,38   | 14             | 685             | 685  | 115,52    | $\overline{7}$  | 1850                     | 1850     | 3,57 | 14 | 1850            | 1850      | 0,83 | $\,8\,$          |
| 395             | 605             | 624  | 442,40   | 14             | 605             | 624  | 117,93    | $\overline{7}$  | 1588                     | 1588     | 3,62 | 14 | 1588            | 1588      | 0,86 | $\,8\,$          |
| 415             | 525             | 564  | 443,87   | 14             | 525             | 564  | 135,87    | $\overline{7}$  | 1348                     | 1348     | 3,79 | 14 | 1348            | 1348      | 1,01 | $\,8\,$          |
| 435             | 501             | 501  | 439,27   | 14             | 501             | 501  | 146,17    | 8               | 1139                     | 1139     | 3,64 | 14 | 1139            | 1139      | 0,86 | $\boldsymbol{7}$ |
| 455             | 441             | 441  | 438,94   | 14             | 441             | 441  | 116,57    | 8               | 946                      | 946      | 3,53 | 14 | 946             | 946       | 0,79 | $\,8\,$          |
| 475             | 381             | 381  | 438,85   | 14             | 381             | 381  | 116,66    | 8               | 774                      | 774      | 3,52 | 14 | 774             | 774       | 0,76 | $\boldsymbol{7}$ |
| 495             | 321             | 321  | 440,30   | 14             | 321             | 321  | 116,99    | 8               | 618                      | 618      | 3,28 | 12 | 618             | 618       | 0,73 | $\sqrt{6}$       |
| 515             | 261             | 274  | 439,03   | 14             | 261             | 274  | 119,27    | 8               | 498                      | 498      | 3,74 | 14 | 498             | 498       | 1,02 | $\,8\,$          |
| 535             | 234             | 234  | 471,86   | 14             | 234             | 234  | 133,74    | 8               | 391                      | 391      | 3,80 | 14 | 391             | 391       | 0,91 | $\tau$           |
| 555             | 194             | 194  | 471,33   | 14             | 194             | 194  | 135,01    | 8               | 308                      | 308      | 3,54 | 14 | 308             | 308       | 0,87 | $\boldsymbol{7}$ |
| 575             | 154             | 154  | 471,48   | 14             | 154             | 154  | 134,16    | 8               | 228                      | 228      | 3,79 | 14 | 228             | 228       | 1.02 | $\boldsymbol{7}$ |
| 595             | 114             | 114  | 471,95   | 14             | 114             | 114  | 133,29    | 8               | 162                      | 162      | 3,56 | 14 | 162             | 162       | 0,86 | 8                |
| 615             | 74              | 74   | 472,02   | 14             | 74              | 74   | 126,96    | $\overline{7}$  | 102                      | 102      | 3,87 | 14 | 102             | 102       | 1,10 | $\,8\,$          |
| 635             | 34              | 34   | 472,15   | 14             | 34              | 34   | 126,80    | 7               | 56                       | 56       | 3,60 | 14 | 56              | 56        | 0,85 | $8\,$            |
| 655             | 9               | 9    | 471,35   | 14             | 9               | 9    | 126,25    | 6               | 16                       | 16       | 3,85 | 14 | 16              | 16        | 1,09 | 8                |

Tab. 39 Porovnanie iteratívnych algoritmov na Prešovskom kraji

<span id="page-137-0"></span>

|                 | <b>Uloha p-mediánu</b> |          |       |                 |                 |                  |       |                |       |          |      |                 | Uloha váženého p-mediánu |                  |      |                 |
|-----------------|------------------------|----------|-------|-----------------|-----------------|------------------|-------|----------------|-------|----------|------|-----------------|--------------------------|------------------|------|-----------------|
| $\overline{TT}$ |                        | Základný |       |                 |                 | <i>Vylepšený</i> |       |                |       | Základný |      |                 |                          | <b>Vylepšený</b> |      |                 |
| $\overline{p}$  | DH                     | HН       | t[s]  | $\overline{p}I$ | $\overline{DH}$ | $H\!H$           | t[s]  | $\overline{p}$ | DH    | HН       | t[s] | $\overline{pI}$ | D H                      | $H\!H$           | t[s] | $\overline{pI}$ |
| 15              | 2064                   | 2079     | 2,07  | 14              | 2064            | 2079             | 1,68  | 9              | 27831 | 27831    | 0.34 | 9               | 27831                    | 27831            | 0.63 | 17              |
| 30              | 1336                   | 1336     | 0.59  | 8               | 1336            | 1336             | 0,32  | 4              | 16306 | 16306    | 0.23 | 9               | 16306                    | 16306            | 0,30 | 14              |
| 45              | 1004                   | 1006     | 7,16  | 14              | 1004            | 1006             | 4,81  | 8              | 11631 | 11631    | 0,11 | 11              | 11631                    | 11631            | 0.04 | 6               |
| 60              | 792                    | 792      | 35,61 | 14              | 792             | 792              | 13,53 | 8              | 8606  | 8606     | 0.12 | 10              | 8606                     | 8606             | 0.07 | 6               |
| 75              | 635                    | 635      | 17,92 | 14              | 635             | 635              | 8,02  | 8              | 6445  | 6445     | 0.08 | 12              | 6445                     | 6445             | 0,02 | 6               |
| 90              | 522                    | 523      | 2,42  | 14              | 522             | 523              | 0.53  | 8              | 4950  | 4950     | 0,10 | 13              | 4950                     | 4950             | 0,03 | 6               |
| 105             | 433                    | 438      | 2,44  | 14              | 433             | 438              | 0.38  | 8              | 3799  | 3799     | 0.08 | 13              | 3799                     | 3799             | 0,02 | 5               |
| 120             | 363                    | 363      | 2,42  | 14              | 363             | 363              | 0.32  | 6              | 2890  | 2890     | 0.07 | 13              | 2890                     | 2890             | 0.03 | 6               |
| 135             | 288                    | 303      | 2,49  | 14              | 288             | 303              | 0.40  | 7              | 2212  | 2212     | 0.09 | 14              | 2212                     | 2212             | 0,05 | 7               |
| 150             | 242                    | 242      | 2,63  | 14              | 242             | 242              | 0.29  | 7              | 1639  | 1639     | 0,07 | 8               | 1639                     | 1639             | 0,03 | $\overline{4}$  |
| 165             | 194                    | 194      | 2,41  | 13              | 194             | 194              | 0.63  | $\overline{7}$ | 1196  | 1196     | 0,07 | 14              | 1196                     | 1196             | 0,05 | 9               |
| 180             | 149                    | 149      | 2,38  | 14              | 149             | 149              | 0.30  | 8              | 841   | 841      | 0.09 | 14              | 841                      | 841              | 0,05 | 10              |
| 195             | 104                    | 104      | 2,41  | 14              | 104             | 104              | 0.31  | 8              | 563   | 563      | 0,07 | 14              | 563                      | 563              | 0,04 | 10              |
| 210             | 71                     | 71       | 2,37  | 14              | 71              | 71               | 0.30  | 8              | 338   | 338      | 0.06 | 14              | 338                      | 338              | 0.04 | 13              |
| 225             | 41                     | 41       | 2,38  | 14              | 41              | 41               | 0.31  | 8              | 160   | 160      | 0,07 | 14              | 160                      | 160              | 0,05 | 16              |
| 240             | 11                     | 11       | 2,40  | 14              | 11              | 11               | 0.32  | 7              | 33    | 33       | 0,07 | 14              | 33                       | 33               | 0.03 | $\tau$          |

Tab. 40 Porovnanie iteratívnych algoritmov na Trnavskom kraji

Tab. 41 Porovnanie iteratívnych algoritmov na Žilinskom kraji

<span id="page-137-1"></span>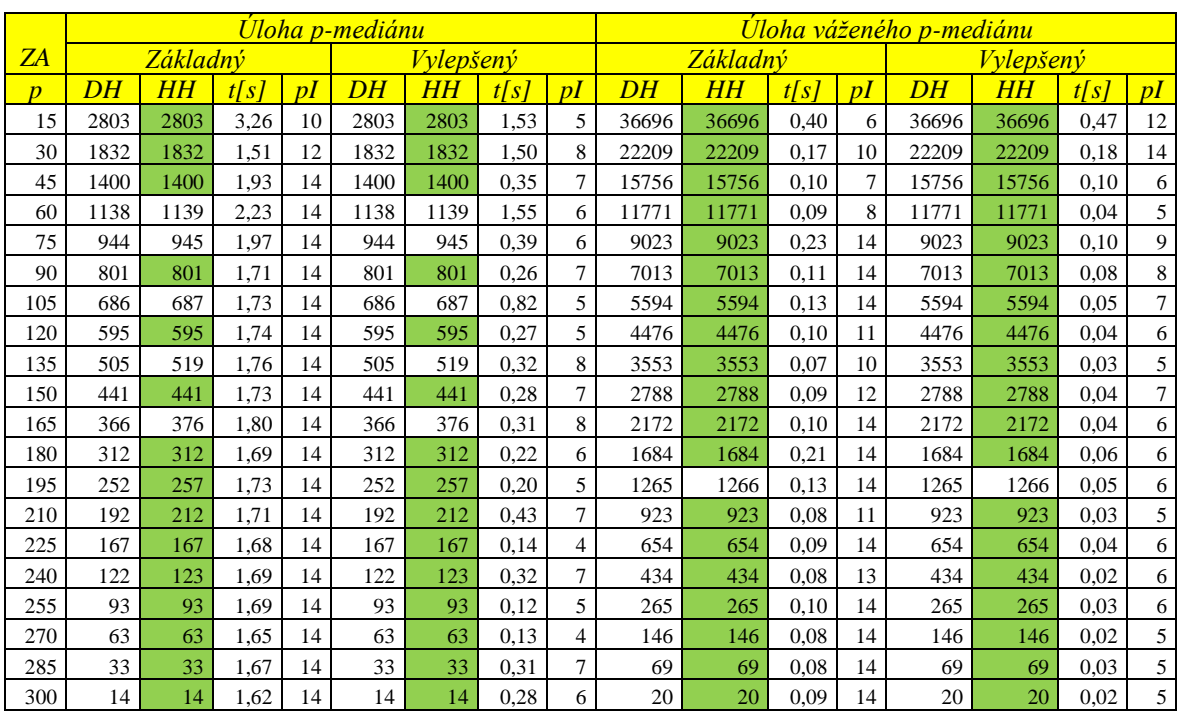

<span id="page-138-0"></span>

|                  | <u>Uloha váženého p-mediánu</u> |            |                  |                |            |            |                 |                     |  |  |  |
|------------------|---------------------------------|------------|------------------|----------------|------------|------------|-----------------|---------------------|--|--|--|
| SR               |                                 | Základný   |                  |                |            | Vylepšený  |                 |                     |  |  |  |
| $\boldsymbol{p}$ | DH                              | HH         | t[s]             | pI             | DH         | HH         | t[s]            | pI                  |  |  |  |
| 50               | 533232                          | 533232     | 578,75           | 10             | 533232     | 533232     | 192,66          | 6                   |  |  |  |
| 100              | 315963                          | 315963     | 290,98           | 10             | 315963     | 315963     | 151,98          | $\,8\,$             |  |  |  |
| 150              | 237216                          | 237216     | 1250,37          | $\overline{9}$ | 237216     | 237216     | 267,21          | 5                   |  |  |  |
| 200              | 191975                          | 191975     | 253,40           | 11             | 191975     | 191975     | 98,04           | $\overline{7}$      |  |  |  |
| 250              | 161396                          | 161396     | 380,64           | $11\,$         | 161396     | 161396     | 136,32          | $\tau$              |  |  |  |
| 300              | 138936                          | 138936     | 1232,92          | 12             | 138936     | 138936     | 288,69          | $\,8\,$             |  |  |  |
| 350              | 122124                          | 122124     | 679,41           | 13             | 122124     | 122124     | 1101,08         | 9                   |  |  |  |
| 400              | 108371                          | 108371     | 1443,38          | 12             | 108371     | 108371     | 306,32          | $\sqrt{5}$          |  |  |  |
| 450              | 96887                           | 96887      | 1643,36          | 14             | 96887      | 96887      | 518,04          | $\boldsymbol{7}$    |  |  |  |
| 500              | 87070                           | 87070      | 1025,69          | 14             | 87070      | 87070      | 591,82          | $\bf 8$             |  |  |  |
| 550              | 78632                           | 78633      | 794,30           | 14             | 78632      | 78633      | 177,41          | $\boldsymbol{7}$    |  |  |  |
| 600              | 71379                           | 71379      | 1122,60          | 13             | 71379      | 71379      | 724,68          | 6                   |  |  |  |
| 650              | 65081                           | 65081      | 1071,86          | 14             | 65081      | 65081      | 498.82          | $\boldsymbol{7}$    |  |  |  |
| 700              | 59530                           | 59530      | 1202,32          | 14             | 59530      | 59530      | 359,89          | 6                   |  |  |  |
| 750              | $\frac{1}{54615}$               | 54615      | 1127,70          | 14             | 54615      | 54615      | 590,28          | 6                   |  |  |  |
| 800              | 50213                           | 50213      | 823,29           | 14             | 50213      | 50213      | 176,94          | $\boldsymbol{7}$    |  |  |  |
| 850              | 46247                           | 46248      | 896,57           | 14             | 46247      | 46248      | 197,68          | 6                   |  |  |  |
| 900              | 42642                           | 42642      | 776,32           | 11             | 42642      | 42642      | 299,15          | 6                   |  |  |  |
| 950              | 39361                           | 39361      | 631,90           | 14             | 39361      | 39361      | 334,84          | 6                   |  |  |  |
| 1000             | 36352                           | 36352      | 547,88           | 14             | 36352      | 36352      | 134,40          | 6                   |  |  |  |
| 1050             | 33628                           | 33628      | 552,71           | 14             | 33628      | 33628      | 118,88          | 6                   |  |  |  |
| 1100             | 31104                           | 31105      | 604,25           | 14             | 31104      | 31105      | 318,82          | $\boldsymbol{7}$    |  |  |  |
| 1150             | 28735                           | 28735      | 637,27           | 14             | 28735      | 28735      | 118,07          | $\sqrt{6}$          |  |  |  |
| 1200             | 26550                           | 26550      | 826,51           | 14             | 26550      | 26550      | 202,83          | $\sqrt{5}$          |  |  |  |
| 1250             | 24506                           | 24506      | 820,07           | 14             | 24506      | 24506      | 230,39          | $\boldsymbol{7}$    |  |  |  |
| 1300             | 22627                           | 22627      | 791,62           | 14             | 22627      | 22627      | 191,44          | $\sqrt{5}$          |  |  |  |
| 1350             | 20860                           | 20860      | 882,62           | 14             | 20860      | 20860      | 396,96          | $\sqrt{6}$          |  |  |  |
| 1400             | 19240                           | 19240      | 481,30           | 14             | 19240      | 19240      | 154,60          | $\tau$              |  |  |  |
| 1450             | 17726                           | 17726      | 493,38           | 14             | 17726      | 17726      | 87,00           | $\boldsymbol{7}$    |  |  |  |
| 1500             | 16317                           | 16317      | 521,03           | 14             | 16317      | 16317      | 114,70          | $\overline{7}$      |  |  |  |
| 1550             | 14974                           | 14974      | 562,64           | 14             | 14974      | 14974      | 133,27          | $\boldsymbol{7}$    |  |  |  |
| 1600             | 13742                           | 13742      | 454,46           | 14             | 13742      | 13742      | 59,21           | 6                   |  |  |  |
| 1650             | 12542                           | 12544      | 470,03           | 14             | 12542      | 12544      | 155,71          | $\sqrt{8}$          |  |  |  |
| 1700             | 11456                           | 11456      | 456,34           | 14             | 11456      | 11456      | 80,07           | 6                   |  |  |  |
| 1750             | 10429                           | 10429      | 456,07           | 14             | 10429      | 10429      | 109,66          | 6                   |  |  |  |
| 1800             | 9446                            | 9446       | 429,23           | 12             | 9446       | 9446       | 163,08          | 6                   |  |  |  |
| 1850             | 8546                            | 8546       | 461,44           | 14             | 8546       | 8546       | 62,18           | $\tau$              |  |  |  |
| 1900             | 7731                            | 7731       | 438,89           | 14             | 7731       | 7731       | 45,80           | $\sqrt{6}$          |  |  |  |
| 1950             | 6970                            | 6970       | 439,97           | 14             | 6970       | 6970       | 89,73           | $\overline{7}$      |  |  |  |
| 2000             | 6238                            | 6238       | 429,50           | 14             | 6238       | 6238       | 36,63           | 6                   |  |  |  |
| 2050             | 5583                            | 5583       | 428,96           | 14             | 5583       | 5583       | 36,95           | 6                   |  |  |  |
| 2100             | 4983                            | 4983       | 446,95           | 14             | 4983       | 4983       | 55,19           | 6                   |  |  |  |
| 2150             | 4383                            | 4383       | 464,93           | 14             | 4383       | 4383       | 65,38           | 7                   |  |  |  |
| 2200             | 3864                            | 3864       | 432,72           | 14             | 3864       | 3864       | 36,38           | 6                   |  |  |  |
| 2250             | 3373                            | 3373       | 423,86           | 14             | 3373       | 3373       | 25,19           | 5                   |  |  |  |
| 2300             | 2923                            | 2923       | 440,77           | 14             | 2923       | 2923       | 41,57           |                     |  |  |  |
| 2350             | 2514                            | 2514       | 431.64           | 14             | 2514       | 2514       | 34,63           | 6<br>$\sqrt{5}$     |  |  |  |
| 2400             | 2114                            | 2114       | 450,43           | 14             | 2114       | 2114       | 52,86           |                     |  |  |  |
| 2450             | 1790                            | 1790       | 427,08           | 14             | 1790       | 1790       |                 | 6<br>$\sqrt{5}$     |  |  |  |
| 2500             | 1490                            | 1490       | 445,60           | 14             | 1490       | 1490       | 30,86<br>46,16  | 5                   |  |  |  |
| 2550             | 1190                            | 1190       | 466,00           | 14             | 1190       | 1190       | 60,92           | 5                   |  |  |  |
|                  | 947                             | 947        |                  | 14             | 947        | 947        |                 |                     |  |  |  |
| 2600<br>2650     | 747                             | 747        | 414,46<br>435,40 | 14             | 747        | 747        | 22,95           | 5<br>$\overline{4}$ |  |  |  |
| 2700             | 547                             | 547        | 457,15           | 14             | 547        | 547        | 35,60<br>130,73 | $\boldsymbol{7}$    |  |  |  |
| 2750             | 370                             | 370        | 422,25           | 14             |            | 370        |                 |                     |  |  |  |
|                  |                                 |            |                  |                | 370        |            | 25,03           | 4                   |  |  |  |
| 2800<br>2850     | 220<br>110                      | 220<br>110 | 443,19<br>427,89 | 14<br>14       | 220<br>110 | 220<br>110 | 44,78<br>135,86 | 6<br>8              |  |  |  |
|                  |                                 |            |                  |                |            |            |                 |                     |  |  |  |
| 2900             | 14                              | 14         | 414,73           | 14             | 14         | 14         | 122,64          | 6                   |  |  |  |

Tab. 42 Porovnanie iteratívnych algoritmov na slovenskej cestnej sieti

### **Príloha 4: Experimenty pre výber kandidáta na vetvenie**

<span id="page-139-0"></span>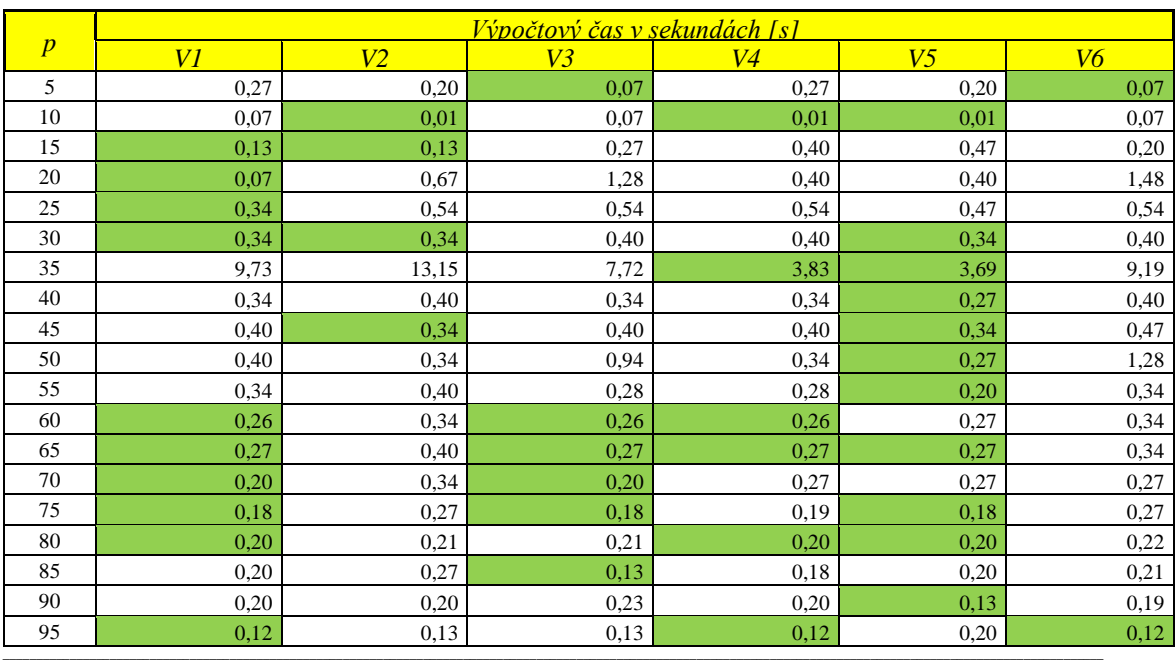

Tab. 43 Porovnanie variantov funkcie vo výpočtovom čase na benchmarku BB100x100

<sup>1</sup> stĺpec *p* udáva hodnotu maximálneho počtu stredísk<br><sup>2</sup> stĺpec *V1* udáva výpočtový čas algoritmu získaný variantom V2<br><sup>3</sup> stĺpec *V2* udáva výpočtový čas algoritmu získaný variantom V2<br><sup>4</sup> stĺpec *V3* udáva výpočtový

<sup>5</sup> stĺpec *V4* udáva výpočtový čas algoritmu získaný variantom V4

<sup>6</sup> stĺpec *V5* udáva výpočtový čas algoritmu získaný variantom V5<br><sup>7</sup> stĺpec *V6* udáva výpočtový čas algoritmu získaný variantom V6

zelená farba – najkratší výpočtový čas zo všetkých variantov

#### **Príloha 5: Štatistiky pre výber kandidáta na vetvenie**

Dvojvýberovým t-testom s nerovnosťou rozptylov (t-Test: Two-Sample Assuming Unequal Variances) testujem hypotézu  $H_0: \mu_x = \mu_y$  proti dvojstrannej alternatíve  $H_1: \mu_x \neq$  $\mu_{\nu}$  alebo jednostranným alternatívam  $H_{1+}$ :  $\mu_{\chi} > \mu_{\nu}$  resp.  $H_{1-}$ :  $\mu_{\chi} < \mu_{\nu}$  na hladine významnosti α=0,05. Inak povedané, zaujíma nás, aký veľký musí byť rozdiel medzi výberovými strednými hodnotami (aritmetickými priemermi *X* a *Y*, aby som mohol spochybniť predpoklad.

<span id="page-140-0"></span>*Variant V1 V2 V3 V4 V5 V6* **Stredná hodnota** 141,7397 560,1412 1160,433 75,34807 72,11531 1158,928 *Rozptyl* 308100,3 1341439 2477856 36003,63 35661,58 2469598 *Porovnania* 315 315 315 315 315 315 *Hypotéza rozdielu stredných hodnôt* 0 0 0 0 0 0 *V1 Stupeň voľnosti df* - 451 391 386 386 391 *Testovacie kritérium T*  $\begin{vmatrix} -5.78185 & -10.8321 & 2.008742 & 2.1076 & -10.8321 \end{vmatrix}$ *P(T<=t) jednostranne*  $\begin{vmatrix} 1 & 0 & 0 & 0 \\ 0 & 0 & 0 & 0 \\ 0 & 0 & 0 & 0 \end{vmatrix}$  2,18E-24 0,02263 0,017855 2,18E-24 *t kritické jednostranne* - 1,648239 1,64876 1,648811 1,648811 1,64876 *P(T<=t) dvojstranne*  $\begin{vmatrix} 1 & 0 & 1,38E-08 & 4,35E-24 & 0,04526 & 0,03571 & 4,35E-24 \end{vmatrix}$ *t kritické dvojstranne* - 1,965238 1,96605 1,966129 1,966129 1,96605 *V2 Stupeň voľnosti df* 451 - 577 331 331 577 *Testovacie kritérium T*  $\begin{array}{|l|c|c|c|c|c|} \hline 5,781854 & - & -5,45162 & 7,331198 & 7,381001 & -5,44385 \hline \end{array}$ *P(T<=t) jednostranne* 6,91E-09 - 3,7E-08 8,82E-13 6,4E-13 3,86E-08 *t kritické jednostranne* 1,648239 - 1,647499 1,64947 1,64947 1,647499 *P(T<=t) dvojstranne* 1,38E-08 - 7,41E-08 1,76E-12 1,28E-12 7,72E-08 *t kritické dvojstranne* 1,965238 - 1,964084 1,967157 1,967157 1,964084 *V3 Stupeň voľnosti df* 391 577 - 323 323 628 *Testovacie kritérium T* 10,83207 5,451622 - 12,14642 12,18344 0,012004 *P(T<=t) jednostranne* 2,18E-24 3,7E-08 - 1,61E-28 1,18E-28 0,495213 *t kritické jednostranne* 1,64876 1,647499 - 1,649585 1,649585 1,647284 *P(T<=t) dvojstranne*  $4,35E-24$  7,41E-08 - 3,22E-28 2,36E-28 0,990426 *t kritické dvojstranne* 1,96605 1,964084 - 1,967336 1,967336 1,963749 *V4 Stupeň voľnosti df* 386 331 323 - 628 323 *Testovacie kritérium T* -2,00874 -7,3312 -12,1464 - 0,214325 -12,1496 *P*(*T*<=*t*) *jednostranne* 1 0,02263 8,82E-13 1,61E-28 - 0,415181 1,57E-28 *t kritické jednostranne* 1,648811 1,64947 1,649585 - 1,647284 1,649585 *P(T<=t) dvojstranne* 0,04526 1,76E-12 3,22E-28 - 0,830363 3,14E-28 *t kritické dvojstranne* 1,966129 1,967157 1,967336 - 1,963749 1,967336 *V5 Stupeň voľnosti df* 386 331 323 628 - 323 *Testovacie kritérium T* -2,1076 -7,381 -12,1834 -0,21433 - -12,1866 *P(T<=t) jednostranne* 0,017855 6,4E-13 1,18E-28 0,415181 - 1,15E-28 *t kritické jednostranne* 1,648811 1,64947 1,649585 1,647284 - 1,649585 *P(T<=t) dvojstranne* 0,03571 1,28E-12 2,36E-28 0,830363 - 2,3E-28 *t kritické dvojstranne* 1,966129 1,967157 1,967336 1,963749 - 1,967336 *V6 Stupeň voľnosti df* 391 577 628 323 323 *Testovacie kritérium T* 10,83214 5,443848 -0,012 12,14955 12,18663 *P(T<=t) jednostranne* 3,86E-08 3,86E-08 0,495213 1,57E-28 1,15E-28 *t kritické jednostranne* 1,647499 2,332828 1,647284 1,649585 1,649585 *P(T<=t) dvojstranne*  $\begin{array}{|c|c|c|c|c|c|} \hline 7,72E-08 & 7,72E-08 & 0,990426 & 3,14E-28 & 2,3E-28 \\ \hline \end{array}$ *t kritické dvojstranne* 1,964084 | 2,584377 | 1,963749 | 1,967336 | 1,967336

| Tab. 44 Dvojvýberový t – test pre výber vhodneho variantu funkcie pre získanie kandidáta na vetvenie |  |  |
|----------------------------------------------------------------------------------------------------|--|--|
|                                                                                                    |  |  |

<sup>1</sup> symbol – udáva, že štatistiky medzi rovnakými variantmi nie je možné vykonať

2 štatistický test bol vykonaný medzi každými dvoma variantmi, ktoré v tabuľke odpovedajú označením riadkom a označením stĺpcom <sup>3</sup> popis jednotlivých štatistických pojmov je uvedený v zdroji [40]

 $\_$  , and the state of the state of the state of the state of the state of the state of the state of the state of the state of the state of the state of the state of the state of the state of the state of the state of the

### **Príloha 6: Experimenty pre výber varianty minimálnej množiny umiestnení**

<span id="page-141-0"></span>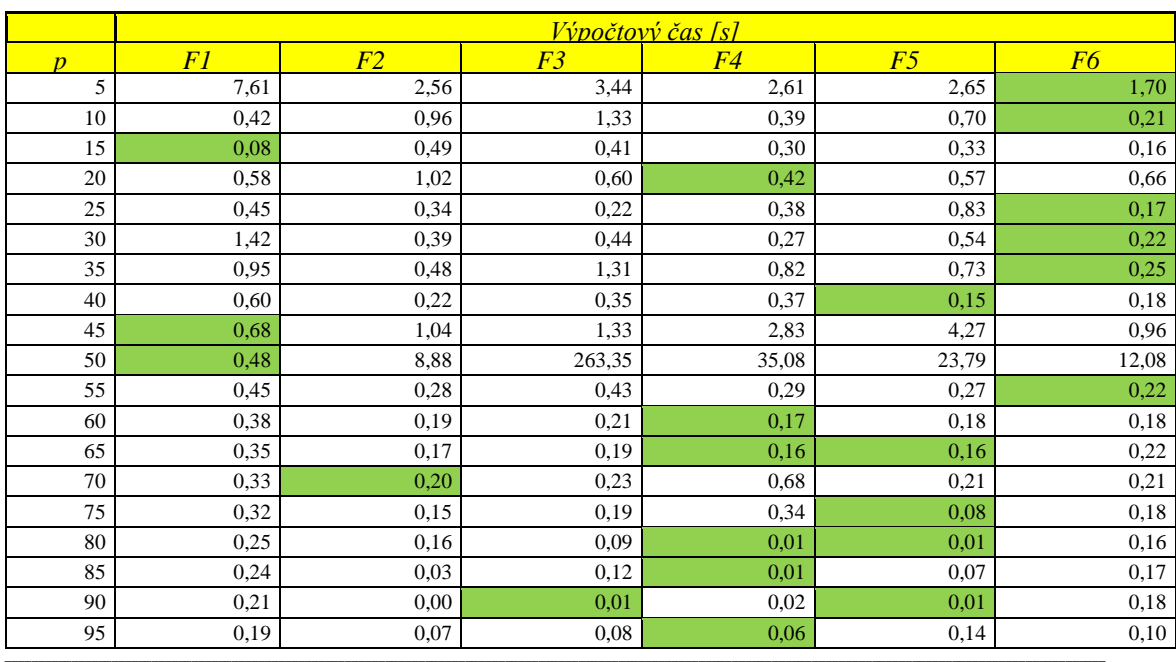

Tab. 45 Porovnanie variantov funkcie vo výpočtovom čase na benchmarku BB100x100

<sup>1</sup> stĺpec *p* udáva hodnotu maximálneho počtu stredísk<br><sup>2</sup> stĺpec *F1* udáva výpočtový čas algoritmu získaný variantom F1<br><sup>3</sup> stĺpec *F2* udáva výpočtový čas algoritmu získaný variantom F2<br><sup>4</sup> stĺpec *F3* udáva výpočtový

stĺpec *F4* udáva výpočtový čas algoritmu získaný variantom F4

<sup>6</sup> stĺpec *F5* udáva výpočtový čas algoritmu získaný variantom F5<br><sup>7</sup> stĺpec *F6* udáva výpočtový čas algoritmu získaný variantom F6

zelená farba – najkratší výpočtový čas zo všetkých variantov

## **Príloha 7: Štatistiky pre získanie hornej hranice**

Dvojvýberovým t-testom s nerovnosťou rozptylov (t-Test: Two-Sample Assuming Unequal Variances) testujem hypotézu  $H_0: \mu_x = \mu_y$  proti dvojstrannej alternatíve  $H_1: \mu_x \neq \mu_y$  alebo jednostranným alternatívam  $H_{1+}: \mu_x > \mu_y$  resp.  $H_{1-}: \mu_x < \mu_y$  na hladine významnosti α=0,05. Inak povedané, zaujíma nás, aký veľký musí byť rozdiel medzi výberovými strednými hodnotami (aritmetickými priemermi *X* a *Y*, aby som mohol spochybniť predpoklad.

<span id="page-142-0"></span>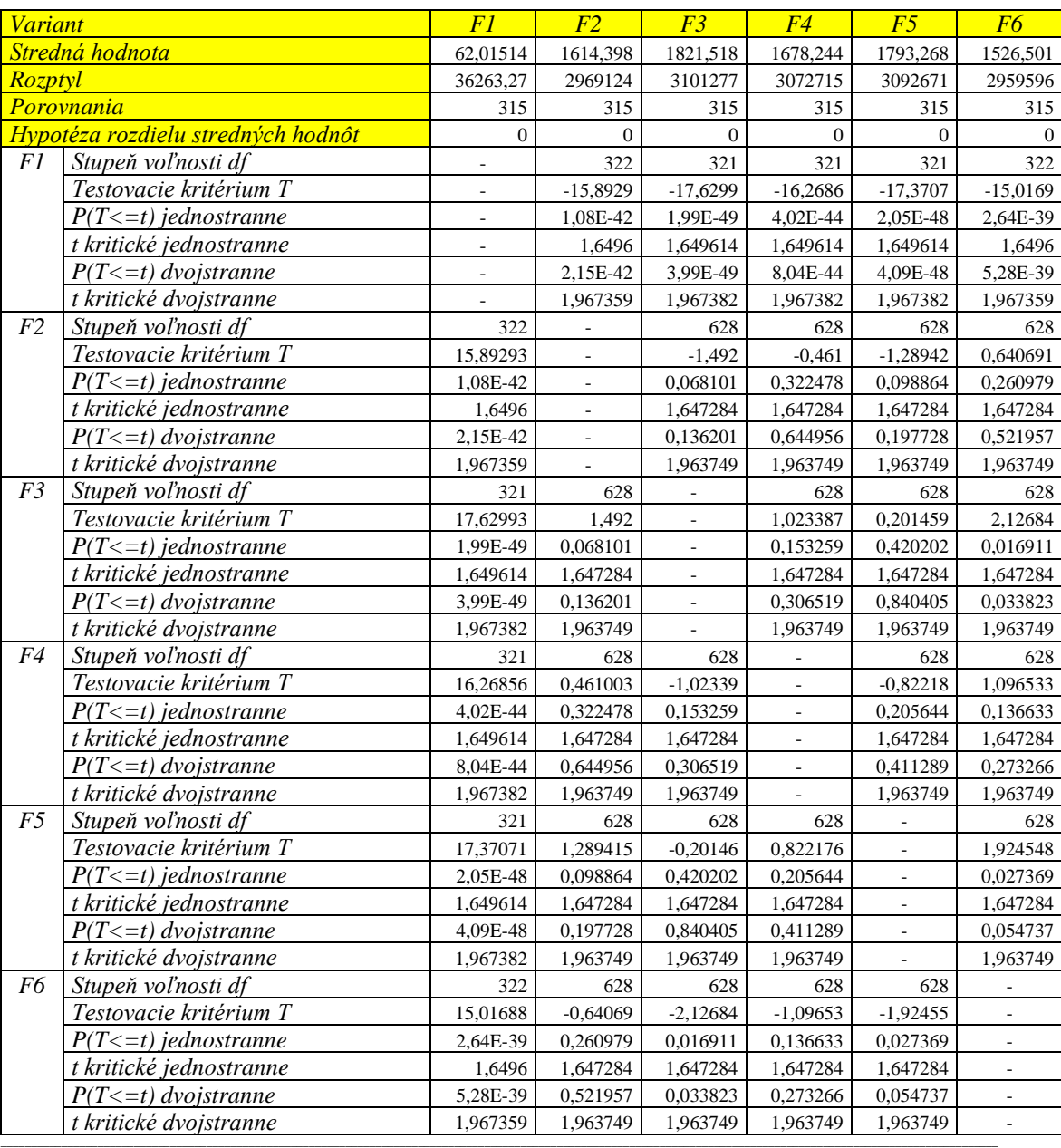

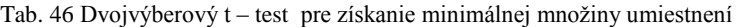

<sup>1</sup> symbol – udáva, že štatistiky medzi rovnakými variantmi nie je možné vykonať

<sup>2</sup>štatistický test bol vykonaný medzi každými dvoma variantmi, ktoré v tabuľke odpovedajú označením riadkom a označením stĺpcom <sup>3</sup> popis jednotlivých štatistických pojmov je uvedený v zdroji [40]

#### **Príloha 8: Porovnanie algoritmov zovšeobecneného Erlenkotterovho prístupu**

Experimenty na porovnanie zovšeobecnených algoritmov som vykonával pre úlohu pmediánu a úlohu váženého p-mediánu na jednotlivých Slovenských krajoch a celom Slovensku. V [Tab. 47](#page-144-0) až [Tab. 55](#page-149-0) je porovnávaný základný a vylepšený algoritmus pMedBBDual vo výpočtom čase, kvalite získaného riešenia a počte spracovaných vrcholov v metóde vetiev a hraníc.

Základný algoritmus pMedBBDual je reprezentovaný algoritmom, ktorý je popísaný v kapitole 4.3, pozostávajúci hlavne z CDA procedúry na získanie dolnej hranice (viď kapitola 4.3.3), spôsobom spracovania vrcholu z uložených hodnôt duálnych premenných v zásobníku, algoritmu pre získanie minimálnej množiny umiestnených stredísk (viď 4.3.4) a algoritmu pre získanie kandidáta na vetvenie (viď kapitola 4.3.6).

Vylepšený algoritmus pMedBBDual je reprezentovaný algoritmom, ktorý je popísaný v kapitole 4.4, pozostávajúci hlavne z ICDA procedúry na získanie dolnej hranice (viď kapitola 4.4.1), spôsobu spracovania vrcholu stromu vetvenia s počiatočným nastavením duálnych premenných (viď kapitola 4.4.2), algoritmu pre získanie minimálnej množiny umiestnených stredísk *F1* (viď 4.4.4) a algoritmu pre získanie kandidáta na vetvenie V5 (viď kapitola 4.4.3).

V [Tab. 47](#page-144-0) až [Tab. 55](#page-149-0) hodnota *p* udáva testovaný maximálny počet vybudovaných stredísk, *DH* udáva dolnú hranicu riešenia, *HH* udáva hodnotu získaného riešenia, *t[s]* udáva získaný výpočtový čas, *nN* udáva počet spracovaných vrcholov v metóde vetiev a hraníc, farebne je vyznačené získanie optimálneho riešenia (v stĺpcoch *HH*) a symbolom 3600\* je vyznačené predčasné ukončenie algoritmu po jednej hodine výpočtu (v stĺpcoch *t[s]*).
|                  |                |                |          | <b>Úloha p-mediánu</b> |     |                             |                  |      |       |       |          | <u>Úloha váženého p-mediánu</u> |       |                  |      |     |
|------------------|----------------|----------------|----------|------------------------|-----|-----------------------------|------------------|------|-------|-------|----------|---------------------------------|-------|------------------|------|-----|
| BA               |                |                | Základný |                        |     |                             | <b>Vylepšený</b> |      |       |       | Základný |                                 |       | <b>Vylepšený</b> |      |     |
| $\boldsymbol{n}$ | DH             | HH             | t[s]     | nN                     | DH  | HH                          | t[s]             | nN   | DH    | HH    | t[s]     | nN                              | DH    | HH               | t[s] | nN  |
| 5                | 840            | 840            | 0.26     | 9                      | 840 | 840                         | 0.19             | 7    | 32891 | 32891 | 1,27     | 977                             | 32891 | 32891            | 0.49 | 1   |
| 10               | 541            | 541            | 0.97     | 489                    | 541 | 541                         | 0.43             | 193  | 18509 | 18509 | 0,17     | 189                             | 18509 | 18509            | 1,90 | 19  |
| 15               | 403            | 403            | 0.38     | 75                     | 403 | 403                         | 0.14             | 73   | 11763 | 11763 | 0.18     | 191                             | 11763 | 11763            | 1,09 | 23  |
| 20               | 317            | 317            | 6,47     | 9107                   | 317 | 317                         | 0.10             | 85   | 7696  | 7696  | 152,46   | 216991                          | 7696  | 7696             | 0.48 | 19  |
| 25               | 261            | 261            | 76,67    | 117373                 | 261 | 261                         | 0.76             | 1099 | 5604  | 5604  | 0,06     | 65                              | 5604  | 5604             | 0,23 | 15  |
| 30               | 219            | 219            | 0.39     | 43                     | 219 | 219                         | 0.07             | 107  | 3844  | 4274  | 3600*    | 5388831                         | 4274  | 4274             | 0.29 | 29  |
| 35               | 187            | 187            | 0.34     | 41                     | 187 | 187                         | 0.03             | 41   | 3248  | 3248  | 196,37   | 365825                          | 3248  | 3248             | 0,14 | 17  |
| 40               | 159            | 159            | 0.87     | 233                    | 159 | 159                         | 0.10             | 135  | 2444  | 2444  | 3,06     | 6145                            | 2444  | 2444             | 0,60 | 83  |
| 45               | 134            | 134            | 0.83     | 187                    | 134 | 134                         | 0,12             | 177  | 1812  | 1812  | 0,04     | 133                             | 1812  | 1812             | 0,01 |     |
| 50               | 109            | 111            | 3600*    | 6978815                | 111 | 111                         | 0.00             |      | 1326  | 1326  | 0,41     | 135                             | 1326  | 1326             | 0,34 | 105 |
| 55               | 84             | 91             | 3600*    | 7223929                | 91  | 91                          | 0,13             | 217  | 948   | 948   | 0,03     | 139                             | 948   | 948              | 0,29 | 117 |
| 60               | 59             | 75             | 3600*    | 11187291               | 71  | 71                          | 0.14             | 325  | 685   | 685   | 1,88     | 6099                            | 685   | 685              | 0,21 | 121 |
| 65               | 34             | 57             | 3600*    | 13789177               | 55  | 55                          | 0.00             | 5    | 398   | 485   | 3600*    | 9870037                         | 485   | 485              | 0,21 | 135 |
| 70               | 9              | 41             | 3600*    | 16908857               | 40  | 40                          | 0,11             | 289  | 114   | 337   | 3600*    | 11237263                        | 311   | 311              | 0.23 | 175 |
| 75               | 25             | 25             | 1,02     | 297                    | 25  | 25                          | 0.10             | 287  | 23    | 165   | 3600*    | 16141853                        | 165   | 165              | 0,01 | 1   |
| 80               | 12             | 12             | 1518,41  | 9322847                | 12  | 12                          | 0.00             |      | 66    | 66    | 0,87     | 167                             | 66    | 66               | 0,10 | 153 |
| 85               | $\overline{2}$ | $\overline{2}$ | 0,07     | 197                    | 2   | $\mathcal{D}_{\mathcal{D}}$ | 0.05             | 175  | 14    | 14    | 0,07     | 461                             | 14    | 14               | 0,07 | 173 |

Tab. 47 Porovnanie algoritmov zovšeobecneného Erlenkotterovho prístupu na Bratislavskom kraji

Tab. 48 Porovnanie algoritmov zovšeobecneného Erlenkotterovho prístupu na Banskobystrickom kraji

|                |      |      |                 | <u>Úloha p-mediánu</u> |      |      |           |                |                 |       |          | <u>Uloha váženého p-mediánu</u> |       |       |                  |              |
|----------------|------|------|-----------------|------------------------|------|------|-----------|----------------|-----------------|-------|----------|---------------------------------|-------|-------|------------------|--------------|
| BB             |      |      | <b>Základný</b> |                        |      |      | Vylepšený |                |                 |       | Základný |                                 |       |       | <b>Vylepšený</b> |              |
| $\overline{p}$ | DH   | HH   | t[s]            | nN                     | DH   | HH   | t[s]      | nN             | $\overline{DH}$ | HH    | t[s]     | nN                              | D H   | HH    | t[s]             | nN           |
| 15             | 6399 | 6399 | 293,42          | 503                    | 6399 | 6399 | 538,48    | 1893           | 46716           | 46716 | 136,04   | 3261                            | 46716 | 46716 | 103,97           | 29           |
| 35             | 3896 | 3942 | 3600*           | 42745                  | 3896 | 3922 | 3600*     | 26167          | 24113           | 24172 | 3600*    | 26755                           | 24172 | 24172 | 149,45           | 143          |
| 55             | 2929 | 2929 | 645,61          | 3811                   | 2917 | 2929 | 3600*     | 46715          | 15701           | 18692 | 3600*    | 27929                           | 16461 | 16461 | 61,42            | 115          |
| 75             | 2374 | 2394 | 3600*           | 4455                   | 2375 | 2390 | 3600*     | 60395          | 12457           | 12457 | 681,73   | 4265                            | 12457 | 12457 | 1237,02          | 2401         |
| 95             | 2000 | 2000 | 354,84          | 1145                   | 2000 | 2000 | 2933,98   | 39671          | 9257            | 11185 | 3600*    | 32413                           | 9842  | 9842  | 2119,03          | 12025        |
| 115            | 1698 | 1738 | 3600*           | 26535                  | 1701 | 1710 | 3600*     | 70539          | 7903            | 8307  | 3600*    | 24837                           | 7980  | 7980  | 242,48           | 1681         |
| 135            | 1479 | 1479 | 1884,17         | 1871                   | 1470 | 1480 | 3600*     | 63609          | 6596            | 6596  | 10,27    | 3                               | 6596  | 6596  | 118,53           | 1301         |
| 155            | 1298 | 1298 | 600,73          | 531                    | 1298 | 1298 | 22,37     | 547            | 5517            | 5517  | 810,81   | 1571                            | 5517  | 5517  | 126,01           | 1135         |
| 175            | 1136 | 1184 | 3600*           | 34875                  | 1148 | 1148 | 93,25     | 1729           | 4579            | 4581  | 3600*    | 30661                           | 4581  | 4581  | 45,48            | 467          |
| 195            | 1023 | 1023 | 875,87          | 1995                   | 1023 | 1023 | 119.93    | 2001           | 3679            | 4221  | 3600*    | 46741                           | 3826  | 3826  | 0,10             | $\mathbf{1}$ |
| 215            | 914  | 914  | 974,52          | 1545                   | 914  | 914  | 24,75     | 859            | 2779            | 3927  | $3600*$  | 53681                           | 3218  | 3218  | 146,78           | 1915         |
| 235            | 814  | 814  | 1063,72         | 1917                   | 814  | 814  | 100,66    | 1921           | 2689            | 2816  | $3600*$  | 37405                           | 2703  | 2703  | 84,59            | 1309         |
| 255            | 714  | 716  | 3600*           | 35807                  | 715  | 715  | 91,82     | 2003           | 2254            | 2254  | 1325,46  | 1939                            | 2254  | 2254  | 123,26           | 1931         |
| 275            | 614  | 652  | 3600*           | 49297                  | 635  | 635  | 73,15     | 1851           | 1850            | 1938  | $3600*$  | 37767                           | 1868  | 1868  | 107,06           | 1907         |
| 295            | 555  | 555  | 1359.40         | 1881                   | 555  | 555  | 68.50     | 1879           | 1532            | 1532  | 1221.39  | 1643                            | 1532  | 1532  | 58,08            | 1269         |
| 315            | 475  | 475  | 1414,97         | 1913                   | 475  | 475  | 82,08     | 2019           | 1232            | 1310  | $3600*$  | 45359                           | 1242  | 1242  | 79,62            | 1905         |
| 335            | 408  | 408  | 1961,44         | 1315                   | 408  | 408  | 30,61     | 1313           | 932             | 1172  | $3600*$  | 81731                           | 999   | 999   | 75,75            | 1915         |
| 355            | 348  | 348  | 1947,49         | 1797                   | 348  | 348  | 47,30     | 1797           | 789             | 789   | 1586,33  | 1071                            | 789   | 789   | 29,13            | 1053         |
| 375            | 288  | 288  | 2022,48         | 1819                   | 288  | 288  | 51,96     | 1885           | 609             | 638   | 3600*    | 61911                           | 619   | 619   | 66,87            | 1755         |
| 395            | 228  | 228  | 1920,93         | 1821                   | 228  | 228  | 51,42     | 1885           | 473             | 473   | 1506,33  | 1323                            | 473   | 473   | 36,24            | 1323         |
| 415            | 173  | 173  | 2512,71         | 1971                   | 173  | 173  | 38,63     | 1697           | 353             | 353   | 2234,39  | 1821                            | 353   | 353   | 49,74            | 1821         |
| 435            | 133  | 133  | 2307,23         | 1451                   | 133  | 133  | 10.08     | 383            | 240             | 240   | 1995,48  | 1557                            | 240   | 240   | 41.22            | 1581         |
| 455            | 93   | 93   | 2669,04         | 1821                   | 93   | 93   | 37,70     | 1811           | 158             | 158   | 2392,34  | 1751                            | 158   | 158   | 40,38            | 1751         |
| 475            | 53   | 53   | 2430.00         | 1825                   | 53   | 53   | 40,88     | 1843           | 78              | 82    | $3600*$  | 204953                          | 82    | 82    | 30,80            | 1215         |
| 495            | 13   | 19   | 3600*           | 290109                 | 19   | 19   | 0.07      | $\mathfrak{Z}$ | 32              | 32    | 1929.60  | 1277                            | 32    | 32    | 25.05            | 1277         |

|                |                 |      |          | Uloha p-mediánu |                 |      |           |        |                 |        |                 | <u> Uloha váženého p-mediánu</u> |                 |       |           |              |
|----------------|-----------------|------|----------|-----------------|-----------------|------|-----------|--------|-----------------|--------|-----------------|----------------------------------|-----------------|-------|-----------|--------------|
| KE             |                 |      | Základný |                 |                 |      | Vylepšený |        |                 |        | <b>Základný</b> |                                  |                 |       | Vylepšený |              |
| $\overline{D}$ | $\overline{DH}$ | HH   | t[s]     | nN              | $\overline{DH}$ | HH   | t[s]      | nN     | $\overline{DH}$ | $H\!H$ | t[s]            | nN                               | $\overline{DH}$ | HH    | t[s]      | nN           |
| 15             | 4756            | 4756 | 45,65    | 41              | 4756            | 4756 | 734,80    | 3821   | 46969           | 46969  | 1,82            |                                  | 46969           | 46969 | 3,51      | $\mathbf{1}$ |
| 35             | 2920            | 2945 | 3600*    | 35255           | 2933            | 2933 | 947,08    | 11519  | 24597           | 26278  | 3600*           | 28409                            | 25000           | 25000 | 1,43      | $\mathbf{1}$ |
| 55             | 2222            | 2222 | 984,38   | 1033            | 2209            | 2222 | 3600*     | 69599  | 17410           | 17410  | 1562,94         | 18851                            | 17410           | 17410 | 127,42    | 341          |
| 75             | 1795            | 1806 | 3600*    | 5461            | 1795            | 1806 | 3600*     | 68373  | 12346           | 14903  | $3600*$         | 42843                            | 13192           | 13192 | 70,03     | 263          |
| 95             | 1508            | 1508 | 2396,00  | 2263            | 1503            | 1508 | 3600*     | 81929  | 7306            | 13488  | 3600*           | 49403                            | 10342           | 10342 | 1241,98   | 7115         |
| 115            | 1270            | 1270 | 1580.09  | 66211           | 1266            | 1271 | 3600*     | 105251 | 7938            | 9440   | $3600*$         | 52389                            | 8228            | 8228  | 42,65     | 171          |
| 135            | 1097            | 1097 | 830,82   | 1883            | 1093            | 1097 | 3600*     | 121023 | 6690            | 6695   | 3600*           | 44331                            | 6695            | 6695  | 849,41    | 4671         |
| 155            | 956             | 962  | 3600*    | 55989           | 957             | 962  | 3600*     | 159477 | 5568            | 5575   | $3600*$         | 41649                            | 5575            | 5575  | 93.62     | 509          |
| 175            | 841             | 844  | 3600*    | 37033           | 842             | 846  | $3600*$   | 193125 | 4606            | 4816   | $3600*$         | 48777                            | 4641            | 4641  | 216,16    | 1729         |
| 195            | 741             | 744  | 3600*    | 4123            | 742             | 744  | 3600*     | 145193 | 3864            | 3868   | 3600*           | 62761                            | 3867            | 3867  | 64,98     | 469          |
| 215            | 654             | 654  | 647,88   | 1831            | 653             | 654  | 3600*     | 176439 | 3201            | 3355   | $3600*$         | 61409                            | 3227            | 3227  | 208,47    | 2067         |
| 235            | 574             | 574  | 806,74   | 1837            | 573             | 574  | 3600*     | 190625 | 2541            | 3068   | $3600*$         | 82917                            | 2680            | 2680  | 43,92     | 991          |
| 255            | 494             | 494  | 1442,33  | 2277            | 493             | 494  | 3600*     | 194221 | 1881            | 2729   | 3600*           | 94601                            | 2206            | 2206  | 2,97      | 45           |
| 275            | 431             | 431  | 835,53   | 951             | 431             | 431  | 31,58     | 1457   | 1783            | 1819   | 3600*           | 62675                            | 1789            | 1789  | 86,59     | 1663         |
| 295            | 371             | 371  | 862,87   | 1563            | 371             | 371  | 30,79     | 1565   | 1363            | 1613   | 3600*           | 108247                           | 1410            | 1410  | 82,90     | 1683         |
| 315            | 311             | 311  | 870,05   | 1569            | 311             | 311  | 31,21     | 1577   | 1083            | 1083   | 3109,31         | 44329                            | 1083            | 1083  | 32,77     | 755          |
| 335            | 251             | 251  | 829.34   | 1569            | 251             | 251  | 31,14     | 1577   | 837             | 837    | 1019,83         | 1615                             | 837             | 837   | 60,72     | 1591         |
| 355            | 192             | 192  | 1209,59  | 1743            | 192             | 192  | 29,00     | 1723   | 630             | 630    | 1039,69         | 1659                             | 630             | 630   | 49,69     | 1665         |
| 375            | 152             | 152  | 1027,28  | 869             | 152             | 152  | 8,92      | 585    | 451             | 451    | 818.61          | 983                              | 451             | 451   | 23,71     | 981          |
| 395            | 112             | 112  | 1192,37  | 1337            | 112             | 112  | 18,24     | 1249   | 291             | 299    | $3600*$         | 152323                           | 298             | 298   | 21,06     | 1007         |
| 415            | 72              | 72   | 1220,84  | 1361            | 72              | 72   | 21,15     | 1469   | 131             | 207    | $3600*$         | 304865                           | 178             | 178   | 33,89     | 1593         |
| 435            | 32              | 32   | 1216,87  | 1361            | 32              | 32   | 22,97     | 1713   | 16              | 108    | 3600*           | 446313                           | 83              | 83    | 23,12     | 1271         |
| 455            | 5               | 5    | 2,28     | 1               | 5               | 5    | 0,01      | 1      | $\mathfrak{Z}$  | 11     | 3600*           | 687719                           | 11              | 11    | 16,07     | 1057         |

Tab. 49 Porovnanie algoritmov zovšeobecneného Erlenkotterovho prístupu na Košickom kraji

Tab. 50 Porovnanie algoritmov zovšeobecneného Erlenkotterovho prístupu na Nitrianskom kraji

|                  |      |      |          | <u>Úloha p-mediánu</u> |                 |        |           |       |                 |        |          | <u> Uloha váženého p-mediánu</u> |       |                  |        |      |
|------------------|------|------|----------|------------------------|-----------------|--------|-----------|-------|-----------------|--------|----------|----------------------------------|-------|------------------|--------|------|
| $\overline{NR}$  |      |      | Základný |                        |                 |        | Vylepšený |       |                 |        | Základný |                                  |       | <i>Vylepšený</i> |        |      |
| $\boldsymbol{p}$ | DH   | HH   | t[s]     | nN                     | $\overline{DH}$ | $H\!H$ | t[s]      | nN    | $\overline{DH}$ | $H\!H$ | t[s]     | nN                               | D H   | HH               | t[s]   | nN   |
| 15               | 3378 | 3378 | 94,75    | 929                    | 3378            | 3378   | 65.18     | 352   | 40952           | 40952  | 18,50    | 699                              | 40952 | 40952            | 12.13  | 9    |
| 30               | 2316 | 2316 | 518,16   | 1855                   | 2316            | 2316   | 653,34    | 6810  | 24974           | 27010  | 3600*    | 38931                            | 25445 | 25445            | 34,07  | 69   |
| 45               | 1812 | 1812 | 3402,94  | 9531                   | 1799            | 1812   | 3600*     | 57427 | 18209           | 18955  | 3600*    | 51475                            | 18525 | 18525            | 490,28 | 2109 |
| 60               | 1462 | 1474 | 3600*    | 59713                  | 1466            | 1472   | 3600*     | 61936 | 11819           | 17402  | 3600*    | 68099                            | 14496 | 14496            | 770,12 | 4279 |
| 75               | 1228 | 1262 | 3600*    | 71951                  | 1231            | 1237   | 3600*     | 67045 | 5429            | 15394  | 3600*    | 84825                            | 11512 | 11512            | 364,52 | 2021 |
| 90               | 1056 | 1056 | 100,63   | 181                    | 1056            | 1056   | 1406.63   | 34660 | 9278            | 9278   | 80,23    | 781                              | 9278  | 9278             | 637,99 | 3979 |
| 105              | 911  | 937  | 3600*    | 85211                  | 921             | 921    | 30,83     | 498   | 7604            | 7657   | 3600*    | 73459                            | 7633  | 7633             | 417.80 | 3243 |
| 120              | 805  | 805  | 156,49   | 941                    | 805             | 805    | 98,11     | 2610  | 6344            | 6550   | 3600*    | 78997                            | 6371  | 6371             | 64,03  | 933  |
| 135              | 707  | 707  | 152,39   | 989                    | 707             | 707    | 23,79     | 578   | 5084            | 6093   | 3600*    | 117007                           | 5304  | 5304             | 33,73  | 457  |
| 150              | 617  | 638  | 3600*    | 115267                 | 624             | 624    | 20,89     | 495   | 3824            | 5453   | 3600*    | 135945                           | 4386  | 4386             | 35,95  | 755  |
| 165              | 527  | 594  | 3600*    | 153711                 | 549             | 549    | 29,61     | 664   | 2564            | 4874   | 3600*    | 155781                           | 3621  | 3621             | 21,33  | 445  |
| 180              | 437  | 538  | 3600*    | 181597                 | 480             | 480    | 25,94     | 685   | 2965            | 2965   | 219,11   | 3183                             | 2965  | 2965             | 22,97  | 749  |
| 195              | 420  | 420  | 238,52   | 605                    | 420             | 420    | 6.98      | 274   | 2333            | 2637   | 3600*    | 152679                           | 2414  | 2414             | 29,86  | 911  |
| 210              | 360  | 360  | 255,83   | 1249                   | 360             | 360    | 21,71     | 633   | 1703            | 2303   | 3600*    | 191633                           | 1954  | 1954             | 33.55  | 1193 |
| 225              | 300  | 300  | 252,72   | 1283                   | 300             | 300    | 21,51     | 633   | 1556            | 1556   | 162,97   | 615                              | 1556  | 1556             | 17,15  | 623  |
| 240              | 252  | 252  | 353,96   | 935                    | 252             | 252    | 9.54      | 468   | 1194            | 1194   | 785,93   | 18455                            | 1194  | 1194             | 17,50  | 695  |
| 255              | 207  | 207  | 361,61   | 1129                   | 207             | 207    | 13,64     | 594   | 893             | 893    | 185,31   | 685                              | 893   | 893              | 13,32  | 657  |
| 270              | 162  | 162  | 343,72   | 1189                   | 162             | 162    | 13,75     | 596   | 655             | 655    | 256,07   | 1137                             | 655   | 655              | 20.63  | 1195 |
| 285              | 118  | 118  | 396,86   | 1143                   | 118             | 118    | 9,23      | 524   | 443             | 457    | 3600*    | 238311                           | 457   | 457              | 16,74  | 1105 |
| 300              | 88   | 88   | 219,13   | 353                    | 88              | 88     | 6,21      | 323   | 233             | 346    | 3600*    | 374047                           | 301   | 301              | 10,28  | 837  |
| 315              | 58   | 58   | 378,76   | 901                    | 58              | 58     | 7,41      | 406   | 23              | 212    | 3600*    | 621719                           | 174   | 174              | 10.97  | 945  |
| 330              | 28   | 28   | 401.08   | 1299                   | 28              | 28     | 10,54     | 650   | 78              | 78     | 304,93   | 989                              | 78    | 78               | 10.06  | 997  |
| 345              | 5    | 5    | 0,96     |                        | 5               | 5      | 0.01      | 1     | 14              | 14     | 12,53    | 4349                             | 14    | 14               | 5,43   | 693  |

|                |       |      |          | <b>Úloha p-mediánu</b> |                 |      |                   |       |                 |       |          | Úloha váženého p-mediánu |                 |       |                  |              |
|----------------|-------|------|----------|------------------------|-----------------|------|-------------------|-------|-----------------|-------|----------|--------------------------|-----------------|-------|------------------|--------------|
| $P$ O          |       |      | Základný |                        |                 |      | Vylepšený         |       |                 |       | Základný |                          |                 |       | <b>Vylepšený</b> |              |
| $\overline{p}$ | $D$ H | HH   | t[s]     | nN                     | $\overline{DH}$ | HH   | t[s]              | nN    | $\overline{DH}$ | $H$ H | t[s]     | nN                       | $\overline{DH}$ | HH    | t[s]             | nN           |
| 15             | 8546  | 8546 | 1065,60  | 321                    | 8480            | 8611 | 3600*             | 2865  | 55422           | 55422 | 193,66   | 1353                     | 55422           | 55422 | 505,73           | 77           |
| 35             | 5244  | 5271 | 3600*    | 939                    | 5232            | 5271 | 3600*             | 7829  | 29533           | 35357 | 3600*    | 10399                    | 32281           | 32281 | 489,09           | 219          |
| 55             | 4007  | 4033 | 3600*    | 1195                   | 4006            | 4032 | 3600*             | 12237 | 23224           | 23321 | 3600*    | 10367                    | 23268           | 23268 | 286,69           | 213          |
| 75             | 3292  | 3334 | $3600*$  | 11587                  | 3288            | 3309 | 3600*             | 18237 | 17668           | 19824 | 3600*    | 12325                    | 18273           | 18273 | 238,37           | 233          |
| 95             | 2792  | 2854 | 3600*    | 10545                  | 2806            | 2814 | 3600*             | 20251 | 14766           | 15000 | 3600*    | 9543                     | 14788           | 14788 | 1108,10          | 1647         |
| 115            | 2426  | 2426 | 980,66   | 341                    | 2426            | 2426 | 588,29            | 3933  | 12234           | 12973 | 3600*    | 11163                    | 12341           | 12341 | 1926,29          | 4041         |
| 135            | 2141  | 2147 | 3600*    | 1913                   | 2143            | 2147 | 3600*             | 19321 | 9749            | 12215 | 3600*    | 18259                    | 10429           | 10429 | 173,95           | 389          |
| 155            | 1926  | 1931 | 3600*    | 1987                   | 1927            | 1931 | 3600 <sup>*</sup> | 21565 | 8904            | 8904  | 1814,37  | 1395                     | 8890            | 8904  | 3600*            | 10633        |
| 175            | 1743  | 1743 | 2504,10  | 2713                   | 1740            | 1743 | $3600*$           | 27105 | 7663            | 7807  | 3600*    | 8927                     | 7689            | 7689  | 936,30           | 2751         |
| 195            | 1581  | 1584 | 3600*    | 2911                   | 1581            | 1584 | 3600 <sup>*</sup> | 30989 | 6656            | 6656  | 2379,87  | 2181                     | 6656            | 6656  | 1573,57          | 5813         |
| 215            | 1441  | 1447 | 3600*    | 15903                  | 1441            | 1445 | 3600*             | 36505 | 5791            | 5791  | 2744,65  | 2041                     | 5770            | 5792  | 3600*            | 17717        |
| 235            | 1322  | 1323 | 3600*    | 905                    | 1323            | 1323 | 943,91            | 9501  | 5042            | 5085  | 3600*    | 9427                     | 5055            | 5055  | 534,72           | 2937         |
| 255            | 1211  | 1212 | 3600*    | 1689                   | 1212            | 1212 | 73,69             | 1075  | 4406            | 4433  | 3600*    | 8787                     | 4414            | 4414  | 367,22           | 1701         |
| 275            | 1111  | 1113 | 3600*    | 2971                   | 1112            | 1112 | 314,43            | 2465  | 3766            | 4236  | 3600*    | 15261                    | 3843            | 3843  | 240,52           | 1299         |
| 295            | 1011  | 1012 | 3600*    | 3919                   | 1012            | 1012 | 363,68            | 2609  | 3214            | 3799  | 3600*    | 26261                    | 3344            | 3347  | 3600*            | 22401        |
| 315            | 923   | 925  | 3600*    | 2351                   | 925             | 925  | 299,11            | 2645  | 2904            | 2907  | $3600*$  | 2499                     | 2907            | 2907  | 2660,20          | 18331        |
| 335            | 844   | 845  | 3600*    | 2399                   | 845             | 845  | 191,93            | 2153  | 2502            | 2502  | 3553,32  | 529                      | 2502            | 2502  | 323,20           | 2625         |
| 355            | 763   | 765  | 3600*    | 2493                   | 765             | 765  | 250,67            | 2537  | 2154            | 2154  | 3600*    | 2425                     | 2154            | 2154  | 335,54           | 2439         |
| 375            | 683   | 685  | 3600*    | 2483                   | 685             | 685  | 259,61            | 2573  | 1834            | 1938  | 3600*    | 29705                    | 1850            | 1850  | 331,25           | 2553         |
| 395            | 621   | 621  | 3600*    | 2629                   | 621             | 621  | 230,20            | 2641  | 1569            | 1605  | 3600*    | 8709                     | 1588            | 1588  | 265,75           | 2343         |
| 415            | 561   | 561  | $3600*$  | 1071                   | 561             | 561  | 94,56             | 1639  | 1348            | 1348  | 3600*    | 2517                     | 1348            | 1348  | 586,26           | 5877         |
| 435            | 501   | 501  | 3600*    | 2339                   | 501             | 501  | 167,88            | 2357  | 1139            | 1199  | $3600*$  | 1379                     | 1139            | 1139  | 217,43           | 2383         |
| 455            | 441   | 441  | 3600*    | 2339                   | 441             | 441  | 168,97            | 2357  | 939             | 964   | 3600*    | 3317                     | 946             | 946   | 188,98           | 2281         |
| 475            | 381   | 381  | 3600*    | 2341                   | 381             | 381  | 170,32            | 2357  | 739             | 854   | 3600*    | 45521                    | 774             | 774   | 194,88           | 2293         |
| 495            | 321   | 321  | 3600*    | 2321                   | 321             | 321  | 171,24            | 2357  | 539             | 748   | 3600*    | 50751                    | 618             | 618   | 0,21             | $\mathbf{1}$ |
| 515            | 261   | 274  | 3600*    | 18893                  | 274             | 274  | 118,64            | 2083  | 454             | 540   | 3600*    | 52015                    | 498             | 498   | 163,21           | 2451         |
| 535            | 201   | 234  | 3600*    | 40453                  | 234             | 234  | 23,88             | 381   | 391             | 413   | 3600*    | 739                      | 391             | 391   | 138,51           | 2293         |
| 555            | 141   | 194  | 3600*    | 51479                  | 194             | 194  | 90,58             | 1837  | 308             | 329   | 3600*    | 681                      | 308             | 308   | 115,43           | 2151         |
| 575            | 81    | 154  | 3600*    | 63751                  | 154             | 154  | 106,82            | 2147  | 228             | 279   | 3600*    | 769                      | 228             | 228   | 135,29           | 2431         |
| 595            | 21    | 117  | 3600*    | 81675                  | 114             | 114  | 112,47            | 2205  | 162             | 175   | $3600*$  | 521                      | 162             | 162   | 94,49            | 1975         |
| 615            | 74    | 91   | 3600*    | 1775                   | 74              | 74   | 116,38            | 2277  | 102             | 135   | 3600*    | 675                      | 102             | 102   | 119,19           | 2377         |
| 635            | 34    | 54   | 3600*    | 1839                   | 34              | 34   | 117,31            | 2277  | 42              | 56    | 3600*    | 127047                   | 56              | 56    | 55,83            | 1271         |
| 655            | 9     | 9    | 11,16    | 1                      | 9               | 9    | 0,04              | 1     | 16              | 17    | 3600*    | 261                      | 16              | 16    | 67,11            | 1455         |

Tab. 51 Porovnanie algoritmov zovšeobecneného Erlenkotterovho prístupu na Prešovskom kraji

|                |      |      |          | Uloha p-mediánu |      |      |                  |      |       |       |          | <u> Uloha váženého p-mediánu</u> |       |                  |       |     |
|----------------|------|------|----------|-----------------|------|------|------------------|------|-------|-------|----------|----------------------------------|-------|------------------|-------|-----|
| TN             |      |      | Základný |                 |      |      | <b>Vylepšený</b> |      |       |       | Základný |                                  |       | <i>Vylepšený</i> |       |     |
| $\overline{p}$ | DH   | HН   | t[s]     | nN              | DH   | HН   | t[s]             | nN   | DH    | HН    | t[s]     | nN                               | DH    | HH               | t[s]  | nN  |
| 15             | 2178 | 2178 | 52,59    | 2851            | 2178 | 2178 | 1,65             | 21   | 21104 | 27654 | 3600*    | 111817                           | 24567 | 24567            | 0.74  |     |
| 30             | 1382 | 1382 | 50,57    | 3983            | 1382 | 1382 | 4,90             | 229  | 14493 | 14794 | 3600*    | 139943                           | 14769 | 14769            | 9.94  | 45  |
| 45             | 1022 | 1022 | 6.89     | 31              | 1022 | 1022 | 4,92             | 291  | 9920  | 9920  | 0.70     | 3                                | 9920  | 9920             | 10.03 | 93  |
| 60             | 818  | 820  | 3600*    | 183883          | 819  | 819  | 2,87             | 259  | 7218  | 7349  | 3600*    | 117071                           | 7280  | 7280             | 13,96 | 181 |
| 75             | 682  | 682  | 30,59    | 177             | 682  | 682  | 2,40             | 255  | 5452  | 5608  | 3600*    | 120809                           | 5512  | 5512             | 17.93 | 627 |
| 90             | 574  | 581  | 3600*    | 168019          | 578  | 578  | 2,31             | 343  | 3727  | 5151  | 3600*    | 215817                           | 4249  | 4249             | 15,17 | 387 |
| 105            | 493  | 493  | 50,10    | 779             | 493  | 493  | 5,45             | 815  | 3342  | 3348  | 3600*    | 249305                           | 3348  | 3348             | 10.69 | 603 |
| 120            | 417  | 419  | 3600*    | 300327          | 418  | 418  | 13,32            | 1363 | 2658  | 2658  | 36,64    | 329                              | 2658  | 2658             | 7,81  | 327 |
| 135            | 358  | 358  | 51,40    | 405             | 358  | 358  | 5,22             | 643  | 2072  | 2072  | 59,50    | 1001                             | 2072  | 2072             | 18.58 | 999 |
| 150            | 298  | 298  | 97,02    | 1033            | 298  | 298  | 9,67             | 1033 | 1532  | 1666  | 3600*    | 255023                           | 1569  | 1569             | 9.92  | 625 |
| 165            | 244  | 244  | 102,81   | 1083            | 244  | 244  | 9,07             | 1203 | 992   | 1437  | 3600*    | 366213                           | 1187  | 1187             | 15,38 | 985 |
| 180            | 199  | 199  | 88,50    | 765             | 199  | 199  | 5,21             | 865  | 452   | 1195  | 3600*    | 461673                           | 858   | 858              | 9,19  | 785 |
| 195            | 154  | 154  | 100,74   | 979             | 154  | 154  | 6,78             | 1015 | 606   | 606   | 82,79    | 907                              | 606   | 606              | 8,77  | 867 |
| 210            | 109  | 109  | 97,92    | 923             | 109  | 109  | 6,89             | 1043 | 401   | 401   | 82,55    | 641                              | 401   | 401              | 5,04  | 641 |
| 225            | 64   | 78   | 3600*    | 748963          | 78   | 78   | 1,61             | 307  | 221   | 254   | 3600*    | 541599                           | 242   | 242              | 2,94  | 467 |
| 240            | 19   | 52   | 3600*    | 1008591         | 48   | 48   | 4,86             | 993  | 136   | 136   | 183,08   | 703                              | 136   | 136              | 3.86  | 715 |
| 255            | 21   | 21   | 0,50     |                 | 21   | 21   | 0,02             | 1    | 57    | 62    | 3600*    | 1006775                          | 62    | 62               | 2,68  | 595 |
| 270            | 6    | 6    | 0,47     |                 | 6    | 6    | 0,01             | 1    | 11    | 11    | 27,88    | 9909                             | 11    | 11               | 2,04  | 547 |

Tab. 52 Porovnanie algoritmov zovšeobecneného Erlenkotterovho prístupu na Trenčiaskom kraji

Tab. 53 Porovnanie algoritmov zovšeobecneného Erlenkotterovho prístupu na Trnavskom kraji

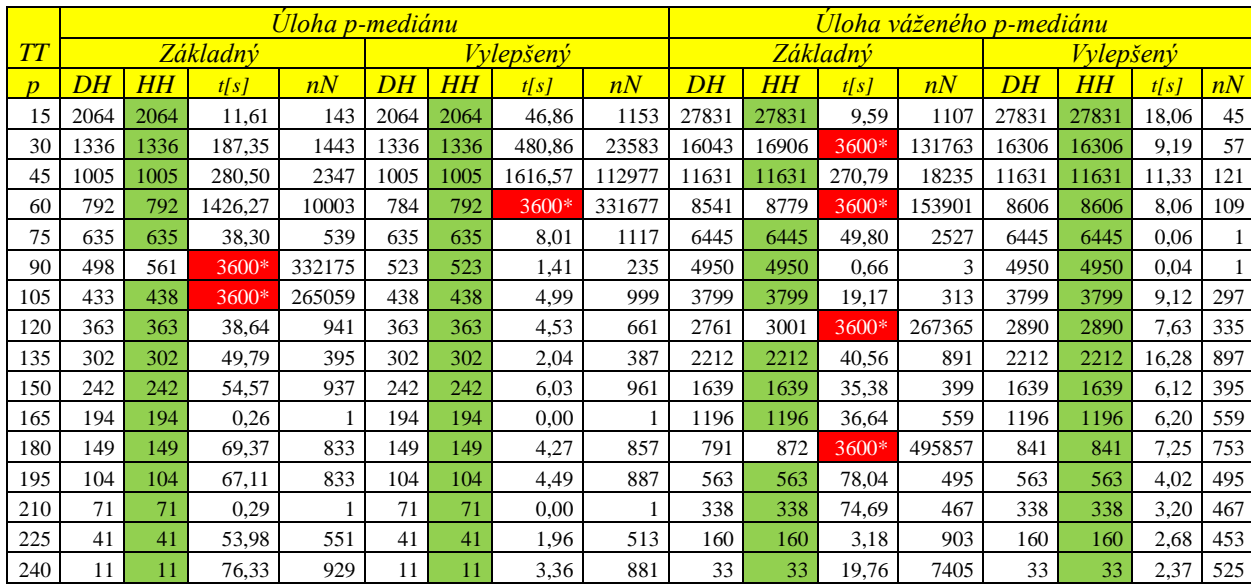

|                |      |        |                 | Uloha p-mediánu |                 |        |                  |       |       |       |          | <u>Uloha váženého p-mediánu</u> |       |                  |       |              |
|----------------|------|--------|-----------------|-----------------|-----------------|--------|------------------|-------|-------|-------|----------|---------------------------------|-------|------------------|-------|--------------|
| $Z\!A$         |      |        | <b>Základný</b> |                 |                 |        | <i>Vylepšený</i> |       |       |       | Základný |                                 |       | <i>Vylepšený</i> |       |              |
| $\overline{p}$ | D H  | $H\!H$ | t[s]            | nN              | $\overline{DH}$ | $H\!H$ | t[s]             | nN    | D H   | HH    | t[s]     | nN                              | DH    | $H\!H$           | t[s]  | nN           |
| 15             | 2803 | 2803   | 129,14          | 2689            | 2803            | 2803   | 60,38            | 887   | 36696 | 36696 | 24,17    | 1283                            | 36696 | 36696            | 17,09 | 13           |
| 30             | 1832 | 1832   | 37,49           | 123             | 1832            | 1832   | 291,23           | 7357  | 22209 | 22209 | 52,89    | 2161                            | 22209 | 22209            | 4,14  | 9            |
| 45             | 1400 | 1400   | 980,18          | 40879           | 1400            | 1400   | 21,85            | 703   | 15756 | 15756 | 206,46   | 3413                            | 15756 | 15756            | 28,14 | 141          |
| 60             | 1138 | 1138   | 134,92          | 1025            | 1138            | 1138   | 1761,89          | 85877 | 11771 | 11771 | 33,64    | 643                             | 11771 | 11771            | 0,16  | 1            |
| 75             | 942  | 945    | 3600*           | 173089          | 944             | 944    | 21,39            | 973   | 9023  | 9023  | 51,64    | 937                             | 9023  | 9023             | 48,96 | 675          |
| 90             | 801  | 801    | 94,19           | 1207            | 801             | 801    | 16,94            | 983   | 7013  | 7013  | 101,84   | 1681                            | 7013  | 7013             | 27,67 | 669          |
| 105            | 679  | 697    | 3600*           | 110917          | 686             | 686    | 13,38            | 909   | 5594  | 5594  | 145,09   | 3025                            | 5594  | 5594             | 17,28 | 287          |
| 120            | 559  | 651    | 3600*           | 178885          | 595             | 595    | 29,94            | 1793  | 4459  | 4480  | 3600*    | 148687                          | 4476  | 4476             | 26,50 | 655          |
| 135            | 439  | 590    | 3600*           | 220747          | 516             | 516    | 4,62             | 503   | 3349  | 3930  | 3600*    | 177343                          | 3553  | 3553             | 0,06  | $\mathbf{1}$ |
| 150            | 319  | 538    | 3600*           | 248933          | 441             | 441    | 203,05           | 21119 | 2738  | 2907  | 3600*    | 173363                          | 2788  | 2788             | 0,05  | 1            |
| 165            | 199  | 479    | 3600*           | 272521          | 372             | 372    | 13,36            | 1117  | 2167  | 2173  | 3600*    | 230599                          | 2172  | 2172             | 15,28 | 689          |
| 180            | 312  | 312    | 173,63          | 1181            | 312             | 312    | 14,18            | 1175  | 1676  | 1684  | 3600*    | 192479                          | 1684  | 1684             | 22,94 | 993          |
| 195            | 251  | 258    | 3600*           | 202915          | 257             | 257    | 11,56            | 1101  | 1196  | 1479  | 3600*    | 273519                          | 1265  | 1265             | 7,42  | 405          |
| 210            | 191  | 221    | 3600*           | 312711          | 212             | 212    | 6,71             | 813   | 716   | 1223  | 3600*    | 338199                          | 923   | 923              | 12,57 | 787          |
| 225            | 131  | 183    | 3600*           | 391103          | 167             | 167    | 10,40            | 1173  | 236   | 979   | 3600*    | 403707                          | 654   | 654              | 12,70 | 953          |
| 240            | 122  | 123    | 3600*           | 322809          | 123             | 123    | 10,05            | 1247  | 414   | 502   | 3600*    | 374355                          | 434   | 434              | 5,99  | 509          |
| 255            | 77   | 96     | 3600*           | 409865          | 93              | 93     | 3,90             | 557   | 174   | 380   | 3600*    | 518093                          | 265   | 265              | 8,92  | 907          |
| 270            | 63   | 63     | 260,65          | 1143            | 63              | 63     | 6,92             | 1107  | 128   | 160   | 3600*    | 490333                          | 146   | 146              | 5,25  | 721          |
| 285            | 33   | 33     | 249,52          | 1145            | 33              | 33     | 6,78             | 1083  | 56    | 69    | 3600*    | 614543                          | 69    | 69               | 4,56  | 727          |
| 300            | 14   | 14     | 0,71            |                 | 14              | 14     | 0,01             |       | 20    | 20    | 613,32   | 13709                           | 20    | 20               | 2,89  | 593          |

Tab. 54 Porovnanie algoritmov zovšeobecneného Erlenkotterovho prístupu na Žilinskom kraji

|                |              |                |                |                         | <b>Úloha p-mediánu</b> |               |                   | Úloha váženého p-mediánu |                |                    |                |                              |                |                |                |                  |
|----------------|--------------|----------------|----------------|-------------------------|------------------------|---------------|-------------------|--------------------------|----------------|--------------------|----------------|------------------------------|----------------|----------------|----------------|------------------|
| $S_{R}$        |              | Základný       |                |                         |                        | Vylepšený     |                   |                          |                | Základný           |                |                              |                | Vylepšený      |                |                  |
| $\overline{p}$ | DH           | HН             | t[s]           | nN                      | DH                     | $H\!H$        | t[s]              | nN                       | DH             | $H\!H$             | t[s]           | nN                           | D H            | $H$ H          | t[s]           | nN               |
| 50             | 43824        | 45995          | 3600*          | 5                       | 43825                  | 45707         | 3600*             | 31                       | 532434         | 538352             | 3600*          | 3                            | 530812         | 542459         | $3600*$        | 11               |
| 100            | 30053        | 31079          | 3600*          | 3                       | 30026                  | 31202         | 3600*             | 61                       | 315822         | 315963             | 3600*          | 5                            | 315439         | 317897         | 3600*          | 21               |
| 150            | 24012        | 25367          | 3600*          | 5                       | 24015                  | 25453         | 3600*             | 79                       | 236928         | 238334             | $3600*$        | 5                            | 236954         | 241067         | 3600*          | 39               |
| 200            | 20320        | 21367          | 3600*          | 5                       | 20314                  | 21349         | 3600*             | 87                       | 186700         | 208082             | 3600*          | 1079                         | 191893         | 195416         | 3600*          | 55               |
| 250            | 17742        | 18806          | 3600*          | 5                       | 17812                  | 19079         | 3600*             | 89                       | 137500         | 195447             | 3600*          | 919                          | 161240         | 162327         | 3600*          | 61               |
| 300            | 15900        | 16606          | $3600*$        | 3                       | 15897                  | 16565         | 3600*             | 103                      | 88300          | 190639             | 3600*          | 911                          | 138795         | 141645         | 3600*          | 75               |
| 350            | 14401        | 15295          | 3600*          | 3                       | 14396                  | 15230         | 3600*             | 107                      | 117070         | 135007             | 3600*          | 1077                         | 121899         | 124377         | 3600*          | 91               |
| 400            | 13151        | 14064          | 3600*          | 3                       | 13170                  | 13889         | 3600*             | 111                      | 95770          | 129188             | 3600*          | 825                          | 108274         | 111130         | 3600*          | 93               |
| 450            | 12120        | 12898          | 3600*          | 3                       | 12125                  | 12788         | 3600*             | 101                      | 95621          | 103367             | 3600*          | 3                            | 96774          | 98500          | 3600*          | 103              |
| 500            | 11219        | 12059          | 3600*          | 3                       | 11214                  | 11955         | 3600*             | 121                      | 83022          | 99604              | 3600*          | 1073                         | 86976          | 89340          | 3600*          | 105              |
| 550            | 10434        | 11116          | 3600*          | 3                       | 10440                  | 11078         | 3600*             | 111                      | 78568          | 78917              | 3600*          | 3                            | 78554          | 81127          | 3600*          | 129              |
| 600            | 9735<br>9106 | 10559<br>10056 | 3600*<br>3600* | 3<br>3                  | 9736<br>9100           | 10378<br>9520 | 3600*<br>3600*    | 123<br>175               | 71191<br>65012 | 72811<br>65447     | 3600*<br>3600* | 3                            | 71288<br>64996 | 73861<br>66870 | 3600*          | 139              |
| 650<br>700     | 8562         | 9466           | 3600*          | 3                       | 8559                   | 9345          | 3600*             | 193                      | 59269          | 61646              | 3600*          | 3<br>3                       | 59468          | 60970          | 3600*<br>3600* | 137<br>145       |
| 750            | 8067         | 8885           | 3600*          | 3                       | 8069                   | 8808          | 3600*             | 199                      | 54555          | $\overline{5551}3$ | 3600*          | 3                            | 54576          | 56294          | 3600*          | 173              |
| 800            | 7617         | 7937           | 3600*          | 3                       | 7611                   | 7880          | 3600*             | 183                      | 50161          | 50912              | 3600*          | 3                            | 50200          | 51877          | 3600*          | 163              |
| 850            | 7166         | 7478           | 3600*          | 3                       | 7211                   | 7628          | 3600*             | 189                      | 45811          | 48765              | 3600*          | 3                            | 46230          | 47937          | 3600*          | 149              |
| 900            | 6812         | 7031           | 3600*          | $\overline{\mathbf{3}}$ | 6842                   | 7554          | 3600*             | 275                      | 42524          | 43642              | 3600*          | 3                            | 42617          | 44127          | 3600*          | 161              |
| 950            | 6494         | 6844           | 3600*          | 3                       | 6492                   | 6690          | 3600*             | 311                      | 39331          | 39738              | 3600*          | 3                            | 39344          | 40583          | 3600*          | 193              |
| 1000           | 6166         | 6931           | 3600*          | 3                       | 6165                   | 6898          | 3600*             | 415                      | 36332          | 36527              | 3600*          | 3                            | 36336          | 37993          | 3600*          | 229              |
| 1050           | 5866         | 6218           | 3600*          | 3                       | 5865                   | 6162          | 3600*             | 415                      | 33566          | 34396              | 3600*          | 3                            | 33619          | 35128          | 3600*          | 237              |
| 1100           | 5566         | 5709           | 3600*          | 3                       | 5566                   | 5697          | 3600*             | 361                      | 30816          | 33229              | 3600*          | 3                            | 31095          | 32912          | 3600*          | 263              |
| 1150           | 5305         | 6271           | 3600*          | 3                       | 5305                   | 6188          | 3600*             | 377                      | 28067          | 31554              | 3600*          | 1411                         | 28723          | 30125          | 3600*          | 257              |
| 1200           | 5055         | 5573           | 3600*          | 3                       | 5055                   | 5493          | 3600*             | 441                      | 25317          | 30210              | 3600*          | 1065                         | 26530          | 28260          | 3600*          | 281              |
| 1250           | 4805         | 4920           | 3600*          | 3                       | 4805                   | 4866          | 3600*             | 439                      | 22567          | 28998              | 3600*          | 843                          | 24472          | 25735          | 3600*          | 307              |
| 1300           | 4555         | 4719           | 3600*          | 3                       | 4556                   | 4712          | 3600*             | 415                      | 19817          | 27784              | 3600*          | 821                          | 22616          | 24593          | 3600*          | 349              |
| 1350           | 4305         | 4582           | 3600*          | $\overline{\mathbf{3}}$ | 4306                   | 4563          | 3600*             | 415                      | 17067          | 26636              | 3600*          | 801                          | 20854          | 22563          | 3600*          | 353              |
| 1400           | 4055         | 4454           | 3600*          | 3                       | 4092                   | 5218          | 3600 <sup>*</sup> | 1083                     | 17471          | 22833              | 3600*          | 1109                         | 19236          | 20979          | 3600*          | 365              |
| 1450           | 3805         | 4304           | 3600*          | 3                       | 3892                   | 4548          | 3600*             | 1075                     | 15221          | 21794              | 3600*          | 849                          | 17721          | 19254          | 3600*          | 363              |
| 1500           | 3555         | 4170           | 3600*          | 3                       | 3692                   | 3943          | 3600*             | 1073                     | 16313          | 16801              | 3600*          | 1                            | 16310          | 18655          | 3600*          | 401              |
| 1550           | 3305         | 4033           | 3600*          | 3                       | 3493                   | 3536          | 3600*             | 879                      | 14961          | 15521              | 3600*          | $\mathbf{1}$                 | 14968          | 16518          | 3600*          | 399              |
| 1600           | 3055         | 3900           | 3600*          | 3                       | 3293                   | 3417          | 3600*             | 875                      | 13611          | 14873              | 3600*          | 1                            | 13738          | 15391          | 3600*          | $\overline{373}$ |
| 1650           | 2805         | 3768           | 3600*          | 3                       | 3093                   | 3305          | 3600*             | 873                      | 12261          | 13971              | 3600*          | 1047                         | 12540          | 13951          | 3600*          | 449              |
| 1700           | 2555         | 3639           | 3600*          | 3                       | 2893                   | 3184          | 3600*             | 869                      | 10911          | 13227              | 3600*          | 809                          | 11452          | 12958          | 3600*          | 567              |
| 1750           | 2305         | 3516           | 3600*          | 3                       | 2711                   | 3849          | 3600*             | 1187                     | 10402          | 11065              | 3600*          | 1                            | 10426          | 11721          | 3600*          | 627              |
| 1800           | 2561         | 3396           | 3600*          | 3                       | 2561                   | 3383          | 3600 <sup>*</sup> | 1177                     | 9446           | 9471               | 3600*          | $\mathbf{1}$                 | 9446           | 10538          | 3600*          | 689              |
| 1850           | 2411         | 2848           | 3600*          | 3                       | 2411                   | 2835          | 3600*             | 1169                     | 8546           | 8935               | 3600*          | $\mathbf{1}$                 | 8546           | 10067          | $3600*$        | 695              |
| 1900           | 2261         | 2378           | 3600*          | 3                       | 2261                   | 2363          | 3600 <sup>*</sup> | 1165                     | 7731<br>6970   | 7920               | 3600*          | 1                            | 7731           | 8927           | 3600*          | 675              |
| 1950<br>2000   | 2111<br>1961 | 2162<br>2073   | 3600*<br>3600* | 3<br>3                  | 2111<br>1961           | 2164<br>2075  | 3600*<br>3600*    | 997<br>1073              | 6238           | 7156<br>6312       | 3600*<br>3600* | $\mathbf{1}$<br>$\mathbf{1}$ | 6970<br>6238   | 8064<br>7109   | 3600*<br>3600* | 719<br>773       |
| 2050           | 1811         | 1982           | 3600*          | 3                       | 1811                   | 1991          | 3600*             | 1071                     | 5538           | 5908               | 3600*          | $\mathbf{1}$                 | 5583           | 6467           | 3600*          | 867              |
| 2100           | 1661         | 1862           | 3600*          | 3                       | 1661                   | 1879          | 3600*             | 1035                     | 4838           | 5495               | $3600*$        | 1527                         | 4983           | 6153           | $3600*$        | 819              |
| 2150           | 1511         | 1743           | 3600*          | 3                       | 1511                   | 1758          | $3600*$           | 1063                     | 4138           | 5156               | $3600*$        | 1257                         | 4382           | 4882           | $3600*$        | 999              |
| 2200           | 1361         | 1635           | $3600*$        | 3                       | 1361                   | 1639          | $3600*$           | 1103                     | 3438           | 4785               | $3600*$        | 1143                         | 3864           | 4582           | $3600*$        | 1061             |
| 2250           | 1211         | 1524           | $3600*$        | 3                       | 1211                   | 1521          | 3600*             | 1125                     | 2738           | 4456               | $3600*$        | 1043                         | 3373           | 3894           | $3600*$        | 1107             |
| 2300           | 1090         | 1460           | $3600*$        | 3                       | 1090                   | 1452          | $3600*$           | 1075                     | 2038           | 4095               | $3600*$        | 987                          | 2923           | 3644           | $3600*$        | 1107             |
| 2350           | 990          | 1073           | $3600*$        | 3                       | 990                    | 1067          | 3600*             | 1065                     | 1338           | 3714               | 3600*          | 939                          | 2514           | 3062           | $3600*$        | 1081             |
| 2400           | 890          | 904            | $3600*$        | 3                       | 890                    | 902           | $3600*$           | 1271                     | 638            | 3355               | $3600*$        | 873                          | 2114           | 2826           | $3600*$        | 1081             |
| 2450           | 790          | 816            | $3600*$        | 3                       | 790                    | 810           | $3600*$           | 1269                     | 783            | 3131               | $3600*$        | 1105                         | 1790           | 2347           | 3600*          | 1719             |
| 2500           | 690          | 736            | $3600*$        | 3                       | 690                    | 721           | $3600*$           | 1263                     | 183            | 2830               | $3600*$        | 1063                         | 1490           | 2154           | $3600*$        | 1717             |
| 2550           | 590          | 648            | $3600*$        | 3                       | 590                    | 634           | $3600*$           | 1257                     | 914            | 1733               | $3600*$        | 1701                         | 1190           | 1978           | $3600*$        | 1721             |
| 2600           | 490          | 560            | $3600*$        | 3                       | 490                    | 547           | $3600*$           | 1261                     | 514            | 1541               | 3600*          | 1491                         | 947            | 1234           | 3600*          | 2047             |
| 2650           | 390          | 472            | $3600*$        | 3                       | 390                    | 463           | $3600*$           | 1255                     | 114            | 1342               | 3600*          | 1409                         | 747            | 1109           | 3600*          | 2061             |
| 2700           | 290          | 385            | 3600*          | 3                       | 290                    | 377           | $3600*$           | 1245                     | 547            | 714                | $3600*$        | 3                            | 547            | 973            | $3600*$        | 2051             |
| 2750           | 190          | 295            | $3600*$        | 3                       | 190                    | 288           | $3600*$           | 1241                     | 370            | 392                | $3600*$        | 3                            | 370            | 543            | 3600*          | 2277             |
| 2800           | 90           | 206            | $3600*$        | 3                       | 114                    | 114           | 1,82              | $\mathbf{1}$             | 220            | 298                | $3600*$        | 3                            | 220            | 431            | 3600*          | 2285             |
| 2850           | 64           | 64             | $3600*$        | 3                       | 64                     | 64            | 7,13              | 3                        | 70             | 174                | $3600*$        | 2113                         | 110            | 167            | $3600*$        | 2411             |
| 2900           | 14           | 15             | $3600*$        | 3                       | 14                     | 15            | $3600*$           | 1569                     | 10             | 30                 | $3600*$        | 1                            | 14             | 31             | $3600*$        | 2185             |

Tab. 55 Porovnanie algoritmov zovšeobecneného Erlenkotterovho prístupu na Slovensku

## **Príloha 9: Porovnanie iteratívneho a zovšeobecneného algoritmu**

Experimenty na porovnávanie iteratívneho a zovšeobecneného algoritmu som realizoval pre úlohu p-mediánu, úlohu váženého p-mediánu a kapacitne neobmedzenú umiestňovaciu úlohu na jednotlivých Slovenských krajoch, celom Slovensku [48] alebo Beasleyho úlohách [43]. [V Tab. 56](#page-151-0) až [Tab. 65](#page-156-0) je porovnávaný vylepšený algoritmus pMBBDual s vylepšovacou heuristikou V1 s vylepšeným algoritmom pMedBBDual vo výpočtom čase, kvalite získaného riešenia.

Vylepšený algoritmus pMBBDual s vylepšovacou heuristikou V1 je reprezentovaný algoritmom, ktorý je popísaný v kapitole 4.2.2, kde metódou hrubého odhadu Lagrangeovho multiplikátora s fixnou hodnotou exponenta  $\alpha = 1,1$  a parametrom delenia r = 8 hľadám najlepšie nastavenie Lagrangeovho multiplikátora. Vylepšenie získaného riešenia bolo dosiahnuté vkladacou heuristikou so stratégiou najlepší vhodný (viď kapitola 4.1.1).

Vylepšený algoritmus pMedBBDual je reprezentovaný algoritmom, ktorý je popísaný v kapitole 4.4, pozostávajúci hlavne z ICDA procedúry na získanie dolnej hranice (viď kapitola 4.4.1), spôsobu spracovania vrcholu stromu vetvenia s počiatočným nastavením duálnych premenných (viď kapitola 4.4.2), algoritmu pre získanie minimálnej množiny umiestnených stredísk F1 (viď 4.4.4) a algoritmu pre získanie kandidáta na vetvenie V5 (viď kapitola 4.4.3).

V [Tab. 56](#page-151-0) až [Tab. 65](#page-156-0) hodnota *p* udáva testovaný maximálny počet vybudovaných stredísk, *DH* udáva dolnú hranicu riešenia, *HH* udáva hodnotu získaného riešenia, *t[s]* udáva získaný výpočtový čas, farebne je vyznačené získanie optimálneho riešenia (v stĺpcoch HH) a symbolom 3600\* je vyznačené predčasné ukončenie algoritmu po jednej hodine výpočtu (v stĺpcoch t[s]). V [Tab. 64](#page-155-0) sú výsledky realizovaných experimentov kapacitne neobmedzenej umiestňovacej úlohy.

<span id="page-151-0"></span>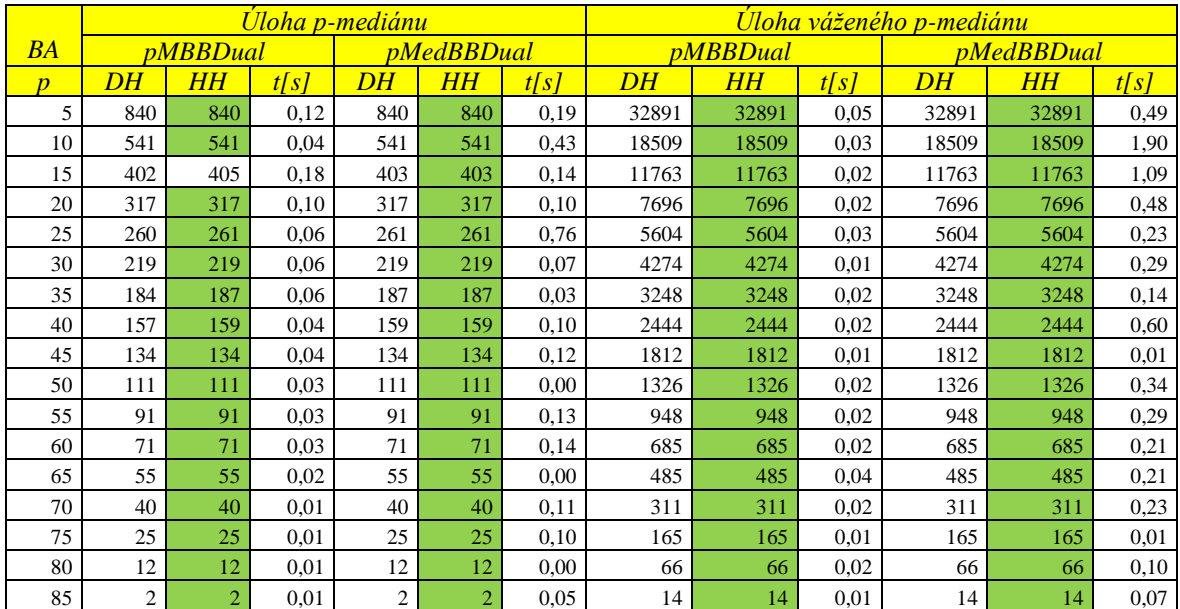

#### Tab. 56 Porovnanie algoritmov na Bratislavskom kraji

#### Tab. 57 Porovnanie algoritmov na Banskobystrickom kraji

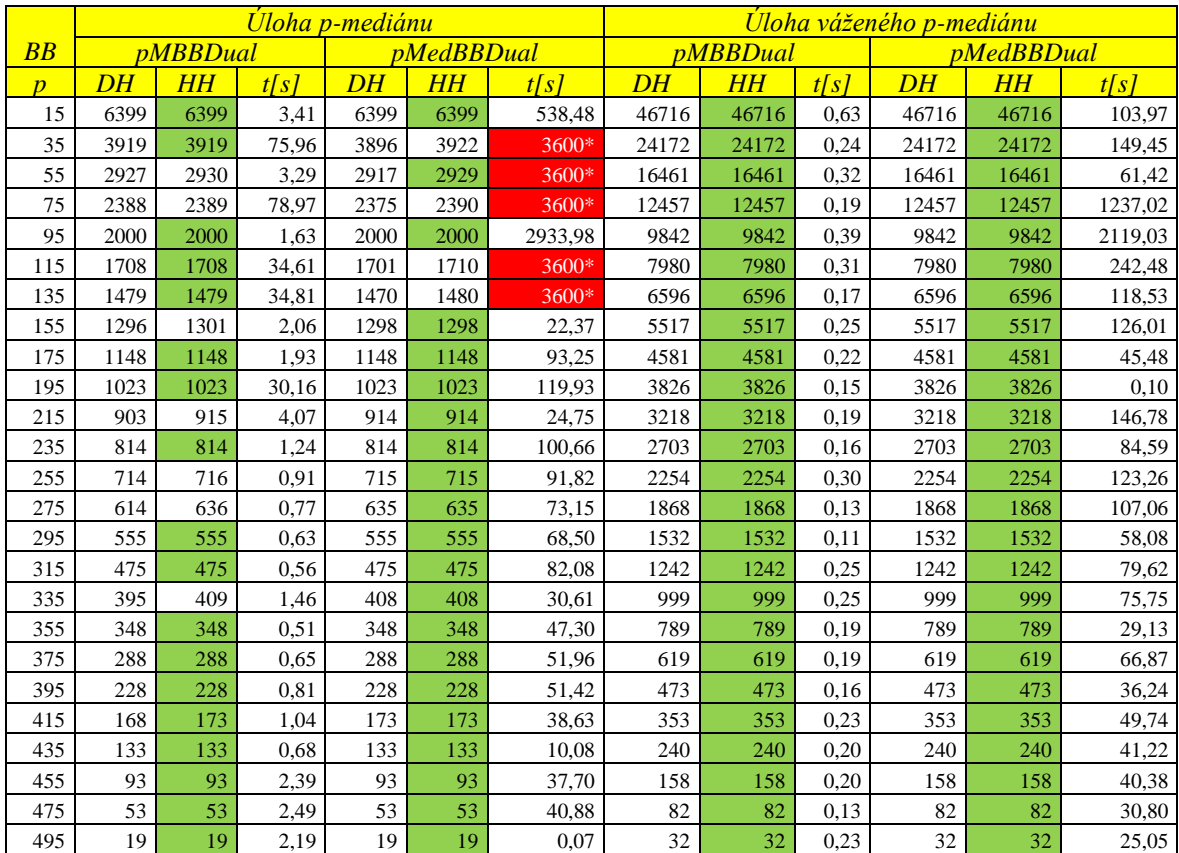

|                  |      |                | <u> Úloha p-mediánu</u> |                 |                   |        |       |                 |      | <u>Úloha váženého p-mediánu</u> |                   |         |
|------------------|------|----------------|-------------------------|-----------------|-------------------|--------|-------|-----------------|------|---------------------------------|-------------------|---------|
| $K\!E$           |      | pMBBDual       |                         |                 | <i>pMedBBDual</i> |        |       | <i>pMBBDual</i> |      |                                 | <i>pMedBBDual</i> |         |
| $\boldsymbol{D}$ | D H  | $H\!H$         | t[s]                    | $\overline{DH}$ | HH                | t[s]   | DH    | HH              | t[s] | D H                             | HH                | t[s]    |
| 15               | 4756 | 4756           | 6,04                    | 4756            | 4756              | 734,80 | 46969 | 46969           | 0,19 | 46969                           | 46969             | 3,51    |
| 35               | 2933 | 2933           | 15,47                   | 2933            | 2933              | 947,08 | 25000 | 25000           | 0,29 | 25000                           | 25000             | 1,43    |
| 55               | 2222 | 2222           | 25,83                   | 2209            | 2222              | 3600*  | 17410 | 17410           | 0,14 | 17410                           | 17410             | 127,42  |
| 75               | 1806 | 1806           | 151,47                  | 1795            | 1806              | 3600*  | 13192 | 13192           | 0.20 | 13192                           | 13192             | 70,03   |
| 95               | 1506 | 1508           | 216,44                  | 1503            | 1508              | 3600*  | 10342 | 10342           | 0,46 | 10342                           | 10342             | 1241,98 |
| 115              | 1269 | 1273           | 79,92                   | 1266            | 1271              | 3600*  | 8228  | 8228            | 0,19 | 8228                            | 8228              | 42,65   |
| 135              | 1094 | 1098           | 28,22                   | 1093            | 1097              | 3600*  | 6695  | 6695            | 0,19 | 6695                            | 6695              | 849,41  |
| 155              | 957  | 963            | 154,16                  | 957             | 962               | 3600*  | 5575  | 5575            | 0,27 | 5575                            | 5575              | 93,62   |
| 175              | 841  | 845            | 175,70                  | 842             | 846               | 3600*  | 4641  | 4641            | 0,23 | 4641                            | 4641              | 216,16  |
| 195              | 744  | 744            | 42,74                   | 742             | 744               | 3600*  | 3867  | 3867            | 0,16 | 3867                            | 3867              | 64,98   |
| 215              | 644  | 657            | 45,83                   | 653             | 654               | 3600*  | 3227  | 3227            | 0,20 | 3227                            | 3227              | 208,47  |
| 235              | 574  | 574            | 3,77                    | 573             | 574               | 3600*  | 2680  | 2680            | 0,22 | 2680                            | 2680              | 43,92   |
| 255              | 494  | 494            | 3,93                    | 493             | 494               | 3600*  | 2206  | 2206            | 0,20 | 2206                            | 2206              | 2,97    |
| 275              | 414  | 431            | 3.95                    | 431             | 431               | 31,58  | 1789  | 1789            | 0,23 | 1789                            | 1789              | 86,59   |
| 295              | 371  | 371            | 3,81                    | 371             | 371               | 30,79  | 1410  | 1410            | 0,20 | 1410                            | 1410              | 82,90   |
| 315              | 311  | 311            | 3,82                    | 311             | 311               | 31,21  | 1083  | 1083            | 0,21 | 1083                            | 1083              | 32,77   |
| 335              | 251  | 251            | 3,87                    | 251             | 251               | 31,14  | 837   | 837             | 0.20 | 837                             | 837               | 60,72   |
| 355              | 191  | 192            | 3,99                    | 192             | 192               | 29,00  | 630   | 630             | 0.19 | 630                             | 630               | 49,69   |
| 375              | 152  | 152            | 3,76                    | 152             | 152               | 8.92   | 451   | 451             | 0,20 | 451                             | 451               | 23,71   |
| 395              | 112  | 112            | 3,90                    | 112             | 112               | 18,24  | 298   | 298             | 0.15 | 298                             | 298               | 21,06   |
| 415              | 72   | 72             | 3,96                    | 72              | 72                | 21,15  | 178   | 178             | 0,20 | 178                             | 178               | 33,89   |
| 435              | 32   | 32             | 4,00                    | 32              | 32                | 22,97  | 83    | 83              | 0,17 | 83                              | 83                | 23,12   |
| 455              | 5    | 5 <sup>5</sup> | 3,74                    | 5               | 5                 | 0,01   | 11    | 11              | 0.16 | 11                              | 11                | 16,07   |

Tab. 58 Porovnanie algoritmov na Košickom kraji

Tab. 59 Porovnanie algoritmov na Nitrianskom kraji

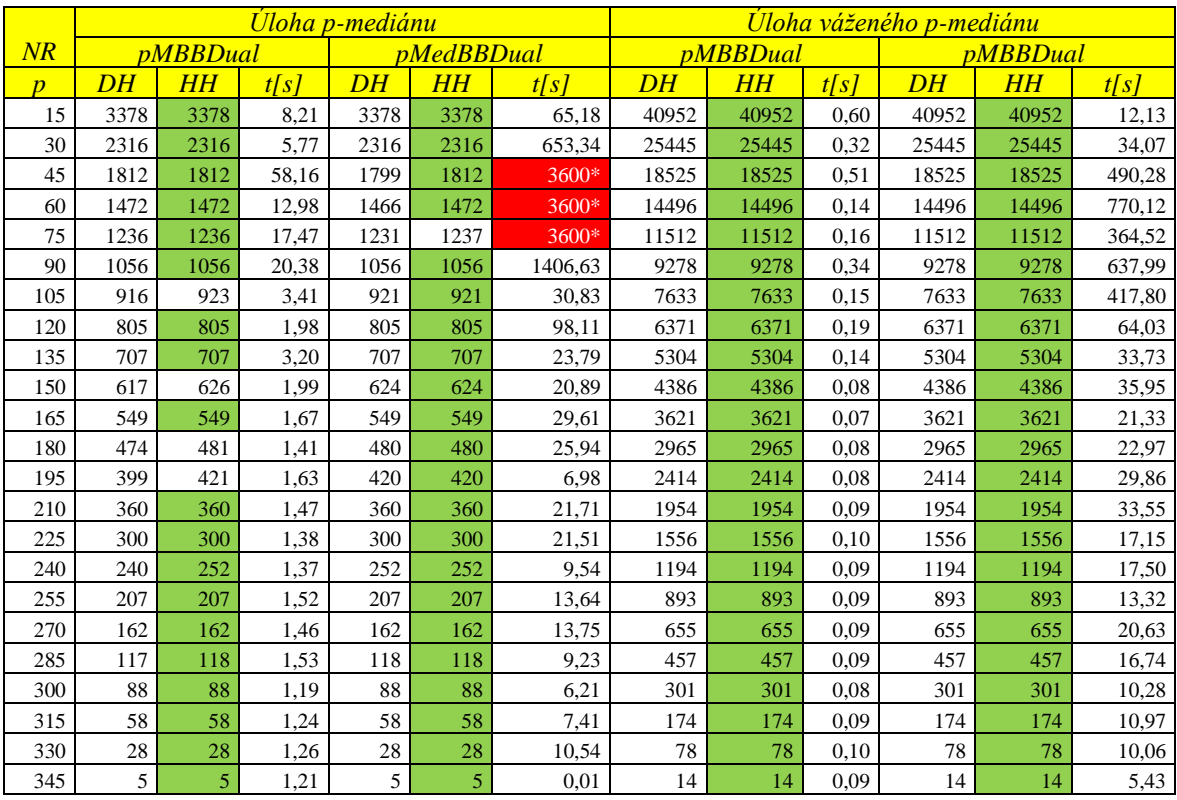

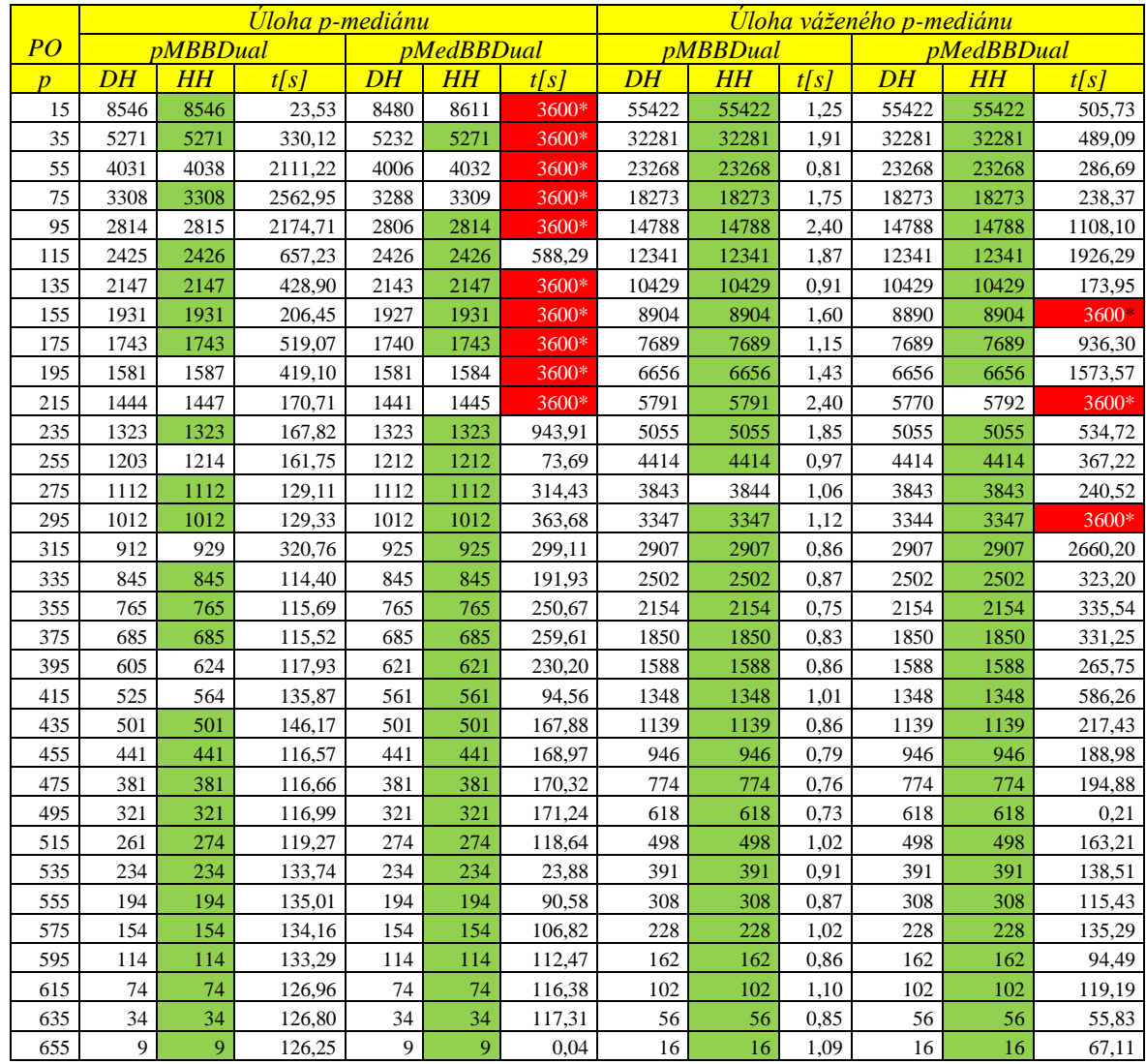

#### Tab. 60 Porovnanie algoritmov na Prešovskom kraji

|                  |      |                        |      | <u>Uloha p-mediánu</u> |                   |       |       |                 |      | <u>Úloha váženého p-mediánu</u> |                        |       |
|------------------|------|------------------------|------|------------------------|-------------------|-------|-------|-----------------|------|---------------------------------|------------------------|-------|
| $\overline{TN}$  |      | <i><b>pMBBDual</b></i> |      |                        | <i>pMedBBDual</i> |       |       | <i>pMBBDual</i> |      |                                 | <i><b>pMBBDual</b></i> |       |
| $\boldsymbol{D}$ | DH   | HН                     | t[s] | DH                     | HН                | t[s]  | DH    | HH              | t[s] | DH                              | HН                     | t[s]  |
| 15               | 2178 | 2178                   | 0,56 | 2178                   | 2178              | 1,65  | 24567 | 24567           | 0,24 | 24567                           | 24567                  | 0,74  |
| 30               | 1382 | 1382                   | 0.32 | 1382                   | 1382              | 4,90  | 14769 | 14769           | 0,13 | 14769                           | 14769                  | 9,94  |
| 45               | 1022 | 1022                   | 0.32 | 1022                   | 1022              | 4,92  | 9920  | 9920            | 0,14 | 9920                            | 9920                   | 10,03 |
| 60               | 818  | 820                    | 0.29 | 819                    | 819               | 2,87  | 7280  | 7280            | 0.15 | 7280                            | 7280                   | 13,96 |
| 75               | 680  | 682                    | 0,32 | 682                    | 682               | 2,40  | 5512  | 5512            | 0,10 | 5512                            | 5512                   | 17,93 |
| 90               | 578  | 578                    | 0.19 | 578                    | 578               | 2,31  | 4249  | 4249            | 0,06 | 4249                            | 4249                   | 15,17 |
| 105              | 488  | 495                    | 0,21 | 493                    | 493               | 5,45  | 3348  | 3348            | 0,07 | 3348                            | 3348                   | 10,69 |
| 120              | 418  | 419                    | 0,21 | 418                    | 418               | 13,32 | 2658  | 2658            | 0,10 | 2658                            | 2658                   | 7,81  |
| 135              | 358  | 358                    | 0.15 | 358                    | 358               | 5,22  | 2072  | 2072            | 0,07 | 2072                            | 2072                   | 18,58 |
| 150              | 298  | 298                    | 0,16 | 298                    | 298               | 9,67  | 1569  | 1569            | 0.05 | 1569                            | 1569                   | 9,92  |
| 165              | 238  | 244                    | 0.18 | 244                    | 244               | 9,07  | 1187  | 1187            | 0.05 | 1187                            | 1187                   | 15,38 |
| 180              | 199  | 199                    | 0,15 | 199                    | 199               | 5,21  | 858   | 858             | 0,04 | 858                             | 858                    | 9,19  |
| 195              | 154  | 154                    | 0.16 | 154                    | 154               | 6,78  | 606   | 606             | 0.05 | 606                             | 606                    | 8,77  |
| 210              | 109  | 109                    | 0.18 | 109                    | 109               | 6,89  | 401   | 401             | 0,04 | 401                             | 401                    | 5,04  |
| 225              | 78   | 78                     | 0.15 | 78                     | 78                | 1,61  | 242   | 242             | 0.03 | 242                             | 242                    | 2,94  |
| 240              | 48   | 48                     | 0.15 | 48                     | 48                | 4,86  | 136   | 136             | 0,04 | 136                             | 136                    | 3,86  |
| 255              | 21   | 21                     | 0.15 | 21                     | 21                | 0,02  | 62    | 62              | 0.03 | 62                              | 62                     | 2,68  |
| 270              | 6    | 6                      | 0,15 | 6                      | 6                 | 0,01  | 11    | 11              | 0,04 | 11                              | 11                     | 2,04  |

Tab. 61 Porovnanie algoritmov na Trenčianskom kraji

# Tab. 62 Porovnanie algoritmov na Trnavskom kraji

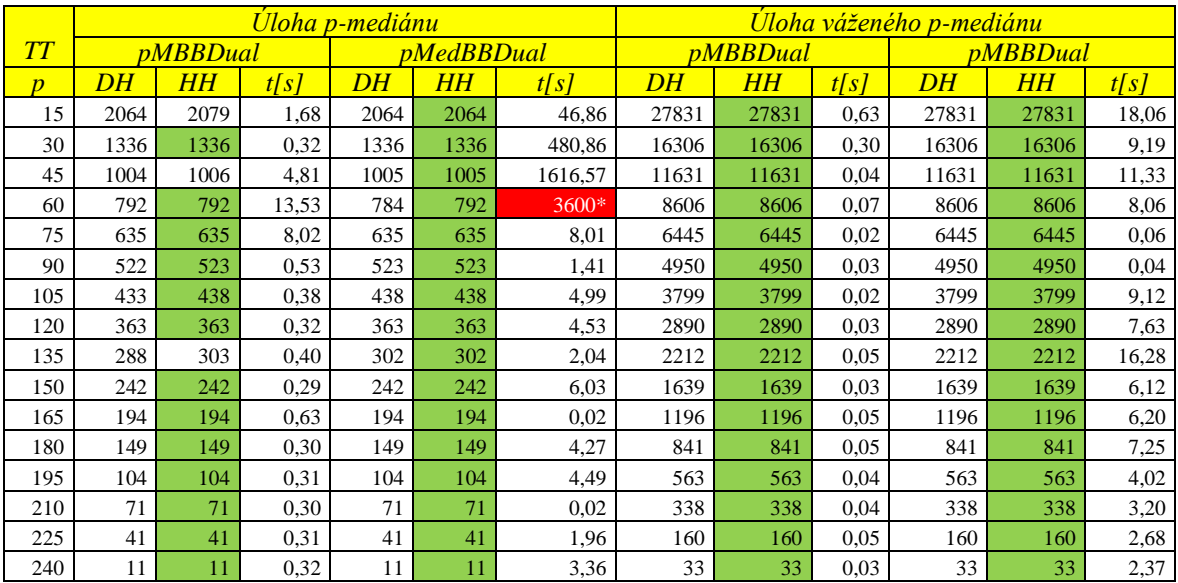

|                |                 |                 | <b>Uloha p-mediánu</b> |      |                          |         |                 |          | <u>Úloha váženého p-mediánu</u> |                 |                 |       |
|----------------|-----------------|-----------------|------------------------|------|--------------------------|---------|-----------------|----------|---------------------------------|-----------------|-----------------|-------|
| ZA             |                 | <i>pMBBDual</i> |                        |      | <i><b>pMedBBDual</b></i> |         |                 | pMBBDual |                                 |                 | <i>pMBBDual</i> |       |
| $\overline{D}$ | $\overline{DH}$ | $H\!H$          | t[s]                   | DH   | $H\!H$                   | t[s]    | $\overline{DH}$ | HH       | t[s]                            | $\overline{DH}$ | $H\!H$          | t[s]  |
| 15             | 2803            | 2803            | 1,53                   | 2803 | 2803                     | 60,38   | 36696           | 36696    | 0,47                            | 36696           | 36696           | 17,09 |
| 30             | 1832            | 1832            | 1,50                   | 1832 | 1832                     | 291,23  | 22209           | 22209    | 0.18                            | 22209           | 22209           | 4,14  |
| 45             | 1400            | 1400            | 0,35                   | 1400 | 1400                     | 21,85   | 15756           | 15756    | 0,10                            | 15756           | 15756           | 28,14 |
| 60             | 1138            | 1139            | 1,55                   | 1138 | 1138                     | 1761,89 | 11771           | 11771    | 0,04                            | 11771           | 11771           | 0,16  |
| 75             | 944             | 945             | 0,39                   | 944  | 944                      | 21,39   | 9023            | 9023     | 0,10                            | 9023            | 9023            | 48,96 |
| 90             | 801             | 801             | 0,26                   | 801  | 801                      | 16.94   | 7013            | 7013     | 0,08                            | 7013            | 7013            | 27,67 |
| 105            | 686             | 687             | 0,82                   | 686  | 686                      | 13,38   | 5594            | 5594     | 0,05                            | 5594            | 5594            | 17,28 |
| 120            | 595             | 595             | 0,27                   | 595  | 595                      | 29,94   | 4476            | 4476     | 0,04                            | 4476            | 4476            | 26,50 |
| 135            | 505             | 519             | 0,32                   | 516  | 516                      | 4,62    | 3553            | 3553     | 0,03                            | 3553            | 3553            | 0,06  |
| 150            | 441             | 441             | 0,28                   | 441  | 441                      | 203,05  | 2788            | 2788     | 0,04                            | 2788            | 2788            | 0,05  |
| 165            | 366             | 376             | 0,31                   | 372  | 372                      | 13,36   | 2172            | 2172     | 0,04                            | 2172            | 2172            | 15,28 |
| 180            | 312             | 312             | 0,22                   | 312  | 312                      | 14,18   | 1684            | 1684     | 0,06                            | 1684            | 1684            | 22,94 |
| 195            | 252             | 257             | 0,20                   | 257  | 257                      | 11,56   | 1265            | 1266     | 0,05                            | 1265            | 1265            | 7,42  |
| 210            | 192             | 212             | 0,43                   | 212  | 212                      | 6,71    | 923             | 923      | 0,03                            | 923             | 923             | 12,57 |
| 225            | 167             | 167             | 0,14                   | 167  | 167                      | 10,40   | 654             | 654      | 0,04                            | 654             | 654             | 12,70 |
| 240            | 122             | 123             | 0,32                   | 123  | 123                      | 10,05   | 434             | 434      | 0,02                            | 434             | 434             | 5,99  |
| 255            | 93              | 93              | 0,12                   | 93   | 93                       | 3.90    | 265             | 265      | 0.03                            | 265             | 265             | 8,92  |
| 270            | 63              | 63              | 0,13                   | 63   | 63                       | 6,92    | 146             | 146      | 0,02                            | 146             | 146             | 5,25  |
| 285            | 33              | 33              | 0,31                   | 33   | 33                       | 6,78    | 69              | 69       | 0,03                            | 69              | 69              | 4,56  |
| 300            | 14              | 14              | 0,28                   | 14   | 14                       | 0,01    | 20              | 20       | 0,02                            | 20              | 20              | 2,89  |

Tab. 63 Porovnanie algoritmov na Žilinskom kraji

Tab. 64 Porovnanie algoritmov pre kapacitne neobmedzenú umiestňovaciu úlohu

<span id="page-155-0"></span>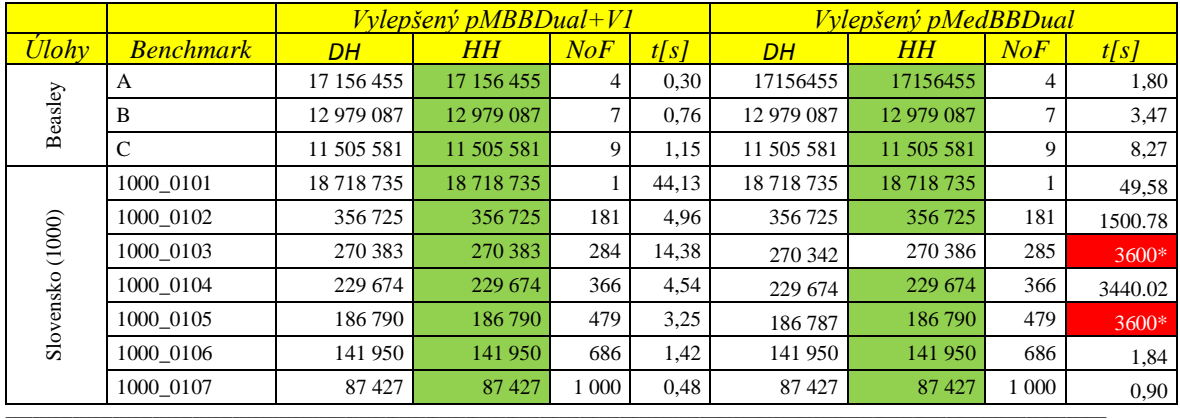

<sup>1</sup>stĺpec *Úlohy* udáva označenie skupiny úloh

<sup>2</sup> stĺpec *Benchmark* udáva testovanú úlohu<br><sup>3</sup> stĺpec *DH* – hodnota dolnej hranice riešenia<br><sup>5</sup> stĺpec *HH* udáva hornú hranicu riešenia<br><sup>5</sup> stĺpec *NoF* udáva počet umiestnených stredísk<br><sup>6</sup> stĺpec *t[s]* udáva čas trv

<span id="page-156-0"></span>

| SR                   |                 |                        | Úloha váženého p-mediánu |                 |                               |               |
|----------------------|-----------------|------------------------|--------------------------|-----------------|-------------------------------|---------------|
|                      | $\overline{DH}$ | <i><b>pMBBDual</b></i> |                          | $\overline{DH}$ | pMedBBDual<br>$\overline{HH}$ |               |
| $\overline{D}$<br>50 | 533232          | HH<br>533232           | t[s]<br>192,66           | 530812          | 542459                        | t[s]<br>3600* |
| 100                  | 315963          | 315963                 | 151,98                   | 315439          | 317897                        | 3600*         |
| 150                  | 237216          | 237216                 | 267,21                   | 236954          | 241067                        | 3600*         |
| 200                  | 191975          | 191975                 | 98,04                    | 191893          | 195416                        | 3600*         |
| 250                  | 161396          | 161396                 | 136,32                   | 161240          | 162327                        | 3600*         |
| 300                  | 138936          | 138936                 | 288,69                   | 138795          | 141645                        | 3600*         |
| 350                  | 122124          | 122124                 | 1101,08                  | 121899          | 124377                        | 3600*         |
| 400                  | 108371          | 108371                 | 306,32                   | 108274          | 111130                        | 3600*         |
| 450                  | 96887           | 96887                  | 518,04                   | 96774           | 98500                         | 3600*         |
| 500                  | 87070           | 87070                  | 591,82                   | 86976           | 89340                         | 3600*         |
| 550                  | 78632           | 78633                  | 177,41                   | 78554           | 81127                         | 3600*         |
| 600                  | 71379           | 71379                  | 724,68                   | 71288           | 73861                         | 3600*         |
| 650                  | 65081           | 65081                  | 498,82                   | 64996           | 66870                         | 3600*         |
| 700                  | 59530           | 59530                  | 359,89                   | 59468           | 60970                         | 3600*         |
| 750                  | 54615           | 54615                  | 590,28                   | 54576           | 56294                         | 3600*         |
| 800                  | 50213           | 50213                  | 176,94                   | 50200           | 51877                         | 3600*         |
| 850                  | 46247           | 46248                  | 197,68                   | 46230           | 47937                         | 3600*         |
| 900                  | 42642           | 42642                  | 299,15                   | 42617           | 44127                         | 3600*         |
| 950                  | 39361           | 39361                  | 334,84                   | 39344           | 40583                         | 3600*         |
| 1000                 | 36352           | 36352                  | 134,40                   | 36336           | 37993                         | 3600*         |
| 1050                 | 33628           | 33628                  | 118,88                   | 33619           | 35128                         | 3600*         |
| 1100                 | 31104           | 31105                  | 318,82                   | 31095           | 32912                         | 3600*         |
| 1150                 | 28735           | 28735                  | 118,07                   | 28723           | 30125                         | 3600*         |
| 1200                 | 26550           | 26550                  | 202,83                   | 26530           | 28260                         | 3600*         |
| 1250                 | 24506           | 24506                  | 230,39                   | 24472           | 25735                         | 3600*         |
| 1300                 | 22627           | 22627                  | 191,44                   | 22616           | 24593                         | 3600*         |
| 1350                 | 20860           | 20860                  | 396,96                   | 20854           | 22563                         | 3600*         |
| 1400                 | 19240           | 19240                  | 154,60                   | 19236           | 20979                         | 3600*         |
| 1450                 | 17726           | 17726                  | 87,00                    | 17721           | 19254                         | 3600*         |
| 1500                 | 16317           | 16317                  | 114,70                   | 16310           | 18655                         | 3600*         |
| 1550                 | 14974           | 14974                  | 133,27                   | 14968           | 16518                         | 3600*         |
| 1600                 | 13742           | 13742                  | 59,21                    | 13738           | 15391                         | 3600*         |
| 1650                 | 12542           | 12544                  | 155,71                   | 12540           | 13951                         | 3600*         |
| 1700                 | 11456           | 11456                  | 80,07                    | 11452           | 12958                         | 3600*         |
| 1750                 | 10429           | 10429                  | 109,66                   | 10426           | 11721                         | 3600*         |
| 1800                 | 9446            | 9446                   | 163,08                   | 9446            | 10538                         | 3600*         |
| 1850                 | 8546            | 8546                   | 62,18                    | 8546            | 10067                         | 3600*         |
| 1900                 | 7731            | 7731                   | 45,80                    | 7731            | 8927                          | 3600*         |
| 1950                 | 6970            | 6970                   | 89,73                    | 6970            | 8064                          | 3600*         |
| 2000                 | 6238            | 6238                   | 36,63                    | 6238            | 7109                          | 3600*         |
| 2050                 | 5583            | 5583                   | 36,95                    | 5583            | 6467                          | 3600*         |
| 2100                 | 4983            | 4983                   | 55,19                    | 4983            | 6153                          | 3600*         |
| 2150                 | 4383            | 4383                   | 65,38                    | 4382            | 4882                          | 3600*         |
| 2200                 | 3864            | 3864                   | 36,38                    | 3864            | 4582                          | 3600*         |
| 2250                 | 3373            | 3373                   | 25,19                    | 3373            | 3894                          | 3600*         |
| 2300                 | 2923            | 2923                   | 41,57                    | 2923            | 3644                          | 3600*         |
| 2350                 | 2514            | 2514                   | 34,63                    | 2514            | 3062                          | 3600*         |
| 2400                 | 2114            | 2114                   | 52,86                    | 2114            | 2826                          | 3600*         |
| 2450                 | 1790            | 1790                   | 30,86                    | 1790            | 2347                          | 3600*         |
| 2500                 | 1490            | 1490                   | 46,16                    | 1490            | 2154                          | 3600*         |
| 2550                 | 1190            | 1190                   | 60,92                    | 1190            | 1978                          | 3600*         |
| 2600                 | 947             | 947                    | 22,95                    | 947             | 1234                          | 3600*         |
| 2650                 | 747             | 747                    | 35,60                    | 747             | 1109                          | 3600*         |
| 2700                 | 547             | 547                    | 130,73                   | 547             | 973                           | 3600*         |
| 2750                 | 370             | 370                    | $25,\overline{03}$       | 370             | 543                           | 3600*         |
| 2800                 | 220             | 220                    | 44,78                    | 220             | 431                           | 3600*         |
| 2850                 | 110             | 110                    | 135,86                   | 110             | 167                           | 3600*         |
| 2900                 | 14              | 14                     | 122,64                   | 14              | 31                            | 3600*         |

Tab. 65 Porovnanie algoritmov na Slovenskej cestnej sieti pre úlohu váženého p-mediánu

## **Príloha 10: Porovnanie navrhnutých algoritmov s kompozičným prístupom**

Experimenty na porovnávanie iteratívneho, zovšeobecneného a kompozičného algoritmu som realizoval pre úlohu p-mediánu a úlohu váženého p-mediánu na jednotlivých slovenských krajoch a celom Slovensku, kde som nezískal optimálne riešenie iteratívnym algoritmom. V [Tab. 66](#page-158-0) až [Tab. 67](#page-159-0) je porovnávaný vylepšený algoritmus pMBBDual s vylepšovacou heuristikou V1 a vylepšený algoritmus pMedBBDual s kompozičným algoritmom vo výpočtom čase a kvalite získaného riešenia (*DH=HH*).

Vylepšený algoritmus pMBBDual s vylepšovacou heuristikou V1 je reprezentovaný algoritmom, ktorý je popísaný v kapitole 4.2.2, kde metódou hrubého odhadu Lagrangeovho multiplikátora s fixnou hodnotou exponenta  $\alpha = 1,1$  a parametrom delenia r = 8 hľadám najlepšie nastavenie Lagrangeovho multiplikátora. Vylepšenie získaného riešenia bolo dosiahnuté vkladacou heuristikou so stratégiou najlepší vhodný (viď kapitola 4.1.1).

Vylepšený algoritmus pMedBBDual je reprezentovaný algoritmom, ktorý je popísaný v kapitole 4.4, pozostávajúci hlavne z ICDA procedúry na získanie dolnej hranice (viď kapitola 4.4.1), spôsobu spracovania vrcholu stromu vetvenia s počiatočným nastavením duálnych premenných (viď kapitola 4.4.2), algoritmu pre získanie minimálnej množiny umiestnených stredísk F1 (viď 4.4.4) a algoritmu pre získanie kandidáta na vetvenie V5 (viď kapitola 4.4.3).

Kompozičný algoritmus predstavuje vylepšenie riešenia získaného iteratívnym algoritmom pMBBDual s vylepšovacou heuristikou aplikovaním zovšeobecneného algoritmu pMedBBDual vychádzajúceho z hodnoty neprípustného riešenia s najmenšou mierou neprípustnosti získaného algoritmom pMBBDual.

V [Tab. 66](#page-158-0) až [Tab. 67](#page-159-0) predstavuje *Kraj* testovanú oblasť, hodnota *p* udáva maximálny počet vybudovaných stredísk, *DH* udáva dolnú hranicu riešenia, *HH* udáva hodnotu získaného riešenia, *t[s]* udáva získaný výpočtový čas, farebne je vyznačené získanie optimálneho riešenia (v stĺpcoch *HH*) pri rovnosti hraníc a symbolom 3600\* je vyznačené predčasné ukončenie algoritmu po jednej hodine výpočtu (v stĺpcoch *t[s]).*

<span id="page-158-0"></span>

|                 |                | <b>Úloha p-mediánu</b> |               |              |                 |             |                |                       |            |                 |
|-----------------|----------------|------------------------|---------------|--------------|-----------------|-------------|----------------|-----------------------|------------|-----------------|
|                 |                |                        | $pMBBDual+VI$ |              | pMedBBDual      |             |                | Kompozičný algoritmus |            |                 |
| Kraj            | $\overline{D}$ | $\overline{DH}$        | HH            | t[s]         | $\overline{DH}$ | $H\!H$      | t[s]           | $\overline{DH}$       | $H$ H      | t[s]            |
| Bratislavský    | 15             | 402                    | 405           | 0,18         | 403             | 403         | 0,14           | 403                   | 403        | 0,55            |
|                 | 25             | 260                    | 261           | 0,06         | 261             | 261         | 0,76           | 261                   | 261        | 1,57            |
|                 | 35             | 219                    | 219           | 0,06         | 219             | 219         | 0,07           | 187                   | 187        | 0.04            |
|                 |                |                        |               |              |                 |             |                | 159                   | 159        | 0,09            |
|                 | 40<br>55       | 184<br>2927            | 187<br>2930   | 0,06<br>3,29 | 187<br>2917     | 187<br>2929 | 0,03<br>3600*  | 2927                  | 2929       | 3600*           |
| Banskobystrický | 75             | 2388                   | 2389          | 78,97        | 2375            | 2390        | 3600*          | 2388                  | 2389       | 3600*           |
|                 | 155            | 1296                   | 1301          | 2,06         | 1298            | 1298        | 22,37          | 1298                  | 1298       | 18,15           |
|                 | 215            | 903                    | 915           | 4,07         | 914             | 914         | 24,75          | 913                   | 914        | 3600*           |
|                 | 255            | 714                    | 716           | 0,91         | 715             | 715         | 91,82          | 714                   | 715        | 3600*           |
|                 | 275            | 614                    | 636           | 0,77         | 635             | 635         | 73,15          | 635                   | 635        | 93,16           |
|                 | 335            | 395                    | 409           | 1,46         | 408             | 408         | 30,61          | 408                   | 408        | 38,69           |
|                 | 415            | 168                    | 173           | 1,04         | 173             | 173         | 38,63          | 173                   | 173        | 1,81            |
| Košický         | 115            | 1269                   | 1273          | 79,92        | 1266            | 1271        | 3600*          | 1270                  | 1270       | 3566,91         |
|                 | 135            | 1094                   | 1098          | 28,22        | 1093            | 1097        | 3600*          | 1094                  | 1097       | 3600*           |
|                 | 155            | 957                    | 963           | 154,16       | 957             | 962         | 3600*          | 957                   | 961        | 3600*           |
|                 | 175            | 841                    | 845           | 175,70       | 842             | 846         | 3600*          | 841                   | 845        | 3600*           |
|                 | 215            | 644                    | 657           | 45,83        | 653             | 654         | 3600*          | 653                   | 654        | 3600*           |
|                 | 275            | 414                    | 431           | 3,95         | 431             | 431         | 31,58          | 431                   | 431        | 3,94            |
|                 | 355            | 191                    | 192           | 3,99         | 192             | 192         | 29,00          | 191                   | 192        | 4,49            |
| Prešovský       | 55             | 4031                   | 4038          | 2111,22      | 4006            | 4032        | 3600*          | 4031                  | 4032       | 3600*           |
|                 | 95             | 2814                   | 2815          | 2174,71      | 2806            | 2814        | 3600*          | 2814                  | 2814       | 3336,73         |
|                 | 115            | 2425                   | 2426          | 657,23       | 2426            | 2426        | 588,29         | 2426                  | 2426       | 893,06          |
|                 | 195            | 1581                   | 1587          | 419,10       | 1581            | 1584        | 3600*          | 1584                  | 1584       | 1739,36         |
|                 | 215            | 1444                   | 1447          | 170,71       | 1441            | 1445        | 3600*          | 1444                  | 1445       | 3600*           |
|                 | 255            | 1203                   | 1214          | 161,75       | 1212            | 1212        | 73,69          | 1212                  | 1212       | 378,05          |
|                 | 315            | 912                    | 929           | 320,76       | 925             | 925         | 299,11         | 925                   | 925        | 988,95          |
|                 | 395            | 605                    | 624           | 117,93       | 621             | 621         | 230,20         | 621                   | 621        | 507,44          |
|                 | 415            | 525                    | 564           | 135,87       | 561             | 561         | 94,56          | 561<br>274            | 561        | 292,94          |
|                 | 515            | 261                    | 274           | 119,27       | 274             | 274         | 118,64         | 921                   | 274<br>921 | 180,26<br>71,77 |
| Nitriansky      | 105<br>150     | 916<br>617             | 923<br>626    | 3,41<br>1,99 | 921<br>624      | 921<br>624  | 30,83<br>20,89 | 624                   | 624        | 6,99            |
|                 | 180            | 474                    | 481           | 1,41         | 480             | 480         | 25,94          | 480                   | 480        | 16,79           |
|                 | 195            | 399                    | 421           | 1,63         | 420             | 420         | 6,98           | 420                   | 420        | 5,37            |
|                 | 240            | 240                    | 252           | 1,37         | 252             | 252         | 9,54           | 252                   | 252        | 1,68            |
|                 | 285            | 117                    | 118           | 1,53         | 118             | 118         | 9,23           | 118                   | 118        | 1,69            |
|                 | 60             | 818                    | 820           | 0,29         | 819             | 819         | 2,87           | 819                   | 819        | 2,98            |
| Trenčiansky     | 75             | 680                    | 682           | 0,32         | 682             | 682         | 2,40           | 682                   | 682        | 0,5             |
|                 | 105            | 488                    | 495           | 0,21         | 493             | 493         | 5,45           | 493                   | 493        | 11,68           |
|                 | 120            | 418                    | 419           | 0,21         | 418             | 418         | 13,32          | 418                   | 418        | 1,53            |
|                 | 165            | 238                    | 244           | 0,18         | 244             | 244         | 9,07           | 244                   | 244        | 0,26            |
| Tmavský         | 15             | 2064                   | 2079          | 1,68         | 2064            | 2064        | 46,86          | 2064                  | 2064       | 50,45           |
|                 | 45             | 1004                   | 1006          | 4,81         | 1005            | 1005        | 1616,57        | 1005                  | 1005       | 290,29          |
|                 | 90             | 522                    | 523           | 0,53         | 523             | 523         | 1,41           | 523                   | 523        | 2,16            |
|                 | 105            | 433                    | 438           | 0,38         | 438             | 438         | 4,99           | 438                   | 438        | 7,18            |
|                 | 135            | 288                    | 303           | 0,40         | 302             | 302         | 2,04           | 302                   | 302        | 1,96            |
| Žilinský        | 60             | 1138                   | 1139          | 1,55         | 1138            | 1138        | 1761,89        | 1138                  | 1138       | 16,26           |
|                 | 75             | 944                    | 945           | 0,39         | 944             | 944         | 21,39          | 944                   | 944        | 19,32           |
|                 | 105            | 686                    | 687           | 0,82         | 686             | 686         | 13,38          | 686                   | 686        | 16,03           |
|                 | 135            | 505                    | 519           | 0,32         | 516             | 516         | 4,62           | 516                   | 516        | 6,81            |
|                 | 165            | 366                    | 376           | 0,31         | 372             | 372         | 13,36          | 372                   | 372        | 16,61           |
|                 | 195            | 252                    | 257           | 0,20         | 257             | 257         | 11,56          | 257                   | 257        | 0,33            |
|                 | 210            | 192                    | 212           | 0,43         | 212             | 212         | 6,71           | 212                   | 212        | 0,69            |
|                 | 240            | 122                    | 123           | 0,32         | 123             | 123         | 10,05          | 123                   | 123        | 0,5             |

Tab. 66 Porovnanie algoritmov s kompozičným algoritmom na úlohe p-mediánu

<span id="page-159-0"></span>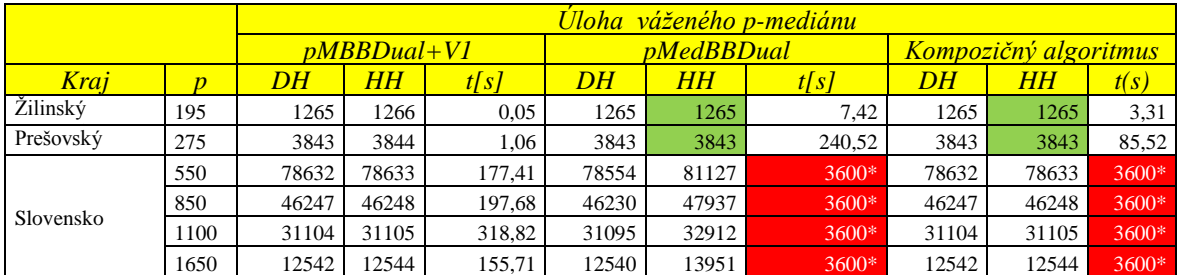

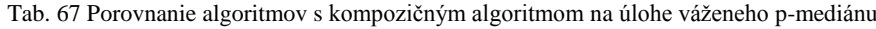

# **Príloha 11: CD príloha**

CD príloha obsahuje:

- **1.** Dizertačnú prácu (formát *pdf*)
- **2.** Publikácie autora
- **3.** Softvérový nástroj na riešenie úlohy návrhu VOS